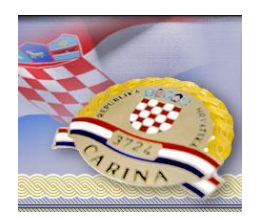

**MINISTARSTVO FINANCIJA CARINSKA UPRAVA**

# **Upute za korisnike sustava e-Trošarine razmjenom XML poruka**

# Sadržaj

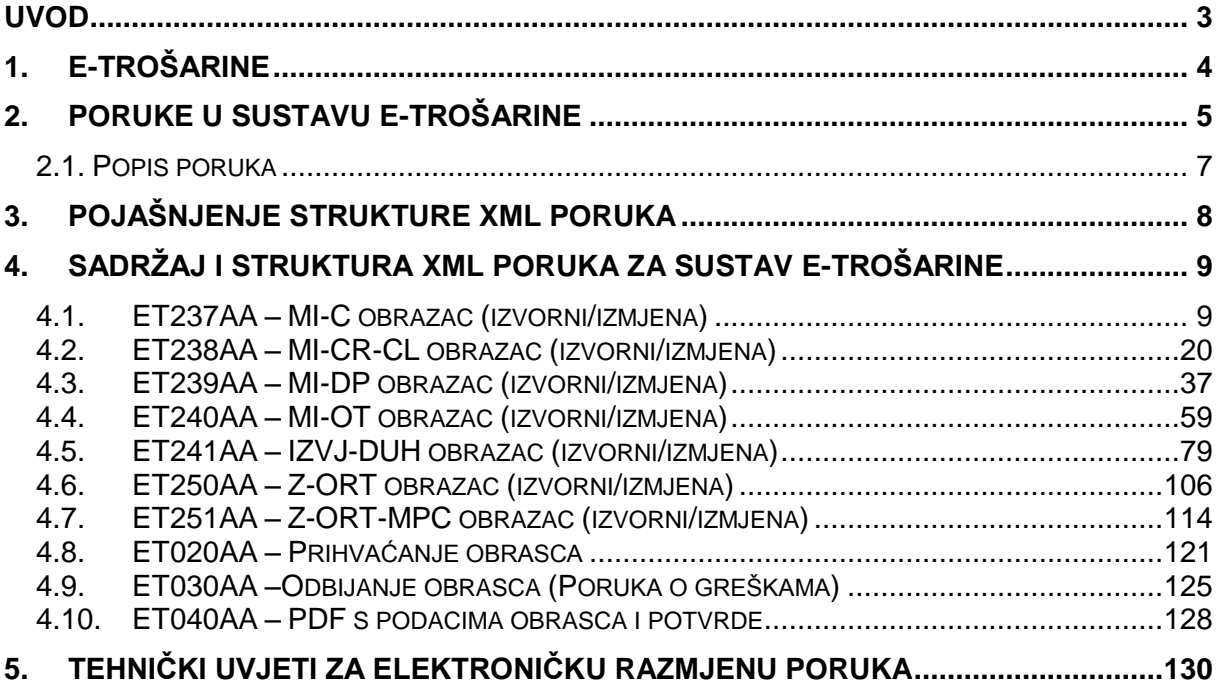

# **Pregled revizija dokumenta**

<span id="page-1-0"></span>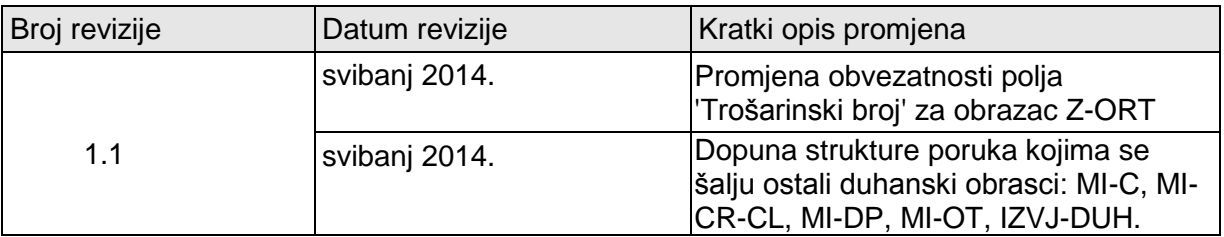

# **Uvod**

e-Trošarine novi je sustav elektroniĉkog podnošenja trošarinskih i poreznih obrazaca za trošarinske obveznike i obveznike posebnih poreza.

Svrha ovog dokumenta je definiranje strukture i sadržaja elektroničkih poruka koje se razmjenjuju između gospodarstvenika (vanjskih korisnika) i Informacijskog sustava Carinske uprave RH.

Dokument je namijenjen vanjskim korisnicima koji će razvijati vlastita aplikativna rješenja za razmjenu poruka prema sustavu e-Trošarine**.**

Sve elektroničke poruke s propisanim oblikom i sadržajem kao što je navedeno u ovom dokumentu, obavezne su, a aplikacije vanjskih korisnika moraju biti u mogućnosti generirati ih i poslati, odnosno prihvatiti poruke u zavisnosti od njihovog smjera slanja.

Sustav poruka izgrađen je tako da nije potrebna nikakva dodatna usmena ili pismena komunikacija među sudionicima postupaka, što podrazumijeva potpunu elektroničku razmjenu poruka između Carinske uprave i pošiljatelja ili primatelja. Sve poruke koje su navedene u dokumentu bitne su za komunikaciju s vanjskim korisnikom u okviru sustava etrošarine.

Sadržaj uputa će se prilagođavati svim eventualnim izmjenama u području koje obraĊuje, te pravovremeno objavljivati na internetskim stranicama Carinske uprave ( <http://www.carina.hr/> ).

# <span id="page-3-0"></span>**1. e-Trošarine**

Sukladno novim zakonskim odredbama tijekom 2014. godine predviđena je uspostava sustava elektroniĉke razmjene podataka za podnošenje trošarinskih obrazaca i obrazaca posebnih poreza (sustava e-Trošarine).

Ministarstvo financija, Carinska uprava u namjeri informiranja gospodarstvenika o novoj organizaciji poslovanja na podruĉju trošarina i posebnih poreza, na svojim je internetskim stranicama objavila Pravila uporabe sustava elektroniĉke razmjene podataka i pružanja usluga elektroničkog poslovanja Carinske uprave (e-Carina). Također je podzakonskim aktom (Pravilnikom o podnošenju trošarinskih obrazaca i obrazaca posebnih poreza uporabom sustava elektroničke razmjene podataka) propisana dinamika uvođenja obveznog elektroniĉkog podnošenja izvješća, poreznih prijava, obrazaca i podnesaka za trošarinske obveznike i obveznike posebnih poreza.

Carinska uprava kontinuirano će objavljivati tehniĉke specifikacije za izradu vlastitih informatiĉkih rješenja za gospodarstvenike sukladno fazama razvoja sustava e-Trošarine, te ažurirane verzije dokumentacije u slučajevima nadogradnje.

Trošarinski i porezni obveznik dužan je registrirati se kao korisnik sustava e-Carine (korištenjem G2B servisa Carinske uprave) i u tu svrhu odrediti administratora koji Carinskoj upravi elektroniĉki prijavljuje zaposlenike i njihove podatke popunjavanjem odgovarajućih web obrazaca. Osim toga, važno je voditi računa da će trošarinski i porezni obveznik moći na zakonom predviđen način ovlastiti osobu koja posjeduje kvalificirani certifikat kojim se potvrđuje napredni elektronički potpis (u skladu s odredbama Zakona o elektroničkom potpisu) da u njegovo ime i za njegov raĉun popunjava i potpisuje naprednim elektroniĉkim potpisom trošarinske obrasce i obrasce posebnih poreza te njihove ispravke, pri ĉemu će se, osoba koja je ovlaštena za zastupanje trošarinskih i poreznih obveznika sukladno poreznim propisima smatrati korisnikom sustava e-Carina, aplikativnog podsustava e-Trošarine.

Sve daljnje potrebne informacije biti će dostupne na internetskim stranicama Carinske uprave ( [http://www.carina.hr](http://www.carina.hr/) ).

# <span id="page-4-0"></span>**2. Poruke u sustavu e-Trošarine**

Komunikacija između gospodarstvenika i Carinske uprave vrši se razmjenom poruka u automatiziranom sustavu e-Trošarine.

Svrha ovog poglavlja je pružiti osnovni prikaz i opis poruka koje se razmjenjuju između ovlaštenih gospodarskih subjekata i Carinske uprave, s gledišta poslovnih procesa u okviru elektroniĉkog podnošenja trošarinskih obrazaca i obrazaca posebnih poreza.

U nastavku su opisane funkcije svih poruka koje se mogu pojaviti u razmjeni između gospodarstvenika i sustava e-Trošarine.

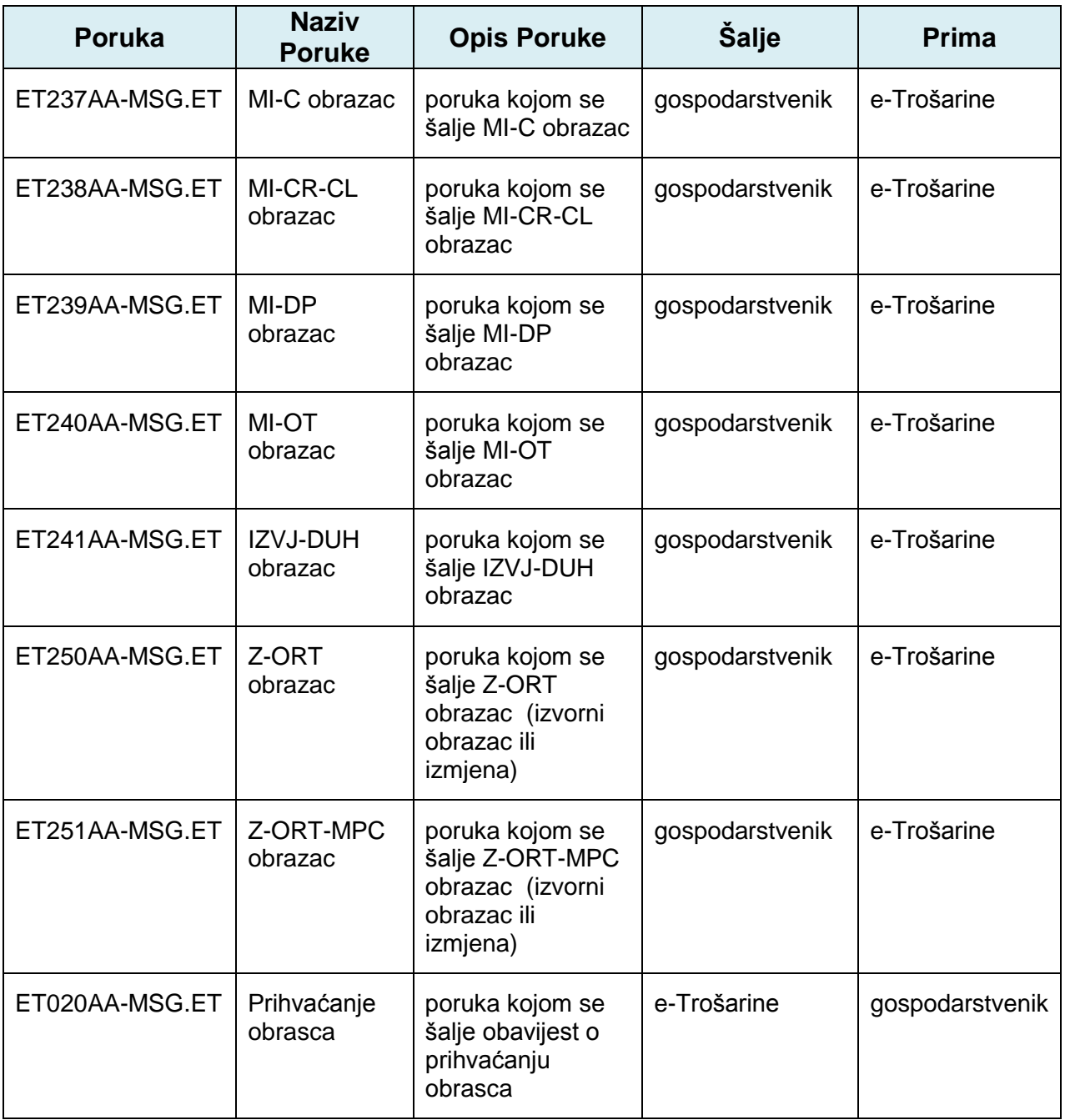

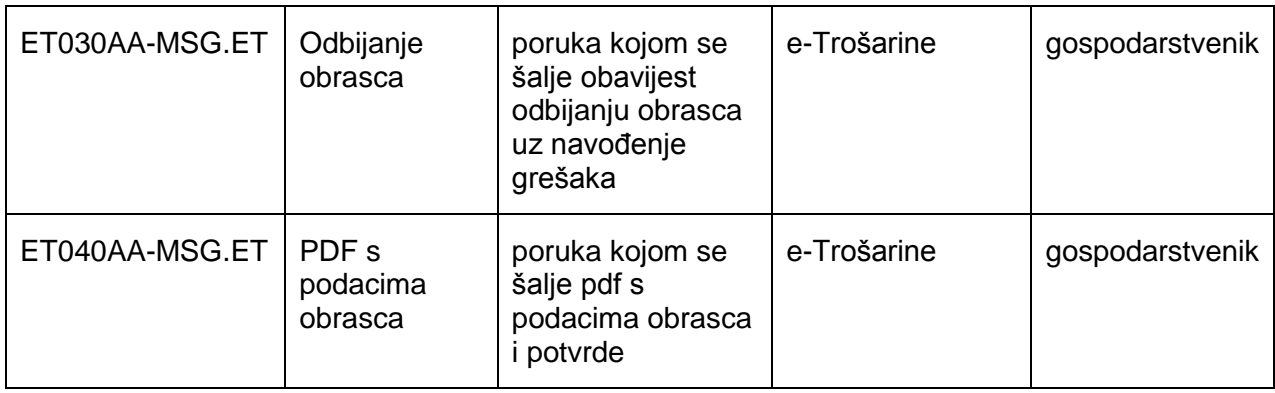

## <span id="page-6-0"></span>*2.1. Popis poruka*

- ET237AA MI-C obrazac (izvorni/izmjena)
- ET238AA MI-CR-CL obrazac (izvorni/izmjena)
- ET239AA MI-DP obrazac (izvorni/izmjena)<br>ET240AA MI-OT obrazac (izvorni/izmjena)
- MI-OT obrazac (izvorni/izmjena)
- ET241AA IZVJ-DUH obrazac (izvorni/izmjena)
- ET250AA Z-ORT obrazac (izvorni/izmjena)
- ET250AA Z-ORT-MPC obrazac (izvorni/izmjena)
- ET020AA Prihvaćanje obrasca
- ET030AA Odbijanje obrasca (Poruka o greškama)
- ET040AA PDF s podacima obrasca i potvrde

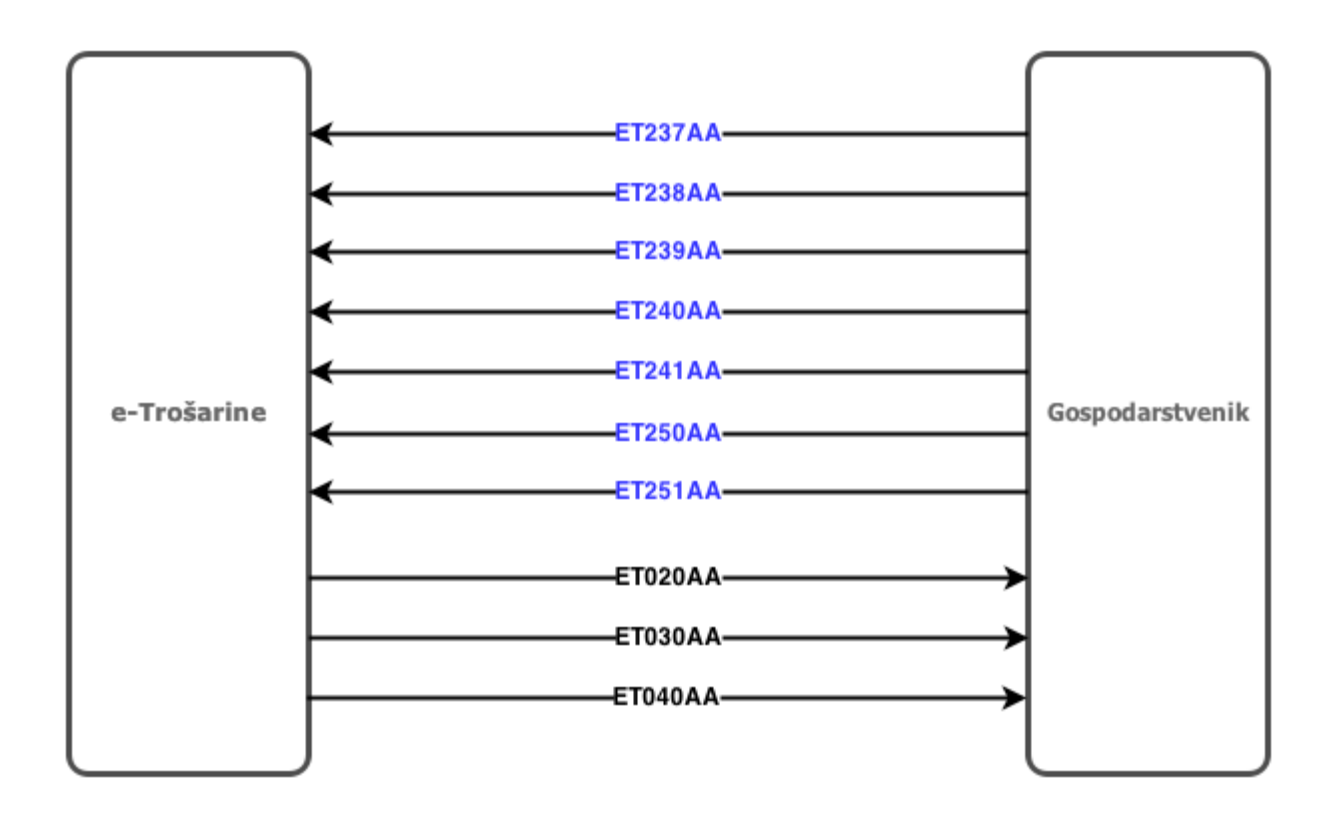

Slika 1. Shema poruka koju se razmjenjuju između sudionika

# <span id="page-7-0"></span>**3. Pojašnjenje strukture XML poruka**

Za komunikaciju između vanjskih korisnika i Carinske uprave relevantne su poruke navedene u ovom dokumentu, a ĉija je podrobnija struktura navedena u nastavku ovog dokumenta.

Ovo poglavlje opisuje detaljnu strukturu svake informacije koja se razmjenjuje između krajnjeg korisnika i Carinske uprave u elektroniĉkom obliku. Struktura poruke je uzorak kojim se opisuje sadržaj informacije koja se razmjenjuje između učesnika.

Svaka poruka ima svoj identifikator (npr. ET250AA) i naziv (Z-ORT obrazac). Svaka poruka se sastoji od više podatkovnih skupova (npr. PORUKA, ZORTOBRAZAC, …)

### **Za svaki podatkovni skup** naveden je:

- naziv na hrvatskom jeziku
- broj pojavljivanja u poruci (npr. 1x ili 999x)
- obaveznost popunjavanja podatkovnog skupa u poruci (R, D, ili O), gdje je:
	- R (Required) Obavezno
	- D (Dependent) Ovisno
	- O (Optional) Opcionalno
- popis polja koja se u podatkovnom skupu pojavljuju

#### **Za svako polje u nekom podatkovnom skupu** naveden je:

- naziv na hrvatskom jeziku
- broj pojavljivanja u poruci (npr. 1x ili 999x)
- oznaka šifarnika kojoj podatak iz tog polja mora pripadati (npr. šifarnik carinskih ureda)
- format polja:
	- an..50 alfanumeričko polje (sa slovnim i brojčanim znakovima) koje može sadržavati do maksimalno 50 znakova
	- a2 tekstualno polje (samo sa slovnim znakovima), koje sadrži točno 2 znaka
	- n..12,3 numeričko polje koje može sadržavati do maksimalno 12 znamenki od ĉega maksimalno 3 decimalna mjesta
	- YYYY-MM-DD datumsko polje koje sadrži datum, gdje je DD dan, MM mjesec, YYYY godina
	- YYYY-MM-DDThh:mm:ss datumsko polje koje sadrži datum, gdje je DD dan, MM mjesec, YYYY godina, hh sat, mm minuta, ss sekunda
- obaveznost popunjavanja podatkovnog skupa u poruci (R, D, ili O), gdje je:
	- R (Required) Obavezno
	- D (Dependent) Ovisno
	- O (Optional) Opcionalno

Svaka poruka je opisana jednim podatkovnim skupom "PORUKA" koji se sastoji od zaglavlja poruke i niza podatkovnih skupova specifiĉnih za pojedinu poruku.

Datum: svibanj 2014 ver. 1.1

# <span id="page-8-0"></span>**4. Sadrţaj i struktura XML poruka za sustav e-Trošarine**

Pravila koja moraju zadovoljavati podaci iz polja trošarinskih i poreznih obrazaca objašnjena su u ovom poglavlju. Detaljna struktura svake poruke obrađena je u dokumentu Struktura IE poruka e-Trošarine.

## <span id="page-8-1"></span>*4.1. ET237AA – MI-C obrazac (izvorni/izmjena)*

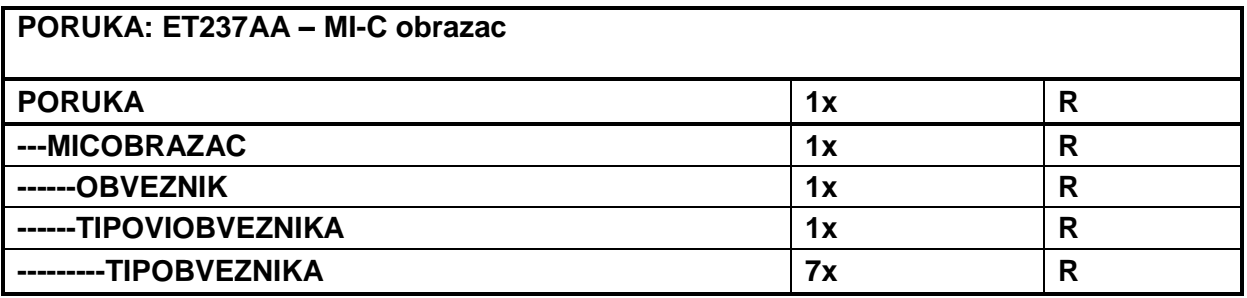

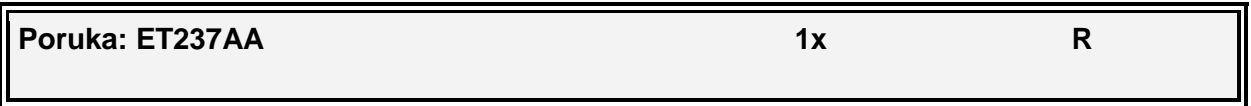

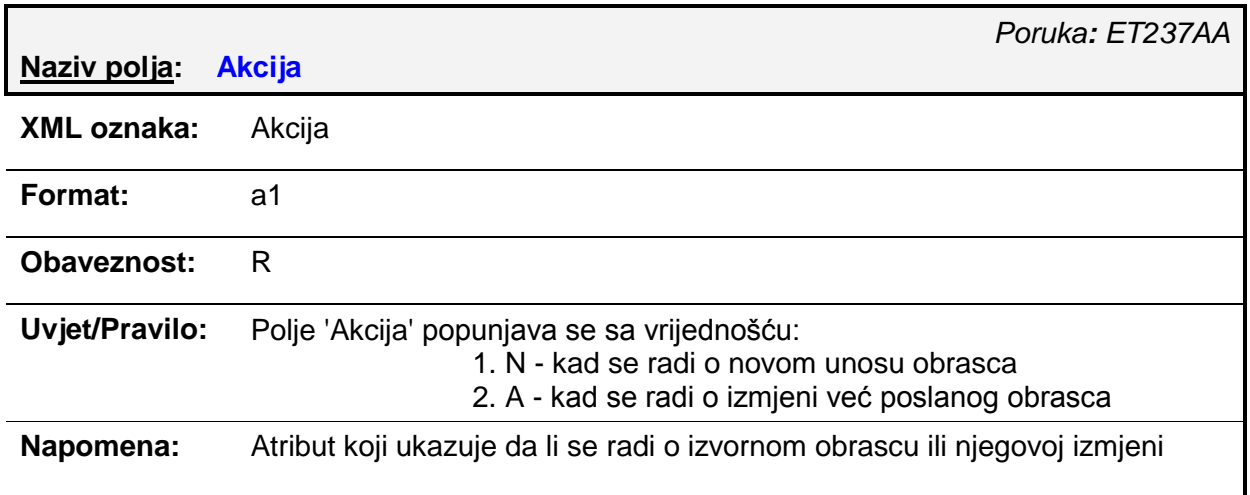

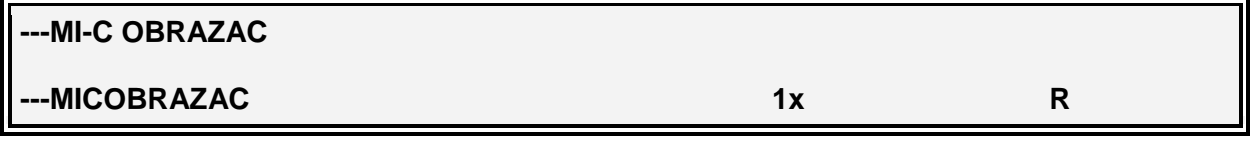

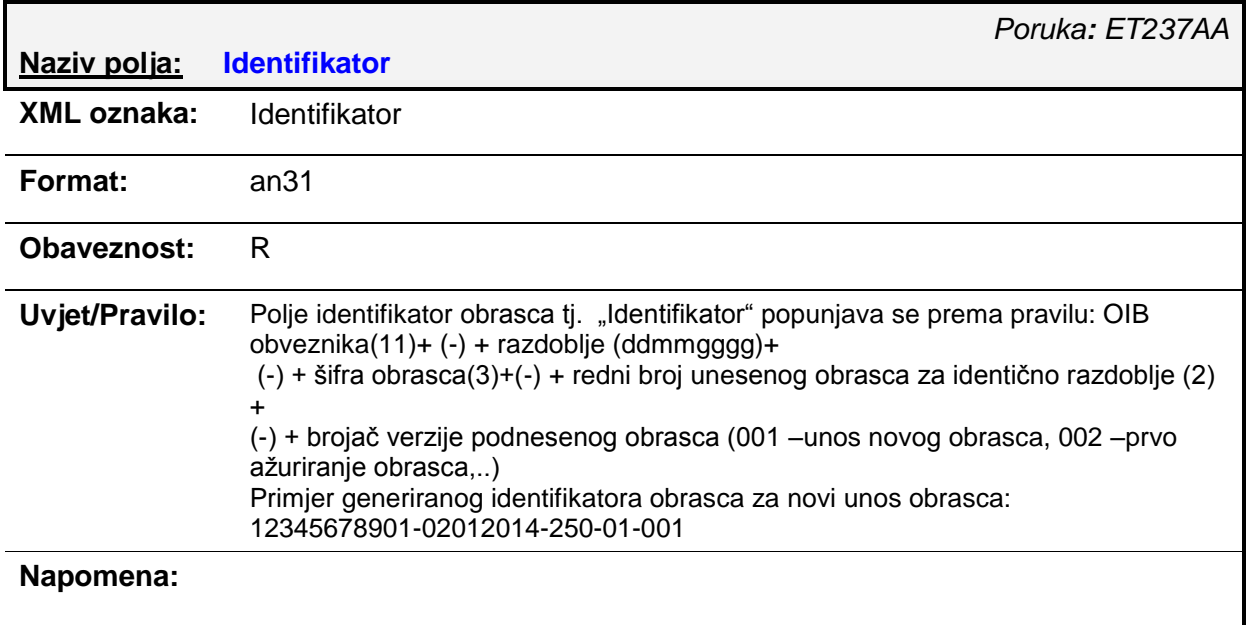

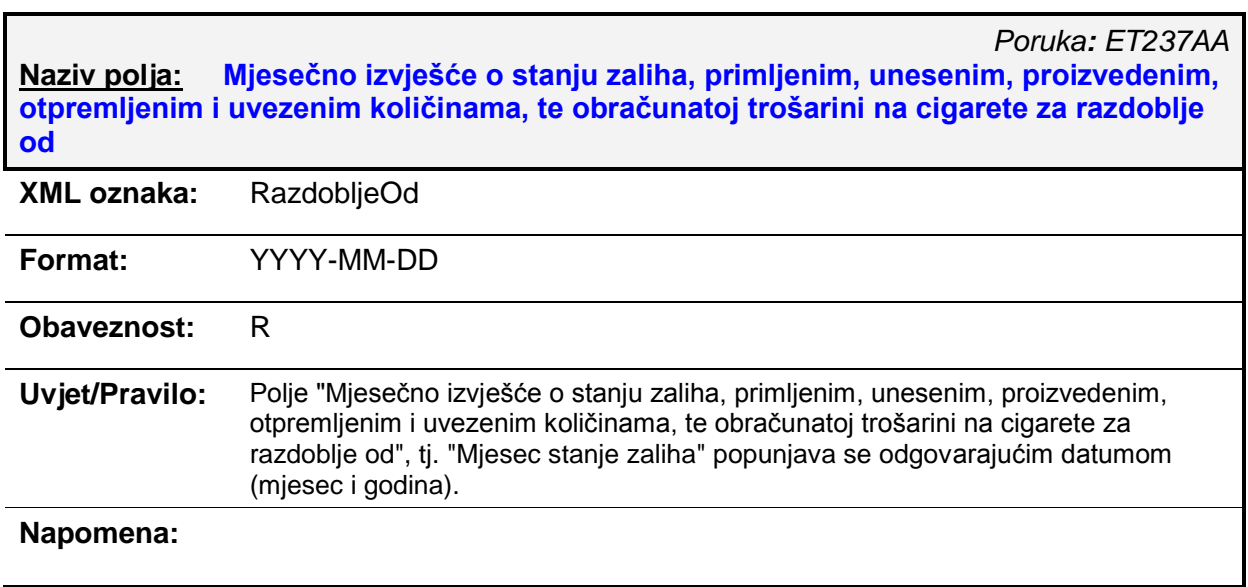

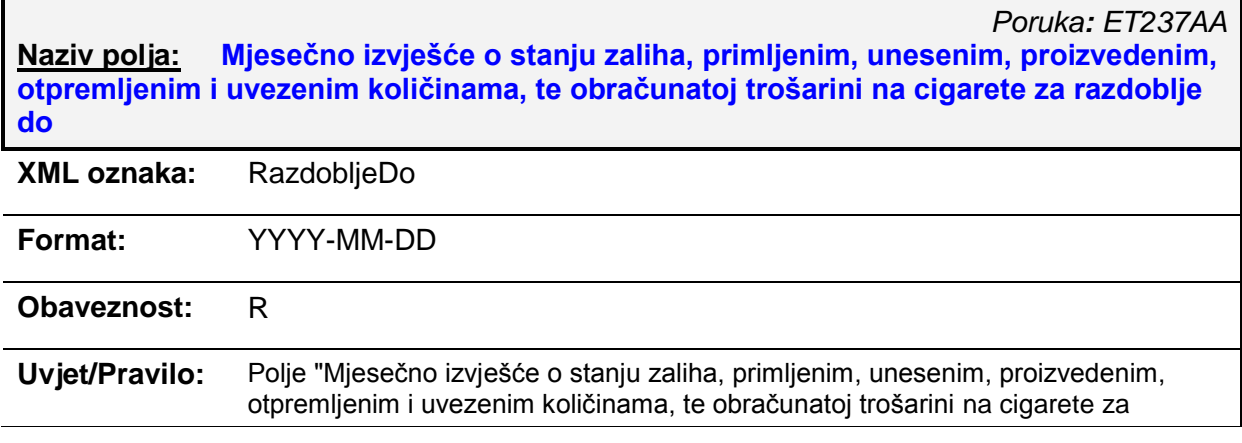

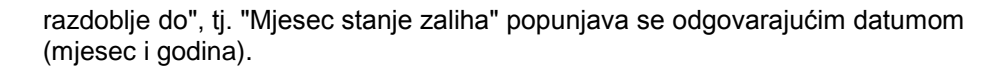

### **Napomena:**

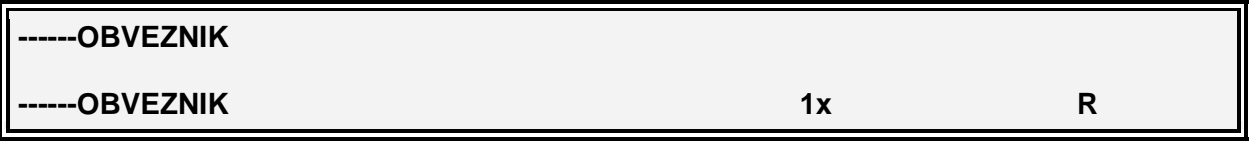

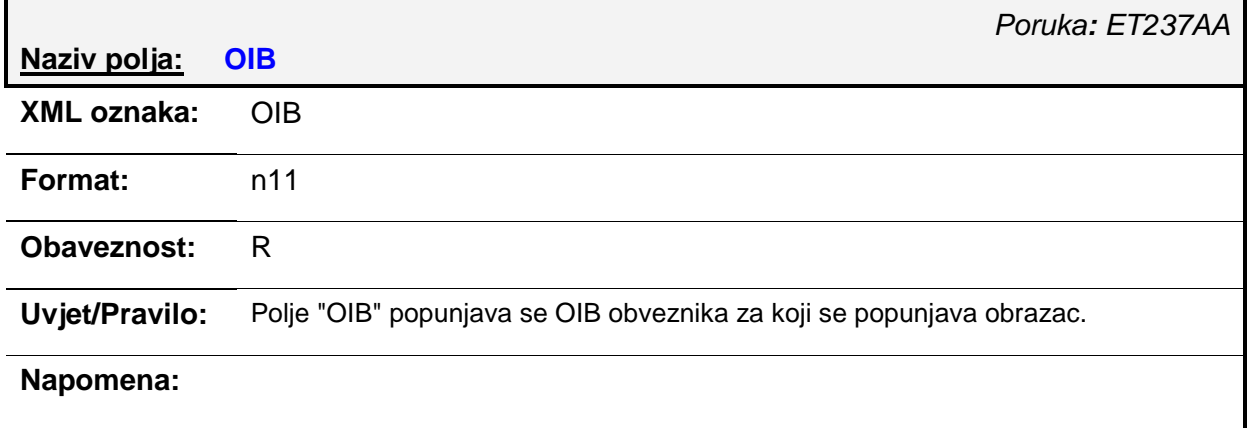

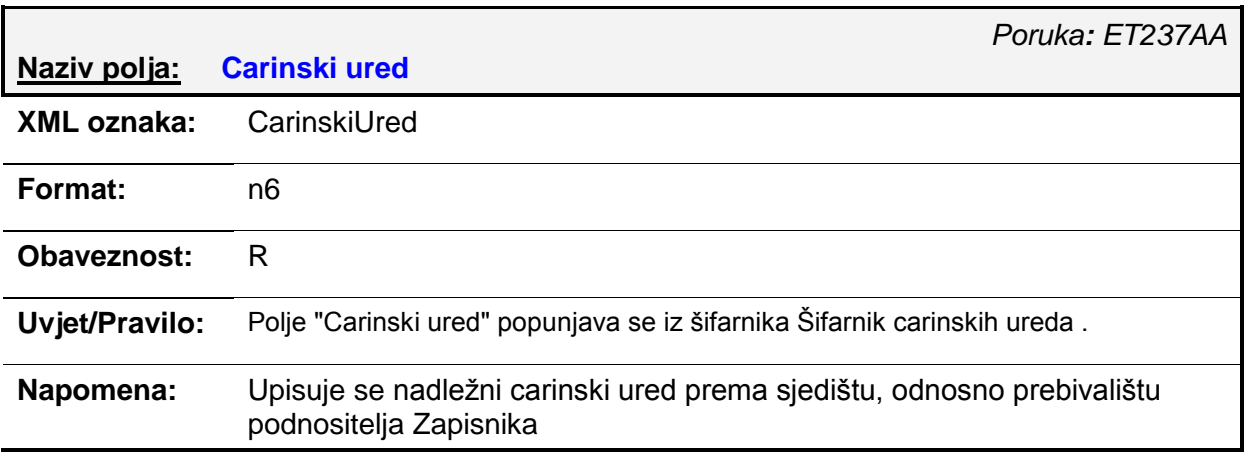

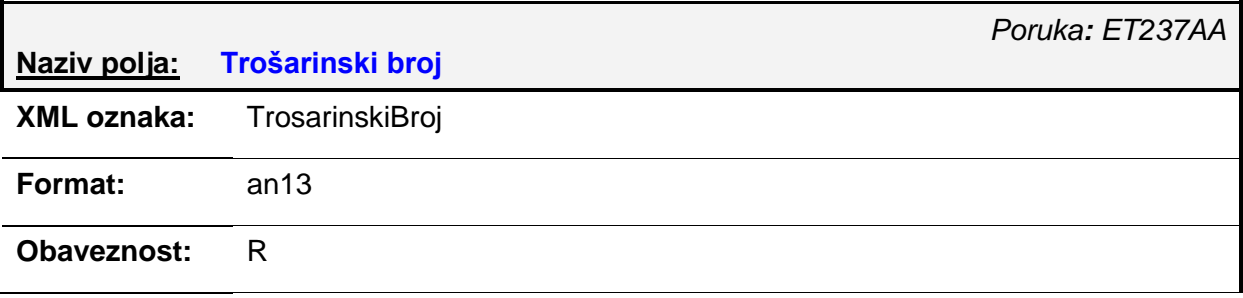

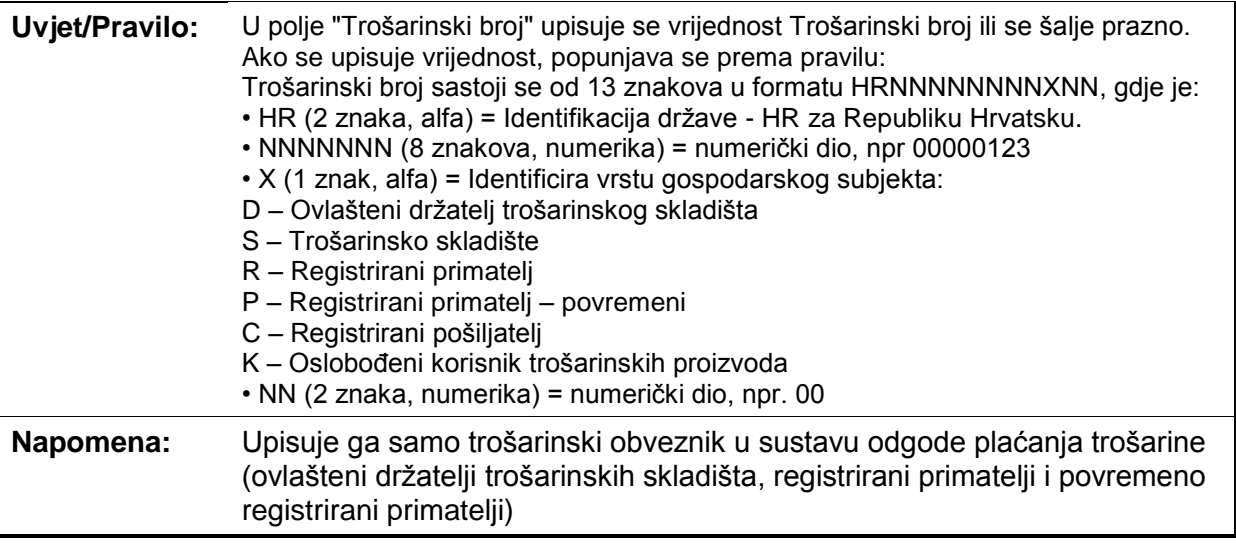

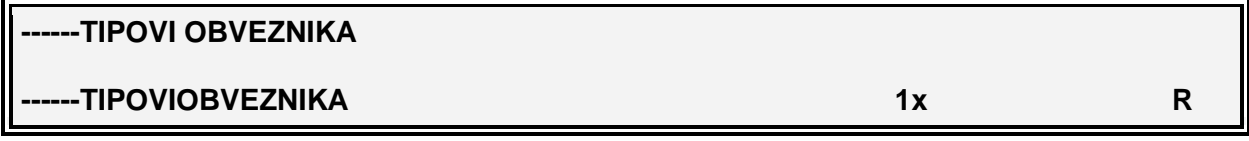

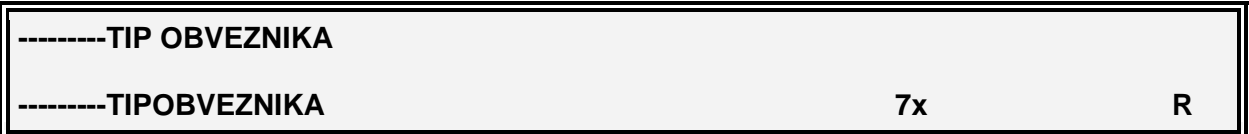

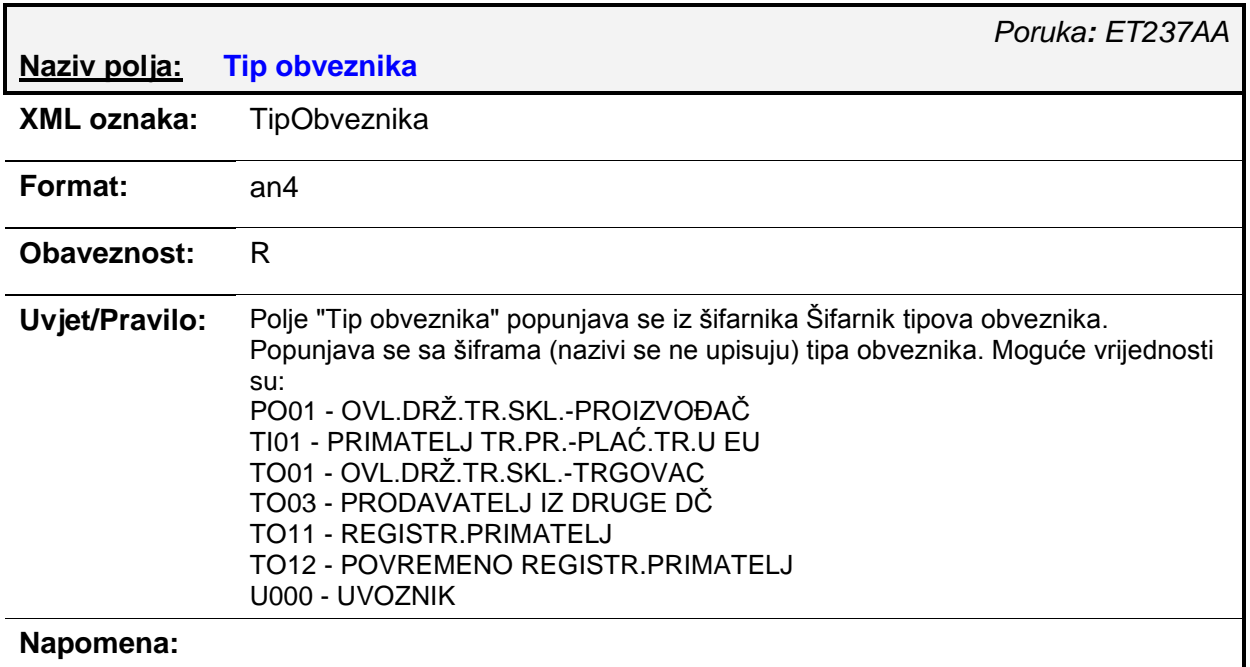

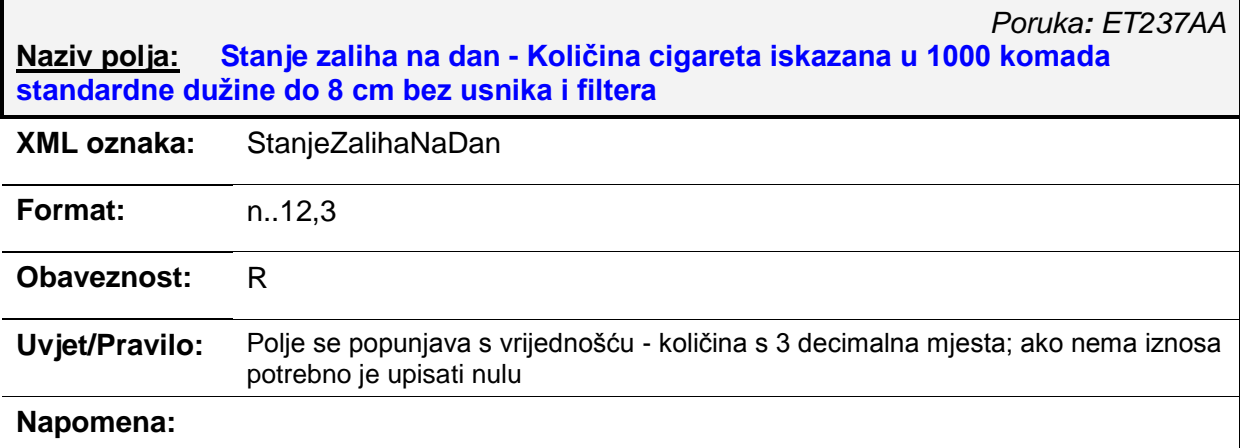

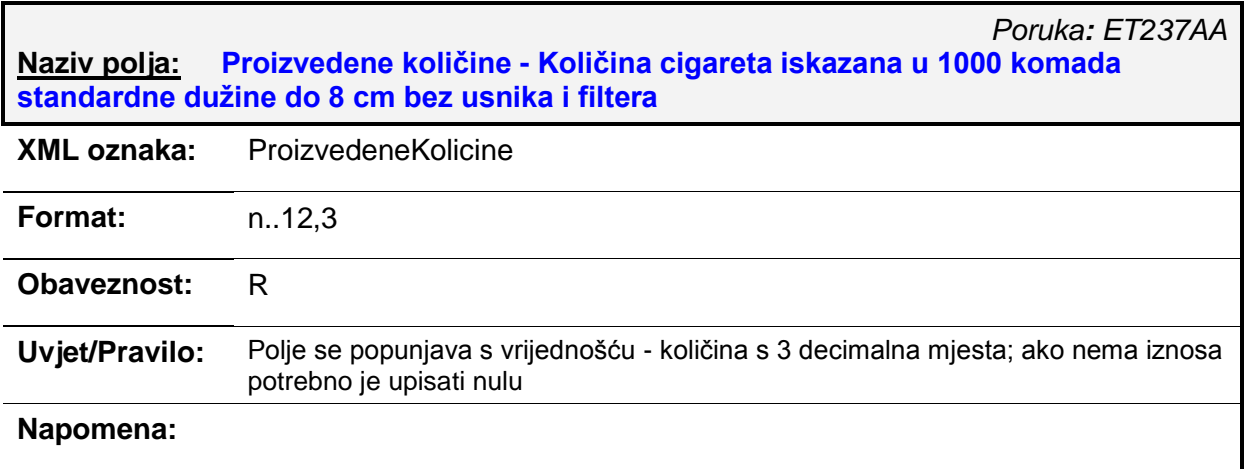

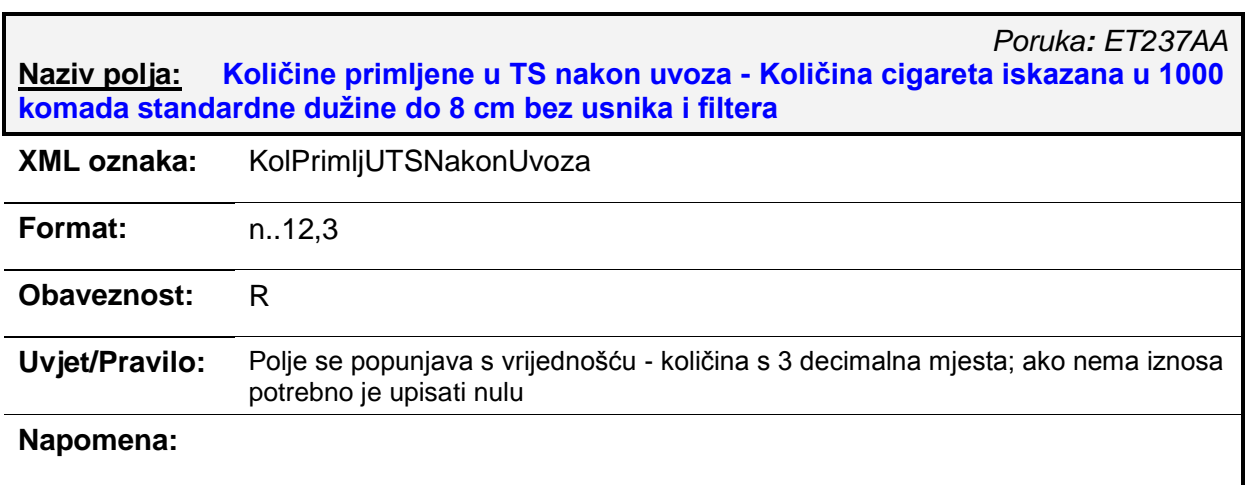

#### *Poruka: ET237AA* **Naziv polja: Količine primljene iz druge DČ - Količina cigareta iskazana u 1000 komada standardne duţine do 8 cm bez usnika i filtera**

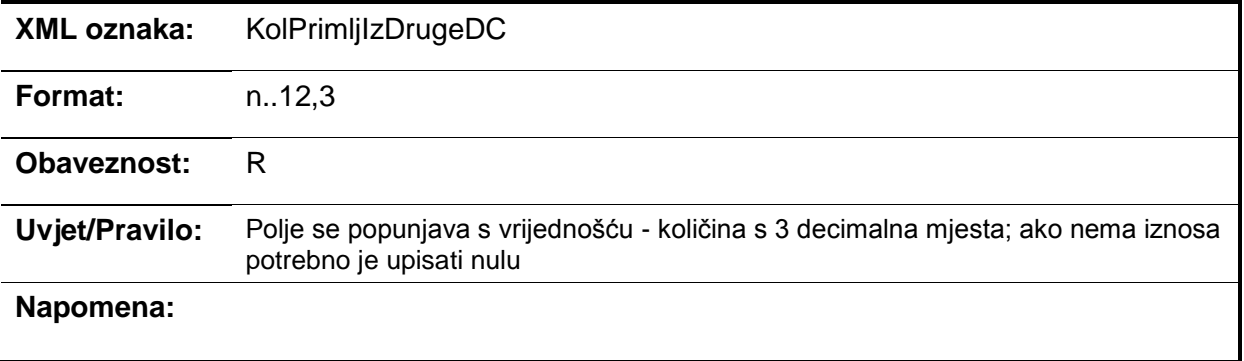

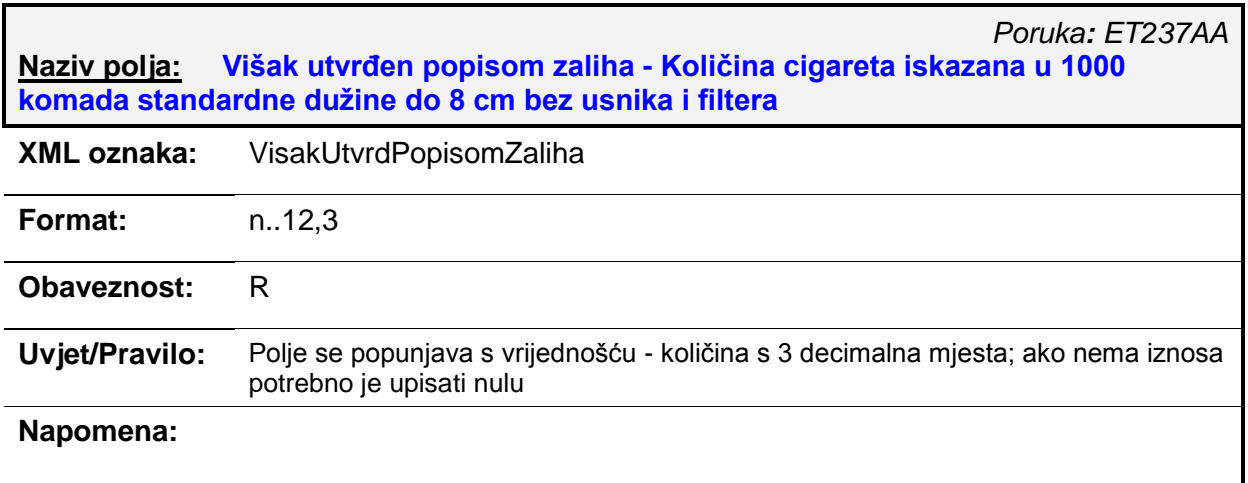

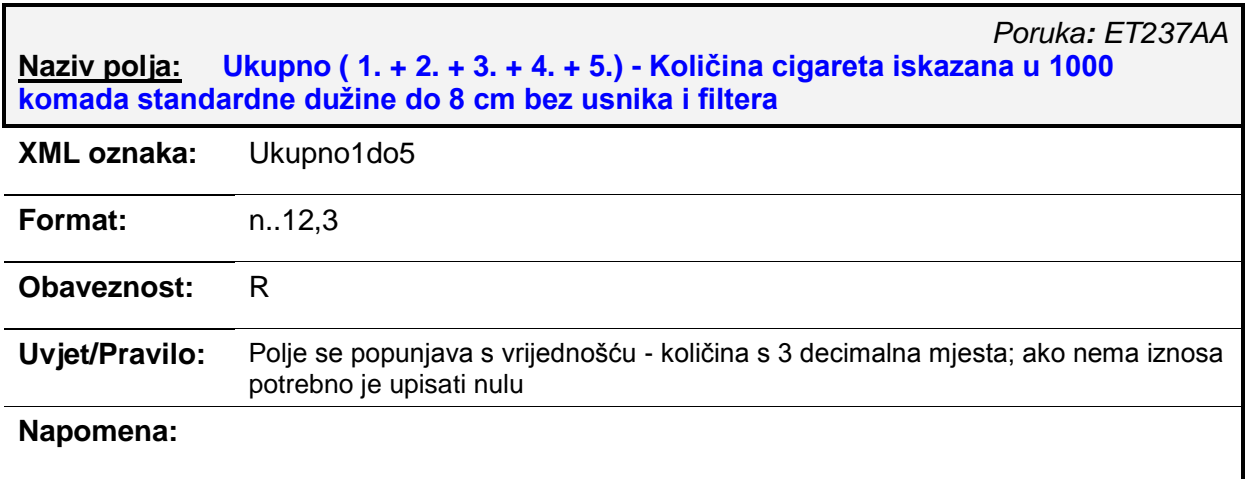

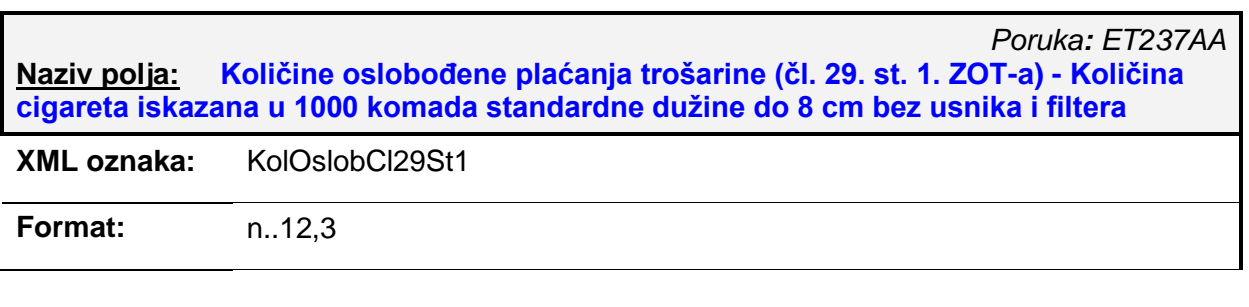

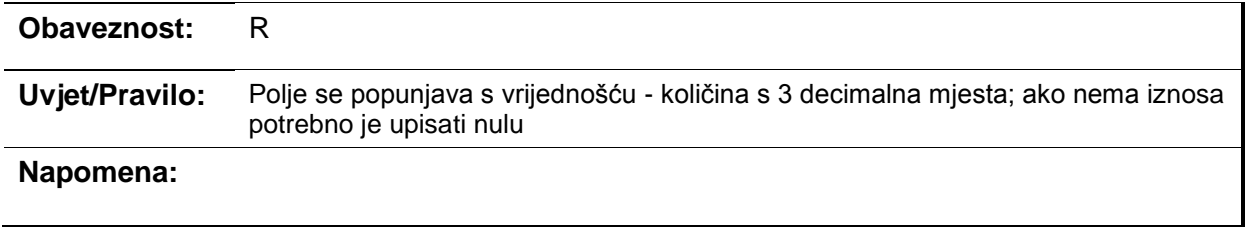

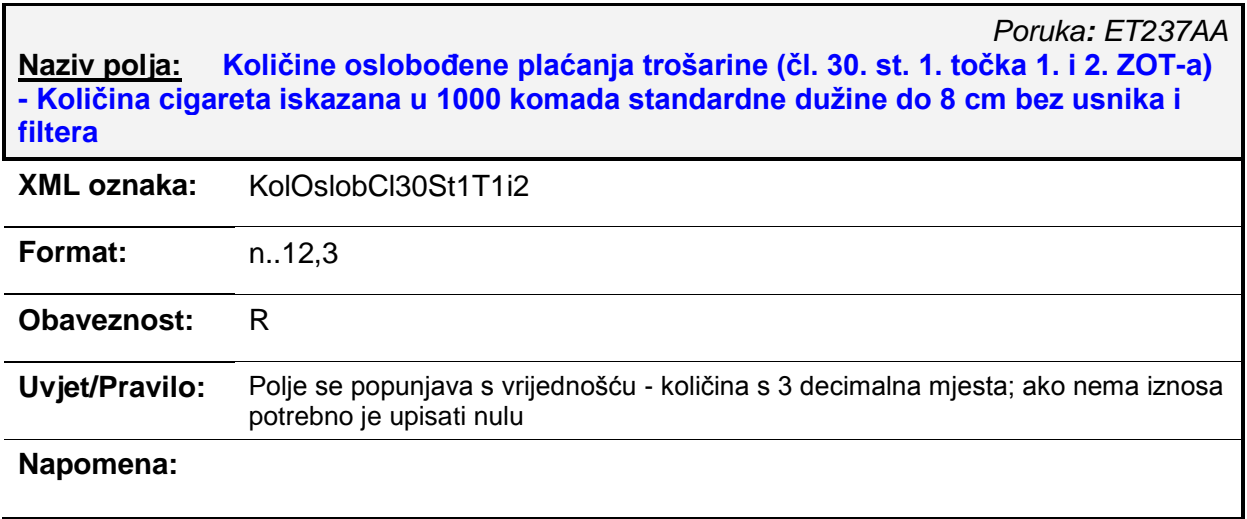

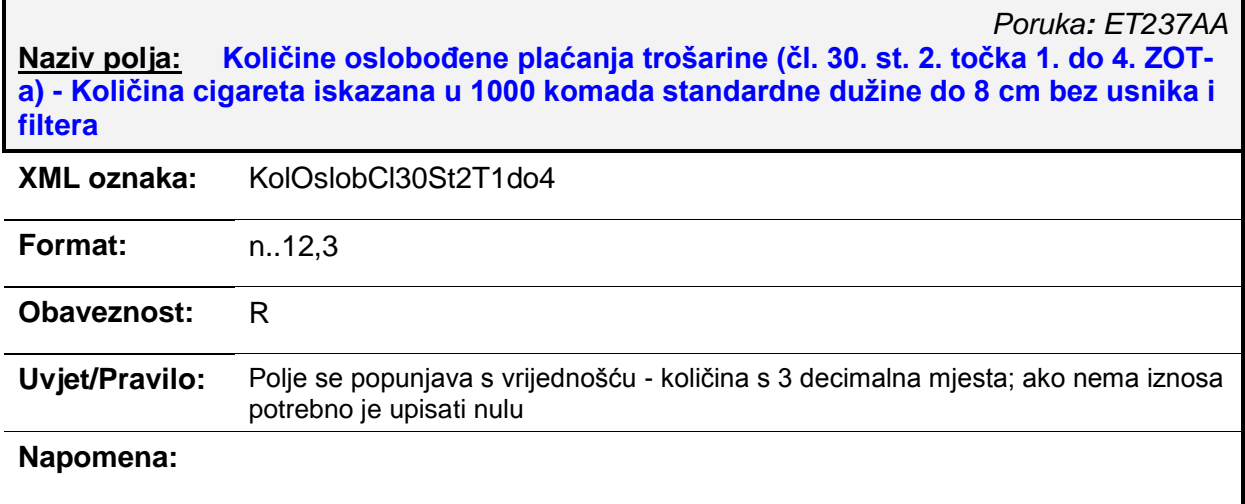

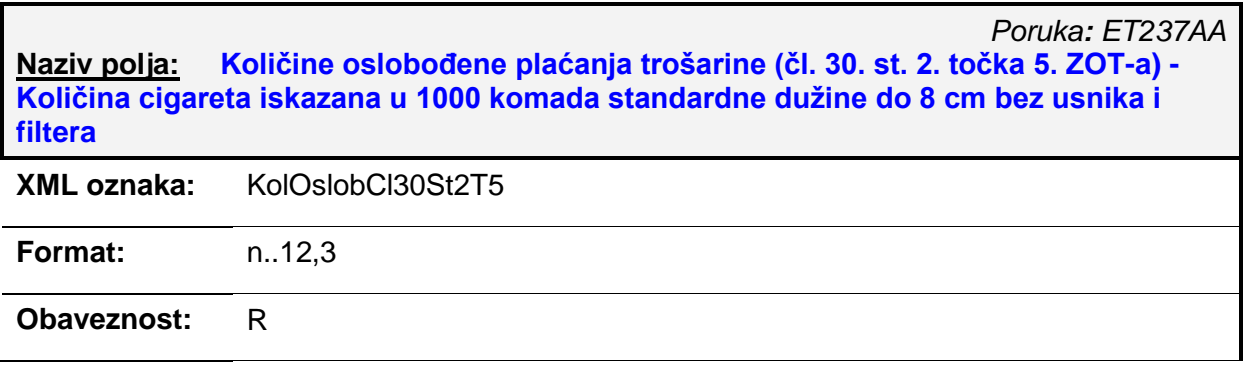

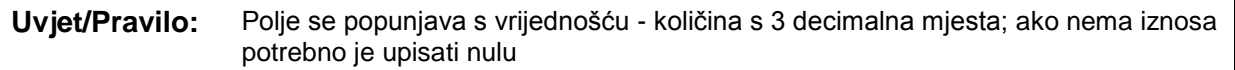

### **Napomena:**

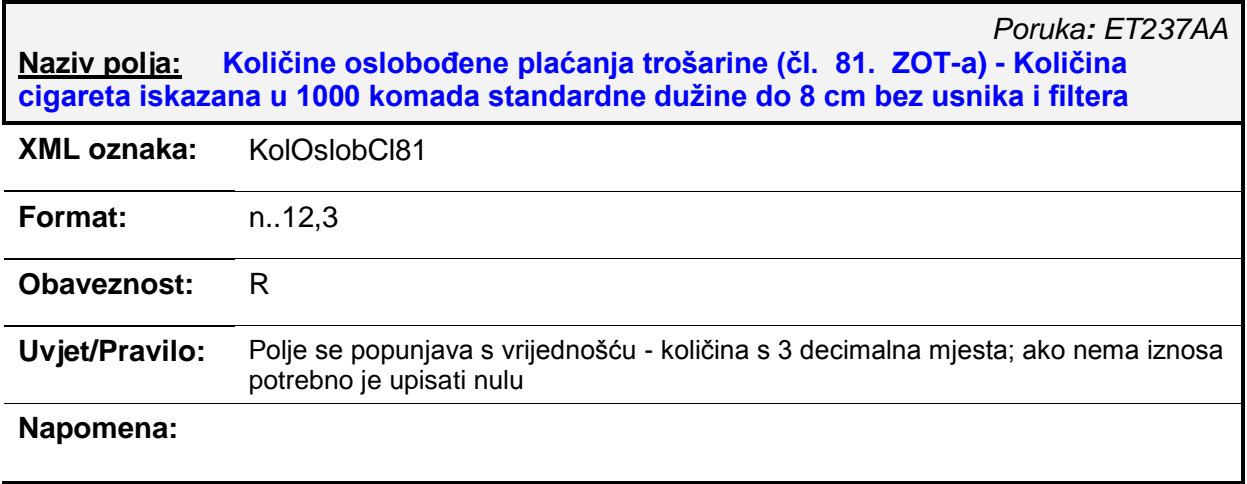

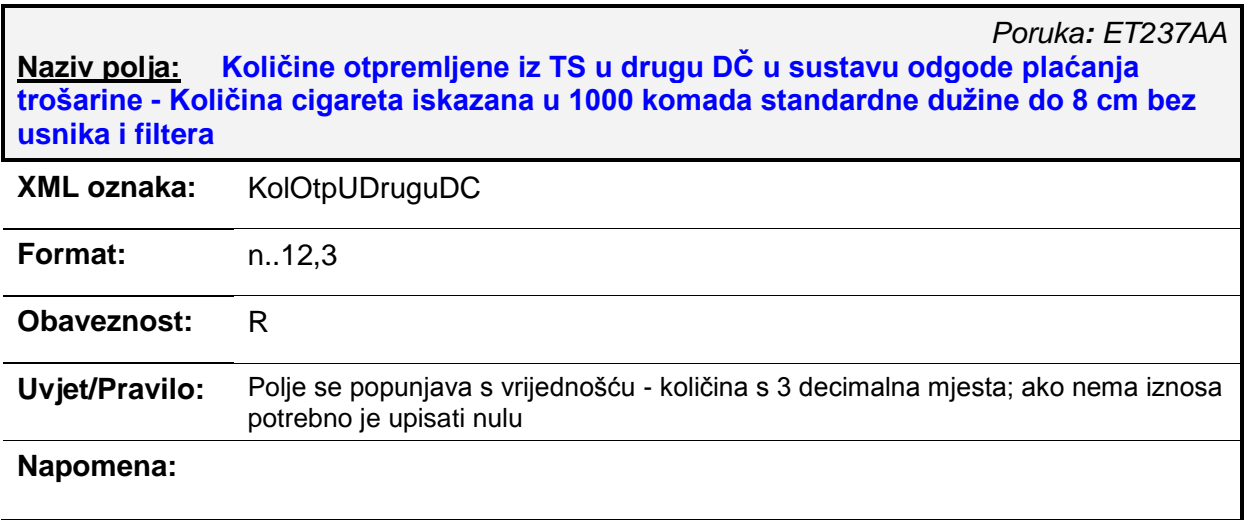

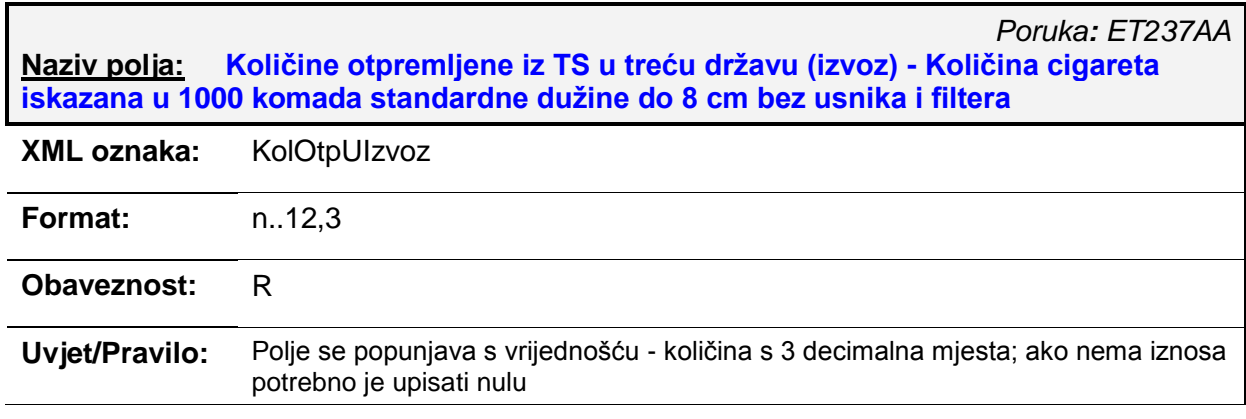

### **Napomena:**

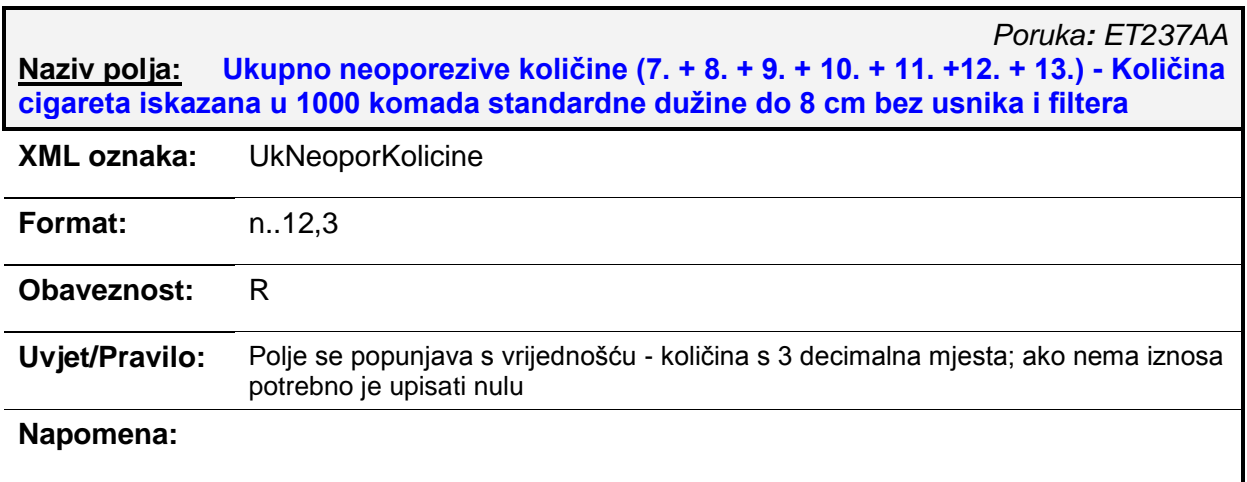

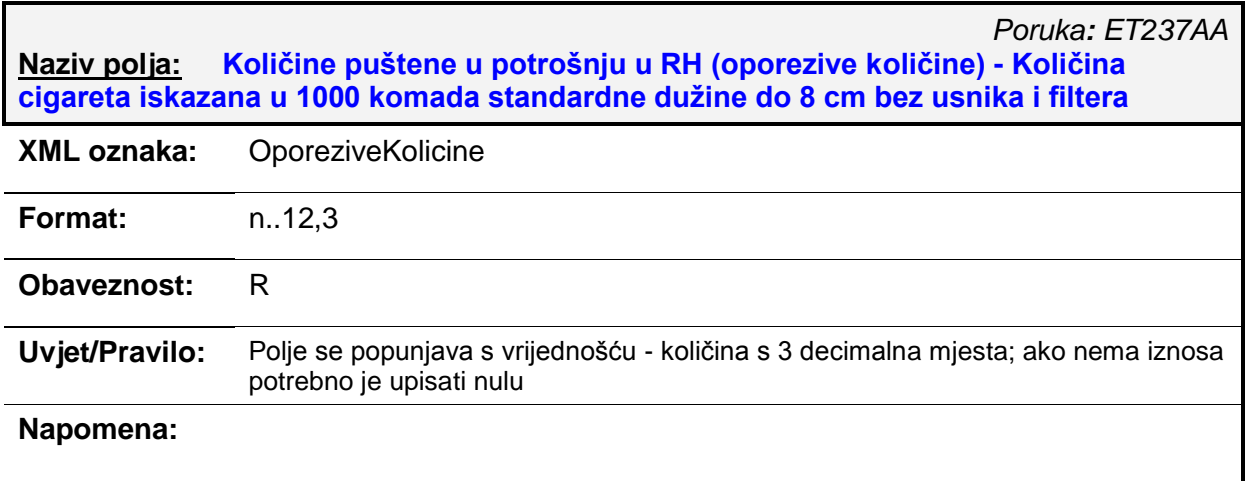

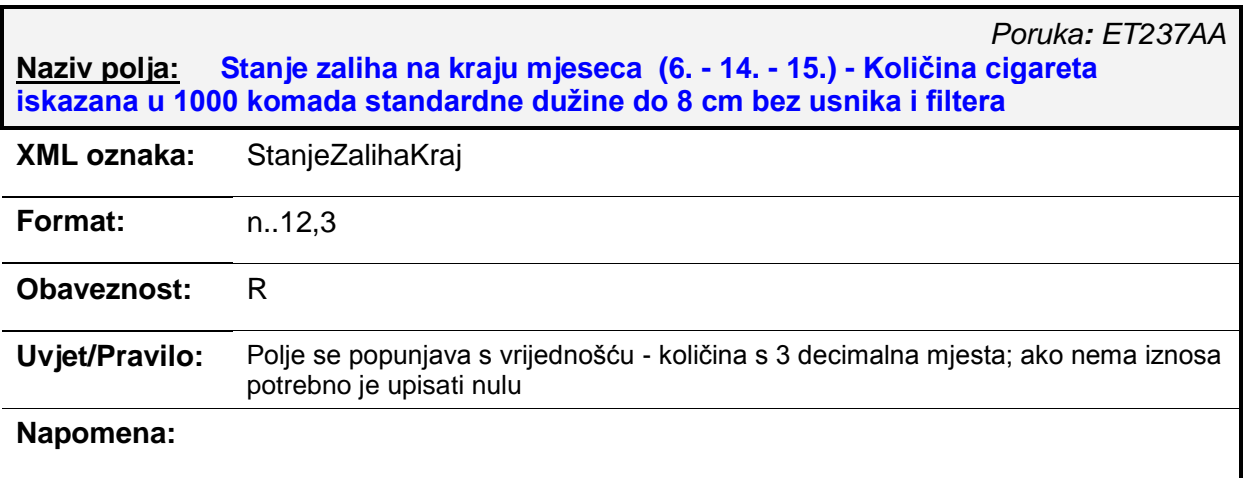

*Poruka: ET237AA* **Naziv polja: Količine uvezene i puštene u slobodan promet u RH - Količina cigareta iskazana u 1000 komada standardne duţine do 8 cm bez usnika i filtera**

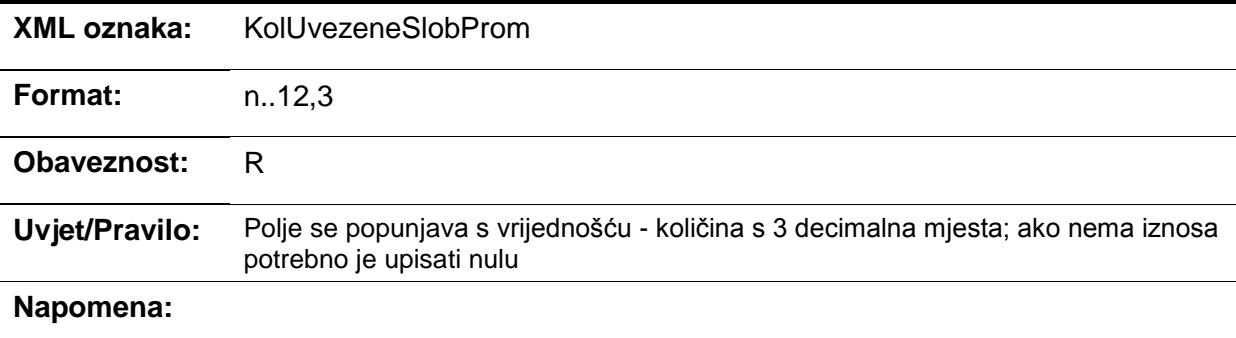

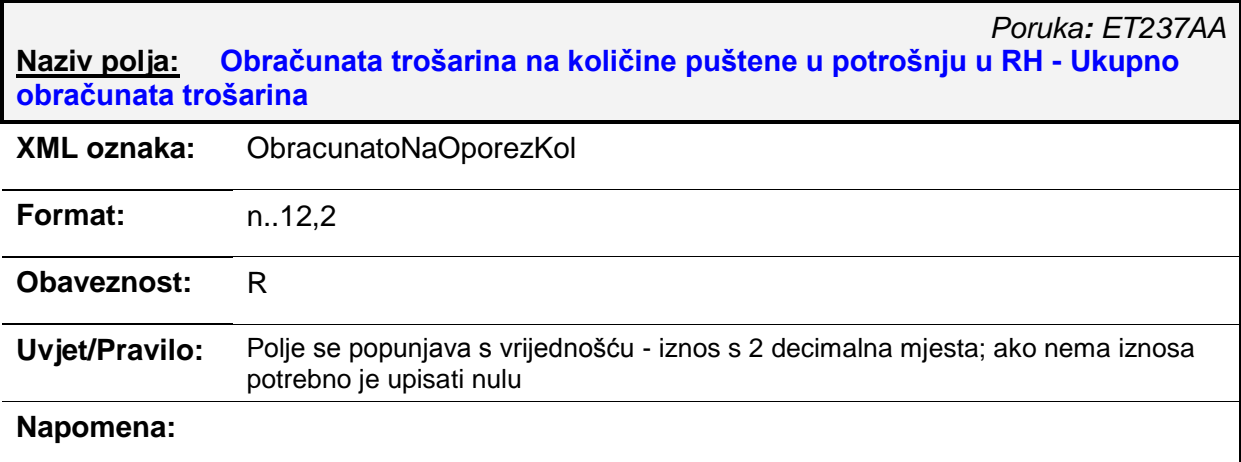

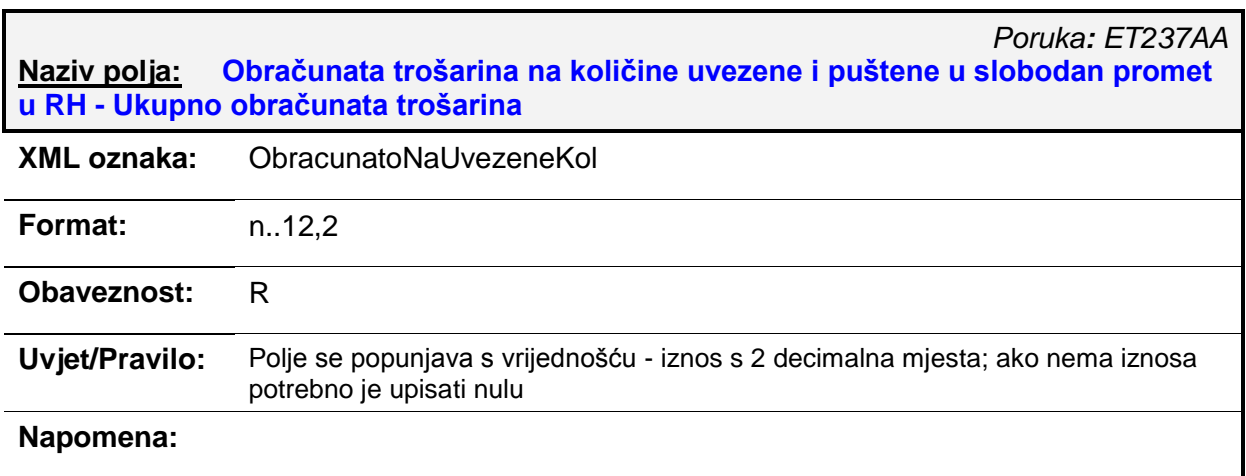

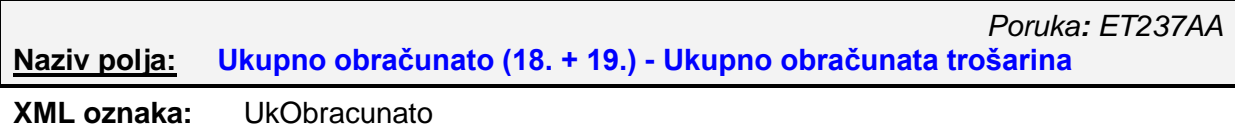

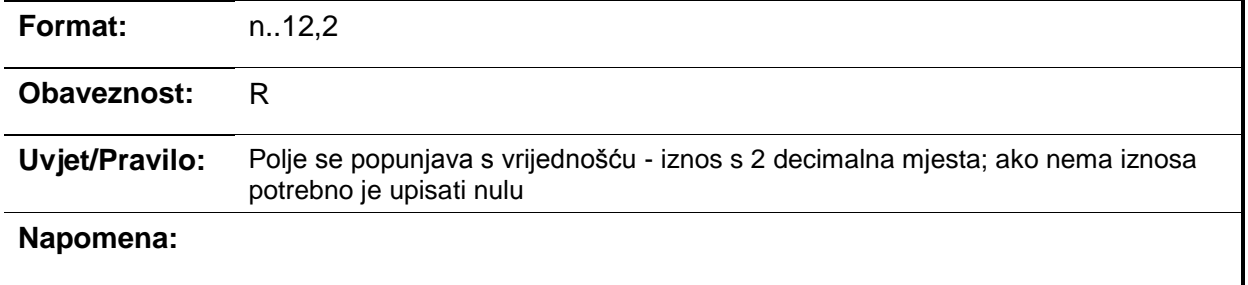

# <span id="page-19-0"></span>*4.2. ET238AA – MI-CR-CL obrazac (izvorni/izmjena)*

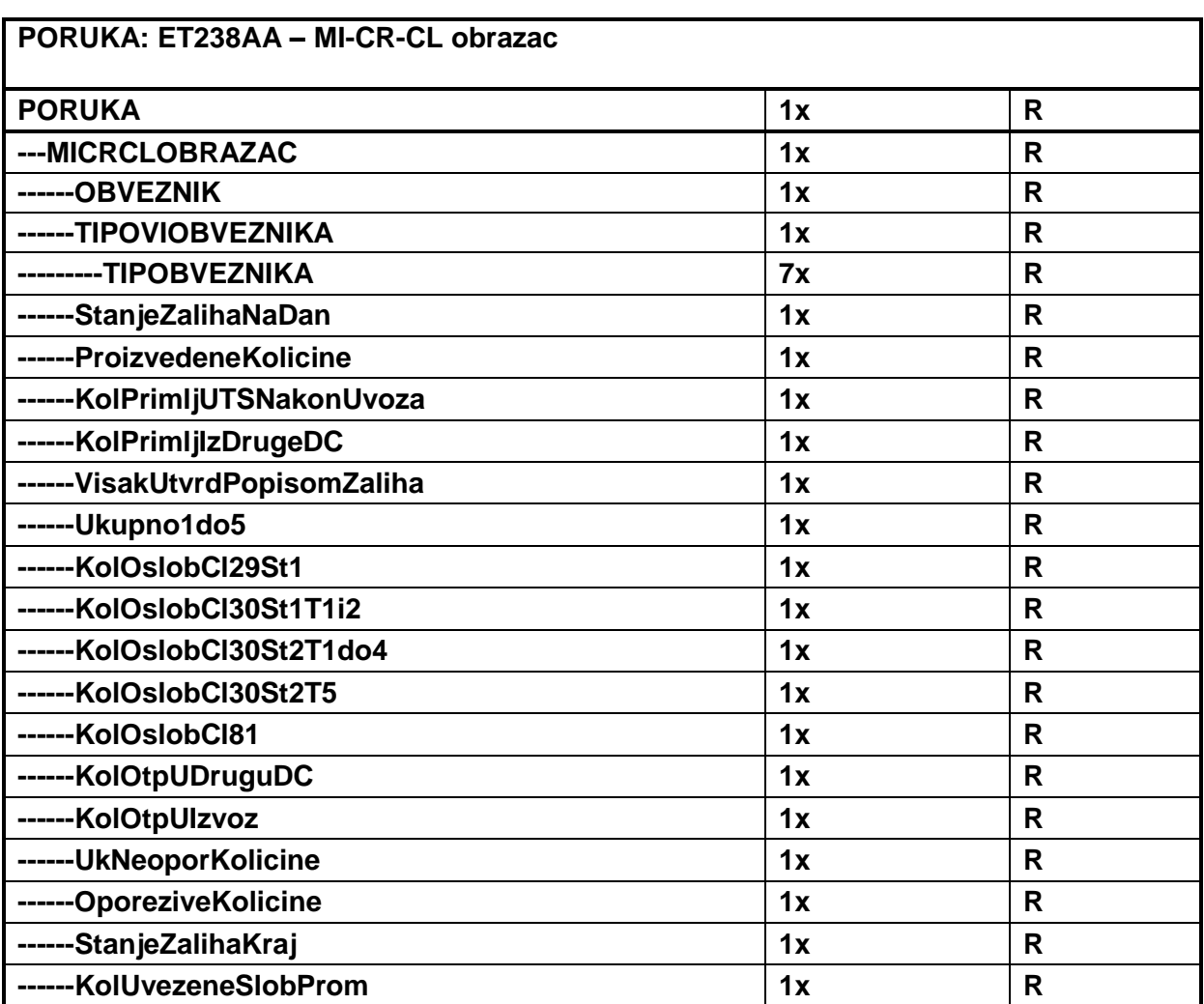

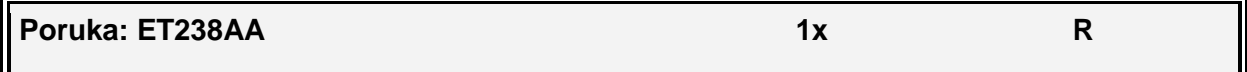

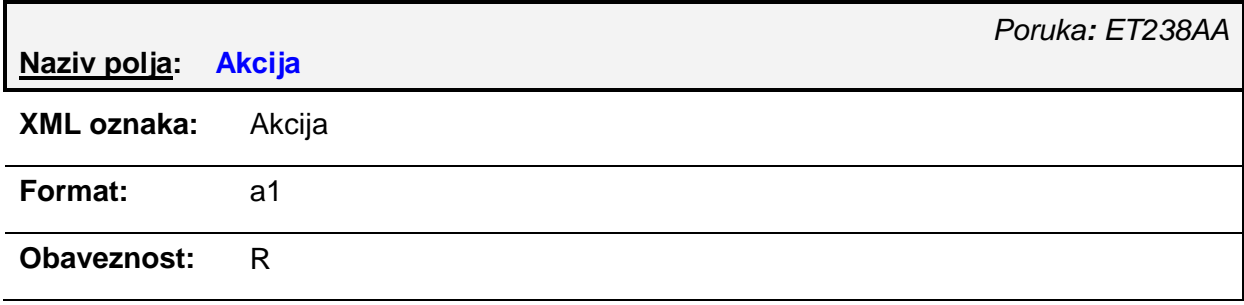

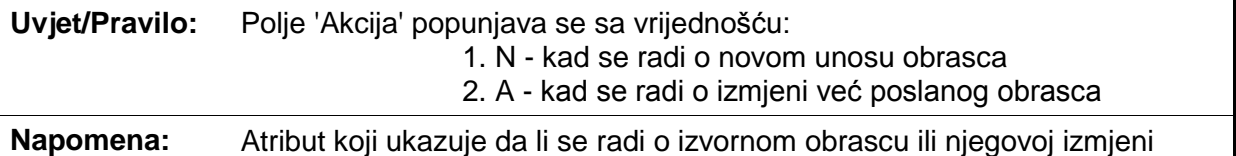

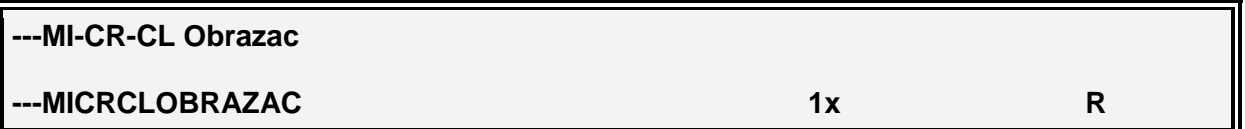

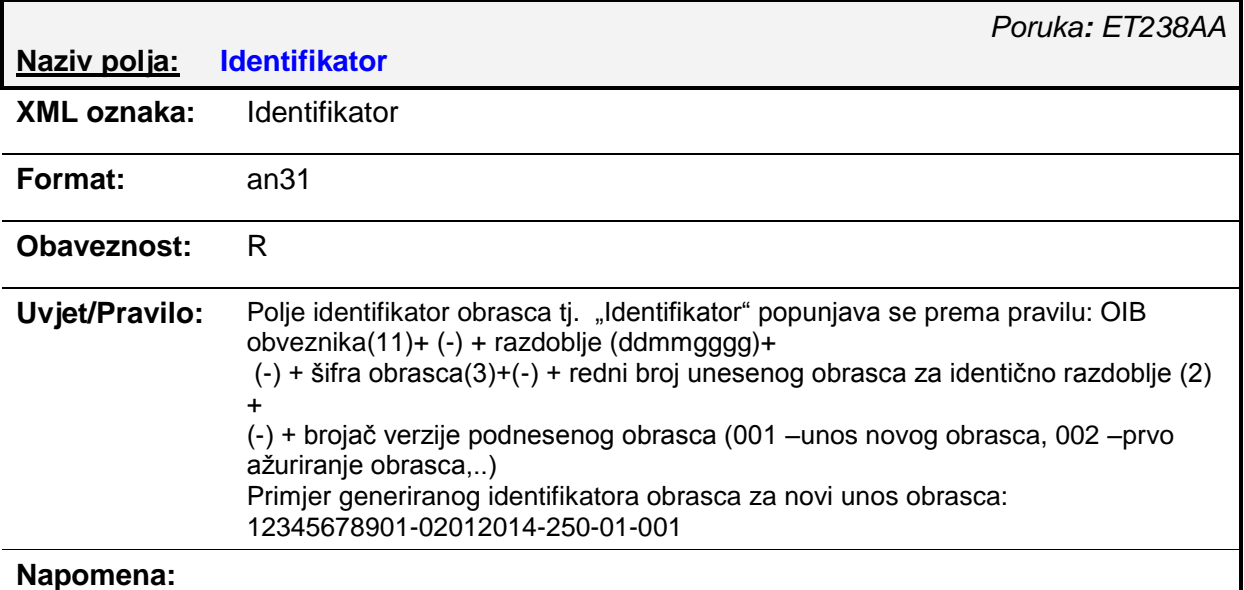

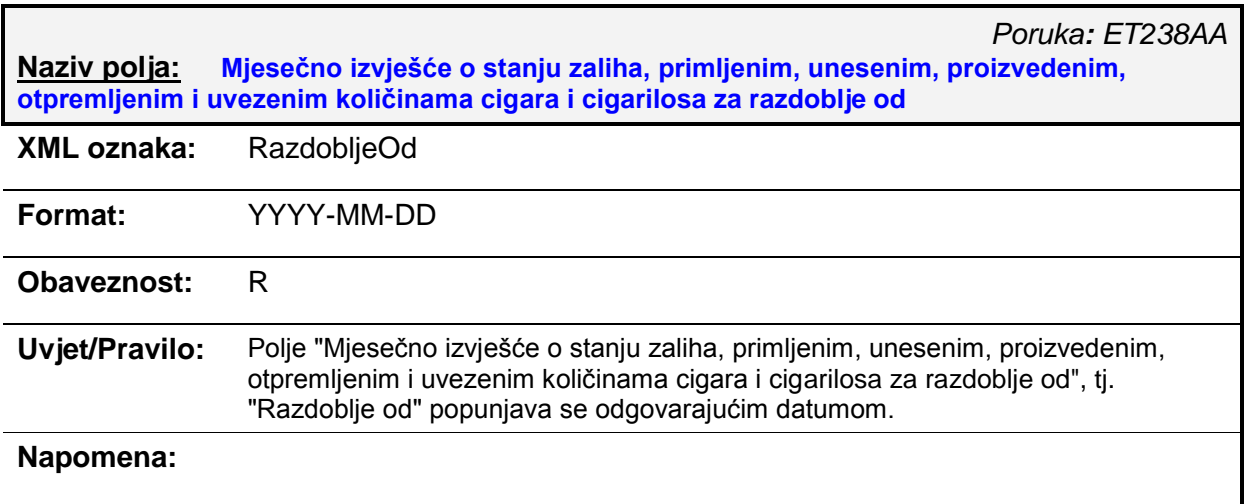

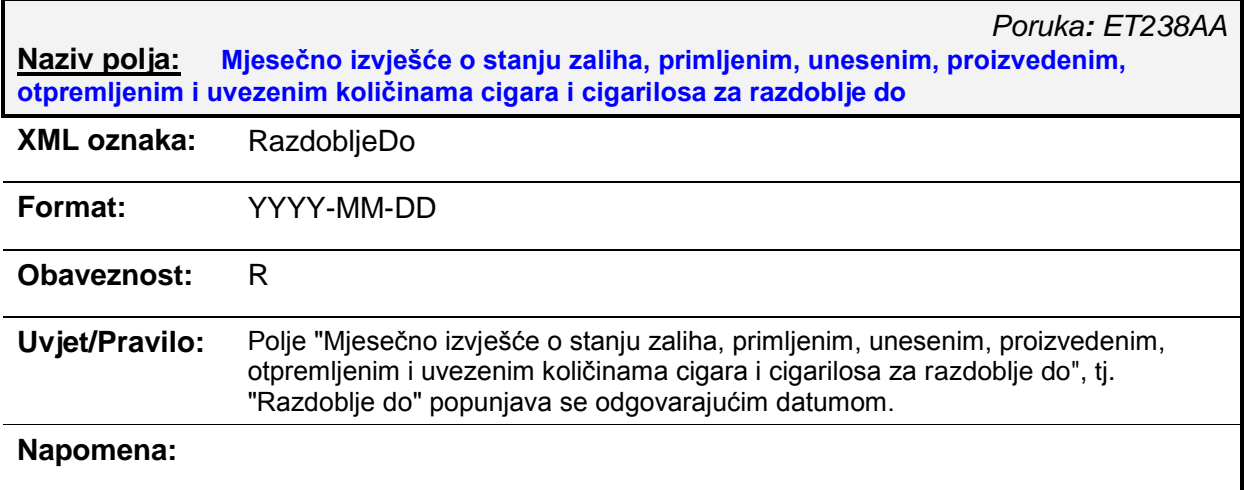

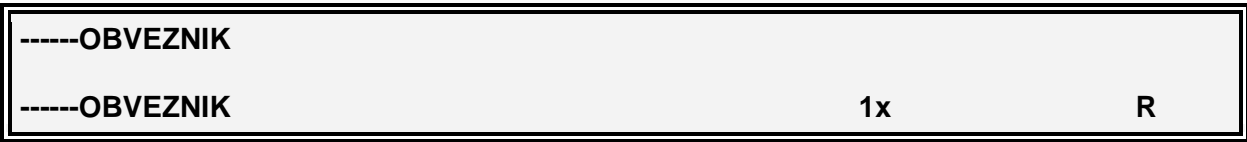

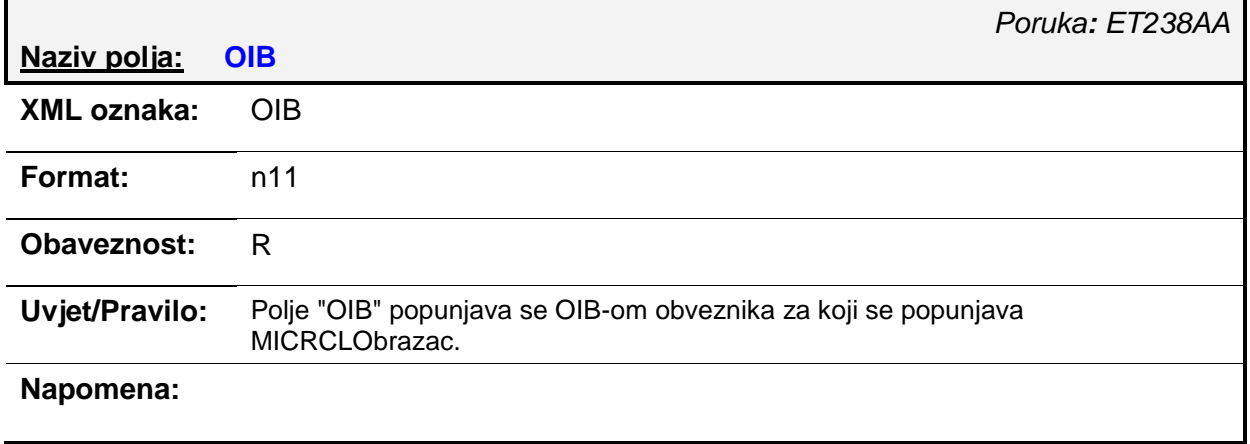

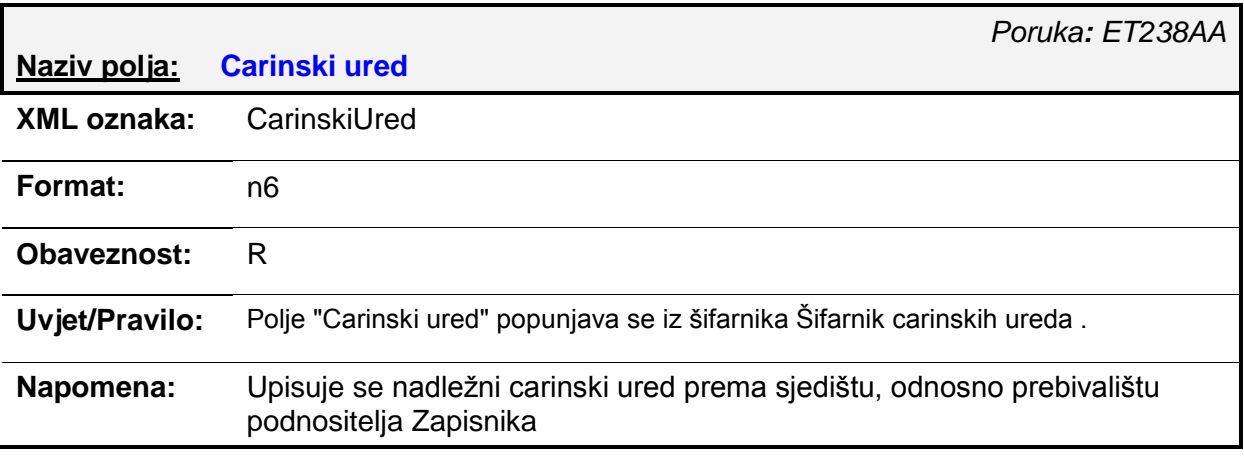

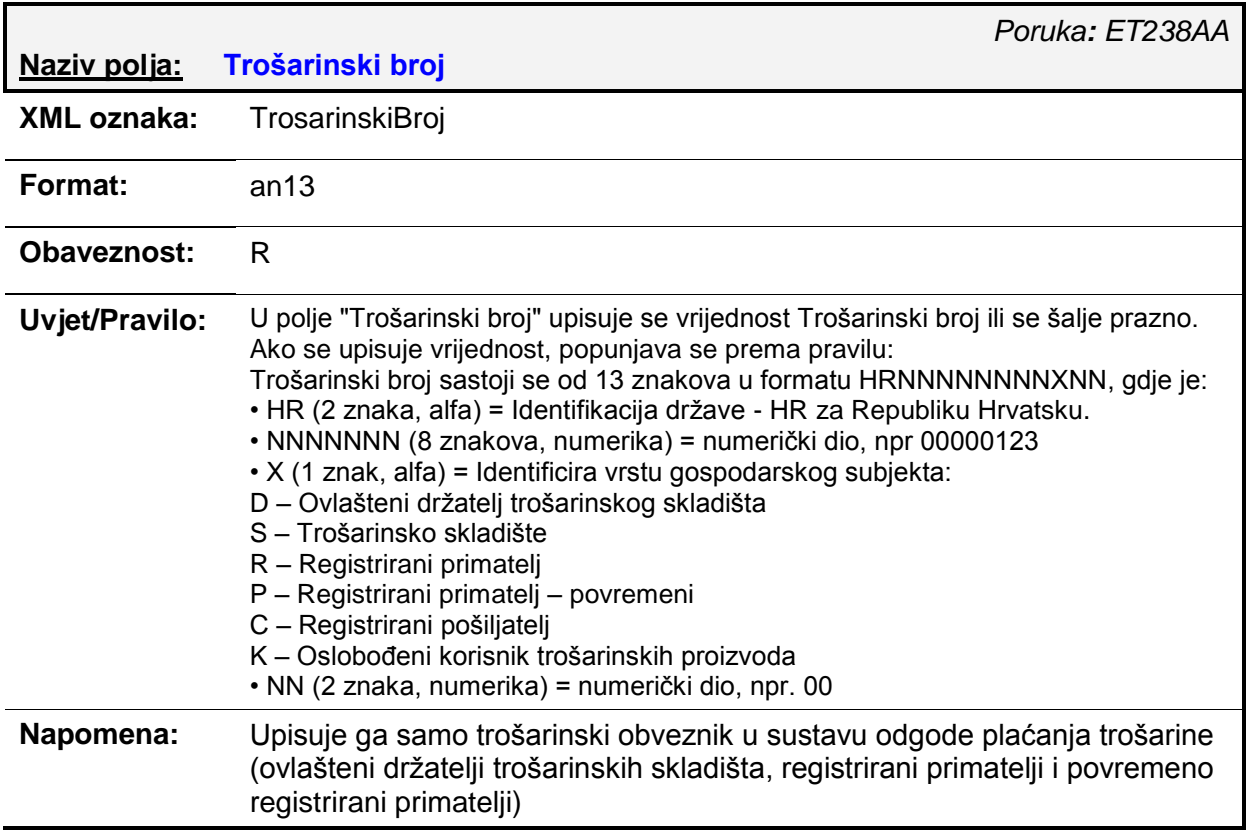

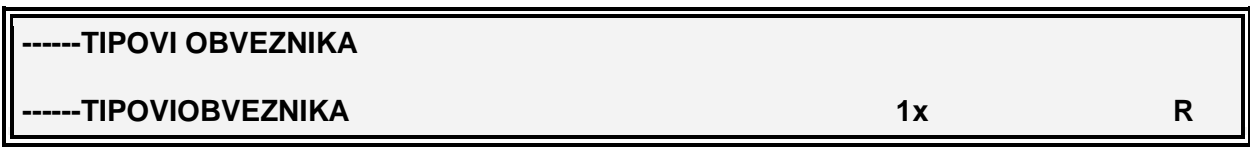

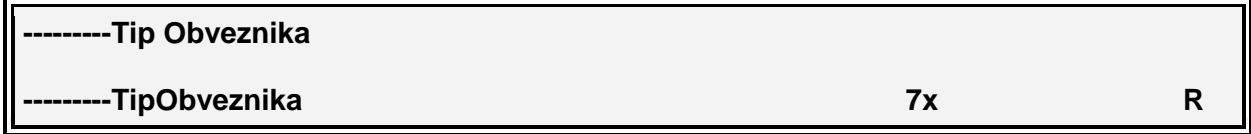

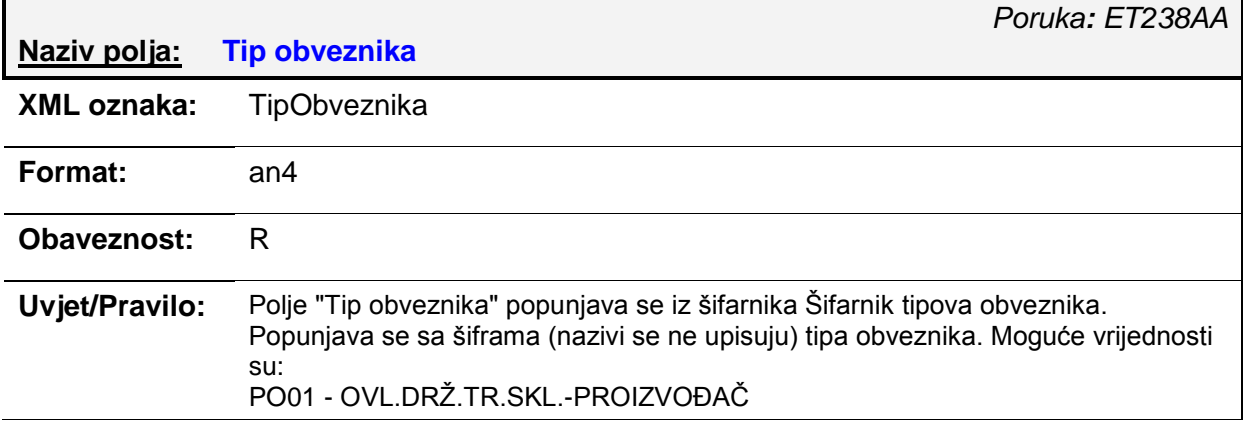

п

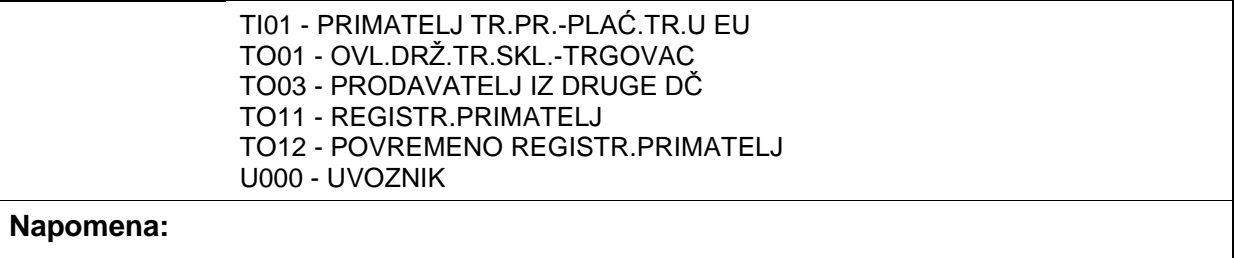

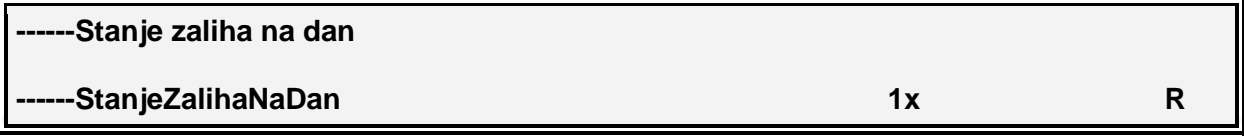

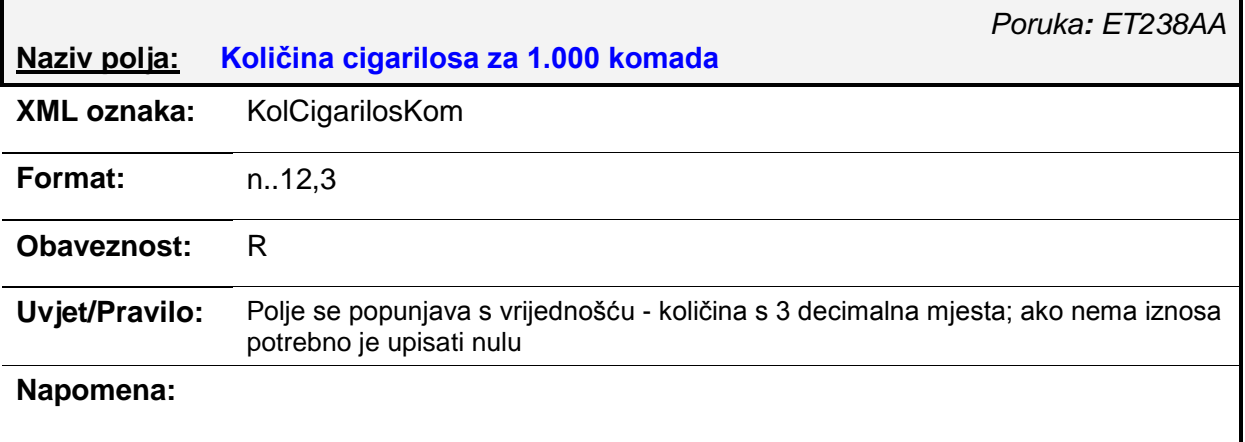

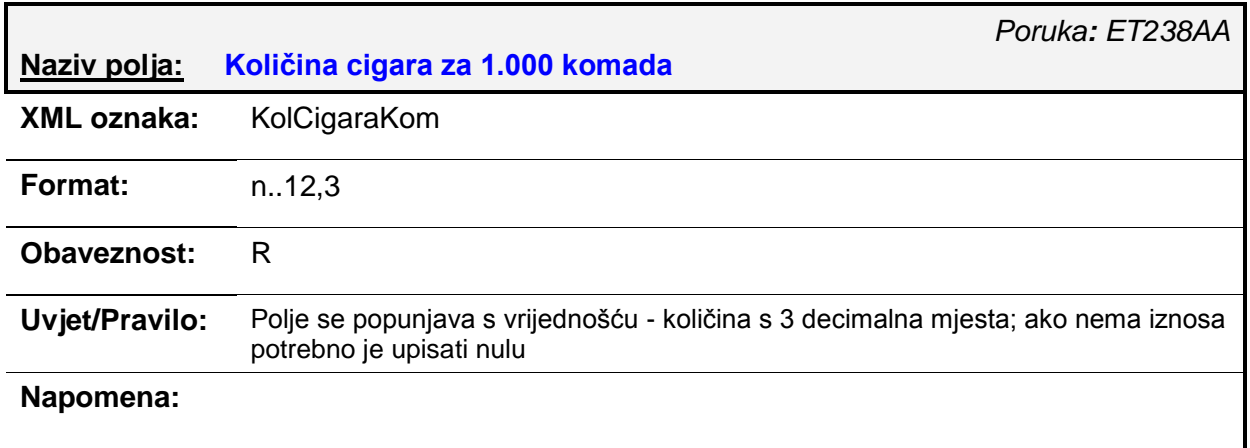

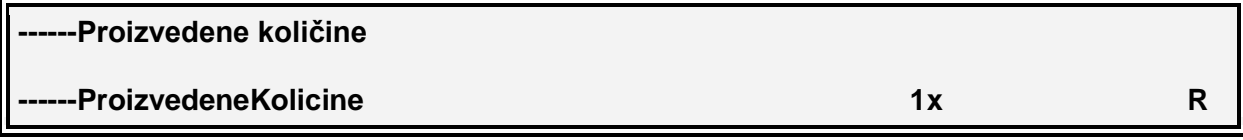

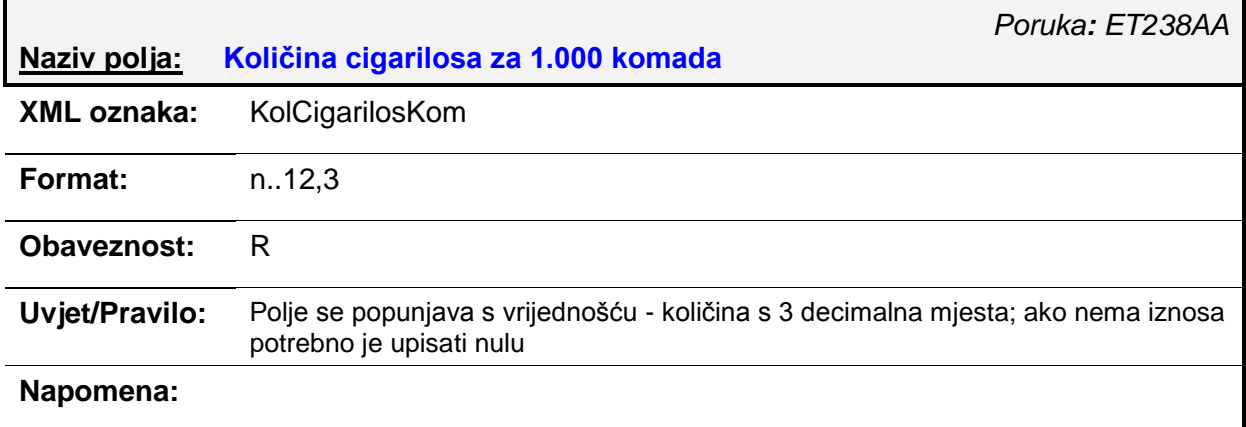

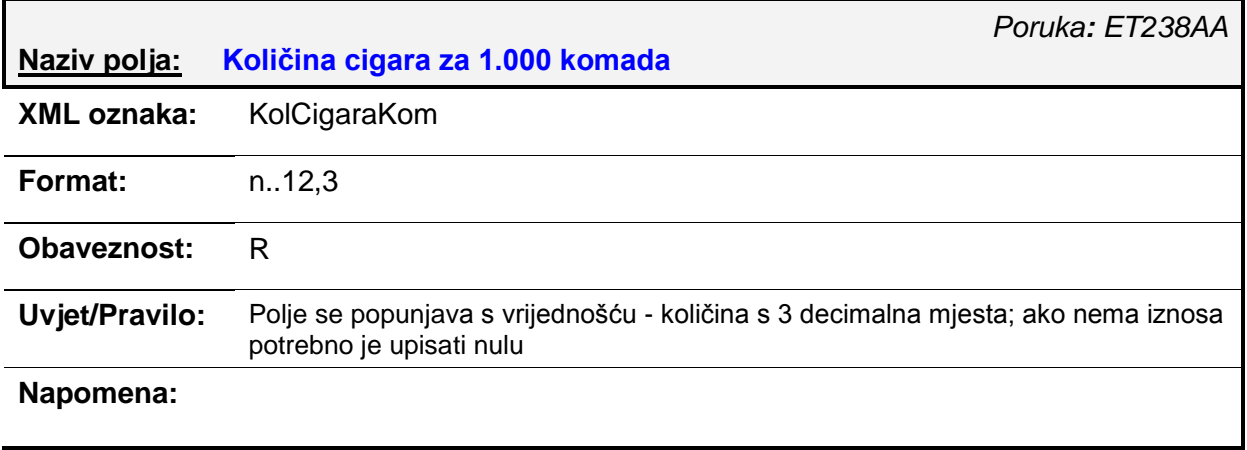

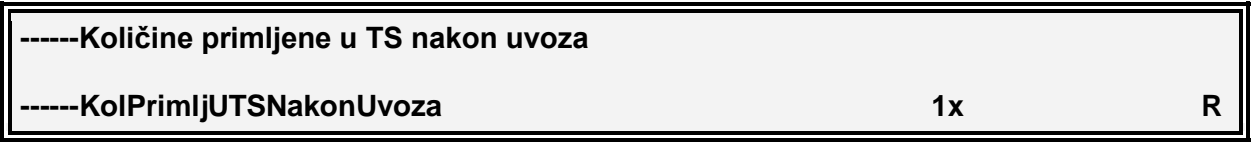

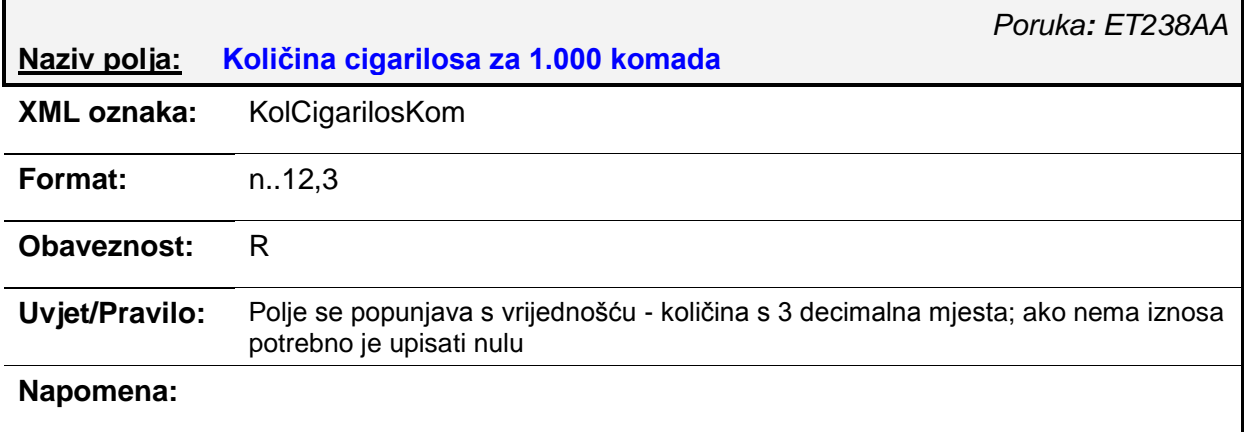

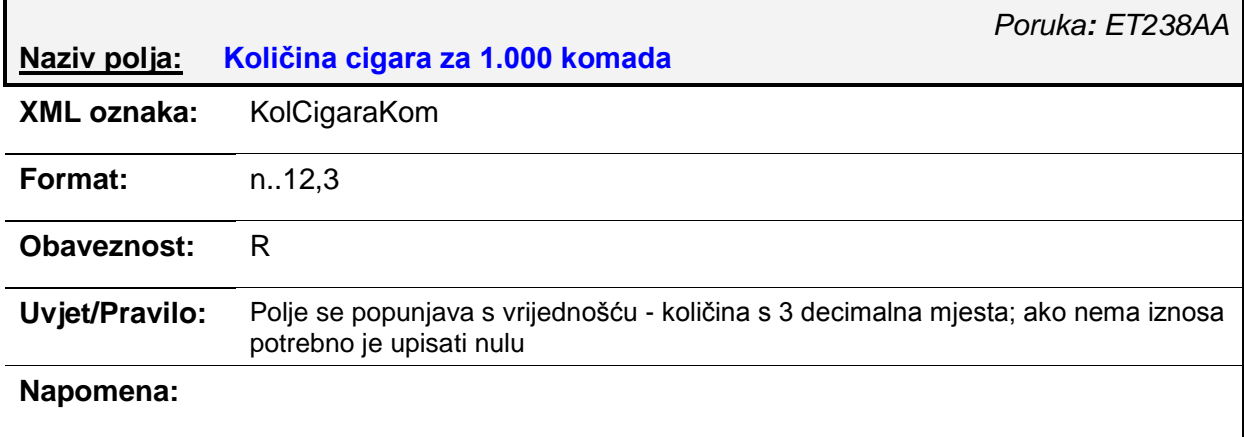

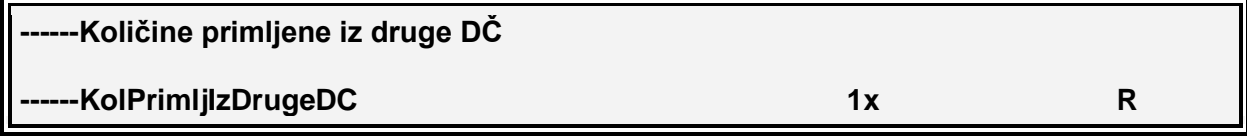

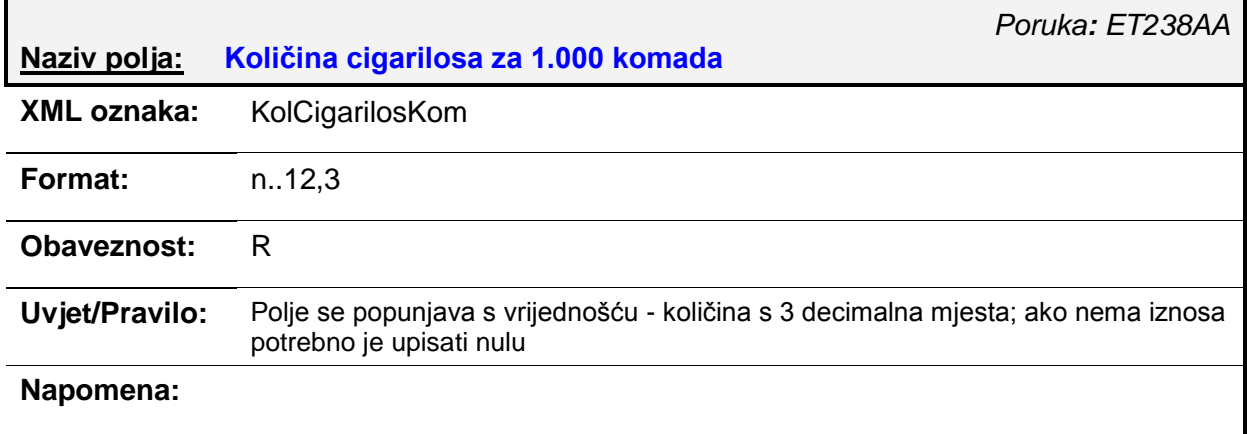

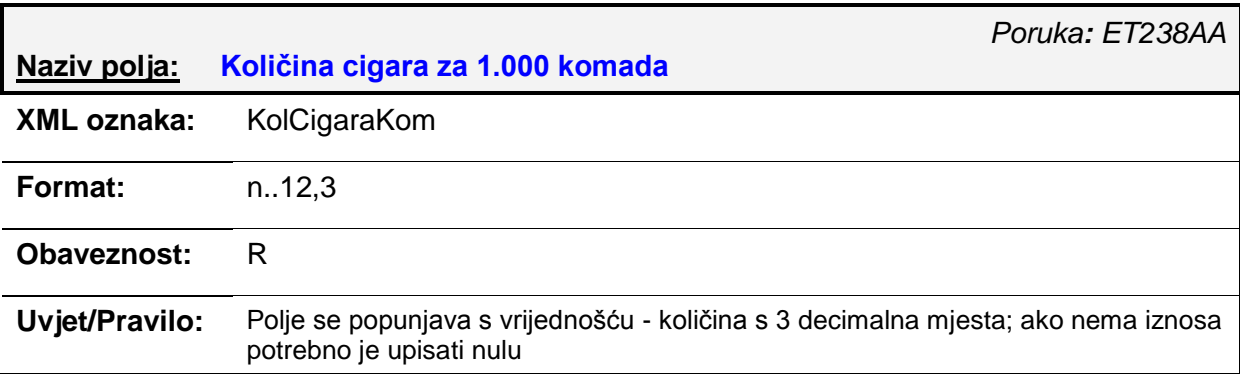

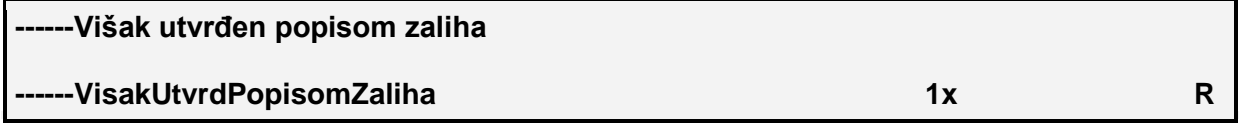

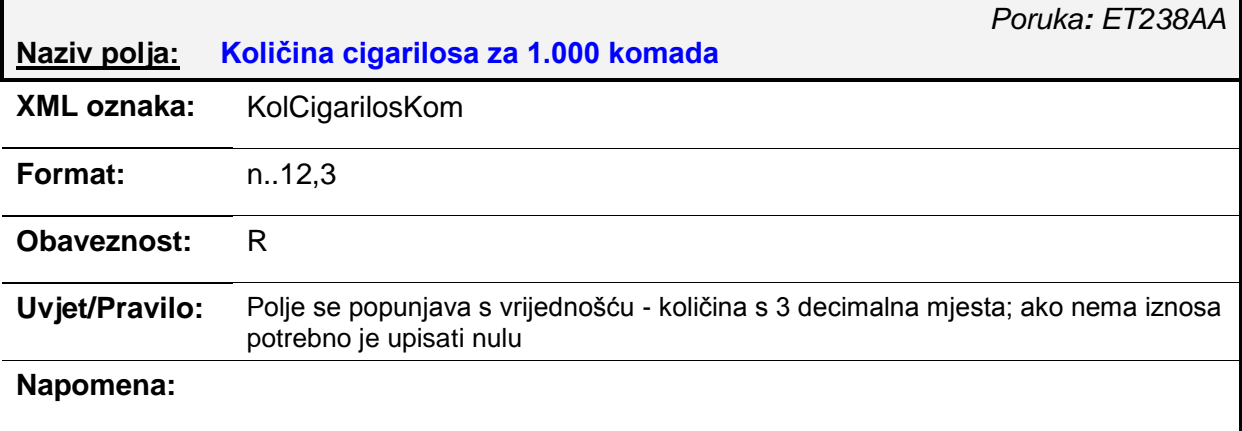

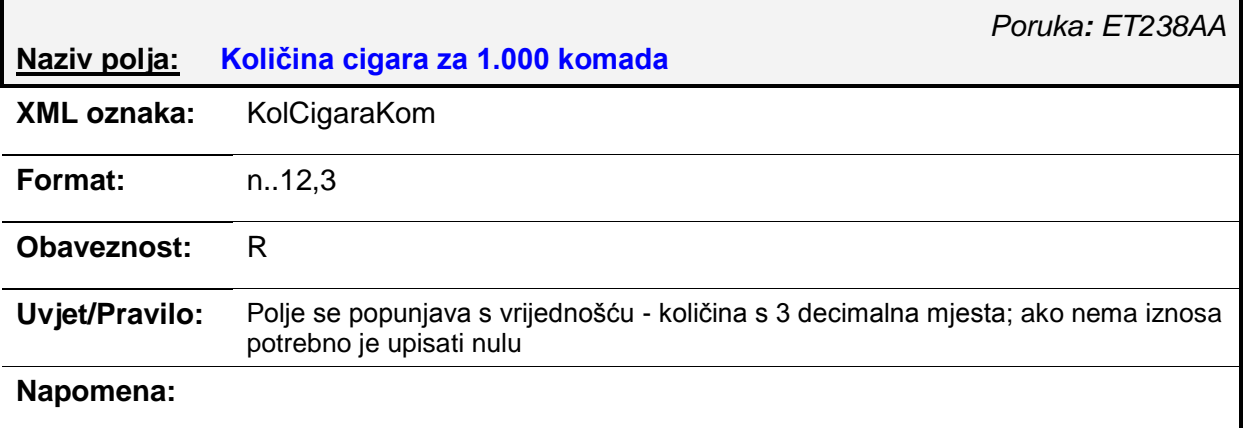

**------Ukupno ( 1. + 2. + 3. + 4. + 5.) ------Ukupno1do5 1x R**

## **Naziv polja: Količina cigarilosa za 1.000 komada**

*Poruka: ET238AA*

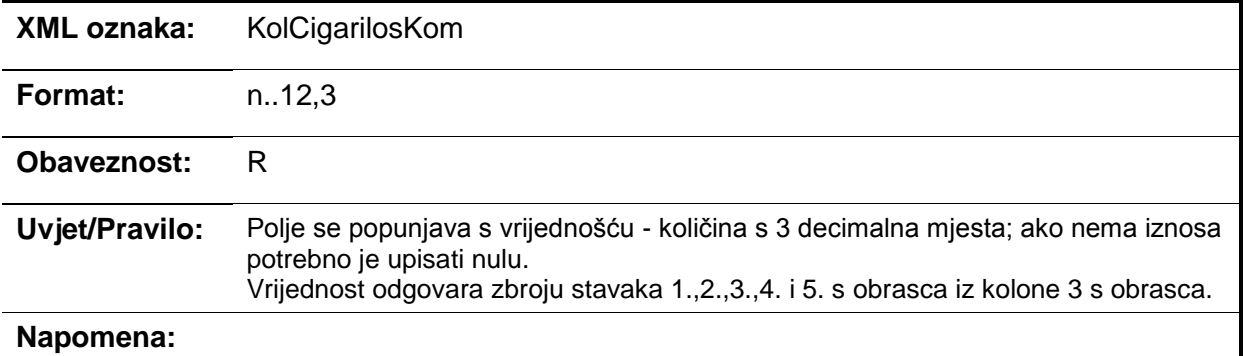

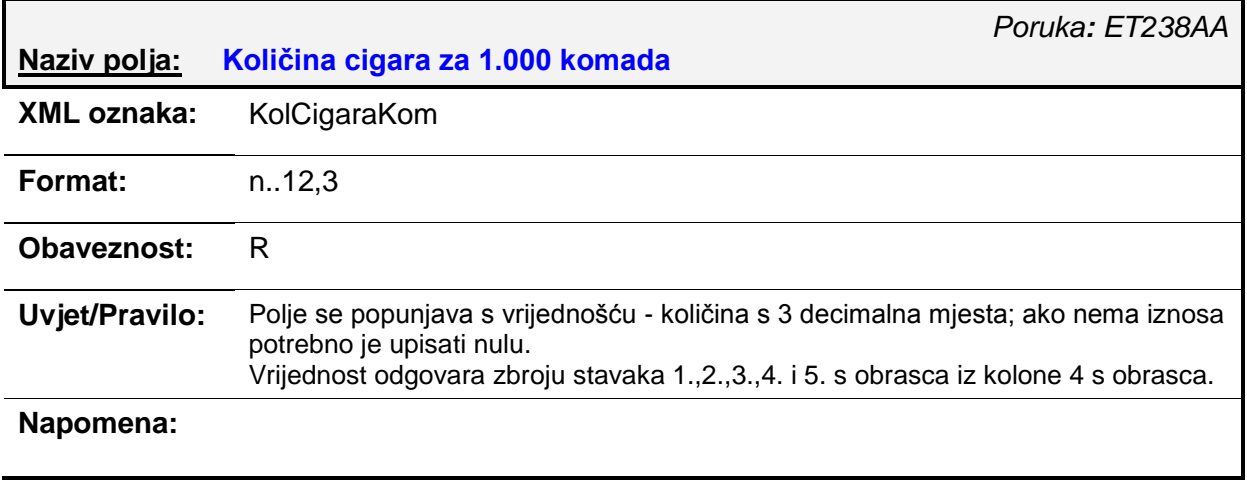

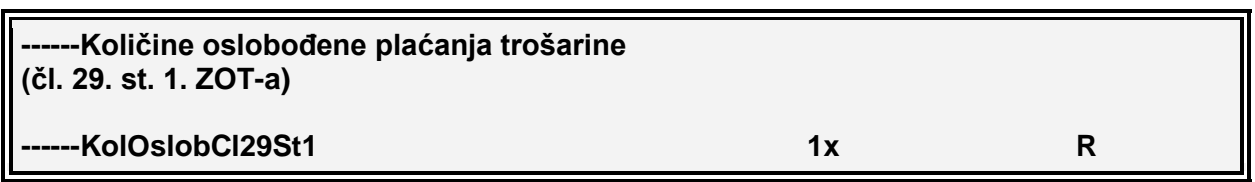

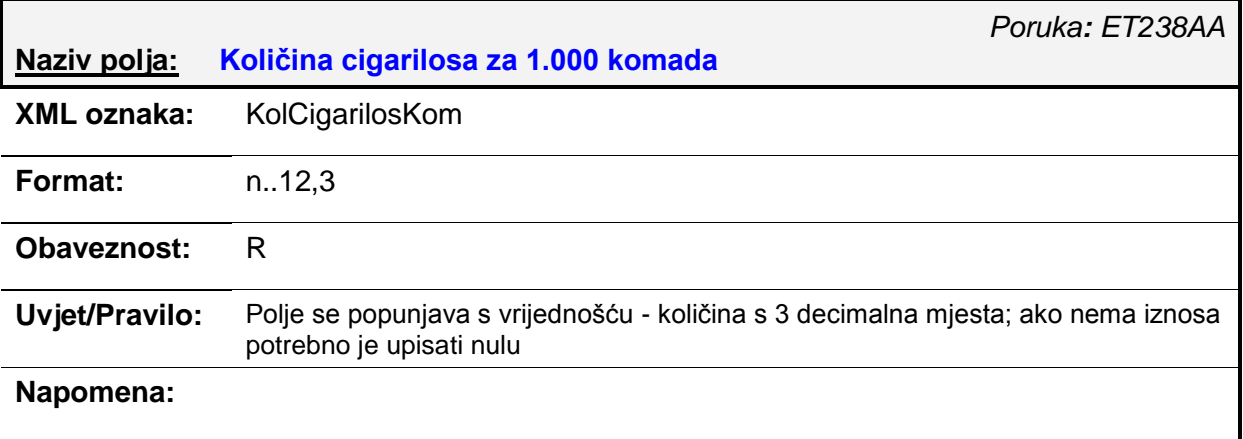

 $\overline{\phantom{a}}$ 

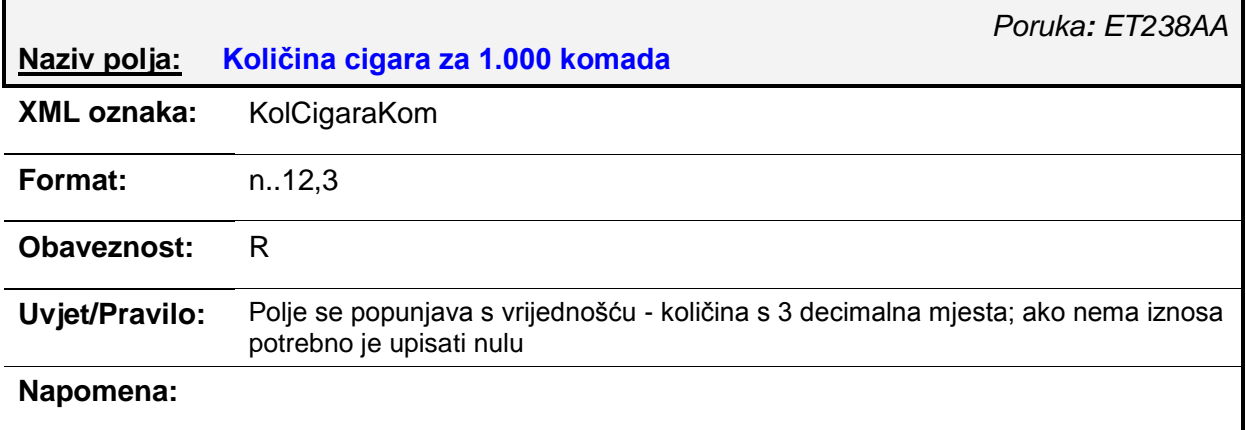

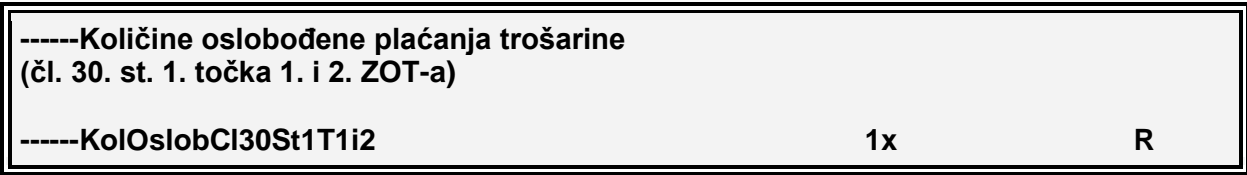

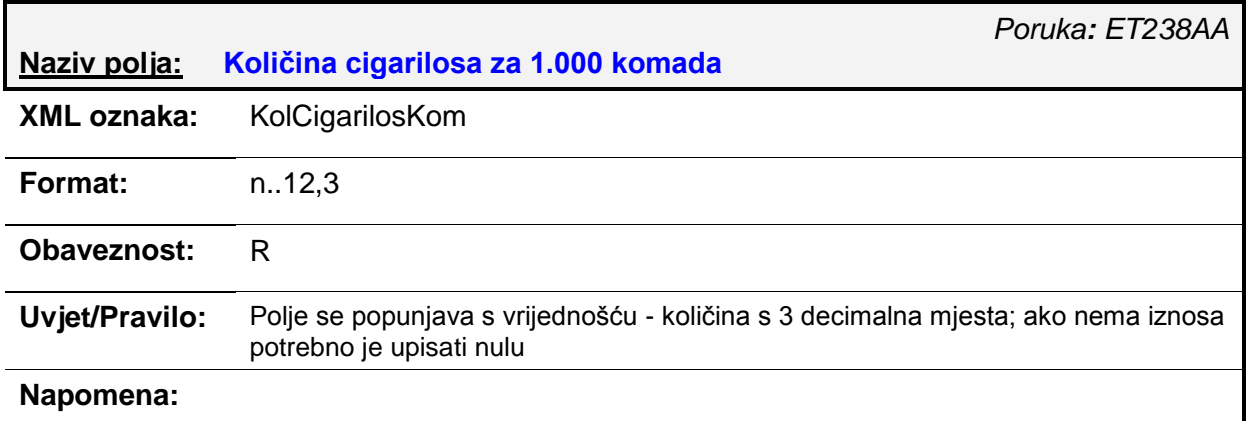

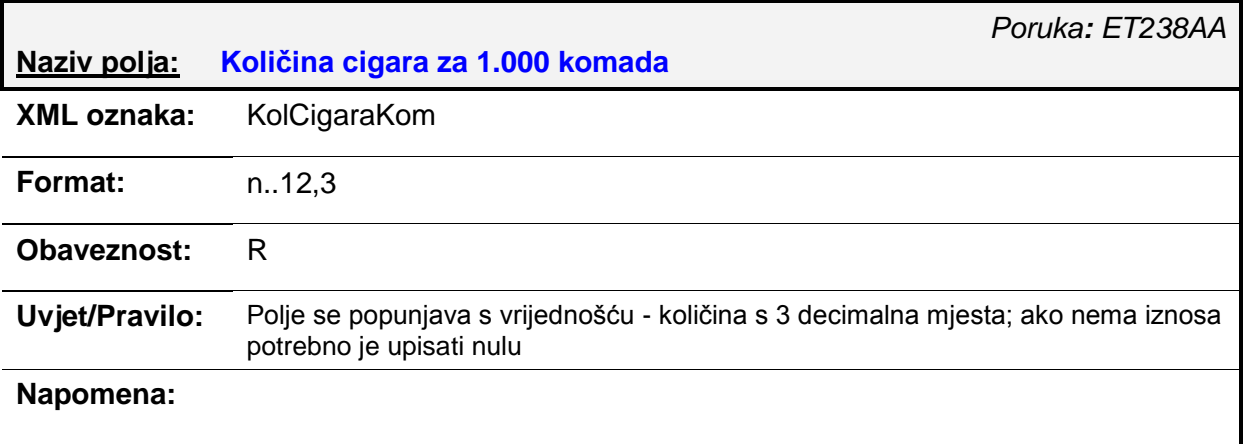

#### **------Količine osloboĎene plaćanja trošarine (čl. 30. st. 2. točka 1. do 4. ZOT-a)**

#### **------KolOslobCl30St2T1do4 1x R**

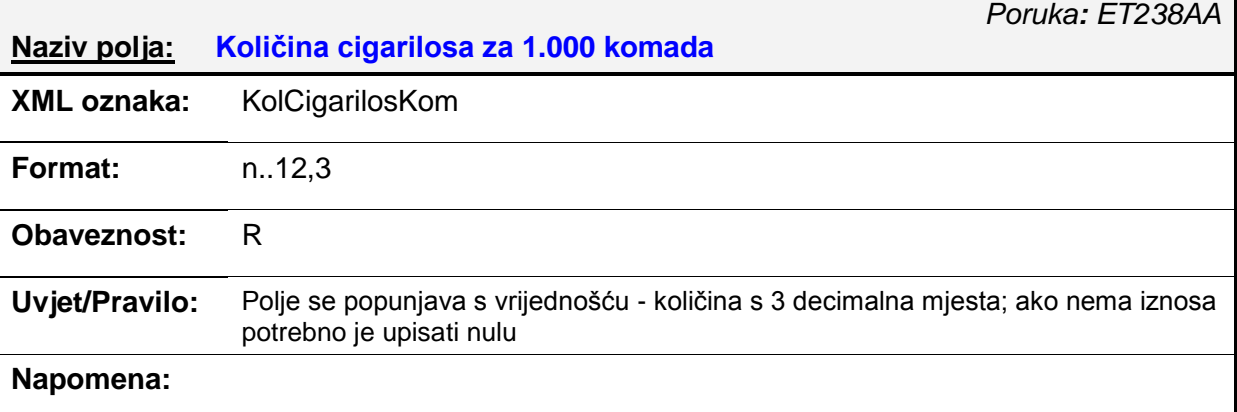

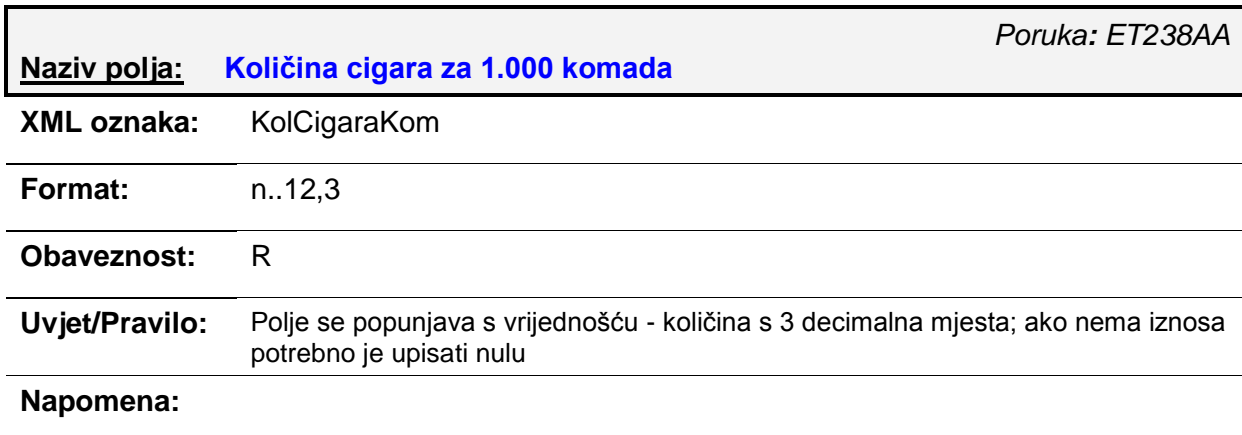

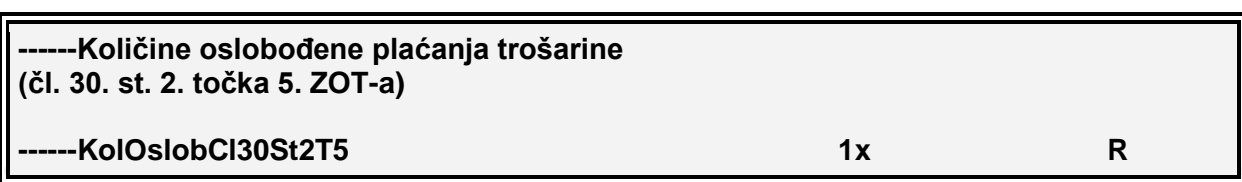

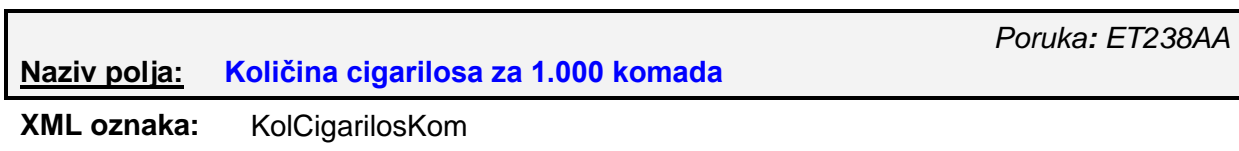

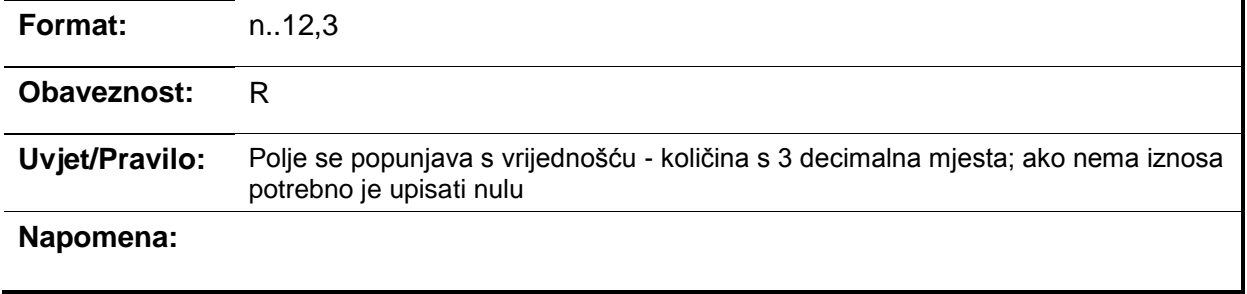

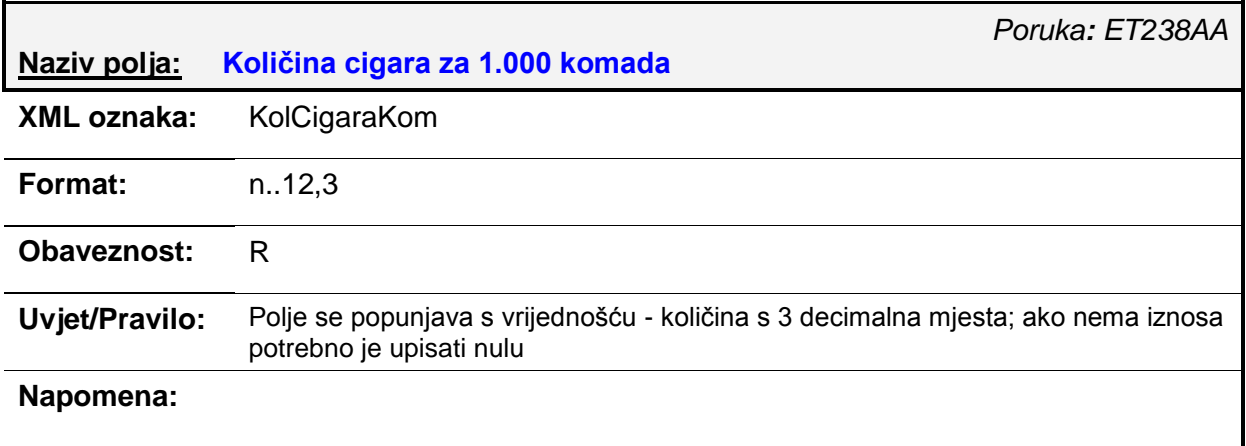

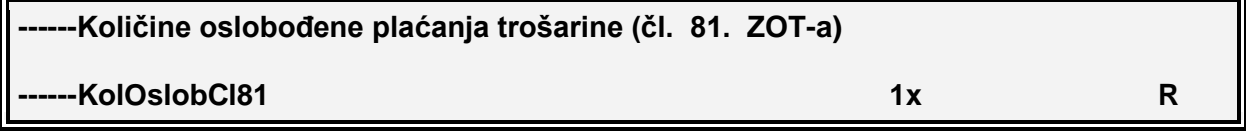

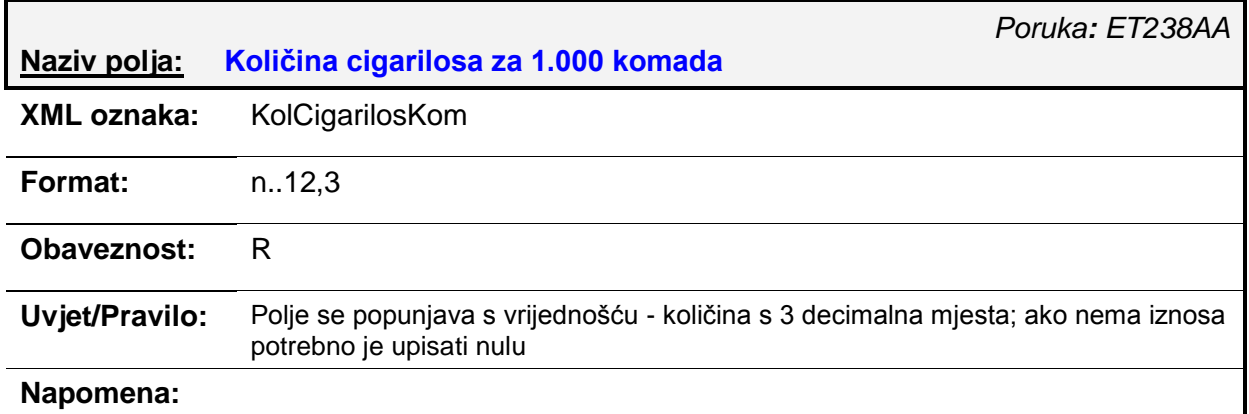

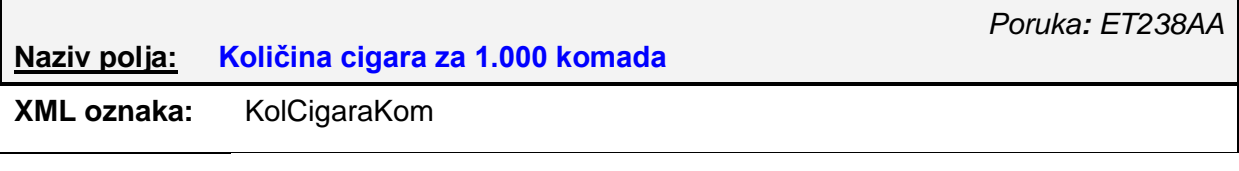

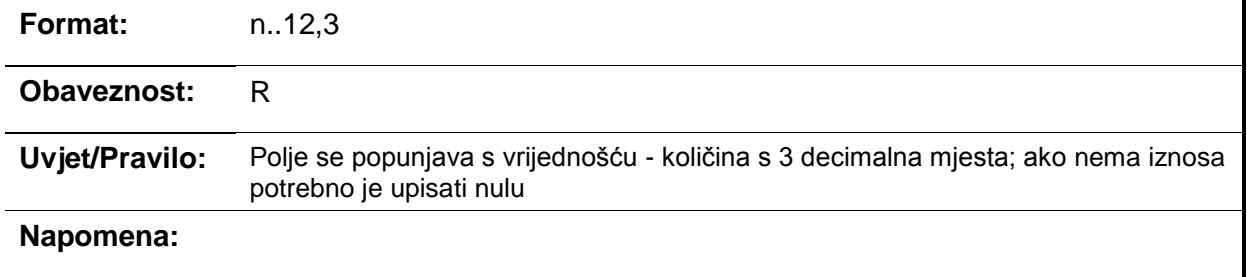

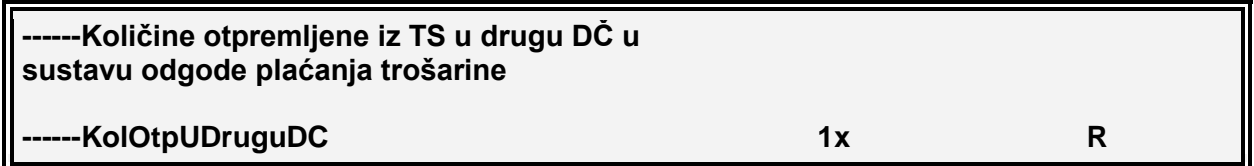

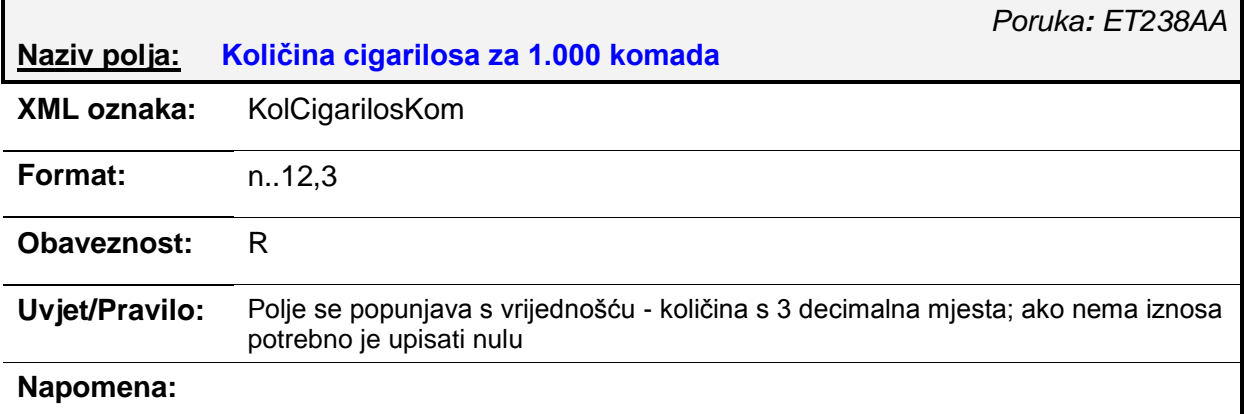

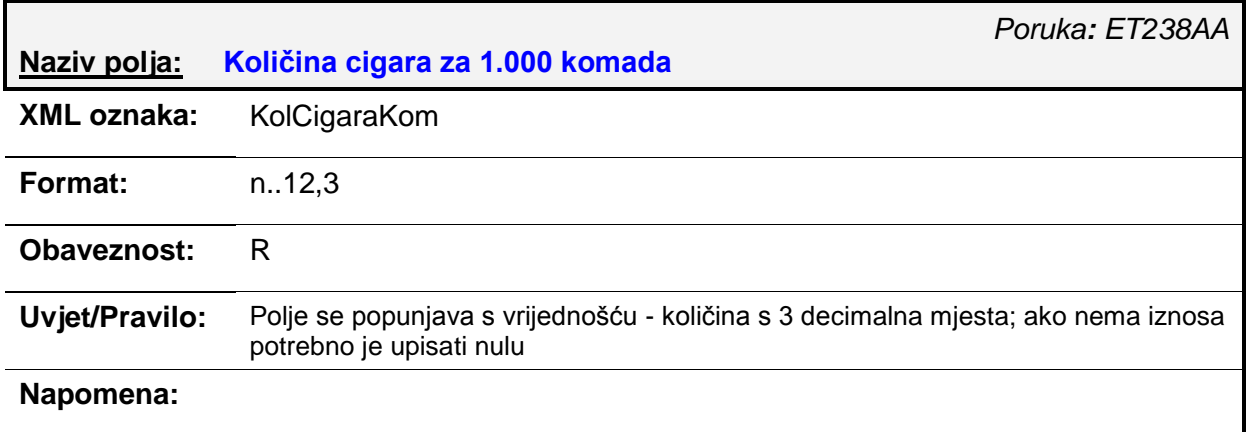

### **------Količine otpremljene iz TS u treću drţavu (izvoz)**

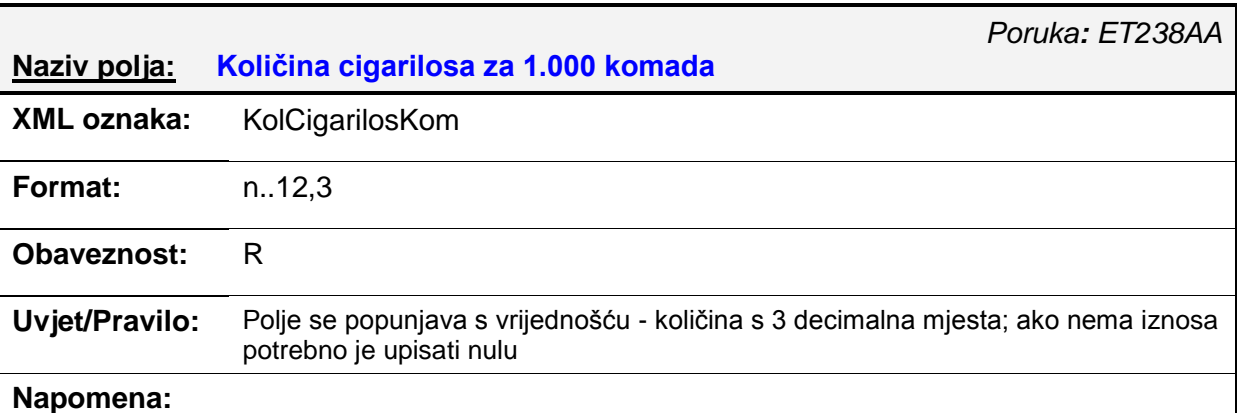

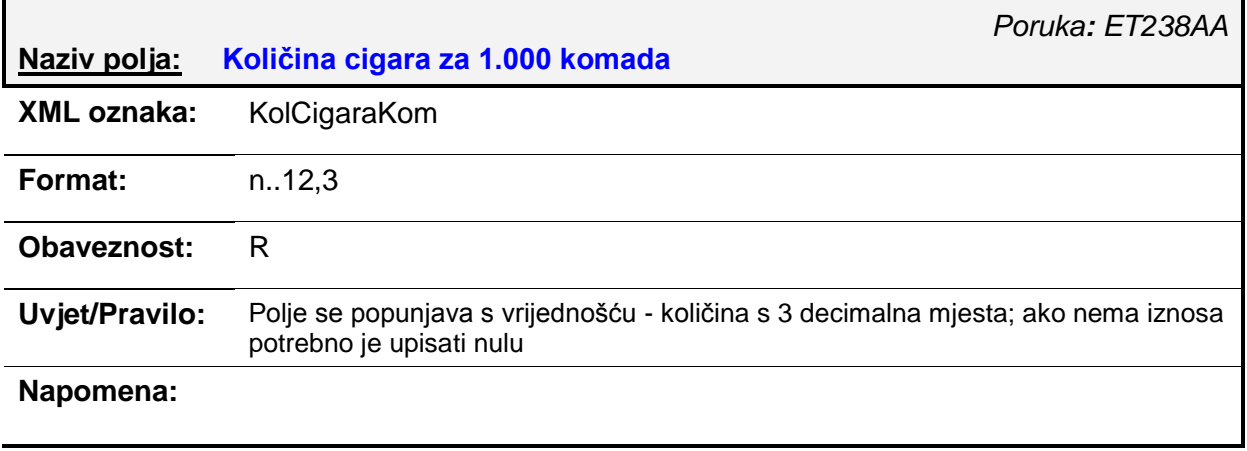

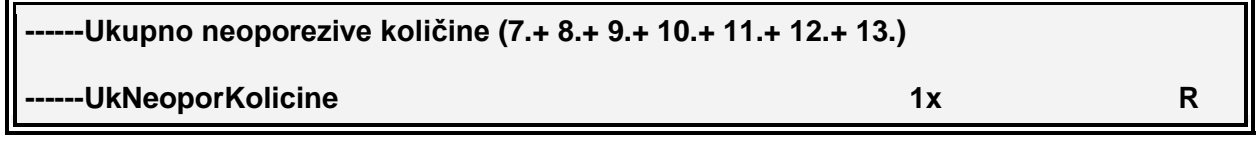

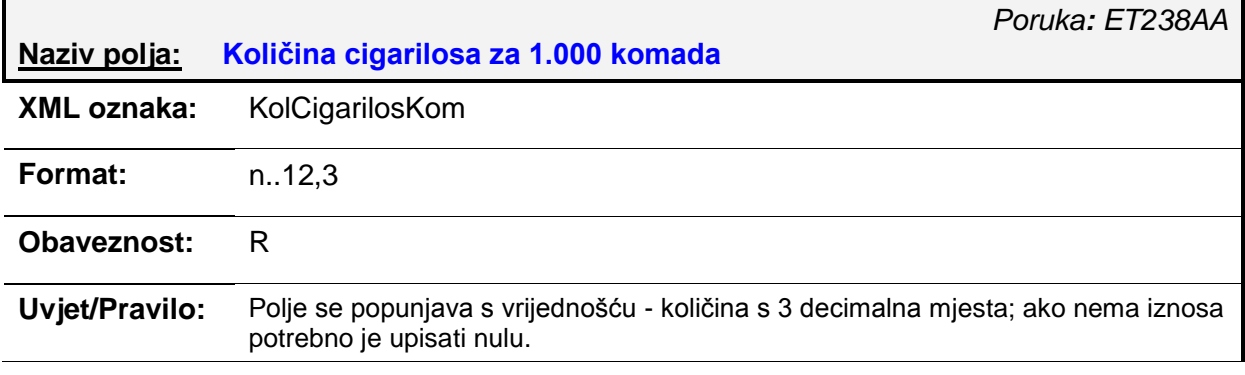

Vrijednost odgovara zbroju stavaka 7.,8.,9.,10.,11.,12. i 13. s obrasca iz kolone 3 s obrasca.

### **Napomena:**

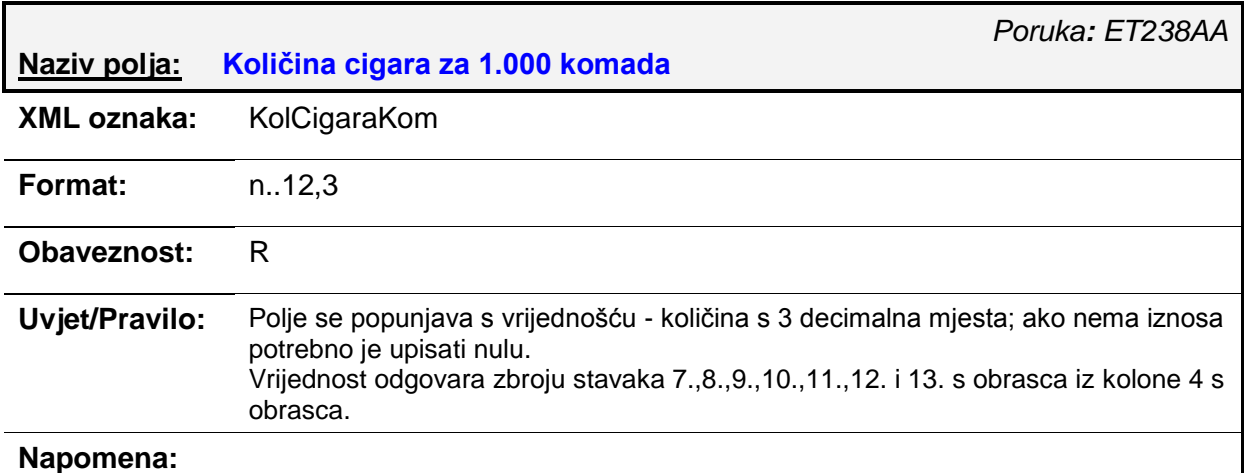

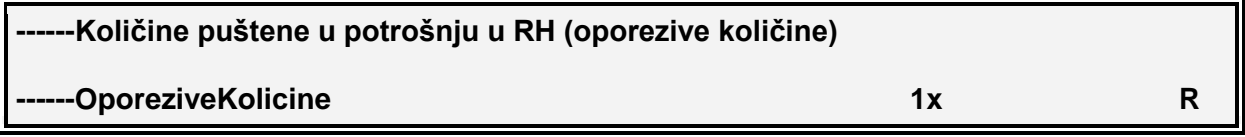

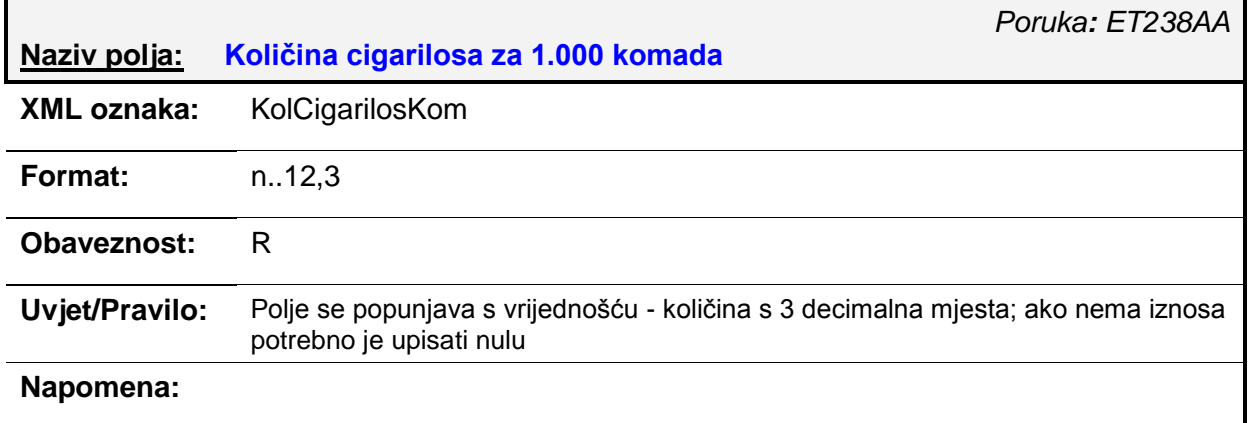

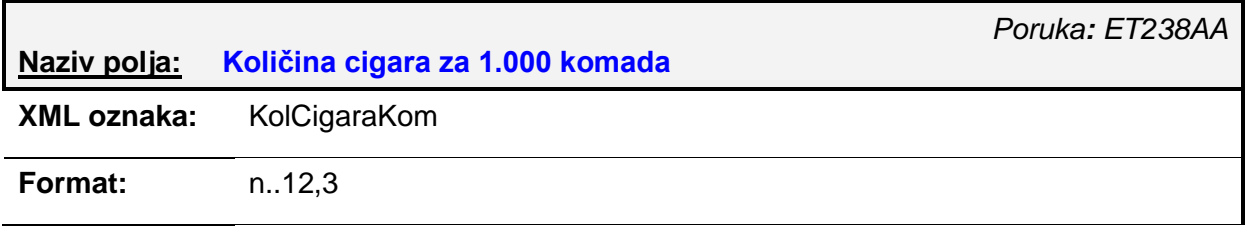

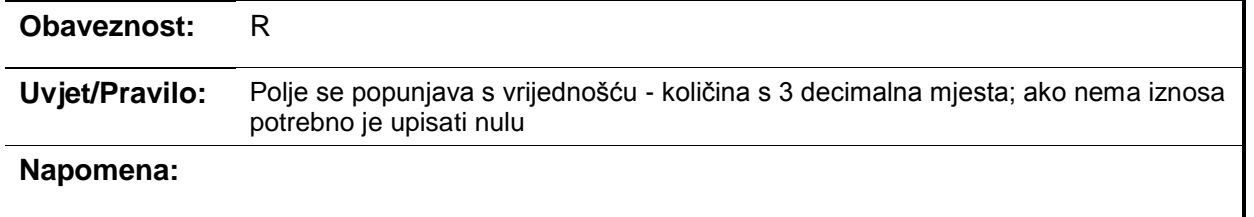

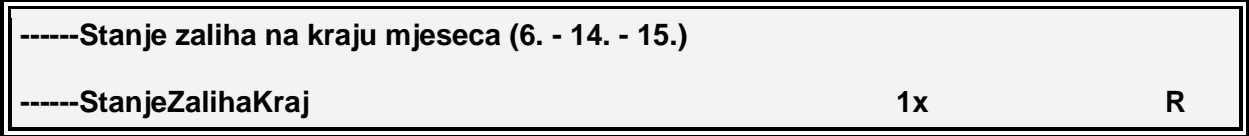

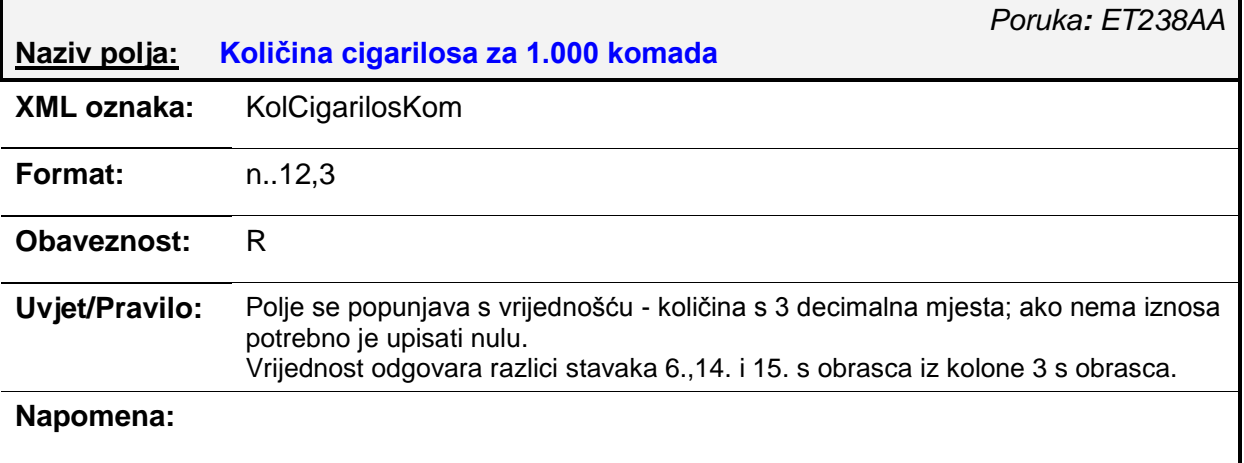

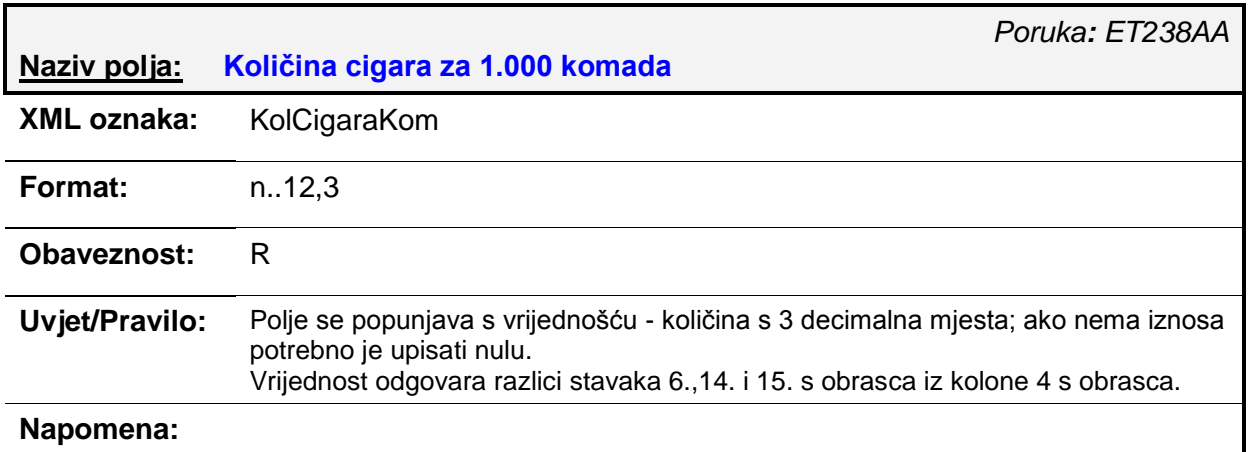

### **------Količine uvezene i puštene u slobodan promet u RH**

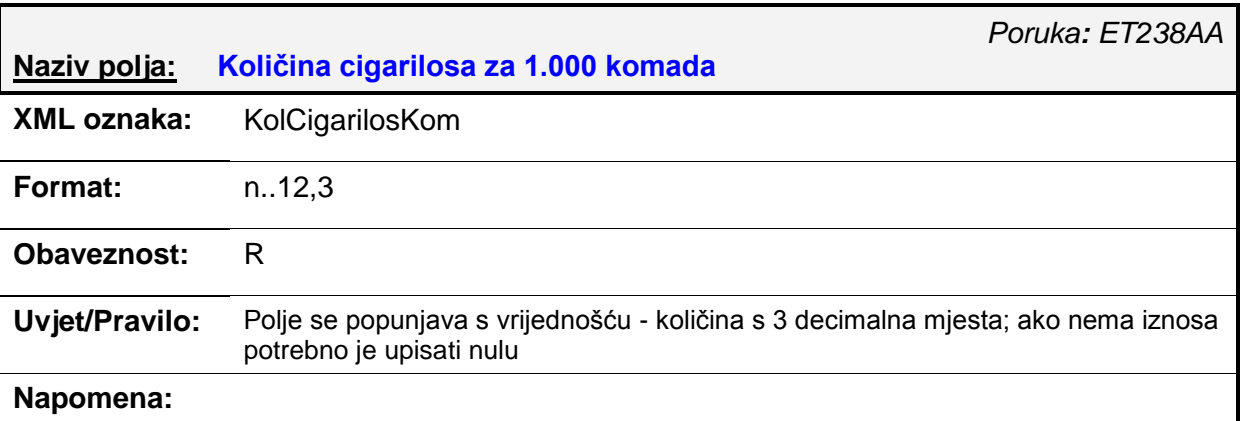

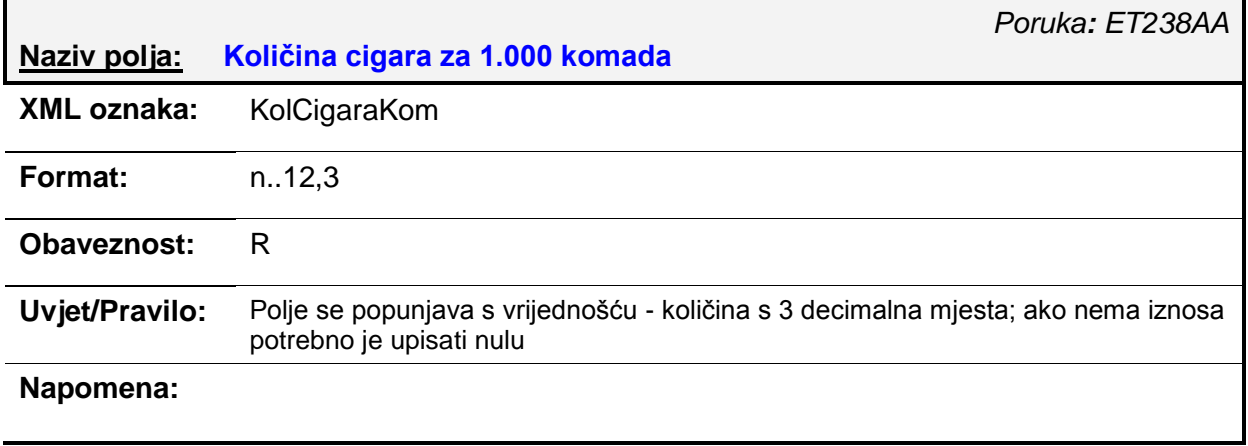
# *4.3. ET239AA – MI-DP obrazac (izvorni/izmjena)*

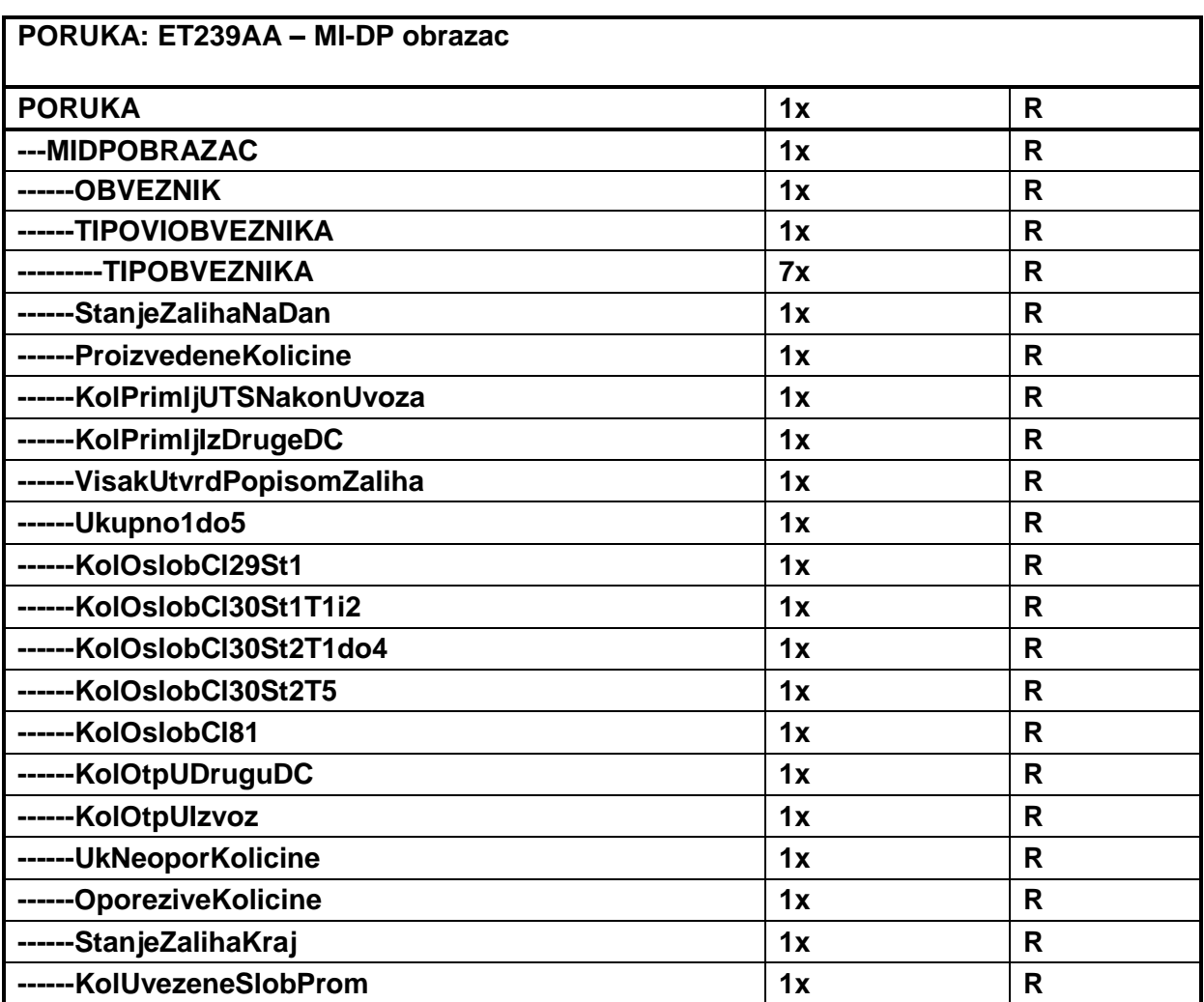

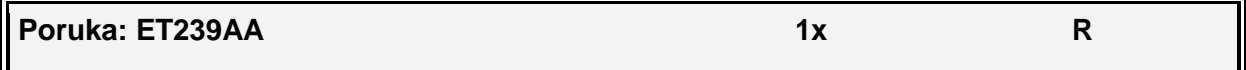

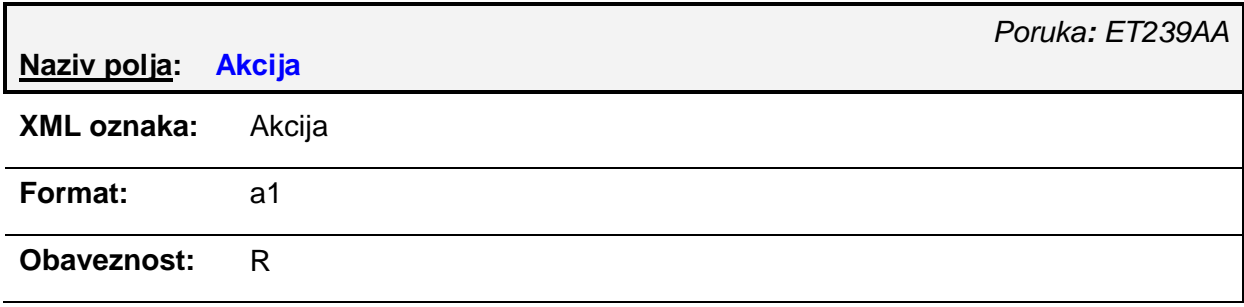

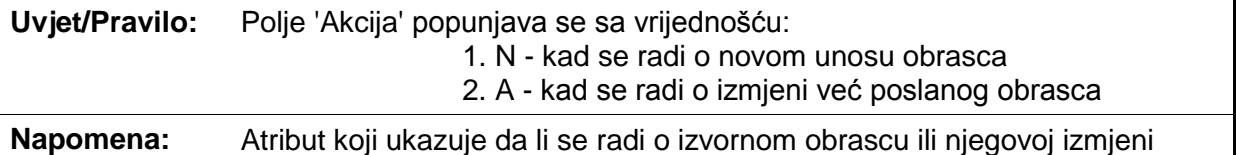

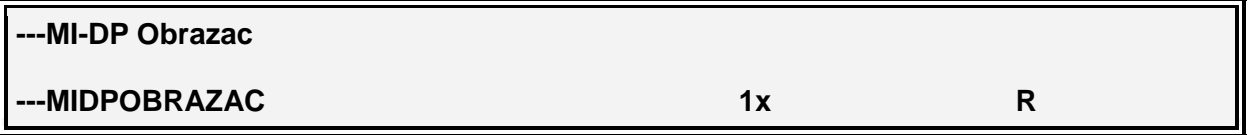

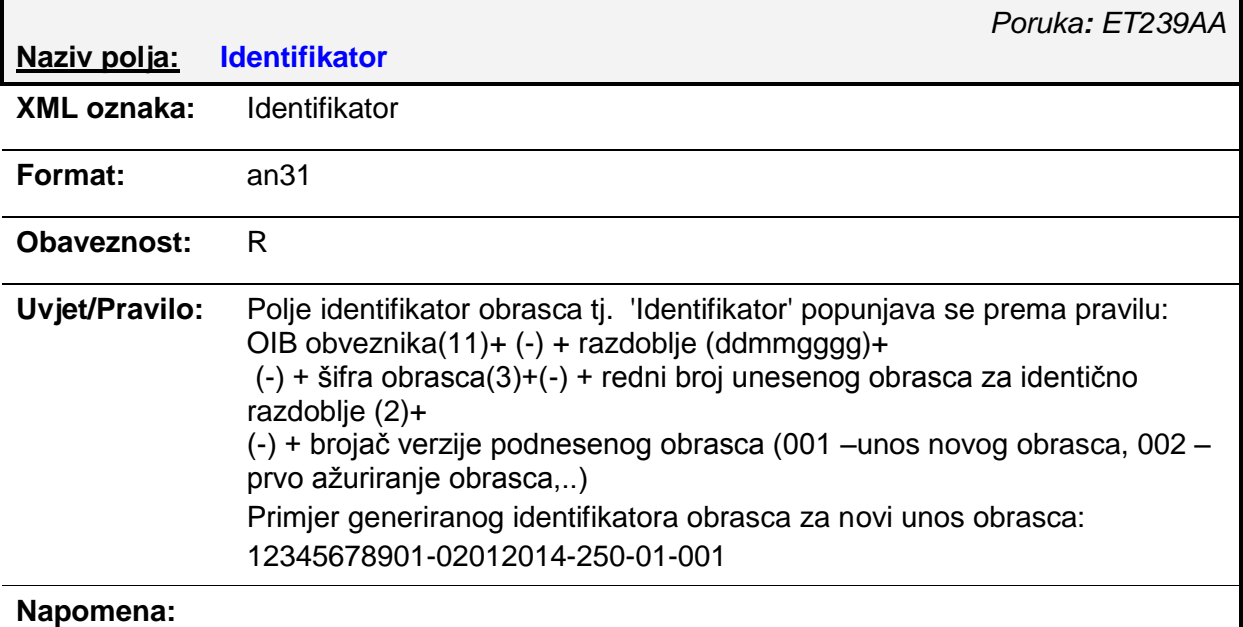

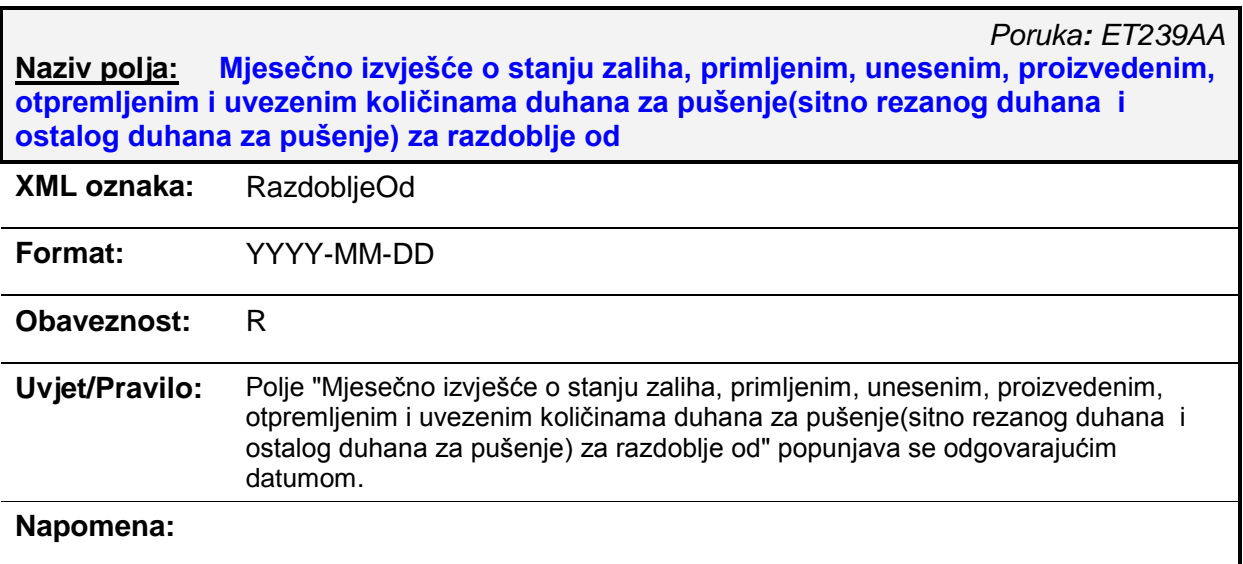

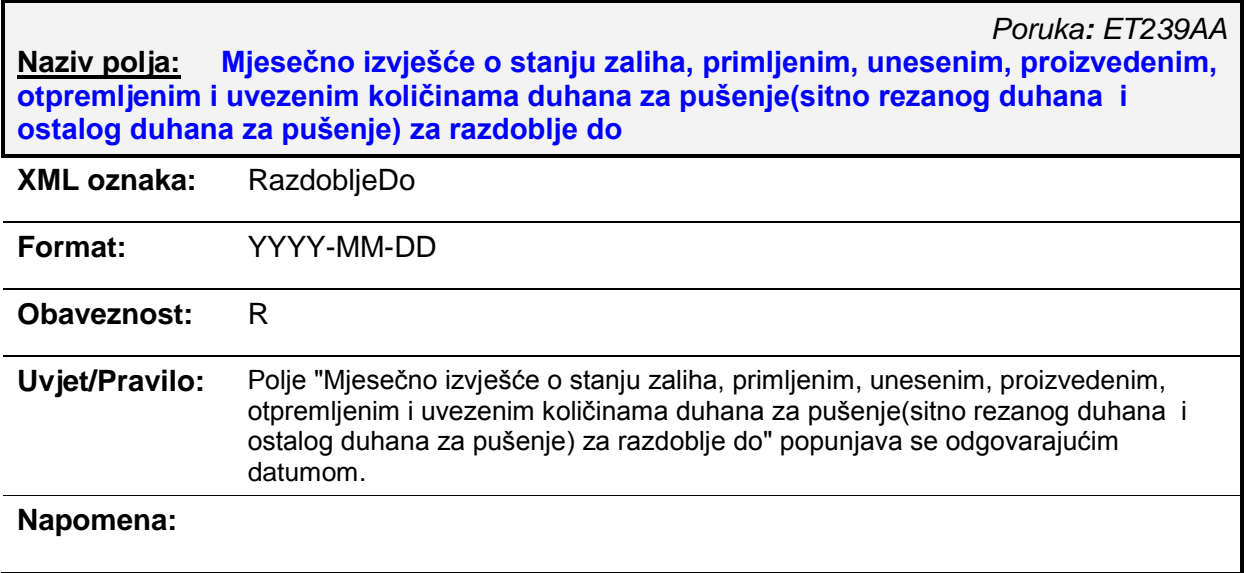

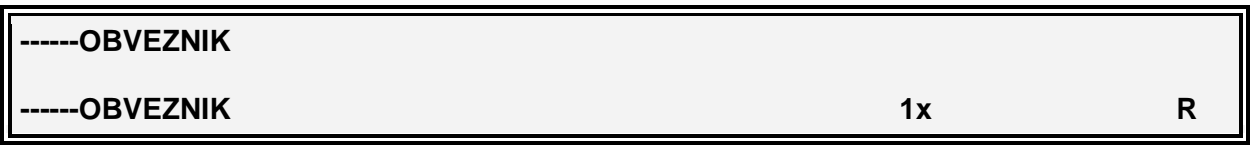

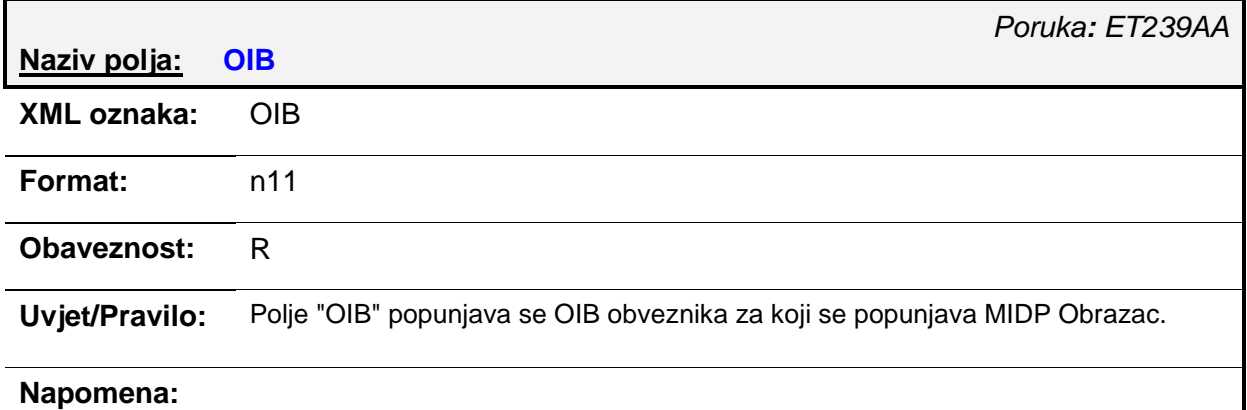

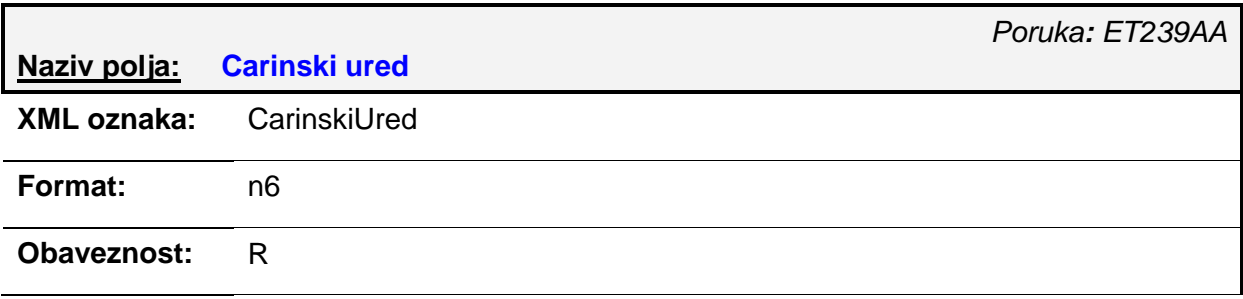

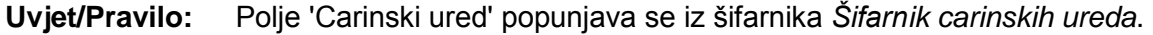

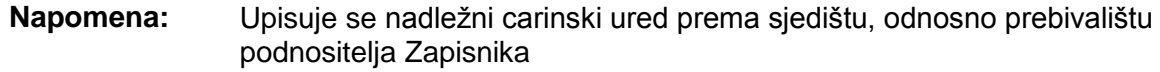

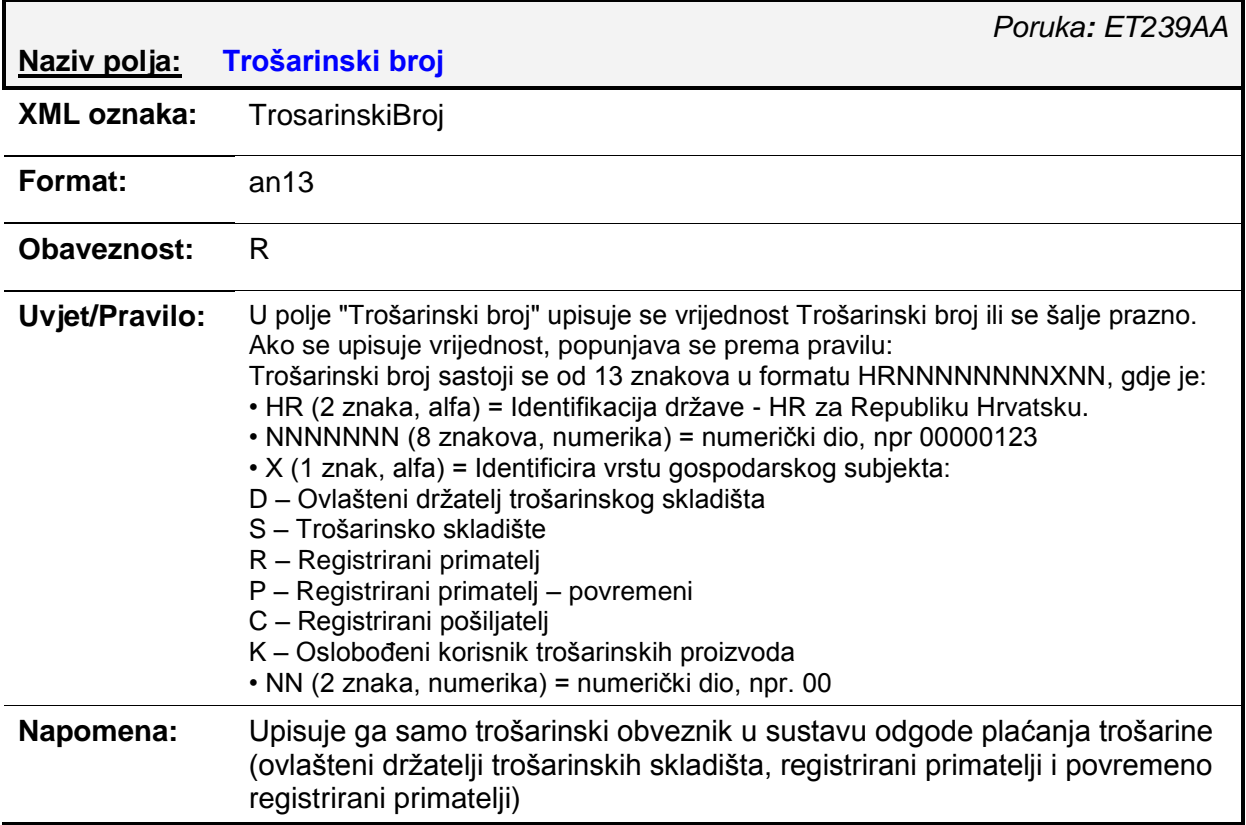

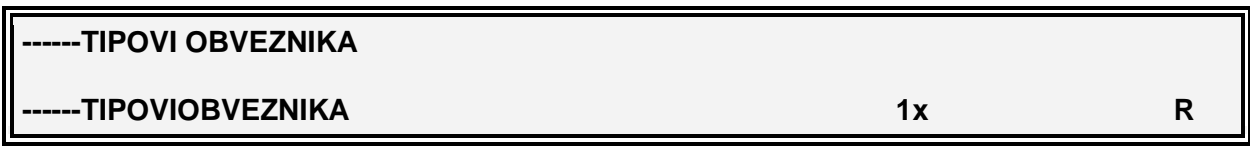

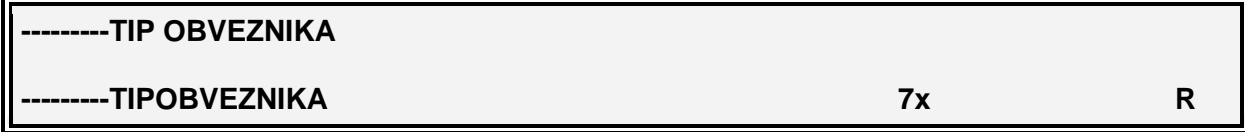

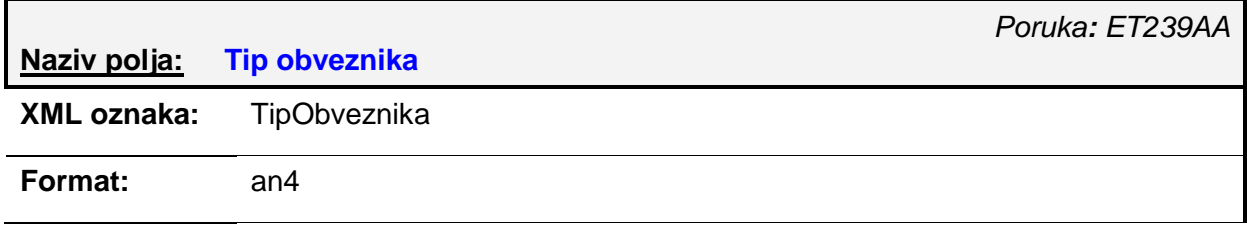

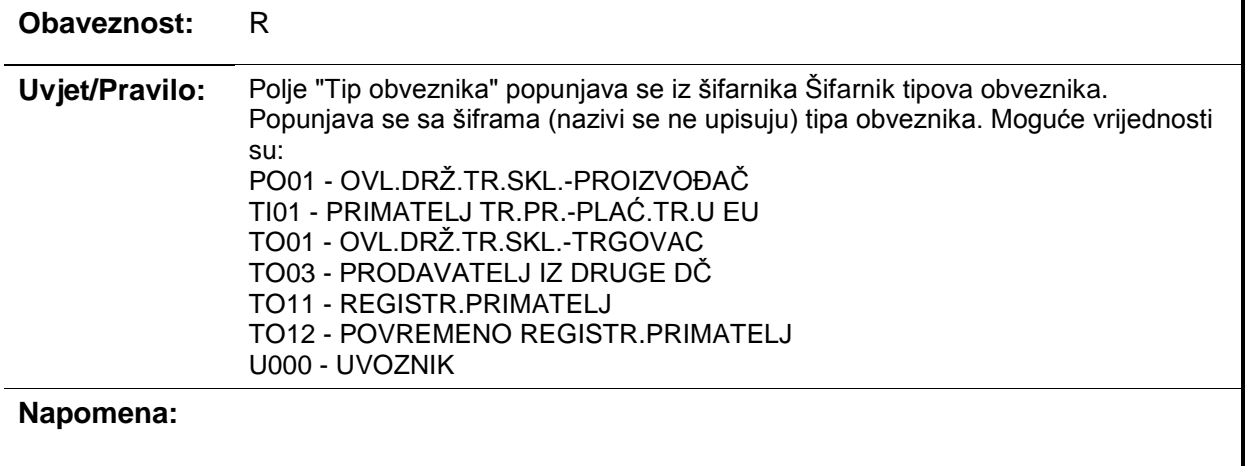

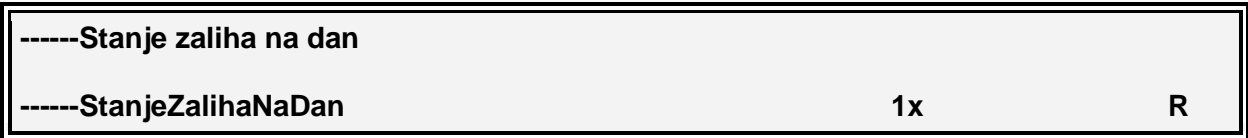

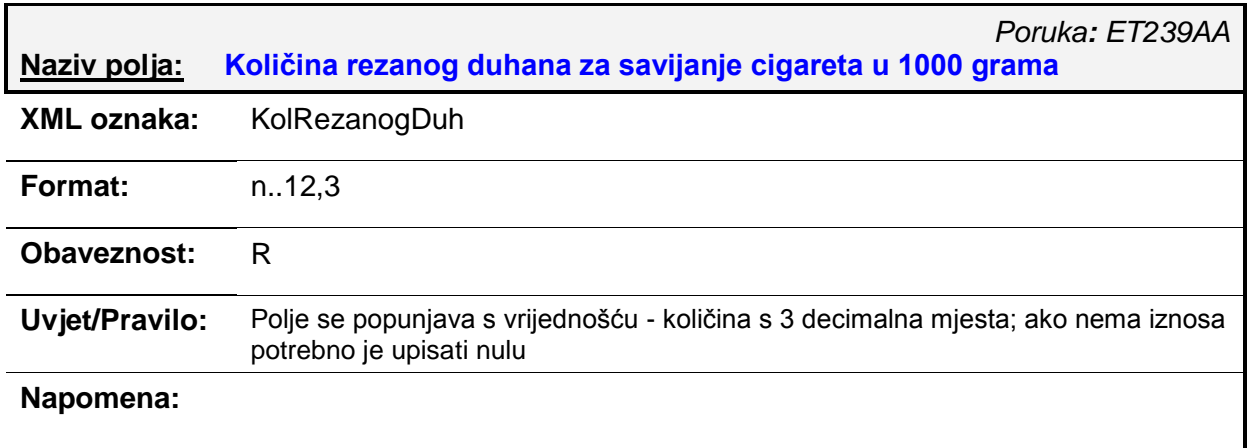

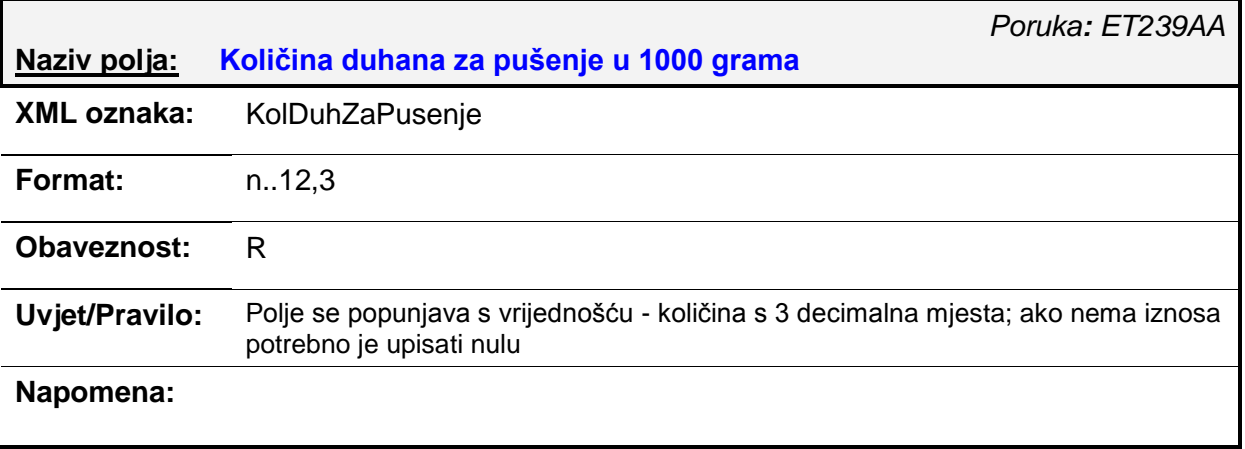

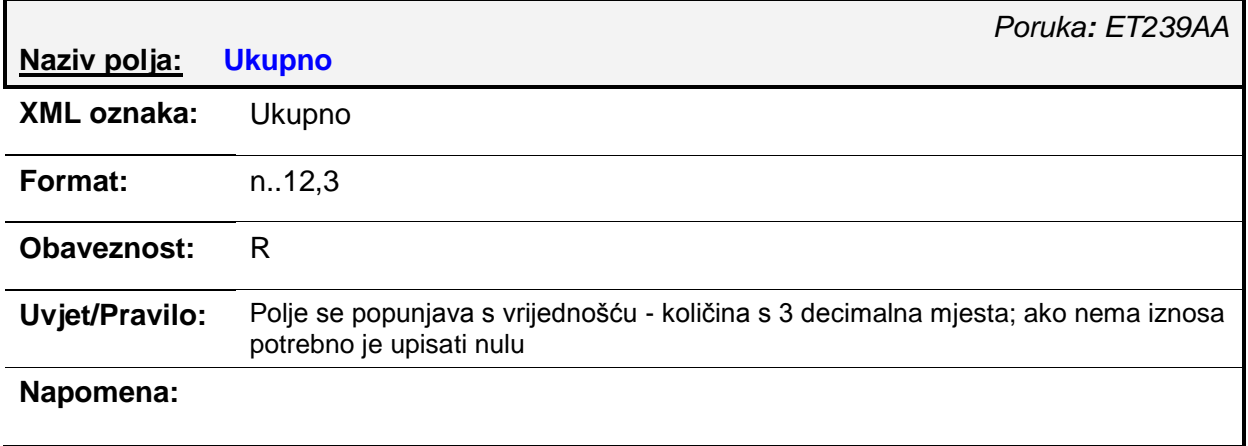

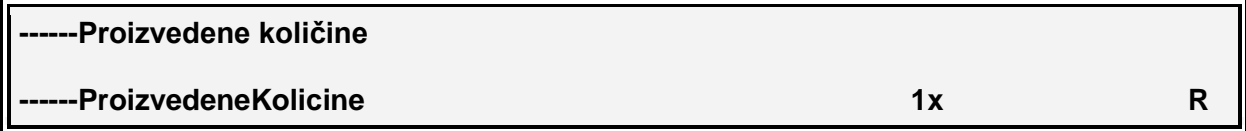

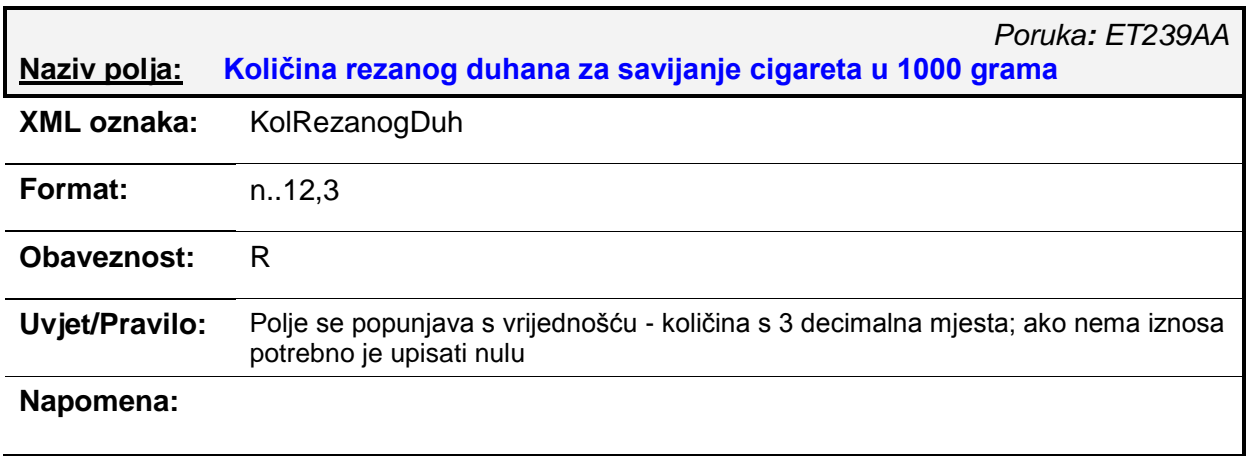

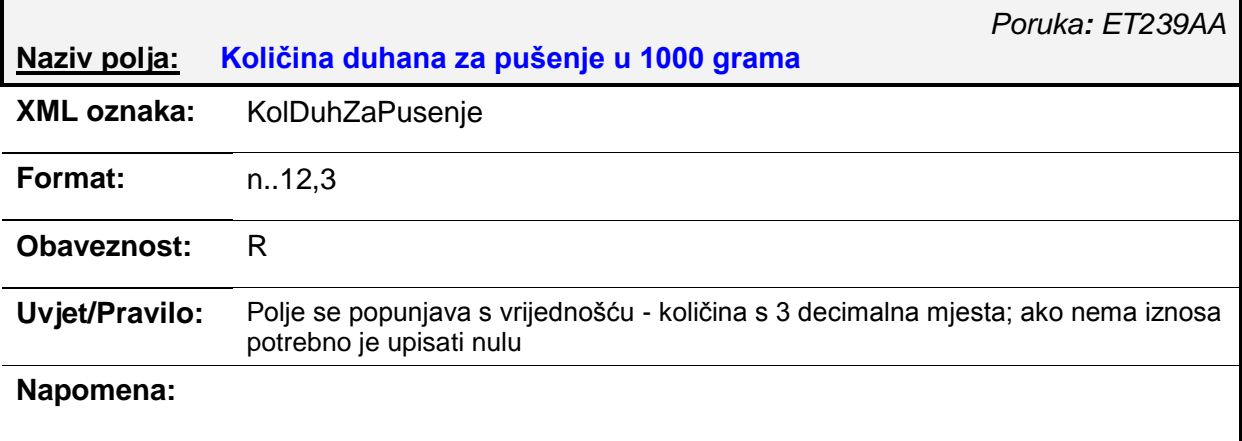

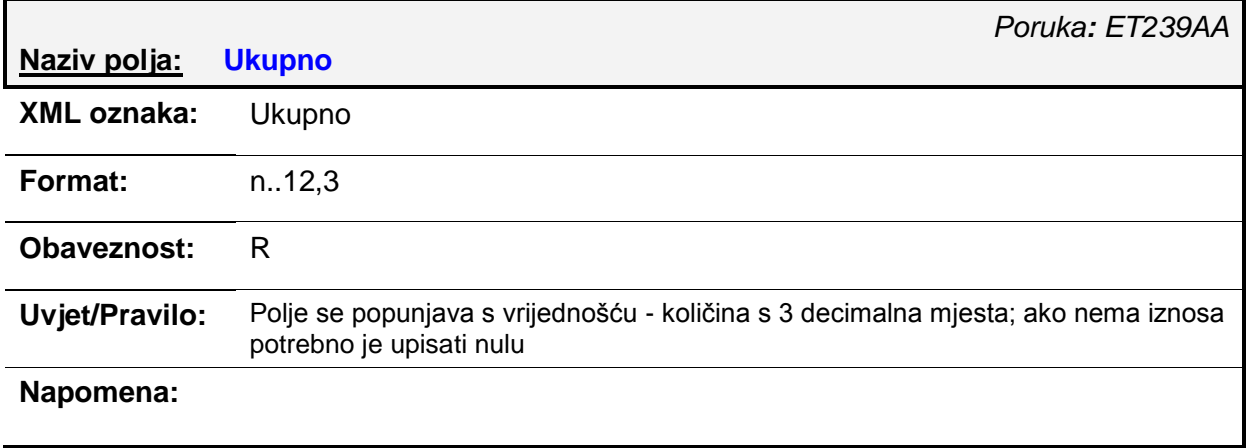

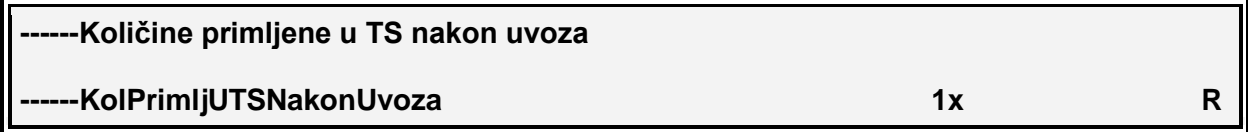

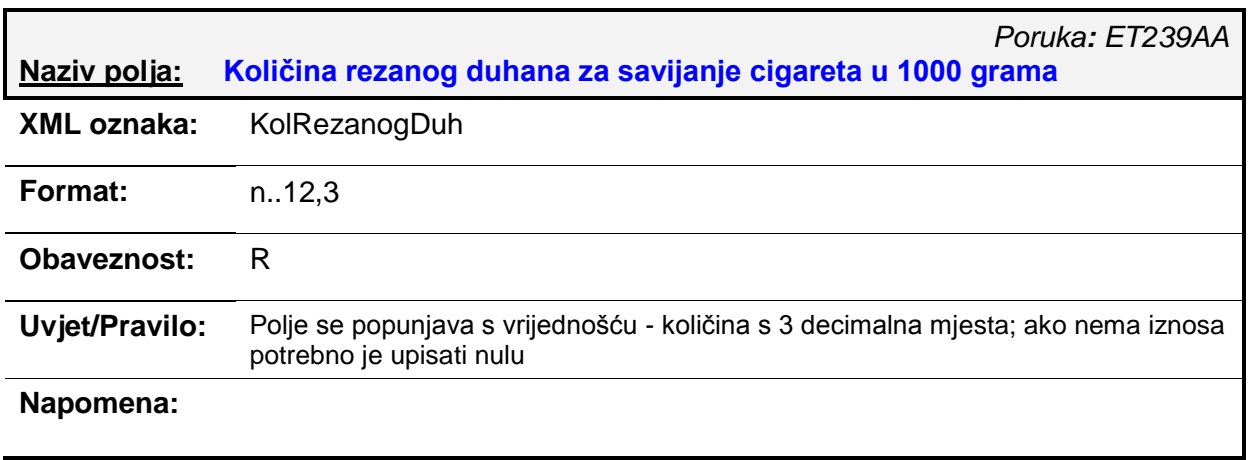

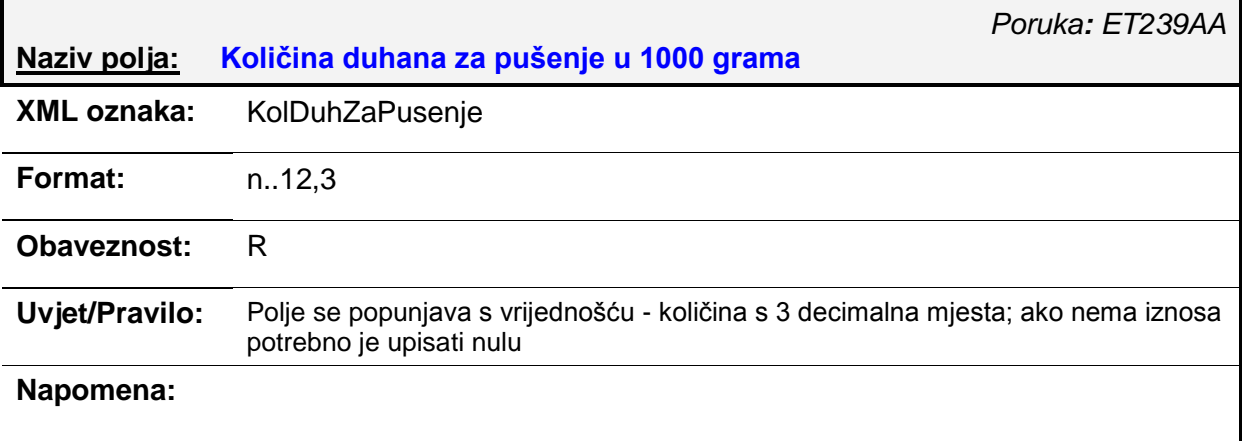

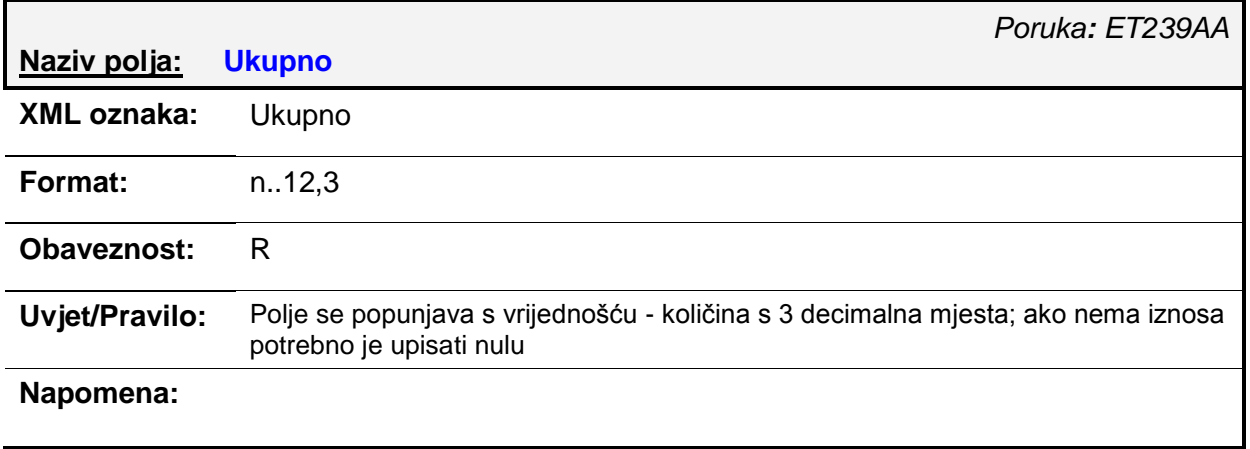

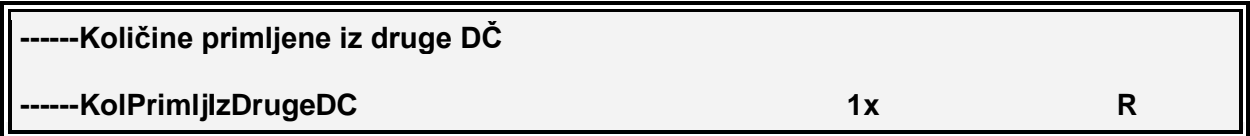

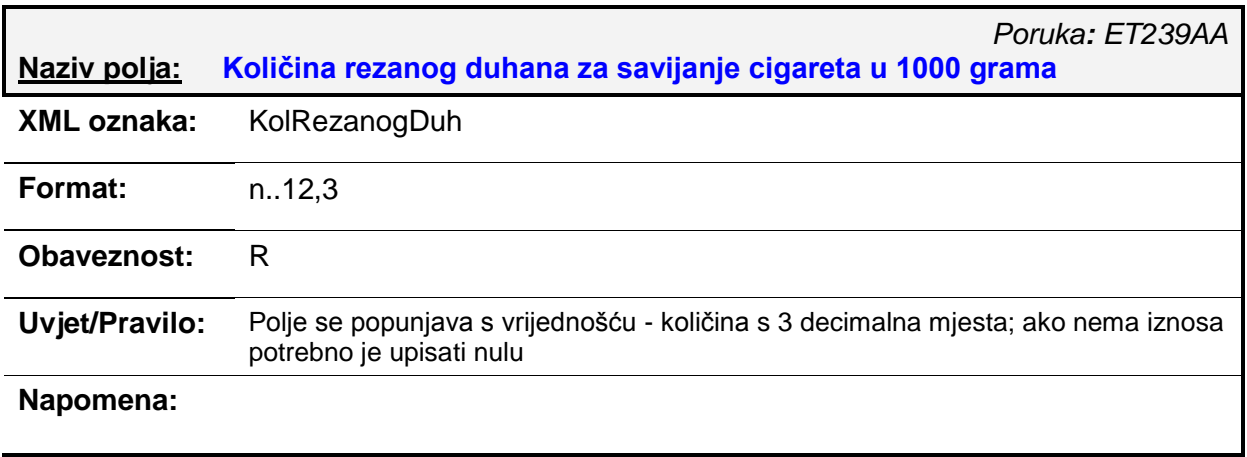

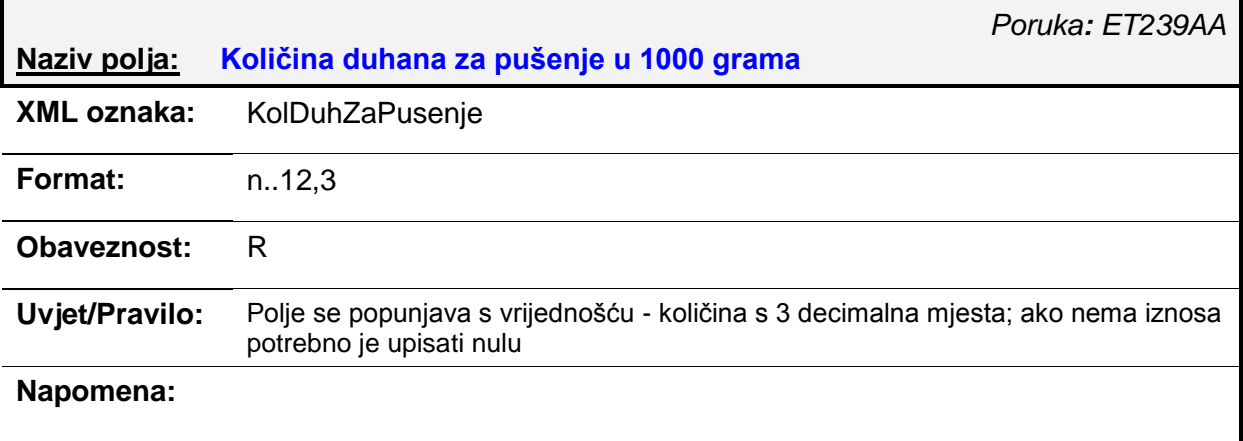

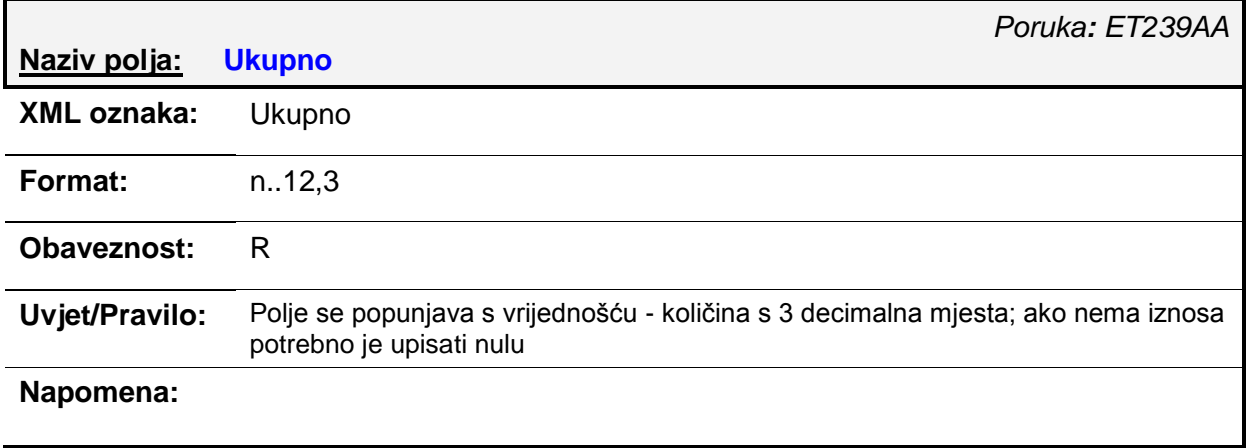

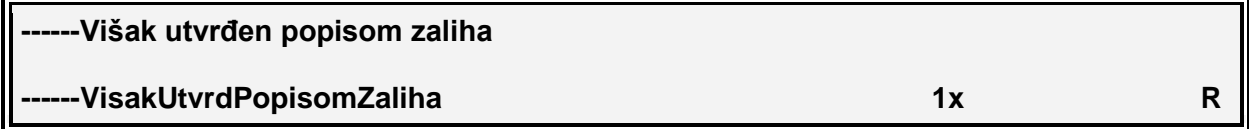

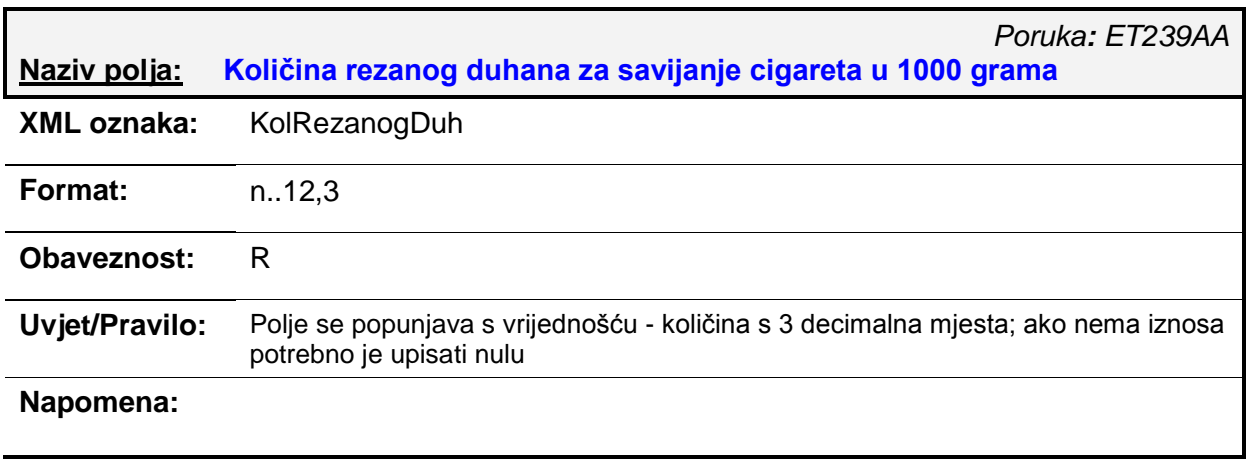

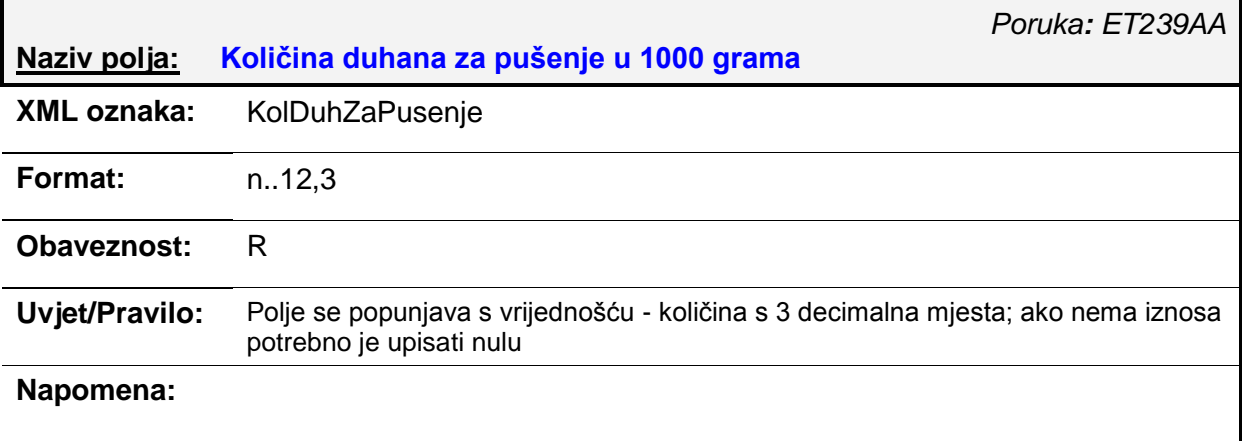

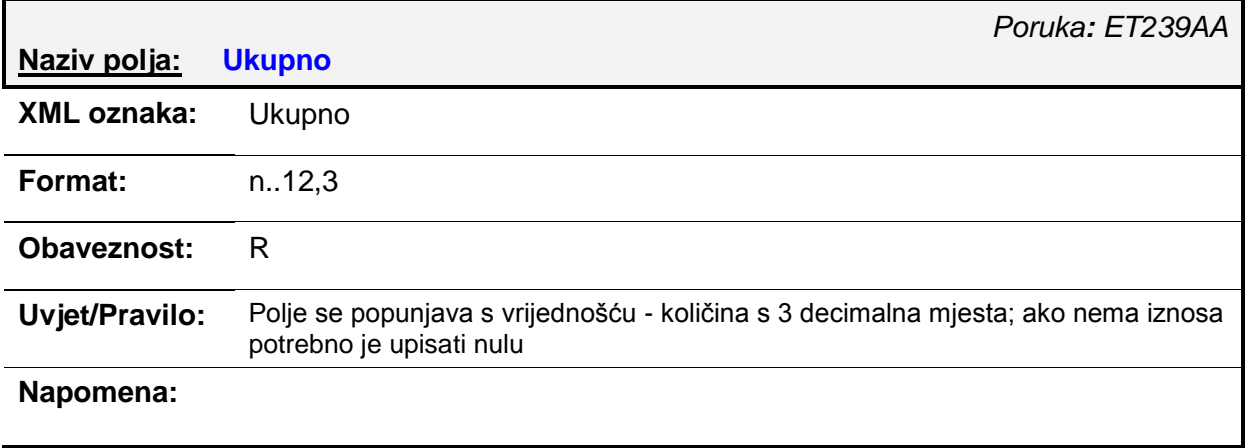

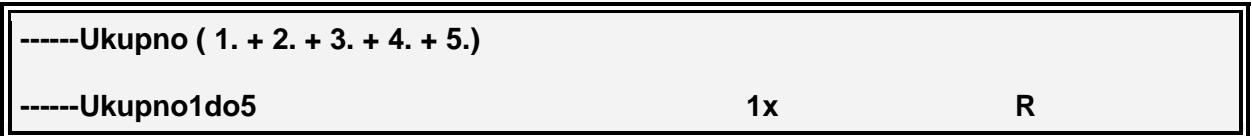

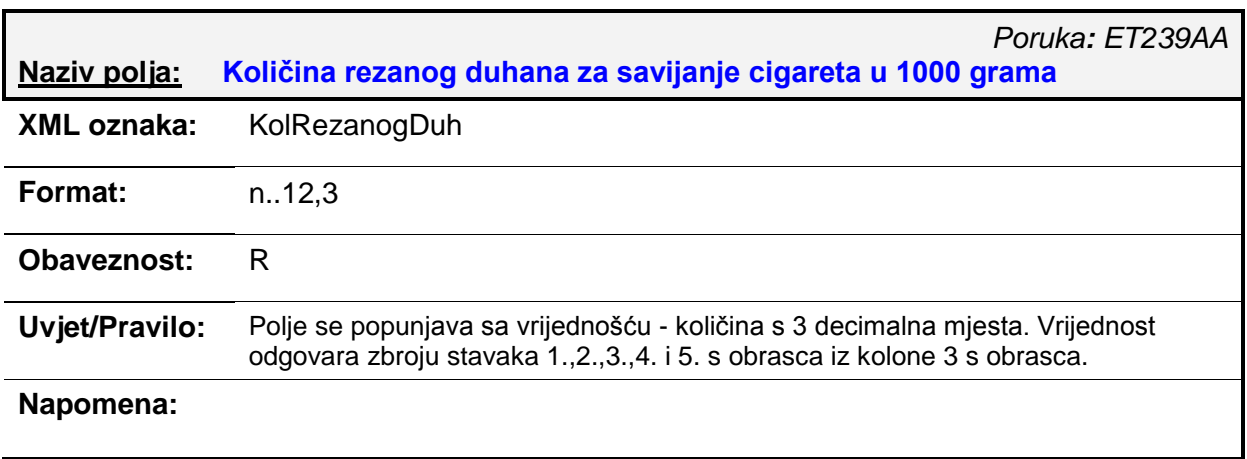

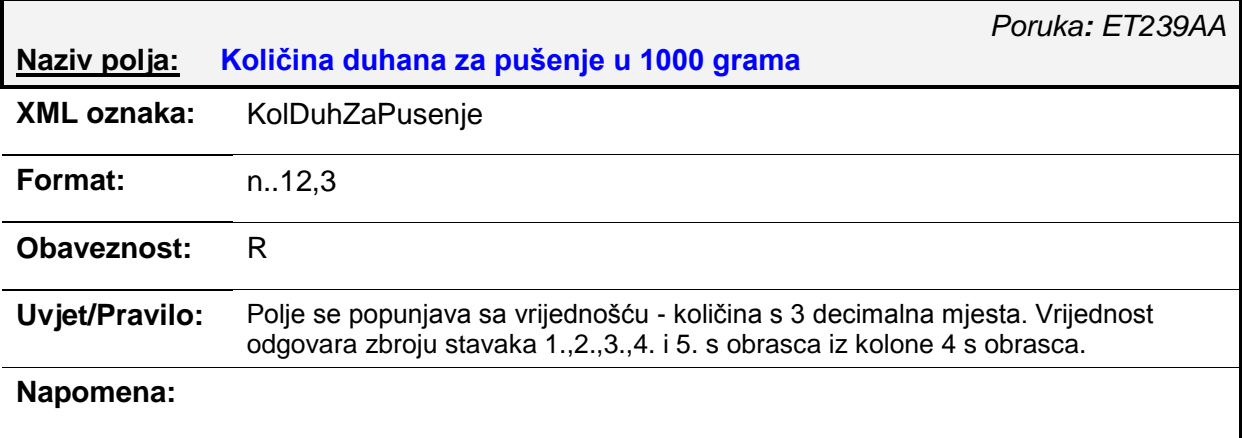

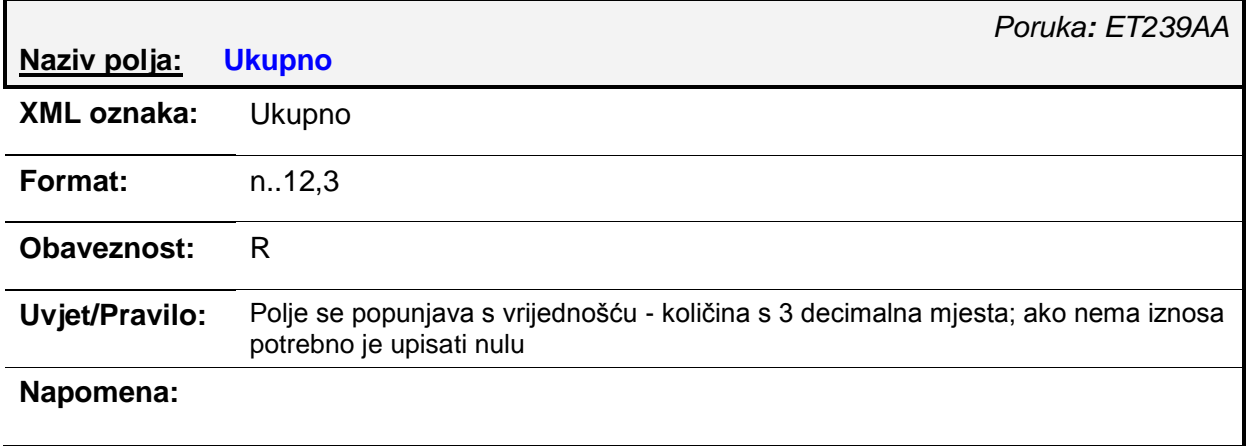

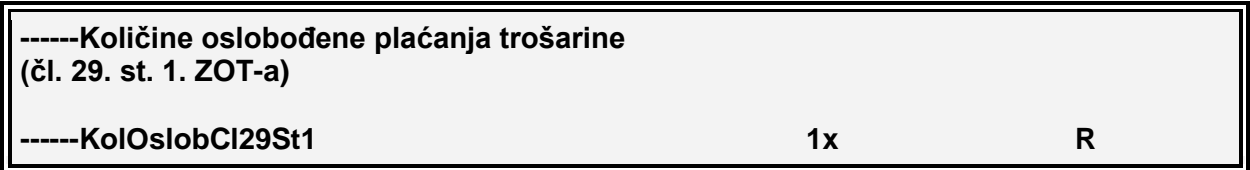

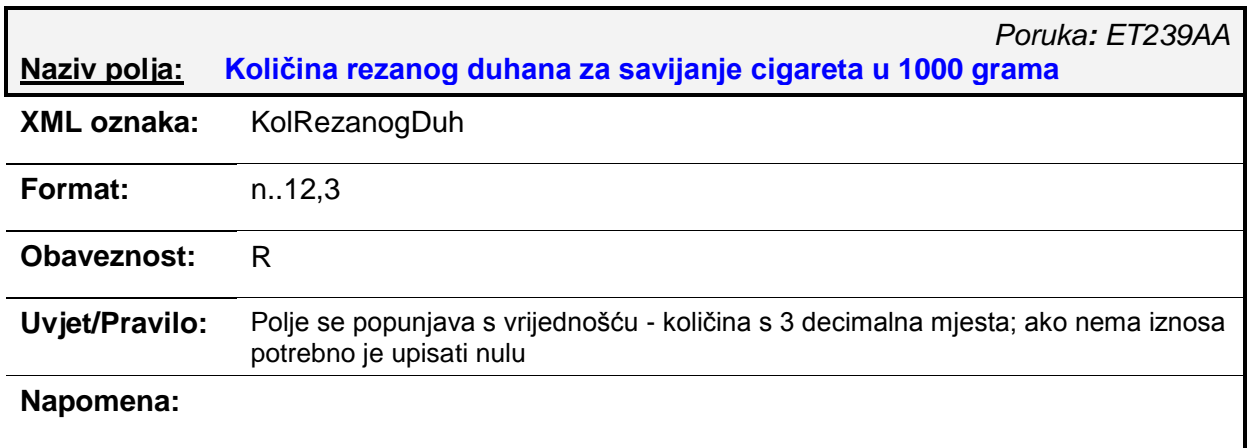

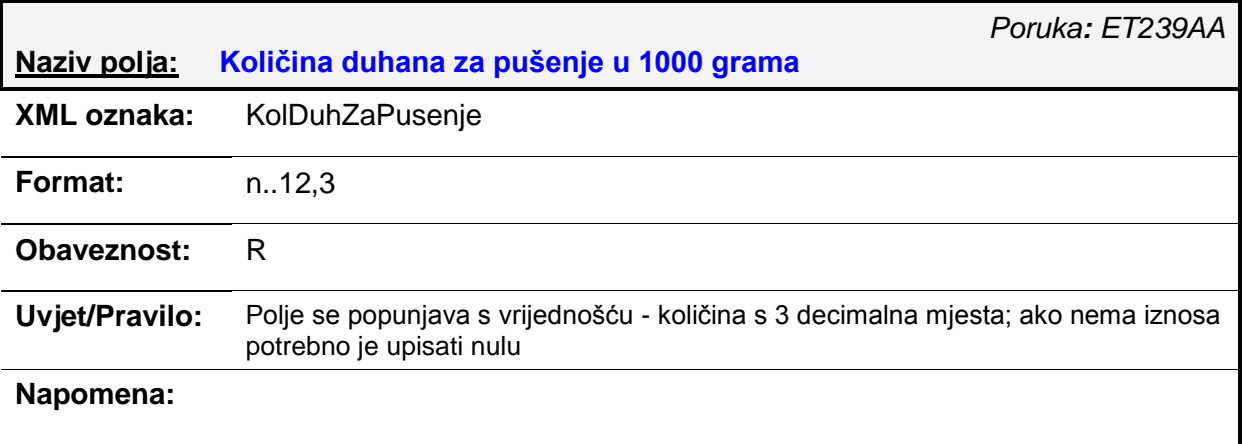

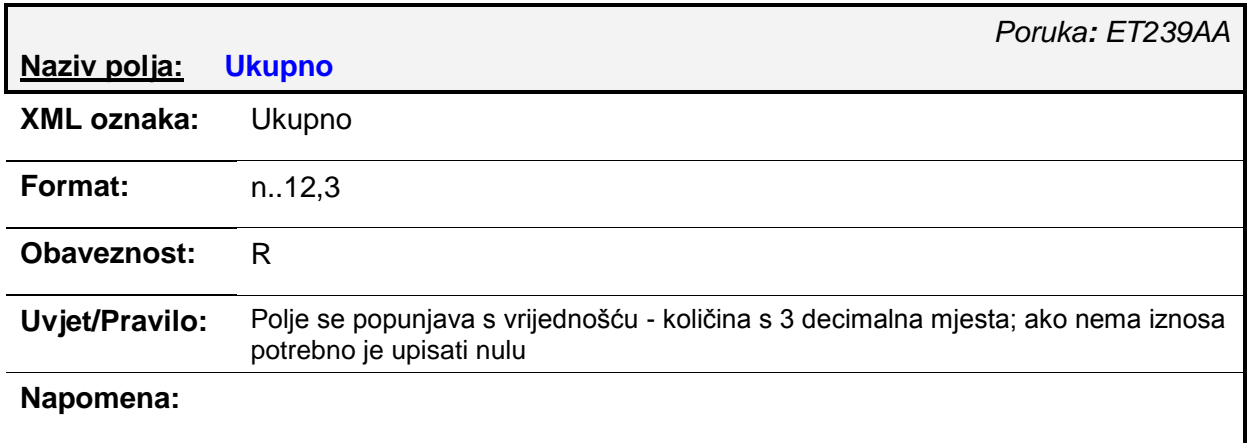

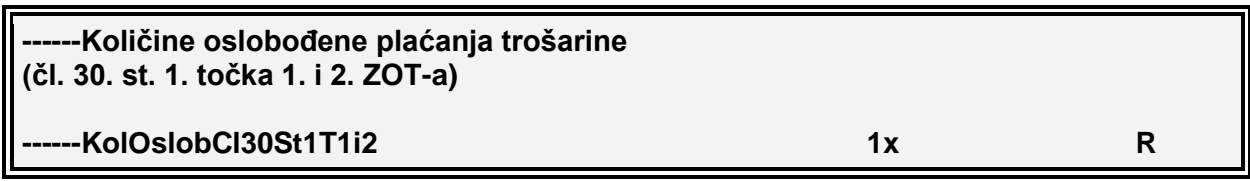

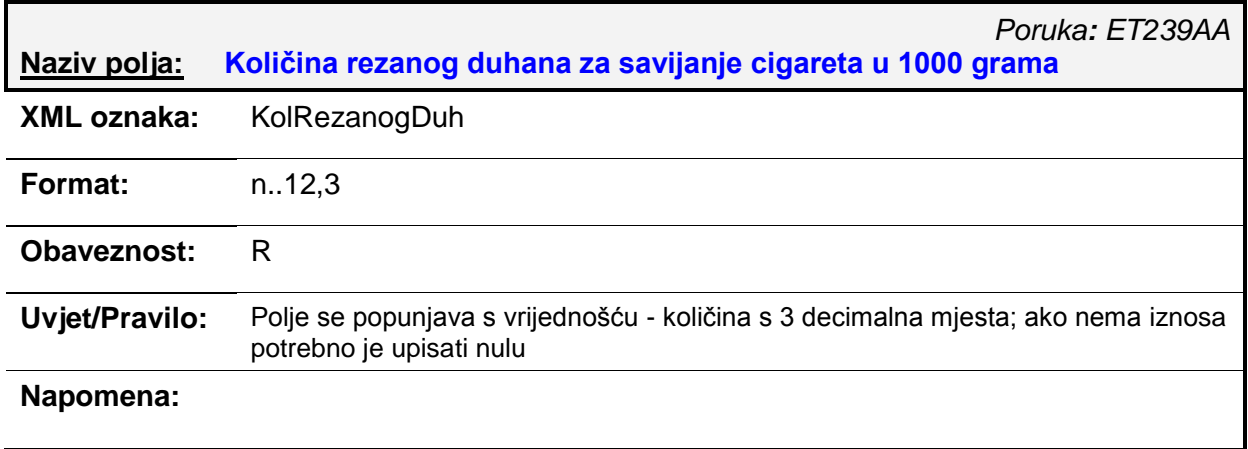

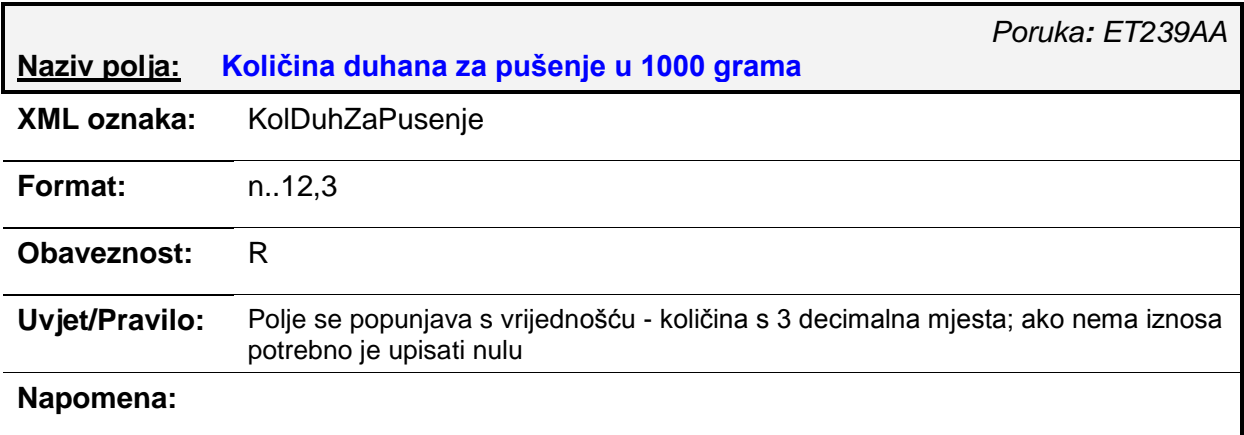

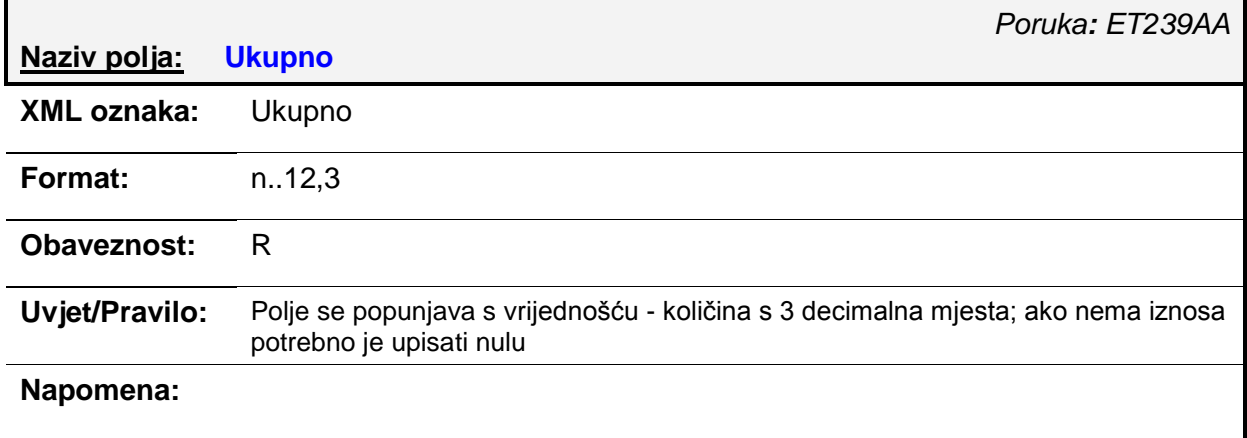

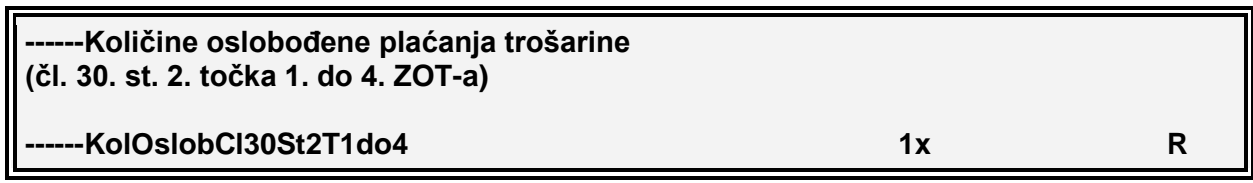

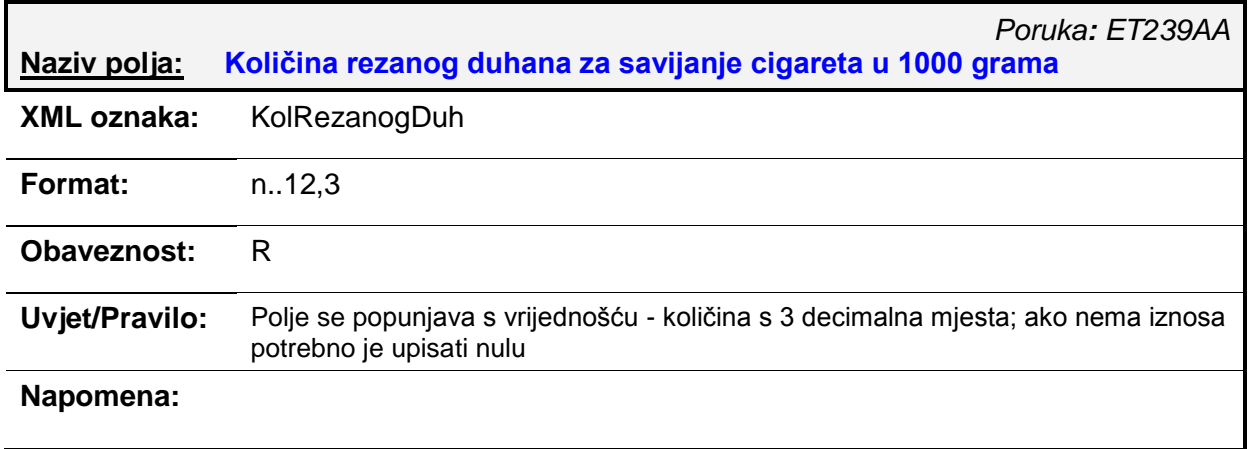

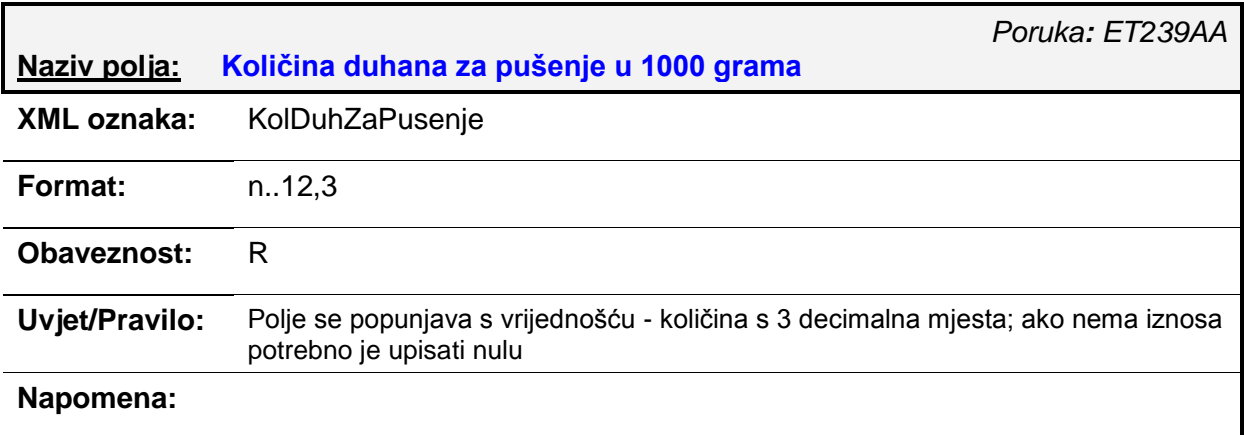

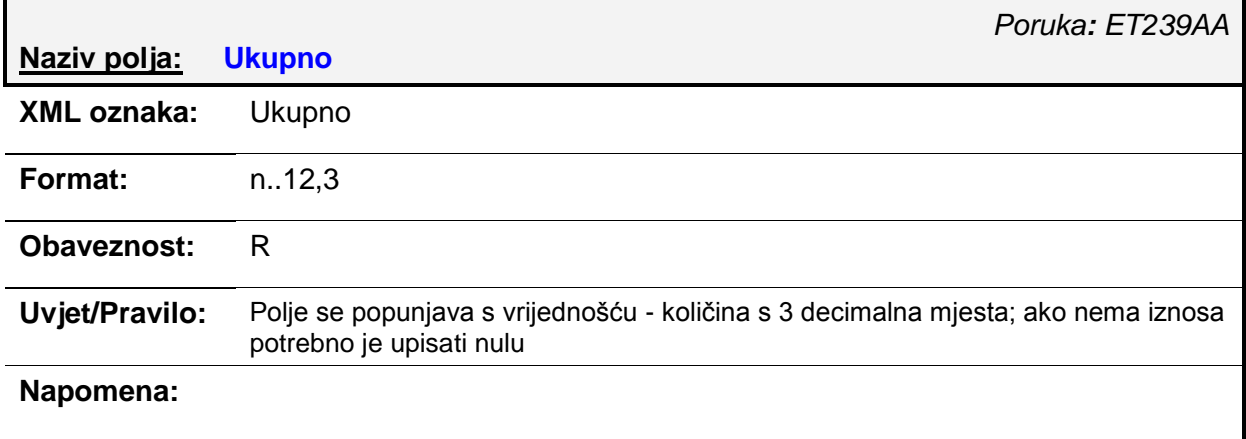

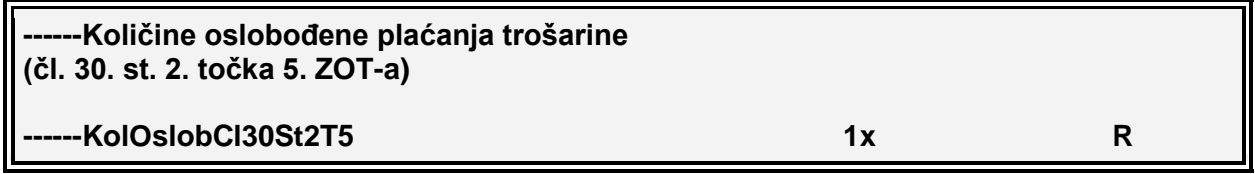

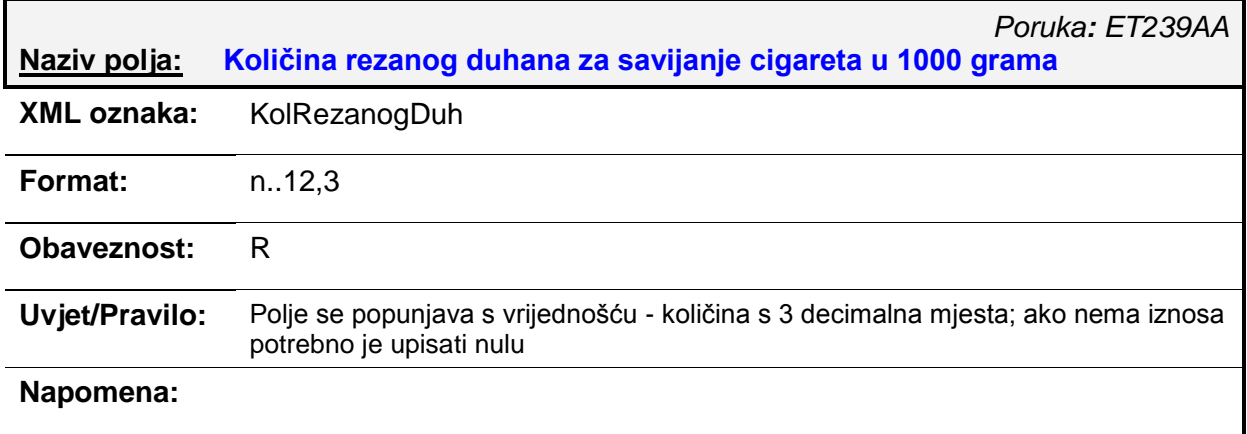

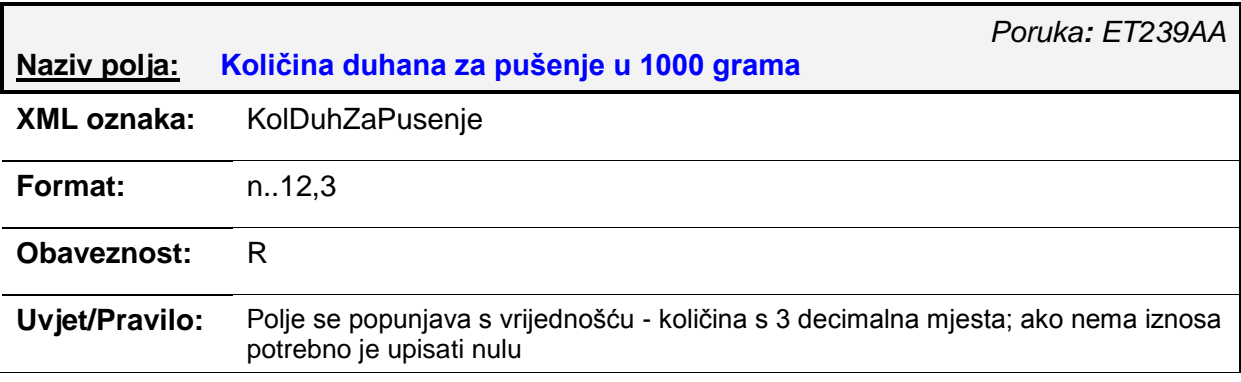

### **Napomena:**

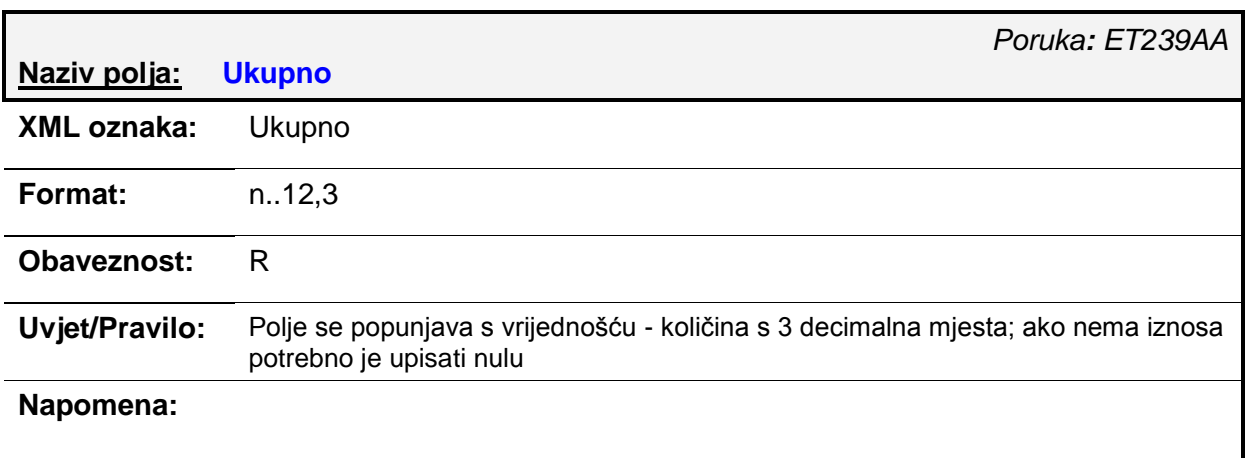

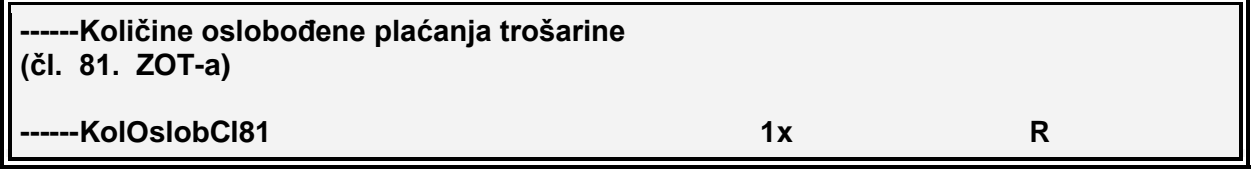

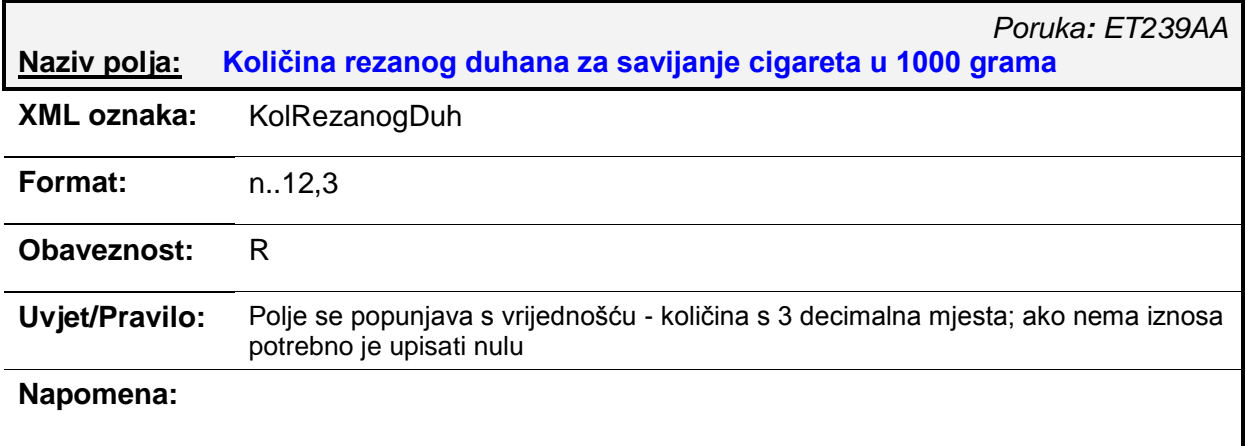

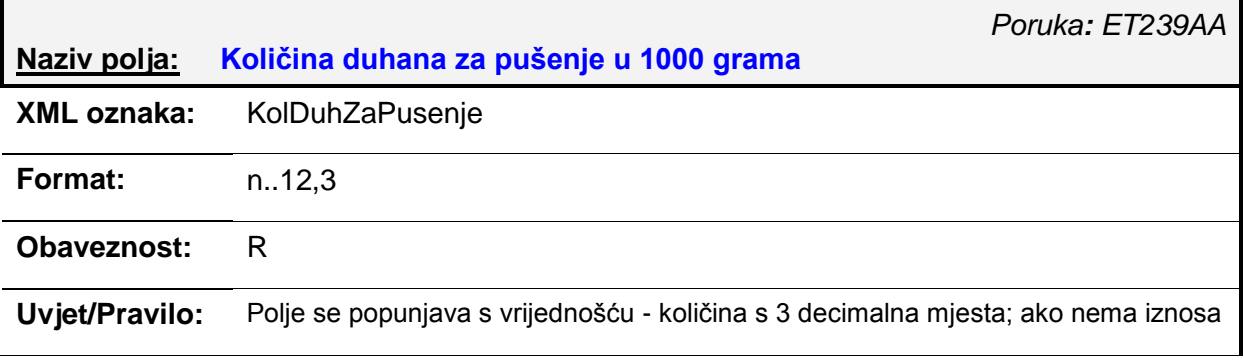

#### potrebno je upisati nulu

## **Napomena:**

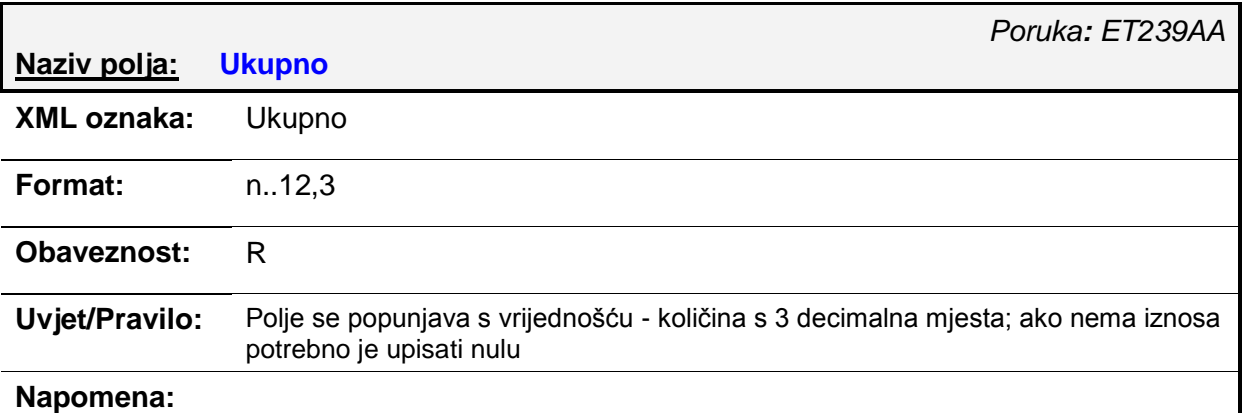

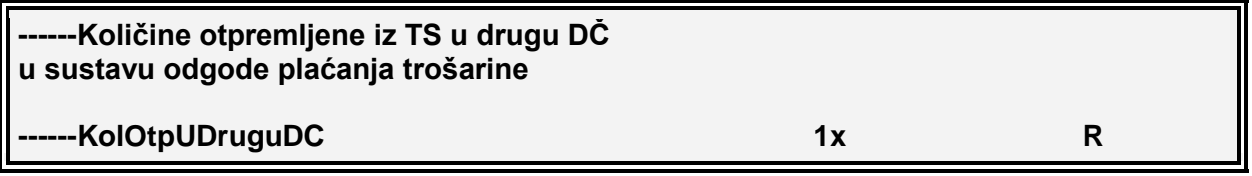

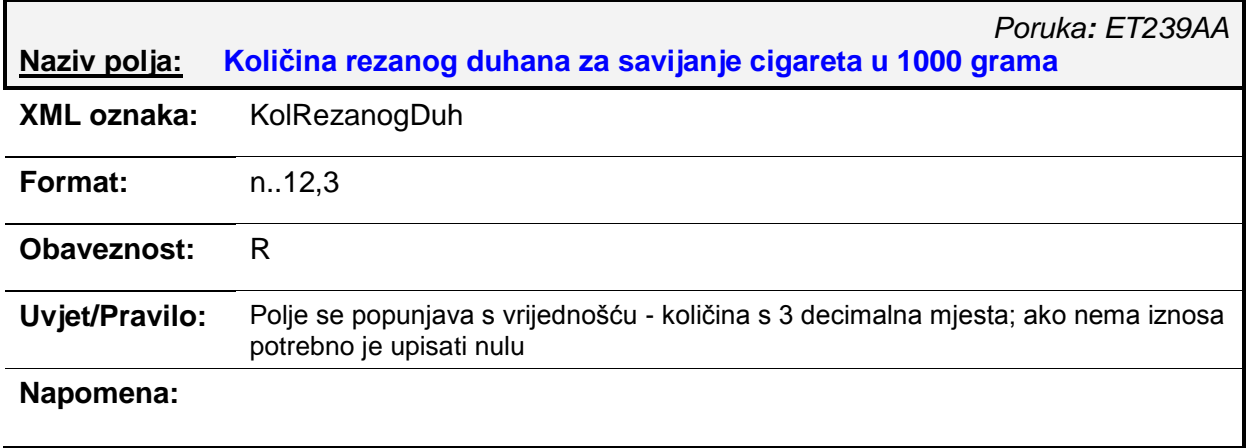

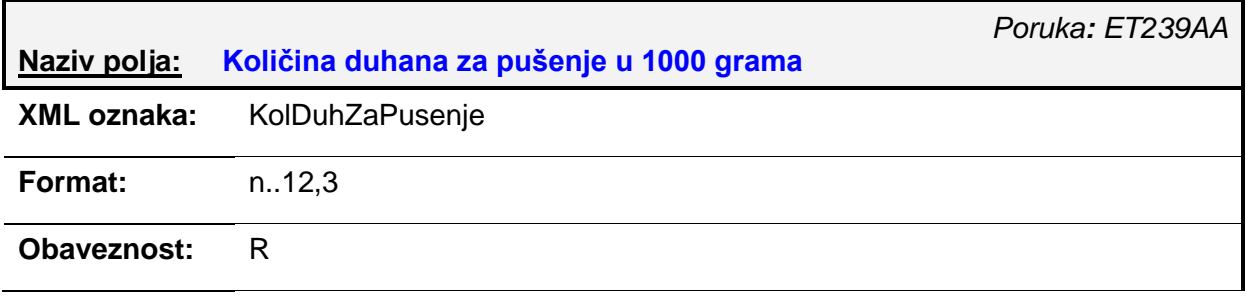

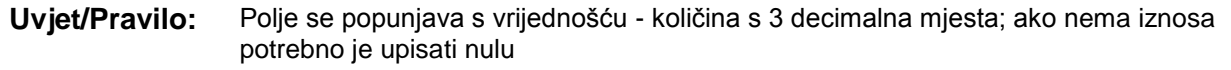

# **Napomena:**

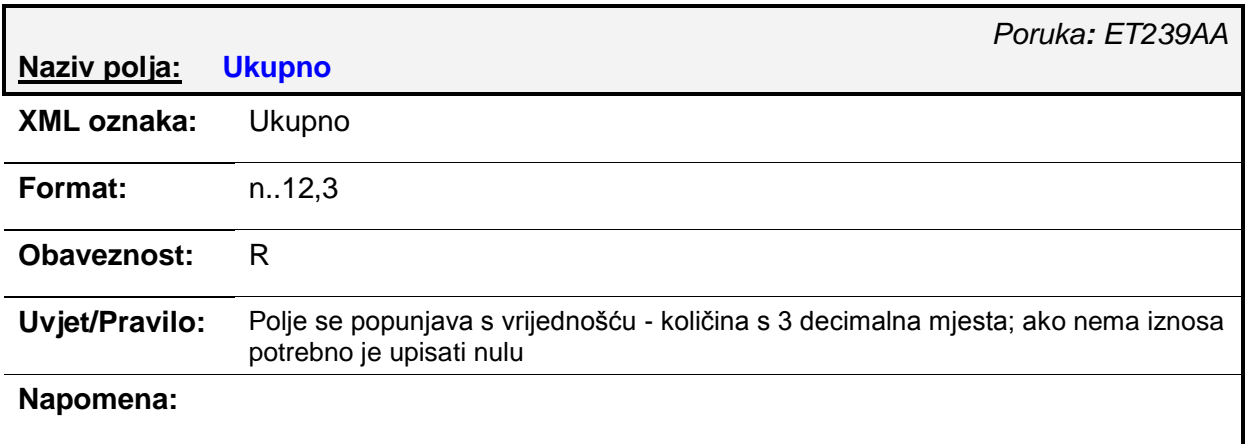

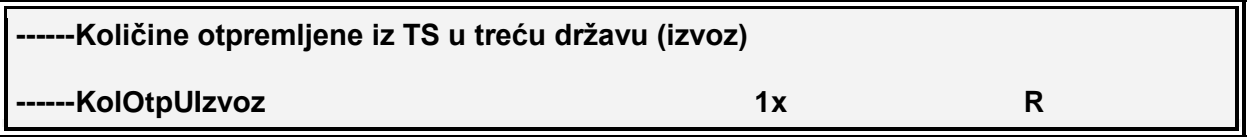

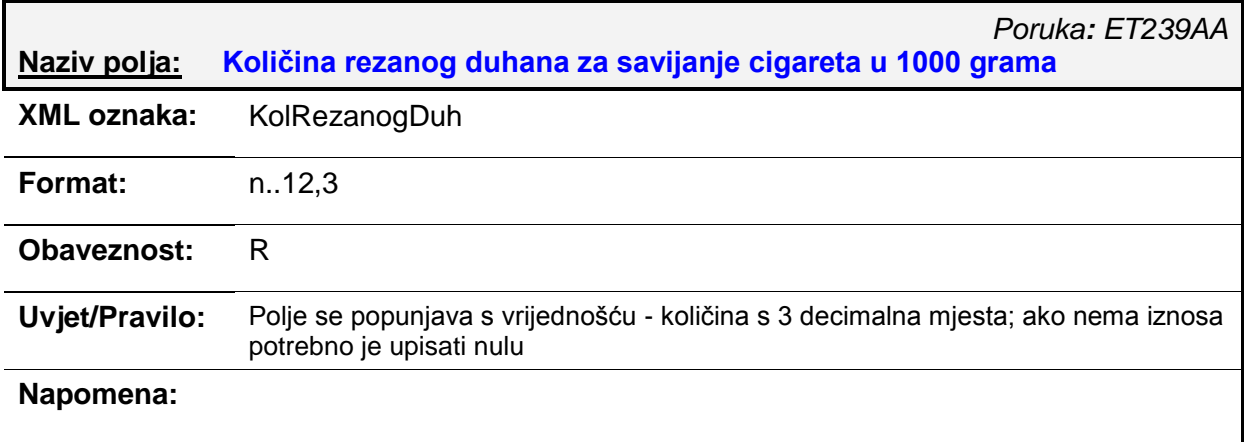

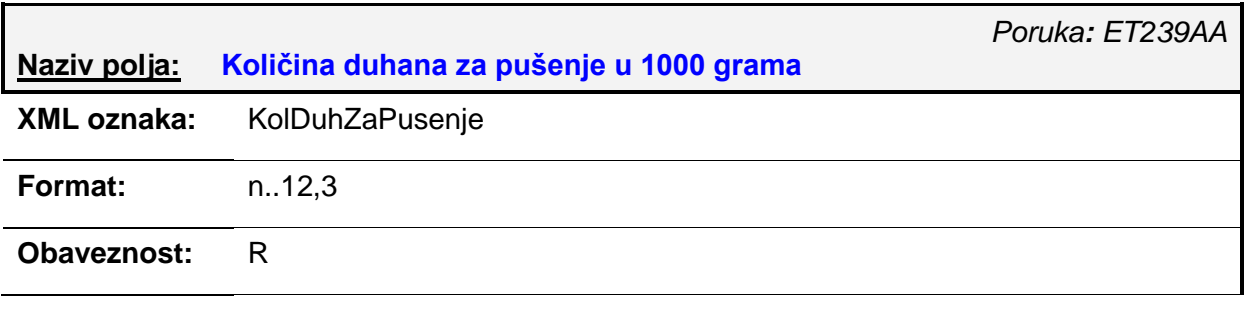

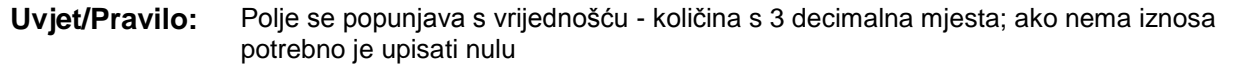

# **Napomena:**

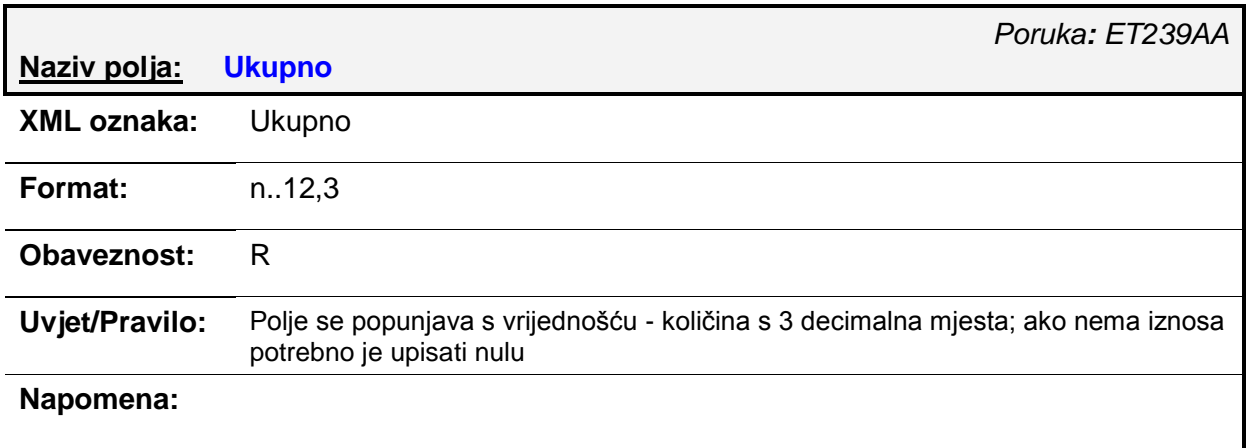

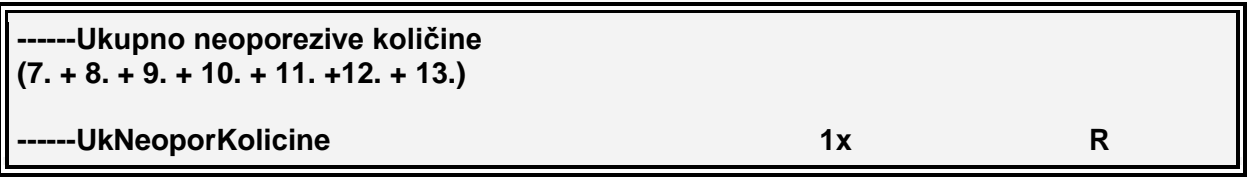

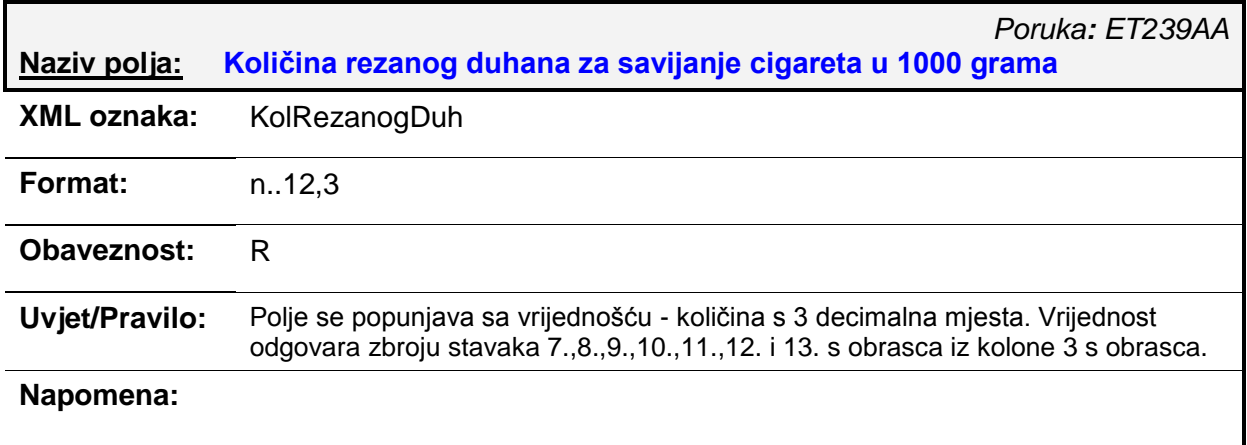

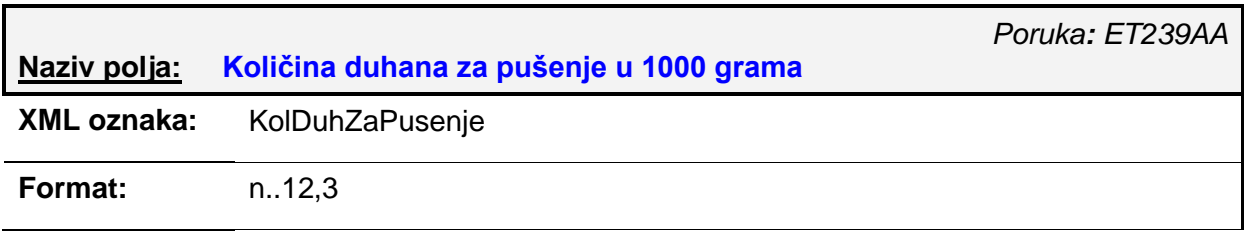

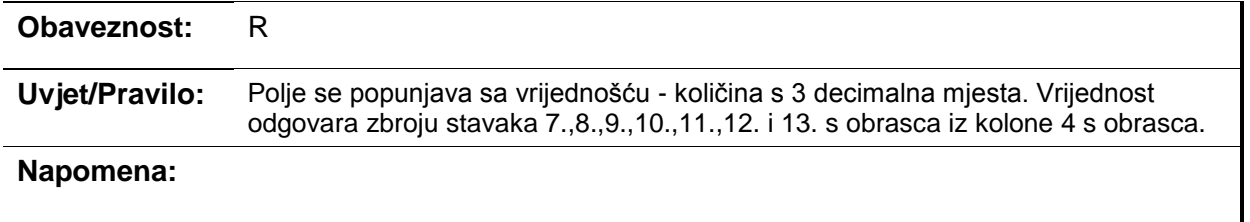

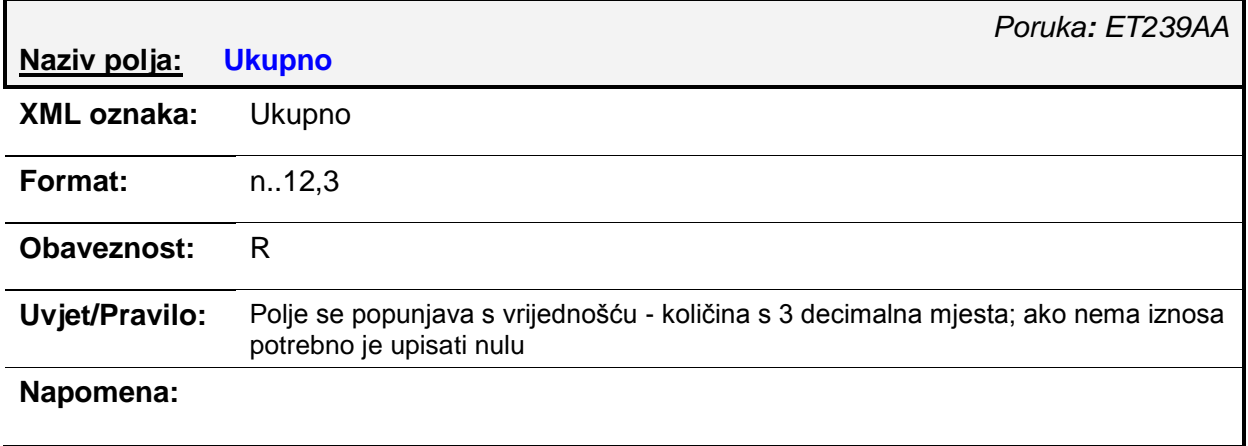

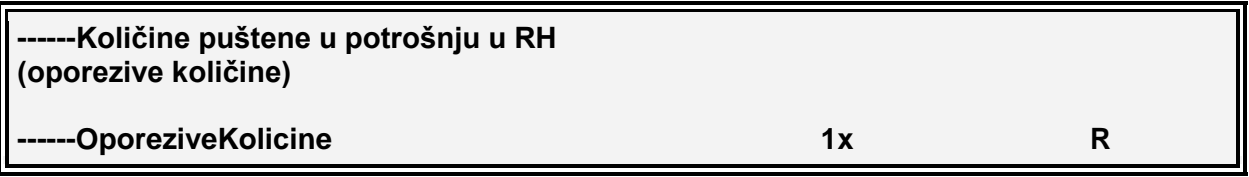

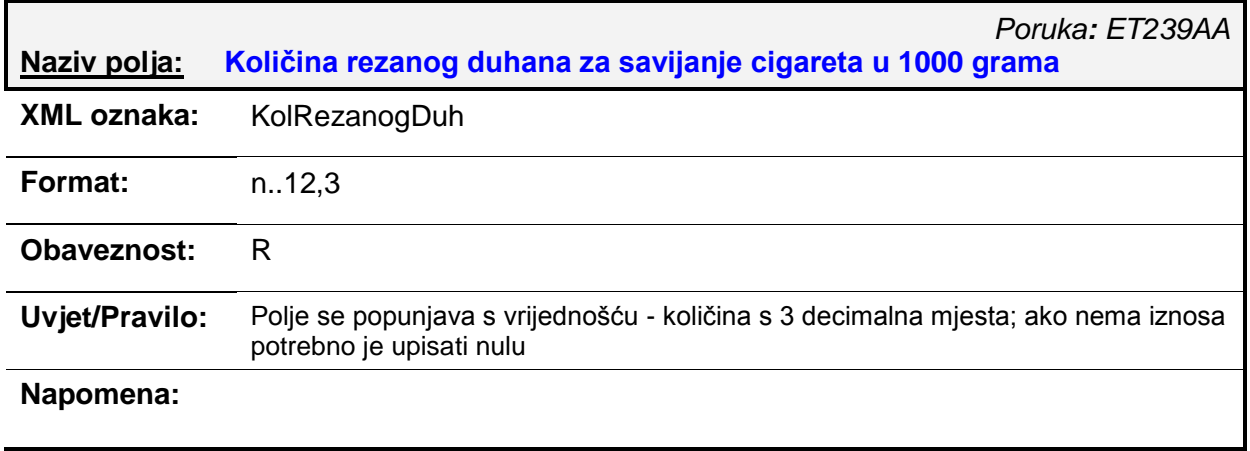

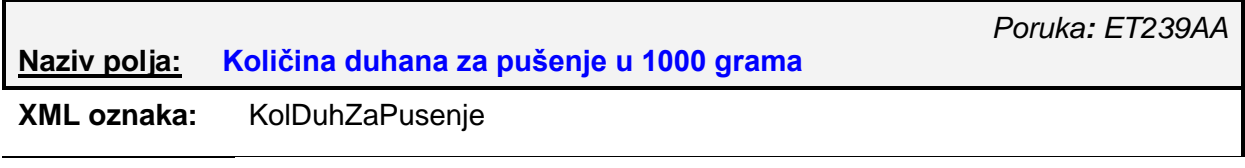

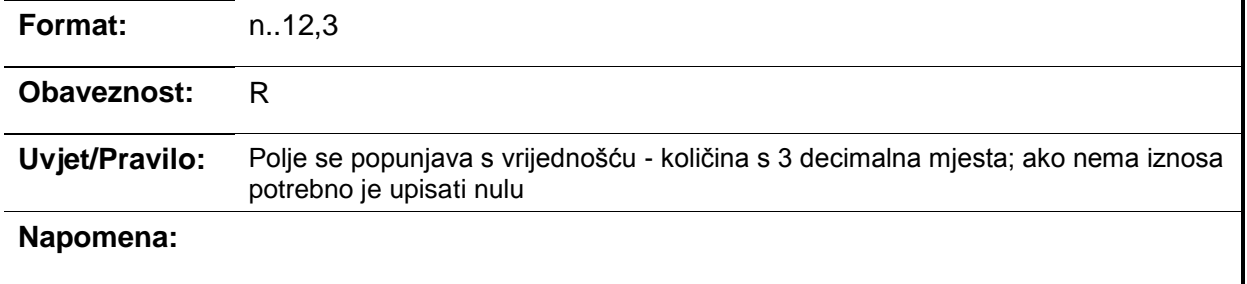

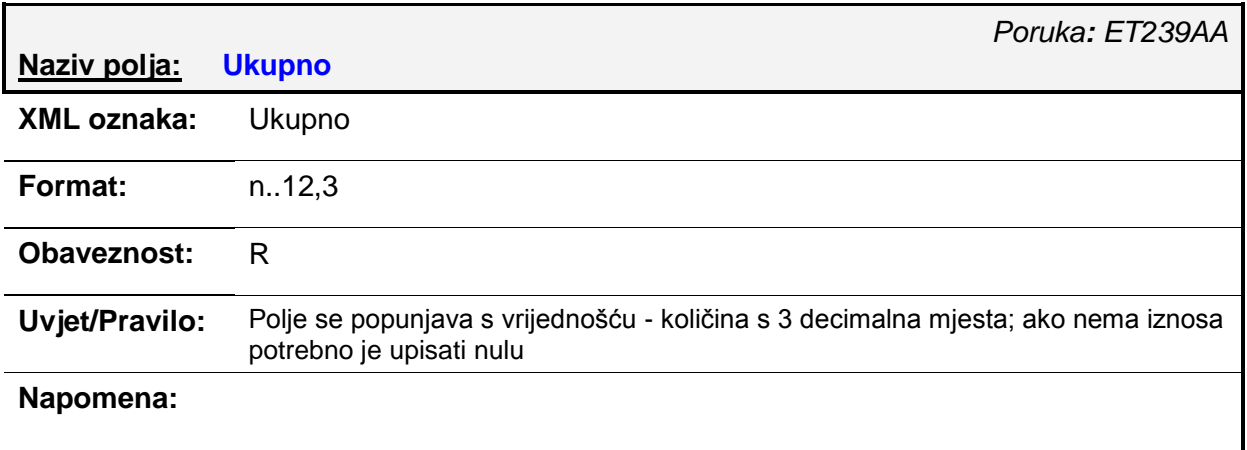

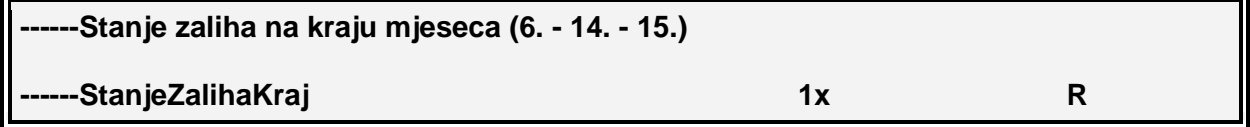

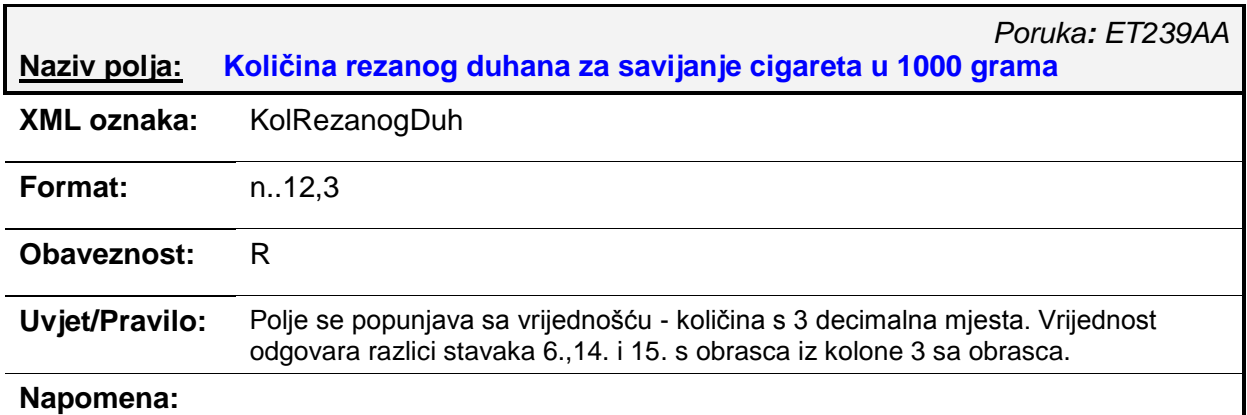

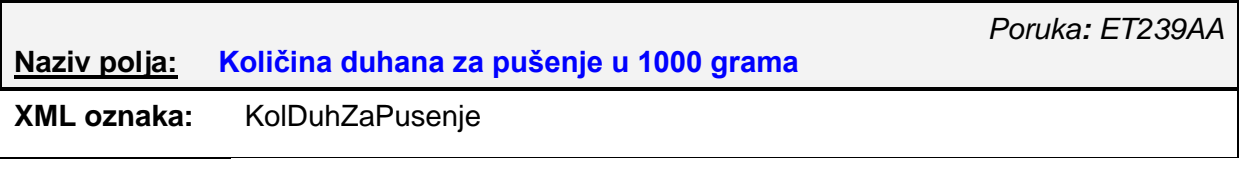

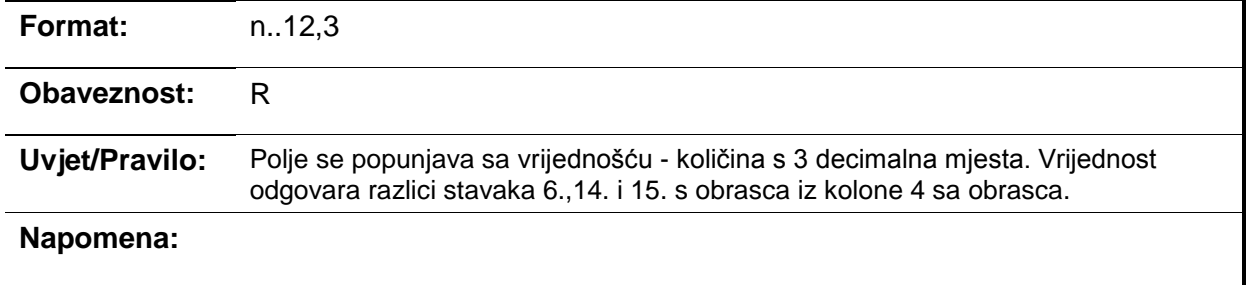

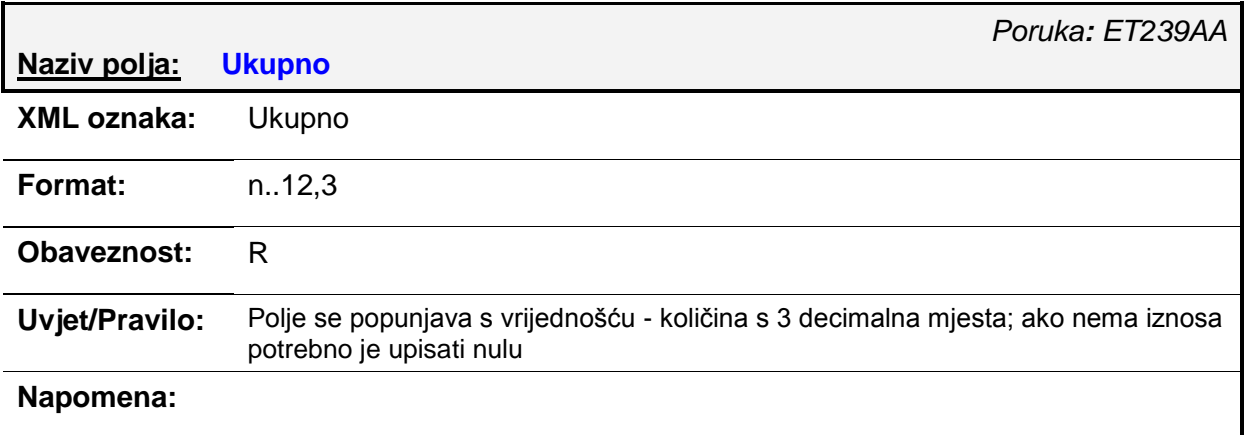

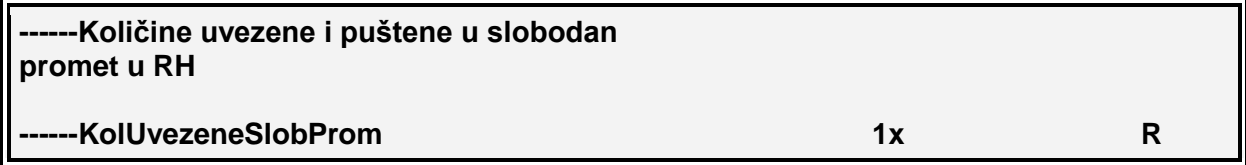

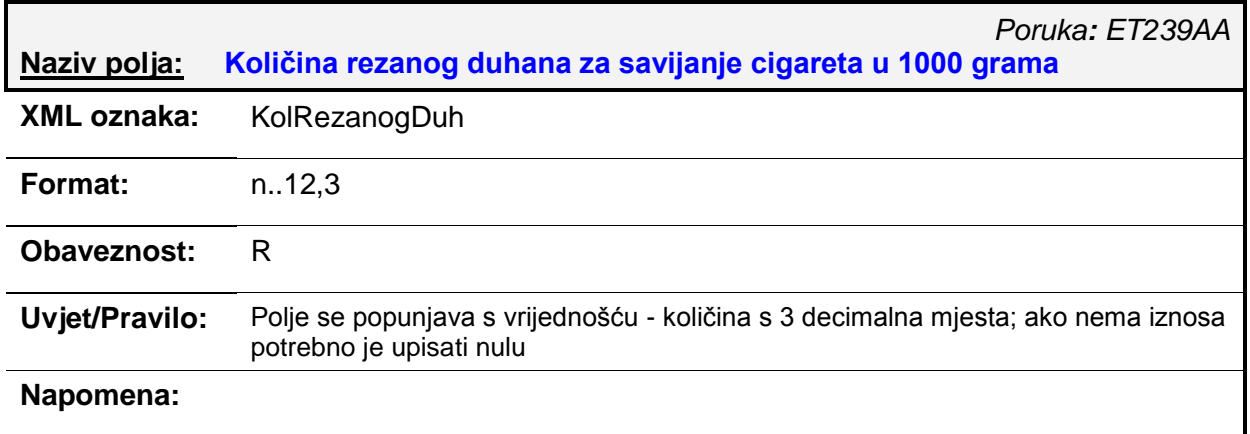

*Poruka: ET239AA*

# **Naziv polja: Količina duhana za pušenje u 1000 grama**

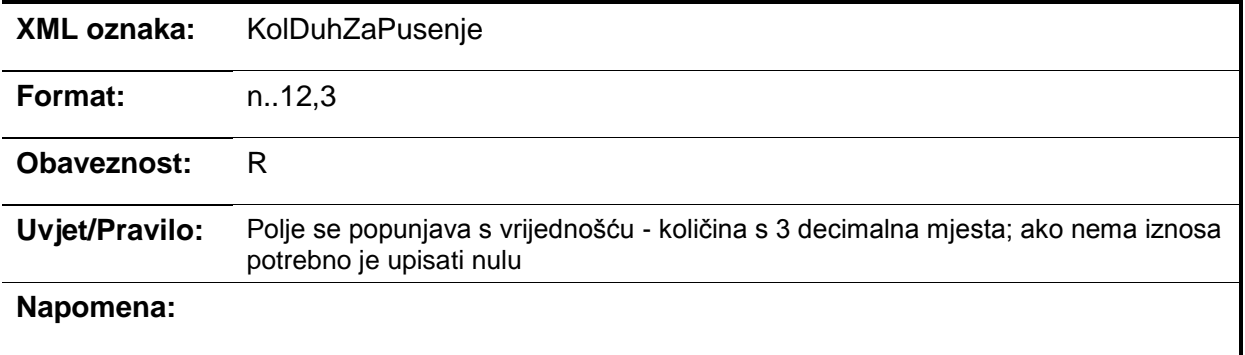

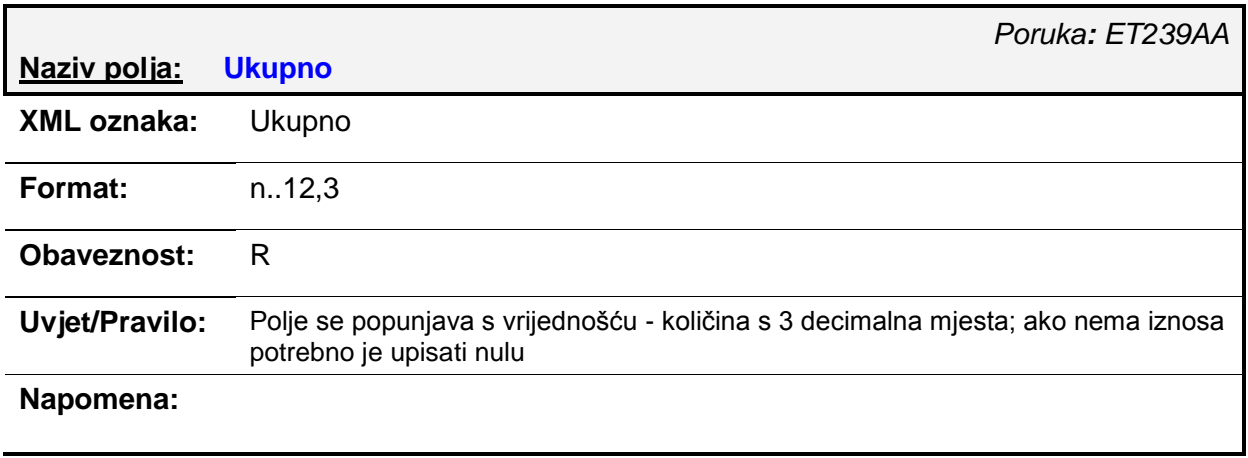

# *4.4. ET240AA – MI-OT obrazac (izvorni/izmjena)*

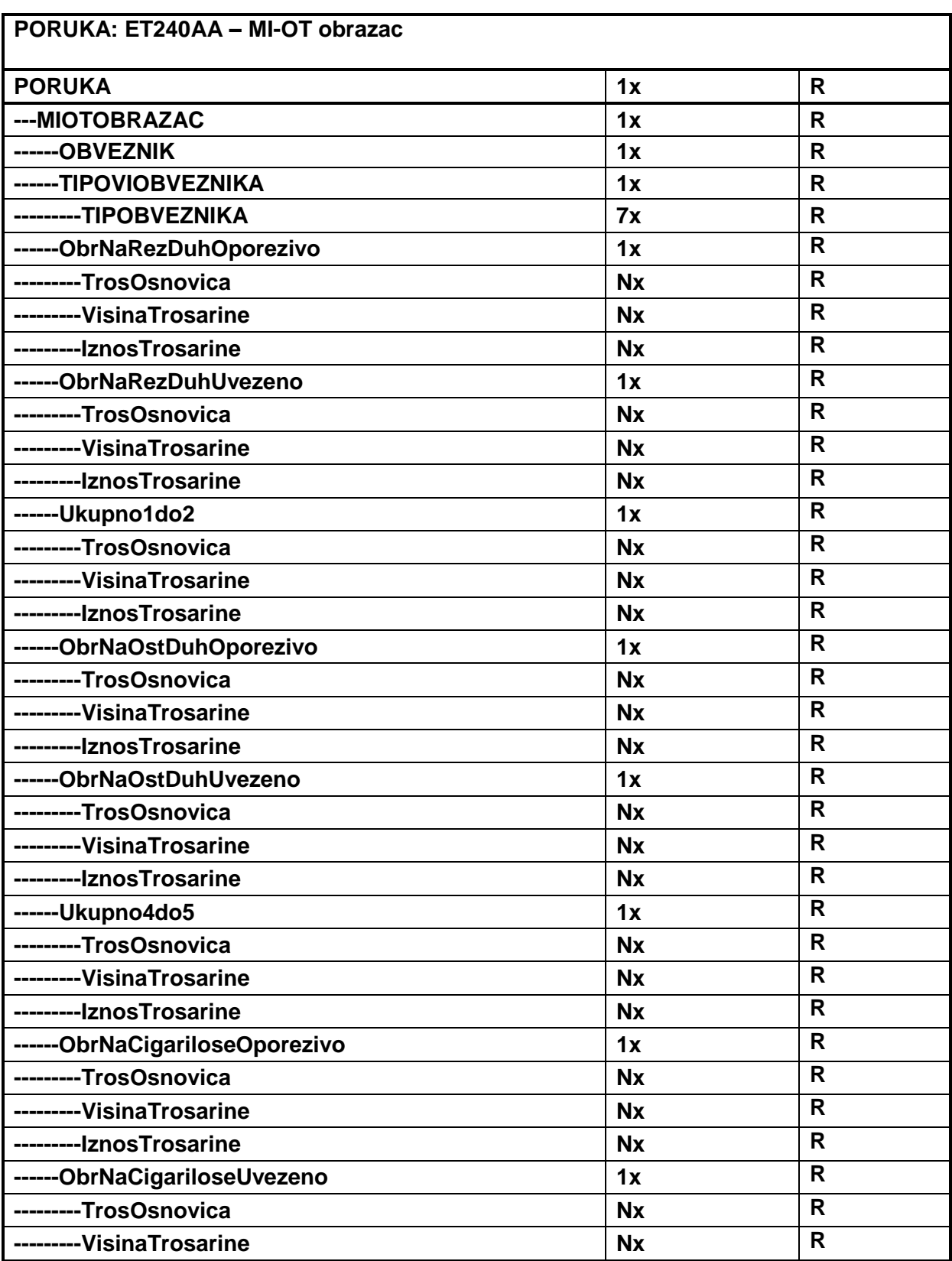

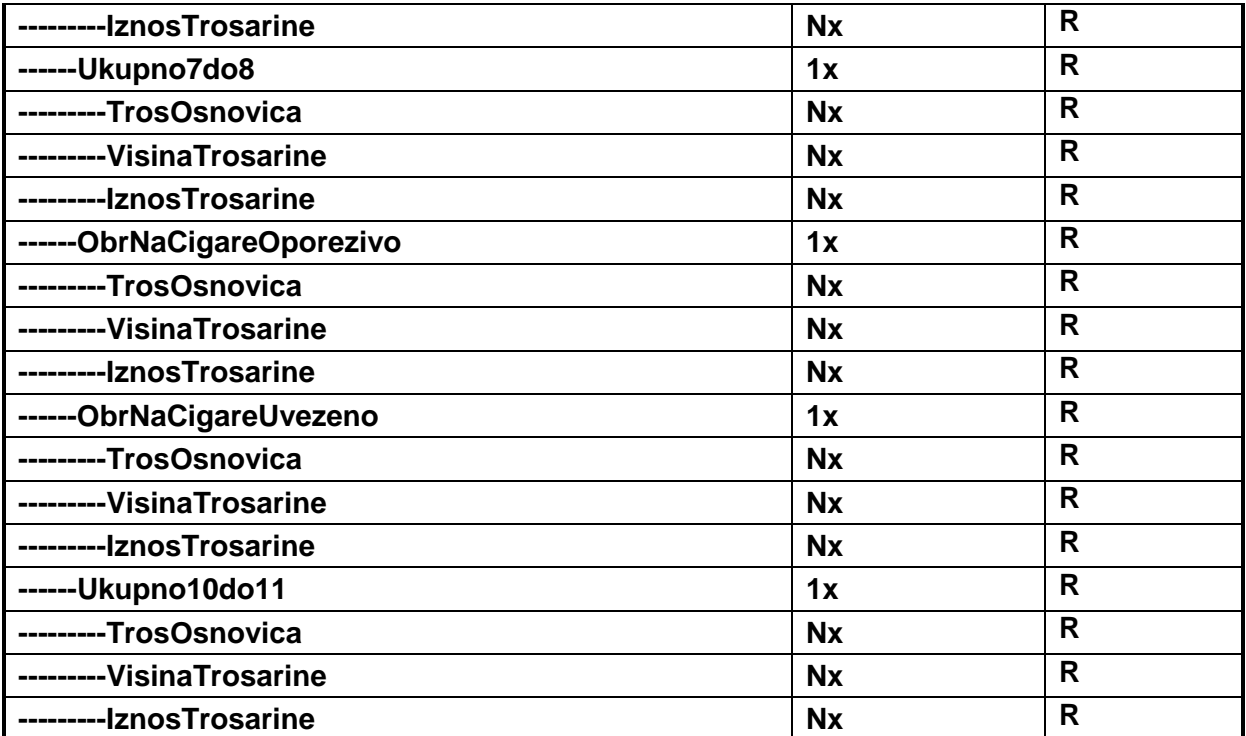

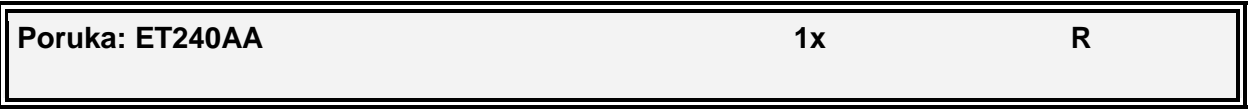

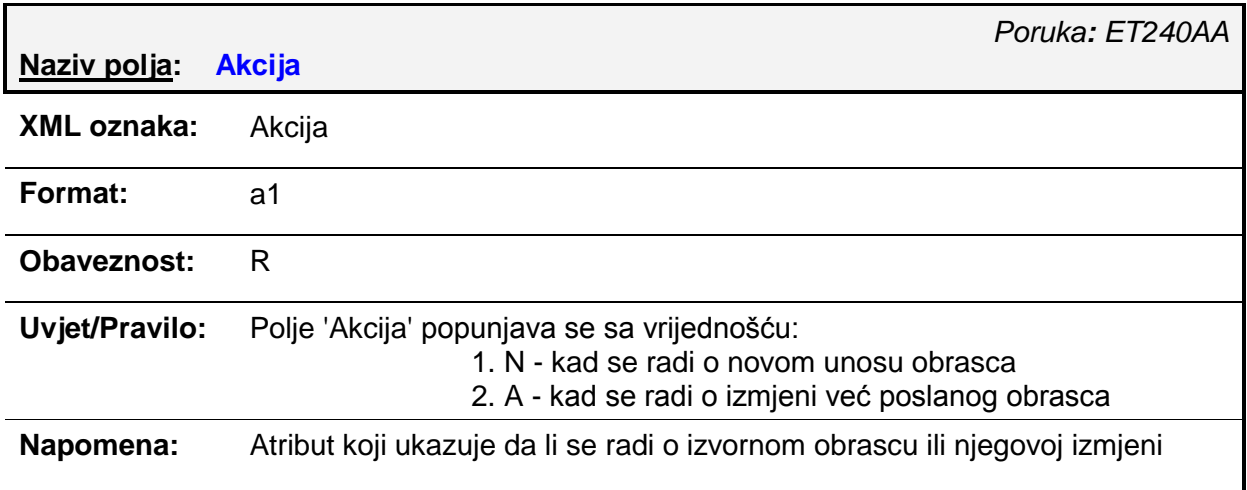

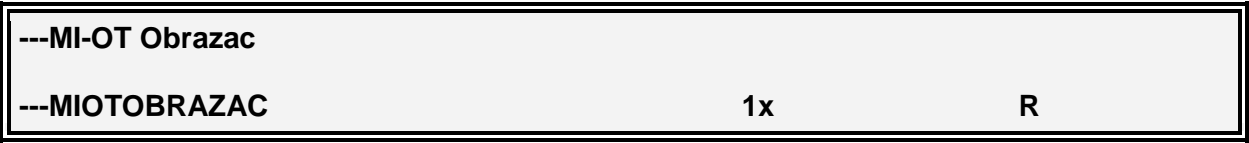

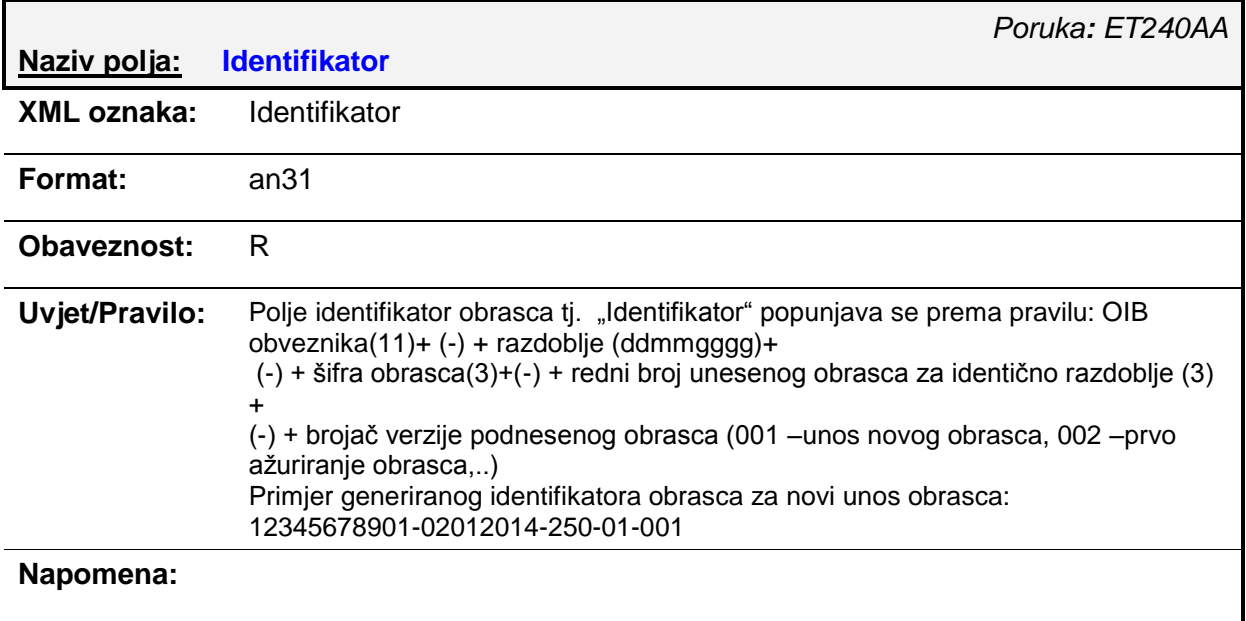

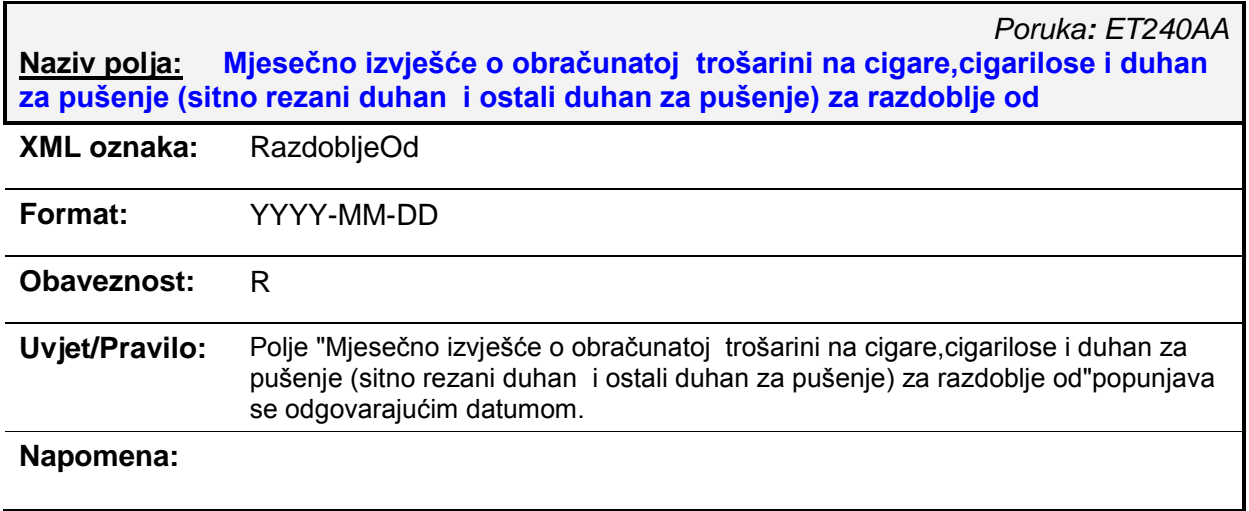

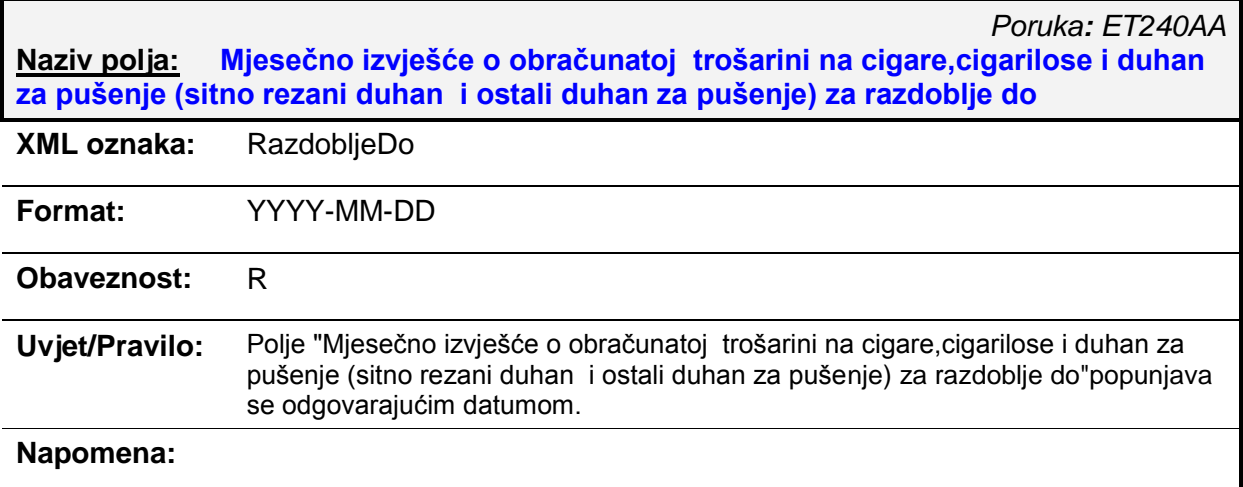

## -OBVEZNIK

**-OBVEZNIK R** R

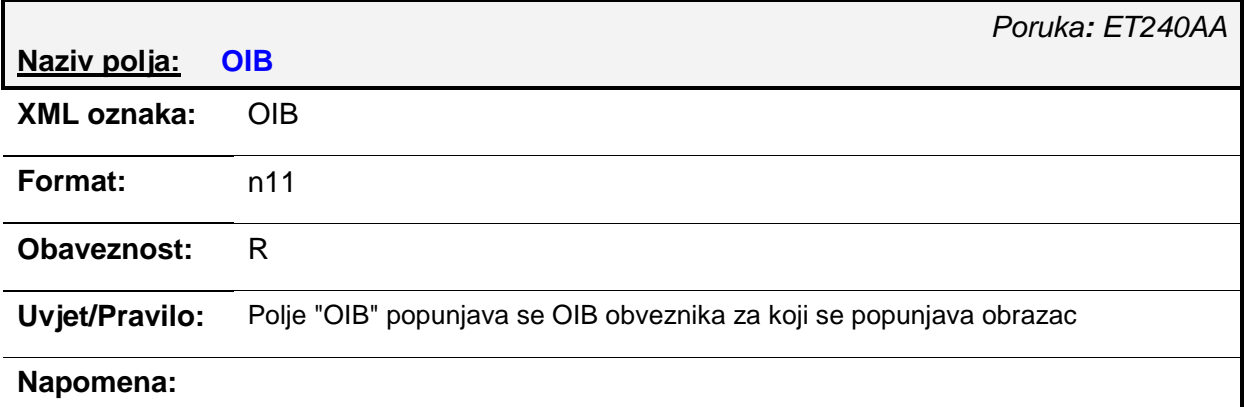

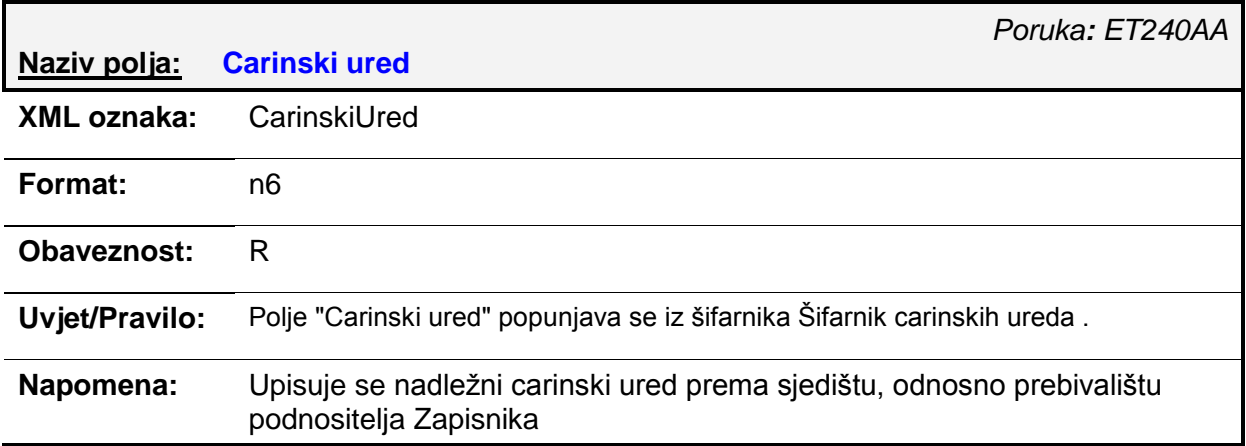

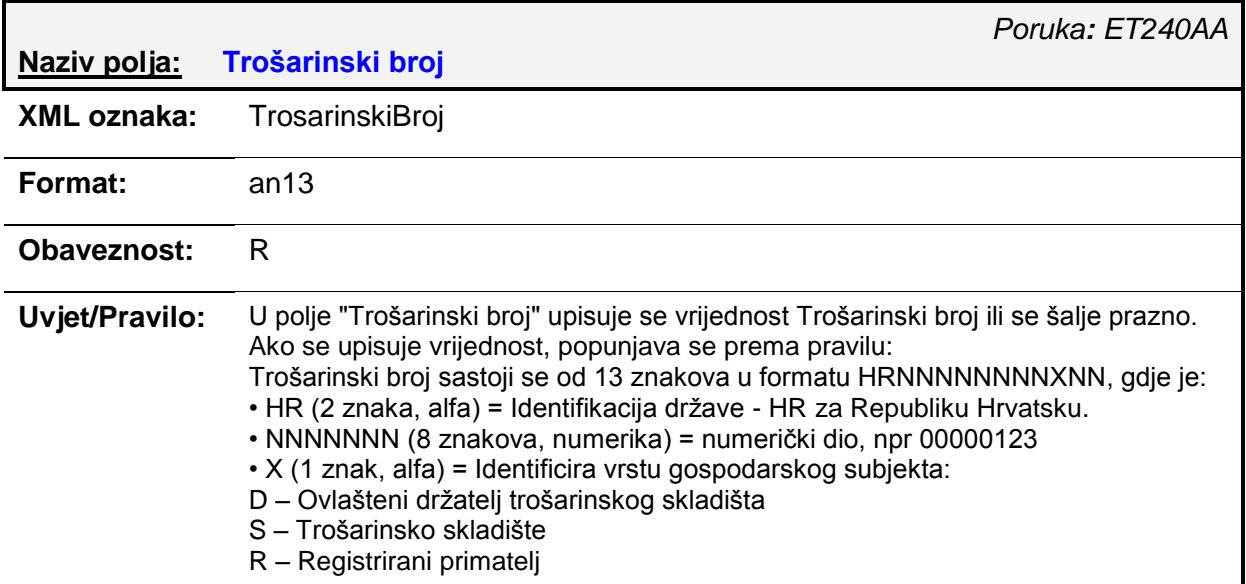

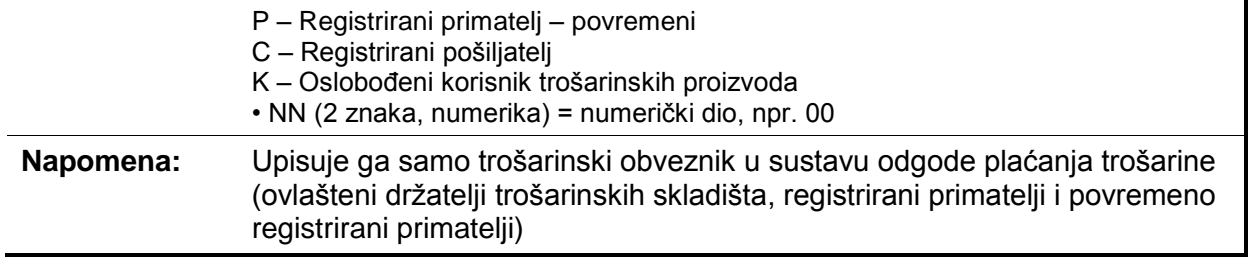

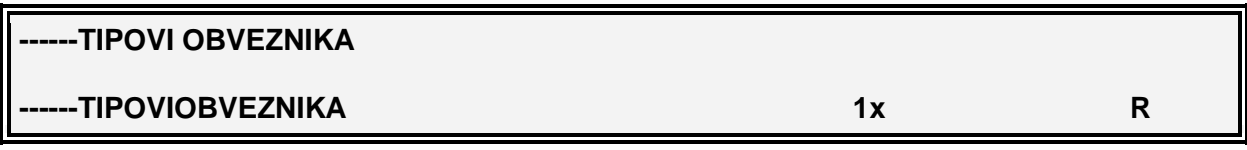

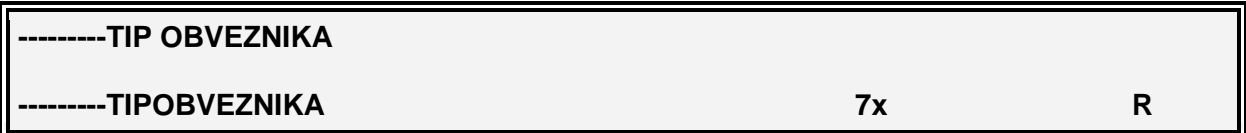

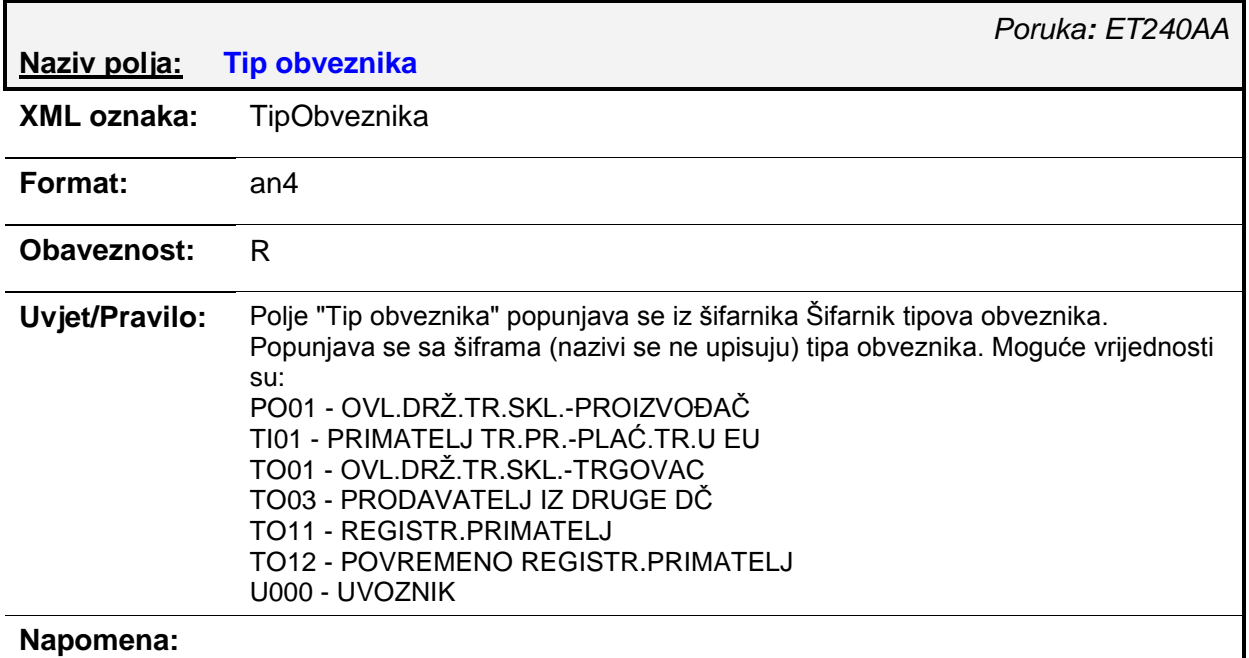

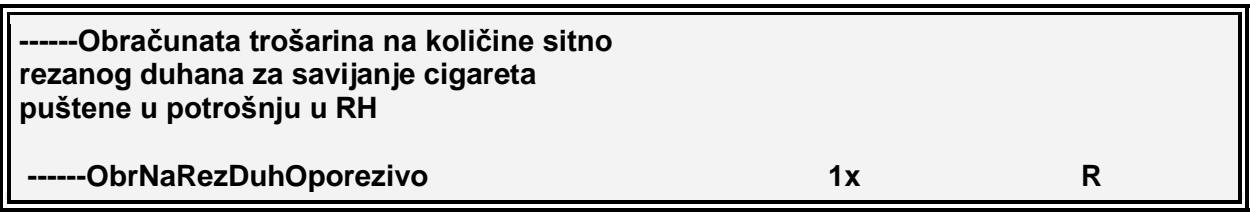

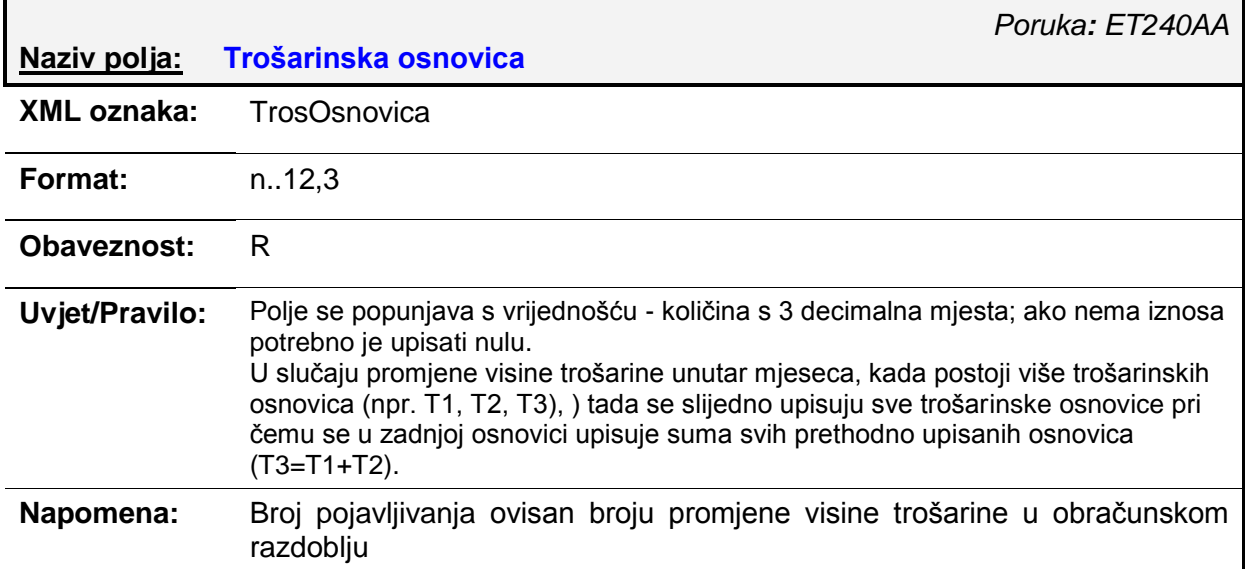

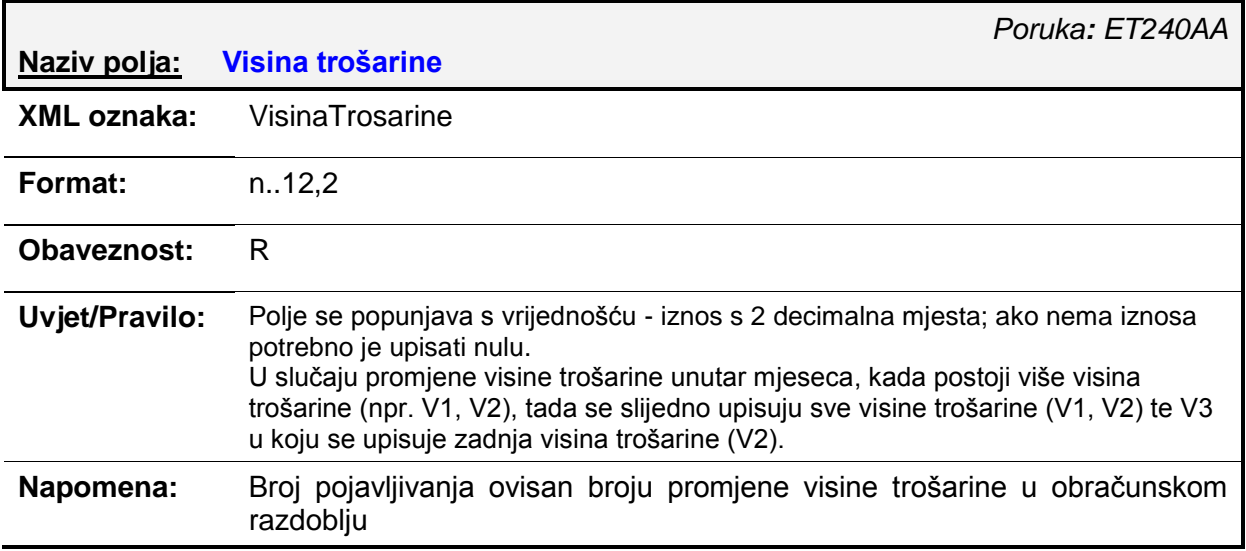

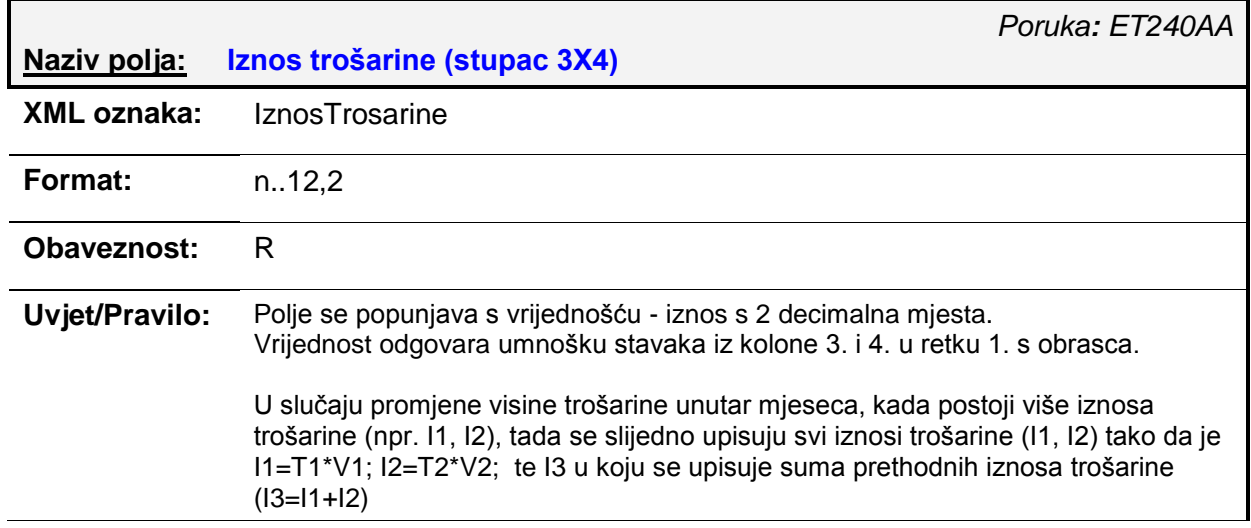

#### **Napomena:** Broj pojavljivanja ovisan broju promjene visine trošarine u obraĉunskom razdoblju

## -Obračunata trošarina na količine sitno rezanog **duhana za savijanje cigareta uvezene i puštene u slobodan promet u RH RH**

**-ObrNaRezDuhUvezeno** 1x R

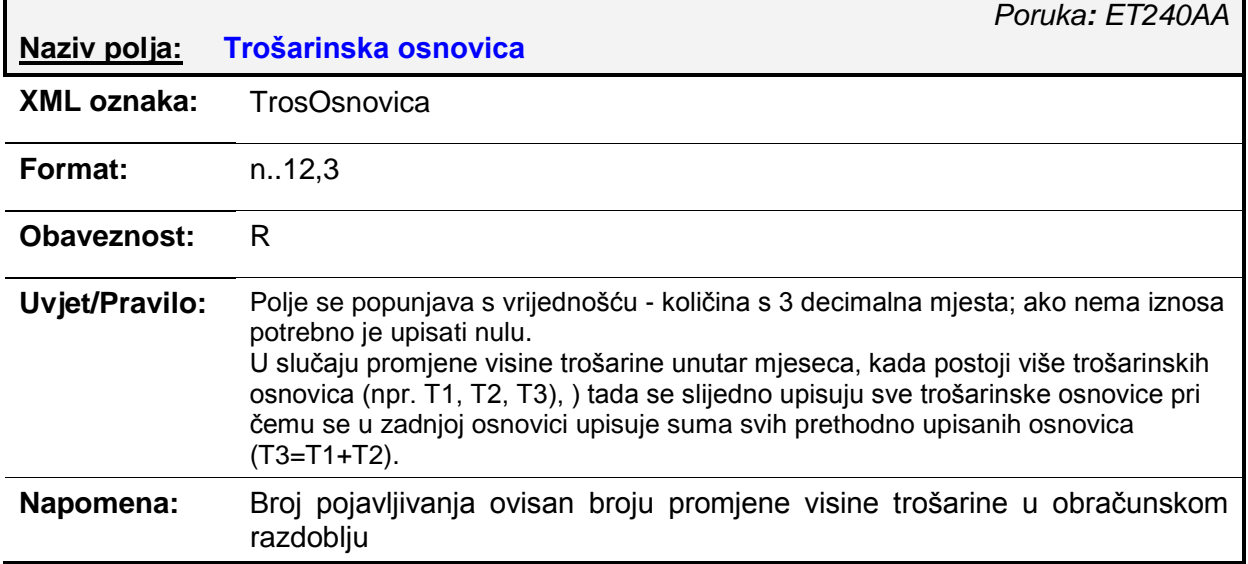

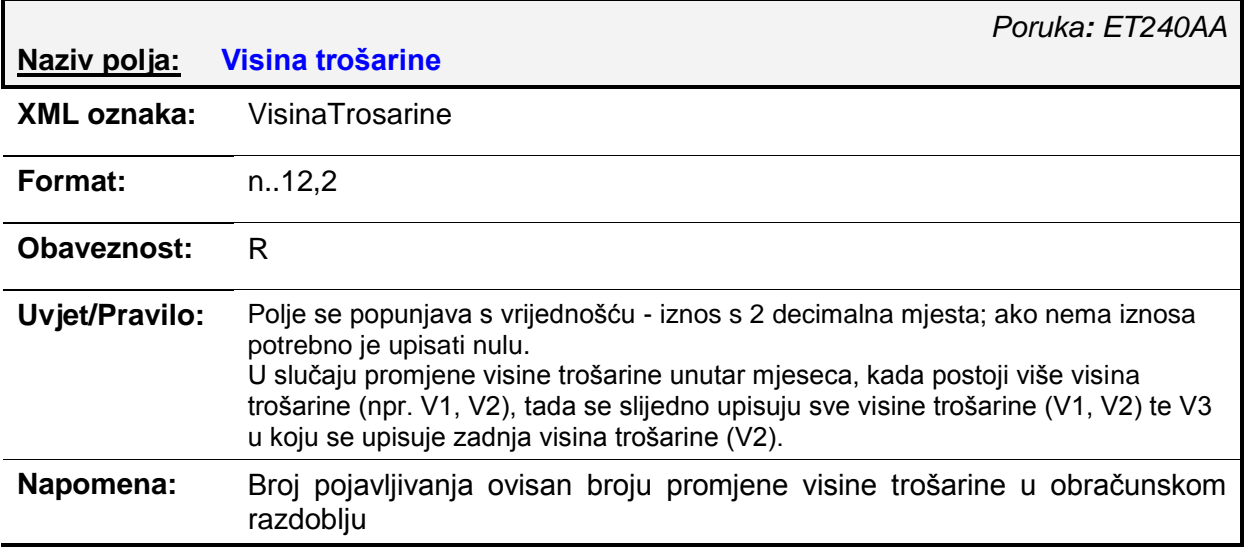

## **Naziv polja: Iznos trošarine (stupac 3X4)**

*Poruka: ET240AA*

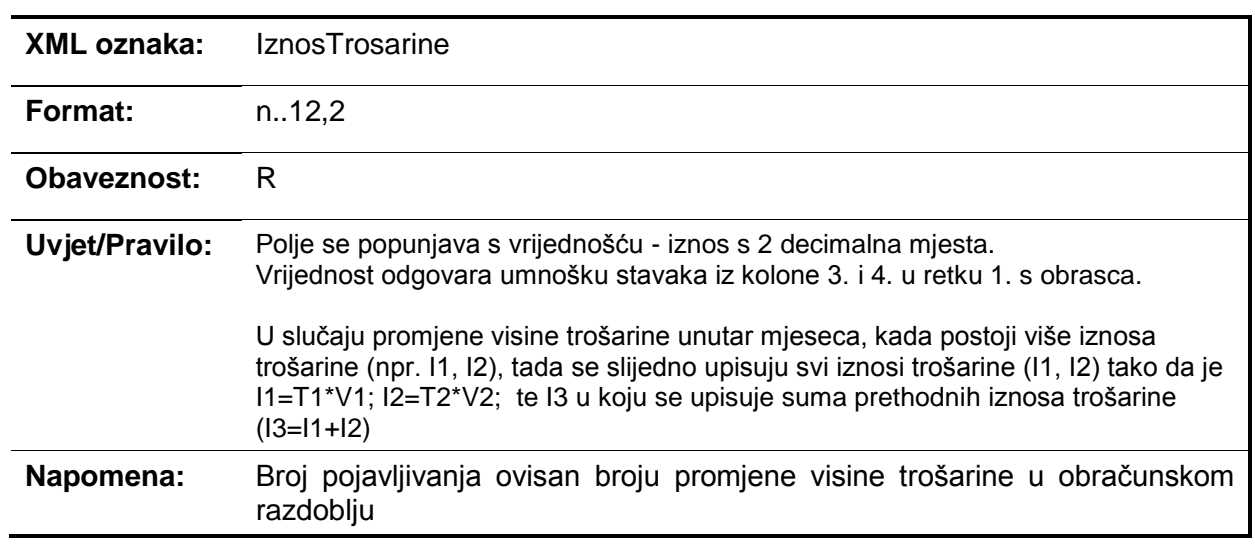

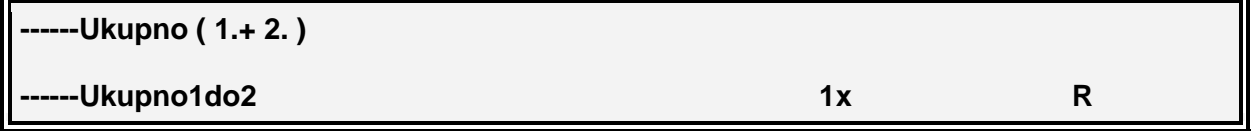

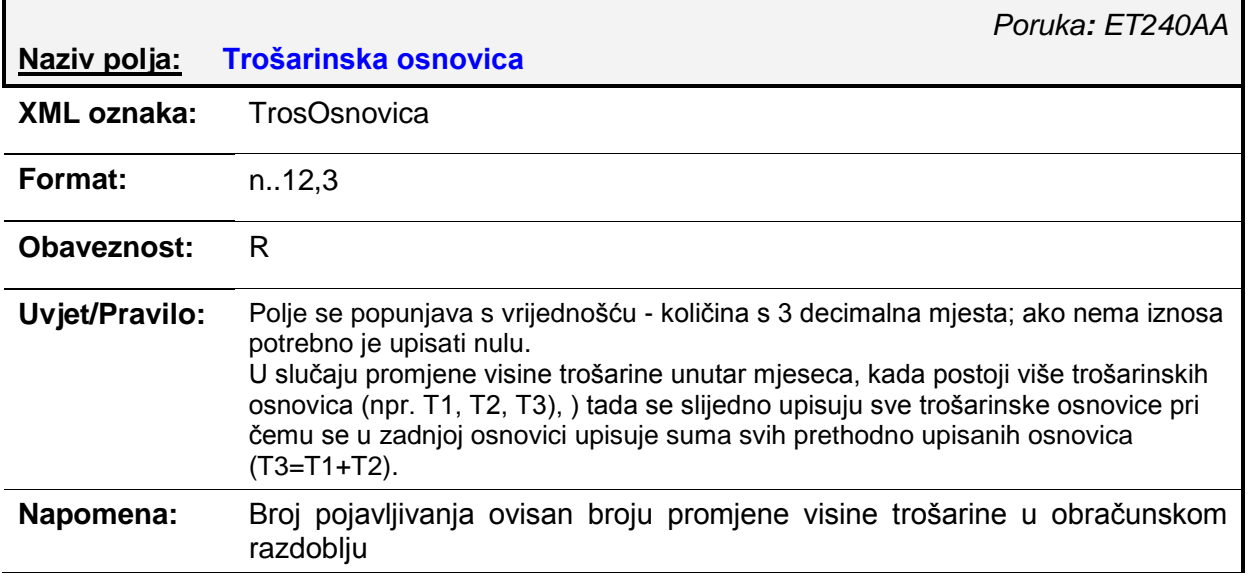

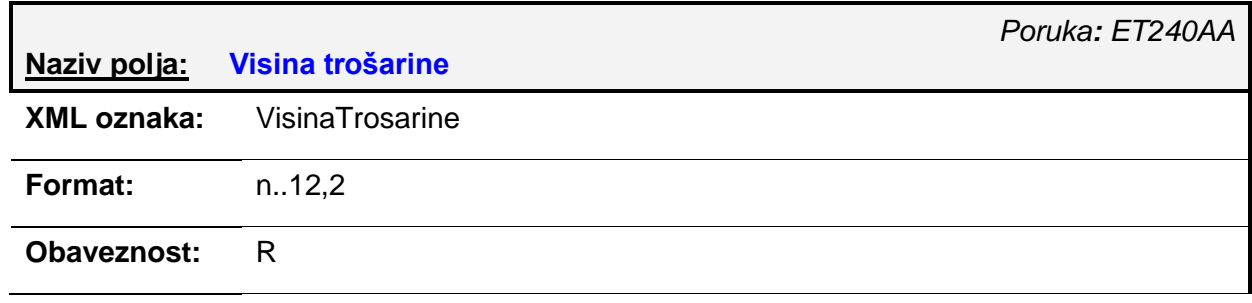

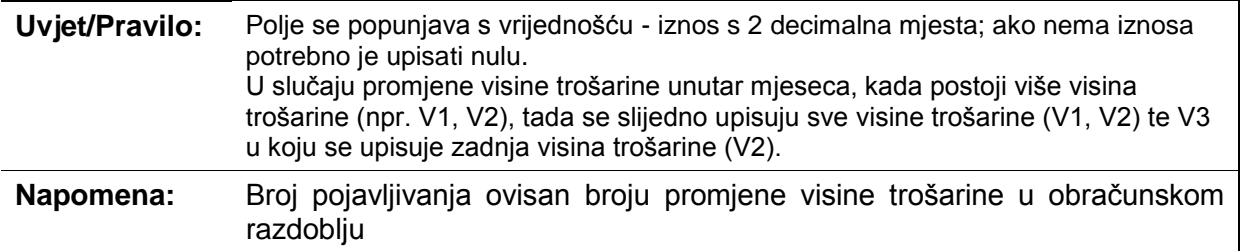

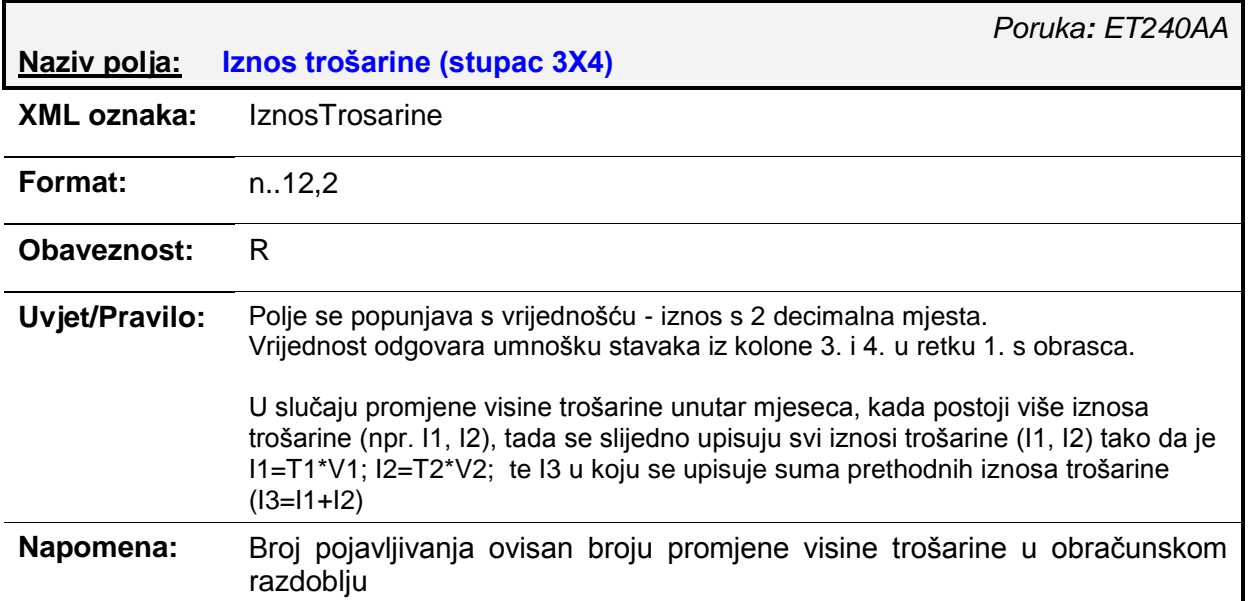

#### **------Obračunata trošarina na količine ostalog duhana za pušenje puštene u potrošnju u RH**

**-ObrNaOstDuhOporezivo** 1x R

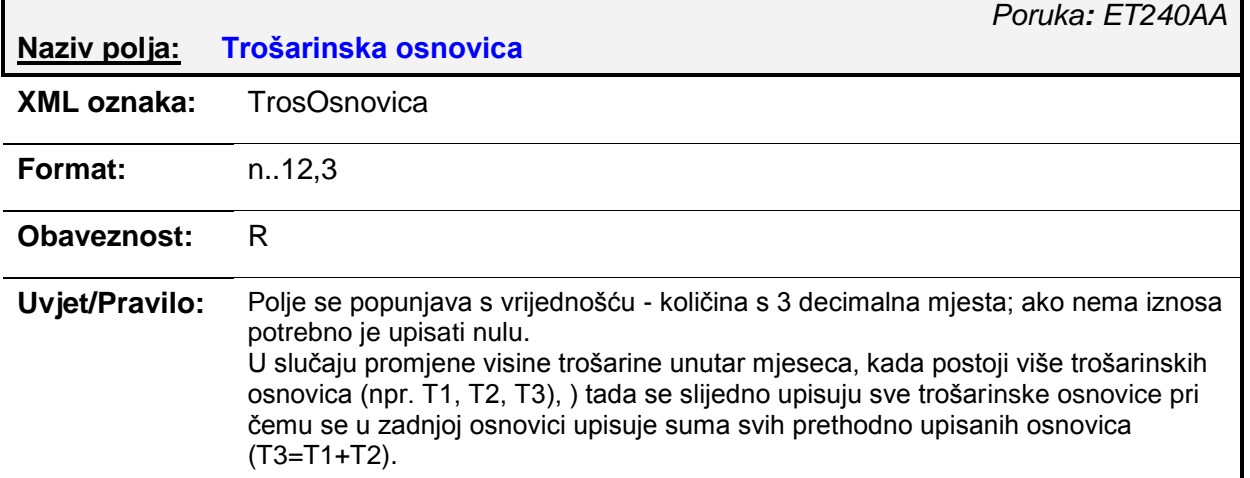

#### **Napomena:** Broj pojavljivanja ovisan broju promjene visine trošarine u obraĉunskom razdoblju

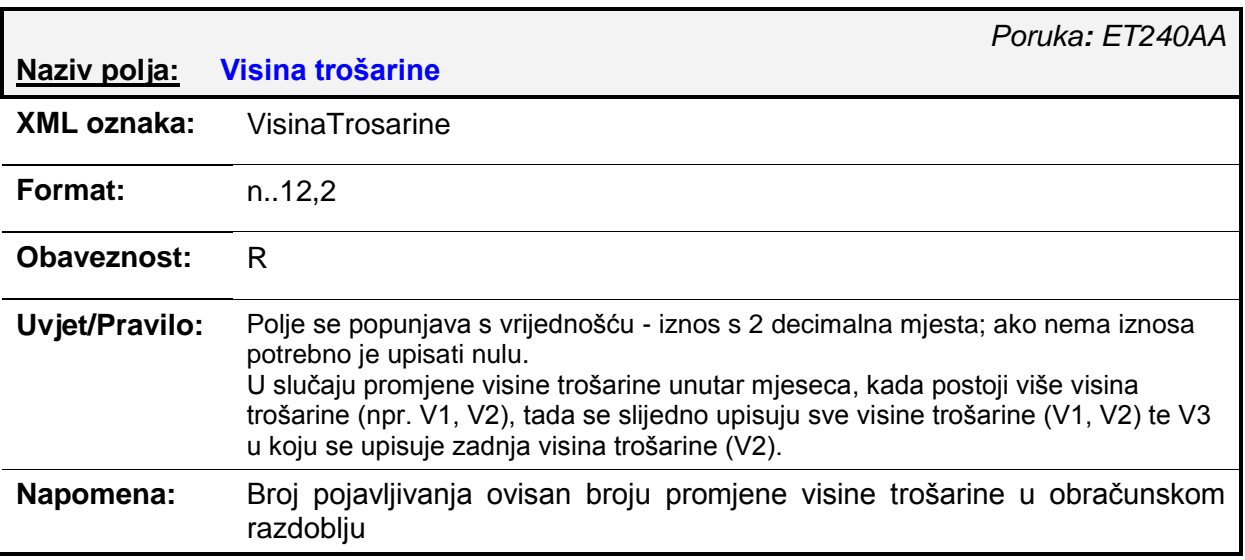

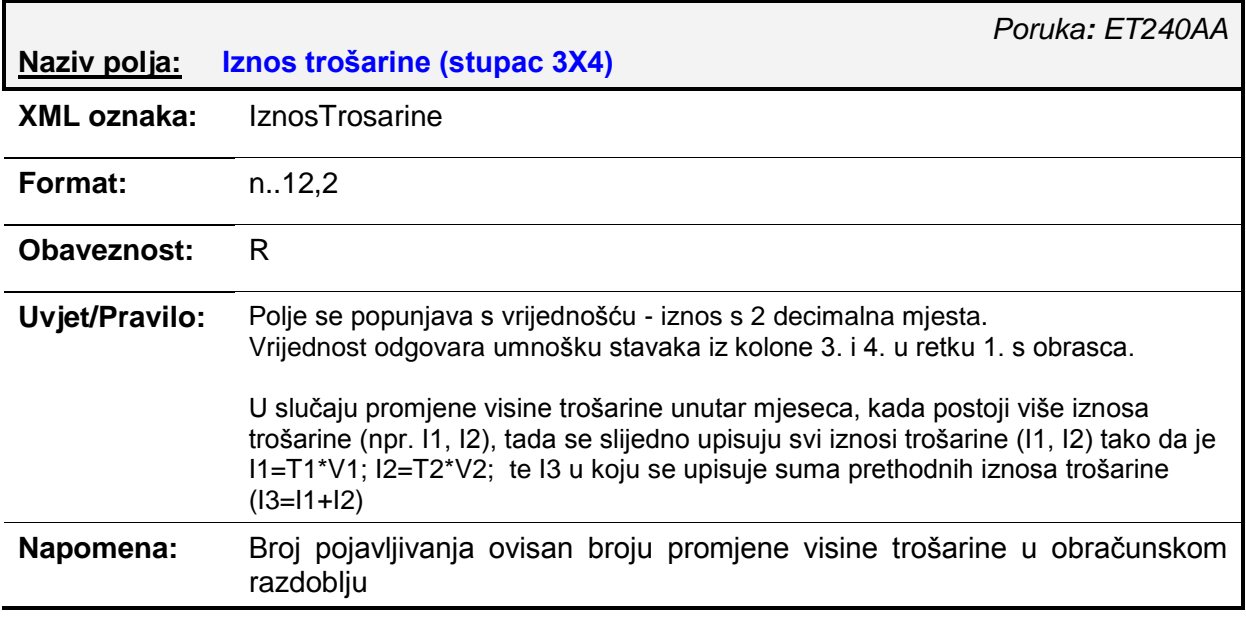

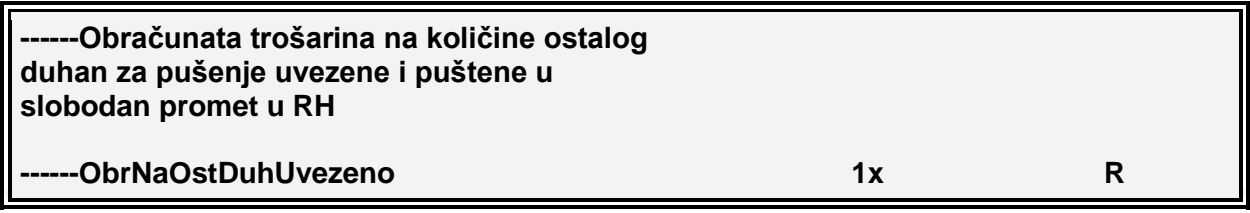

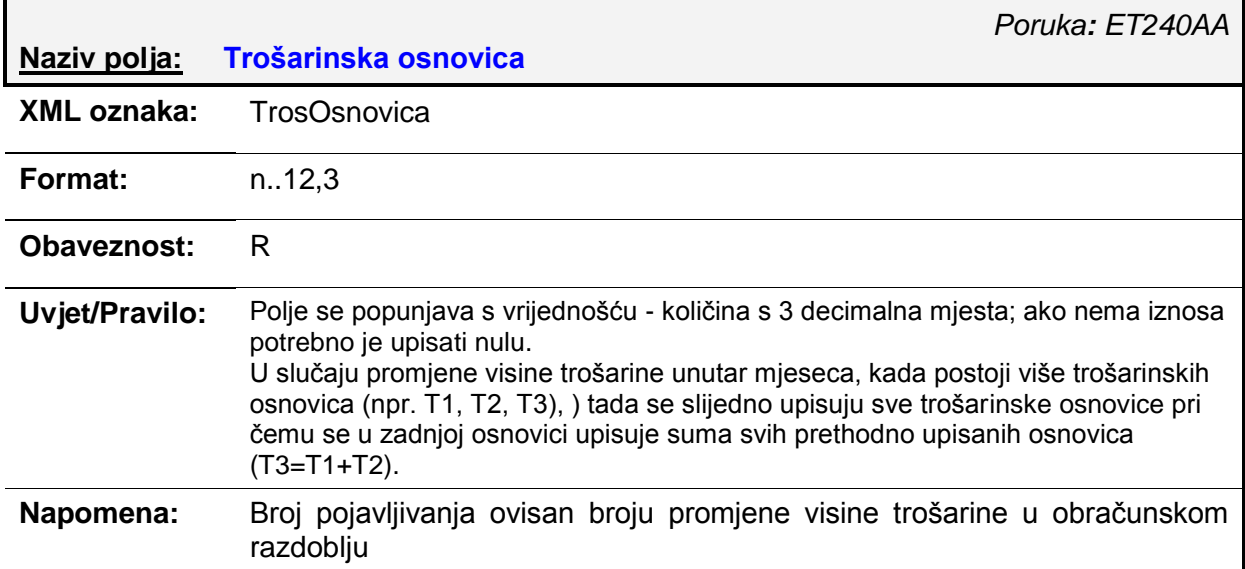

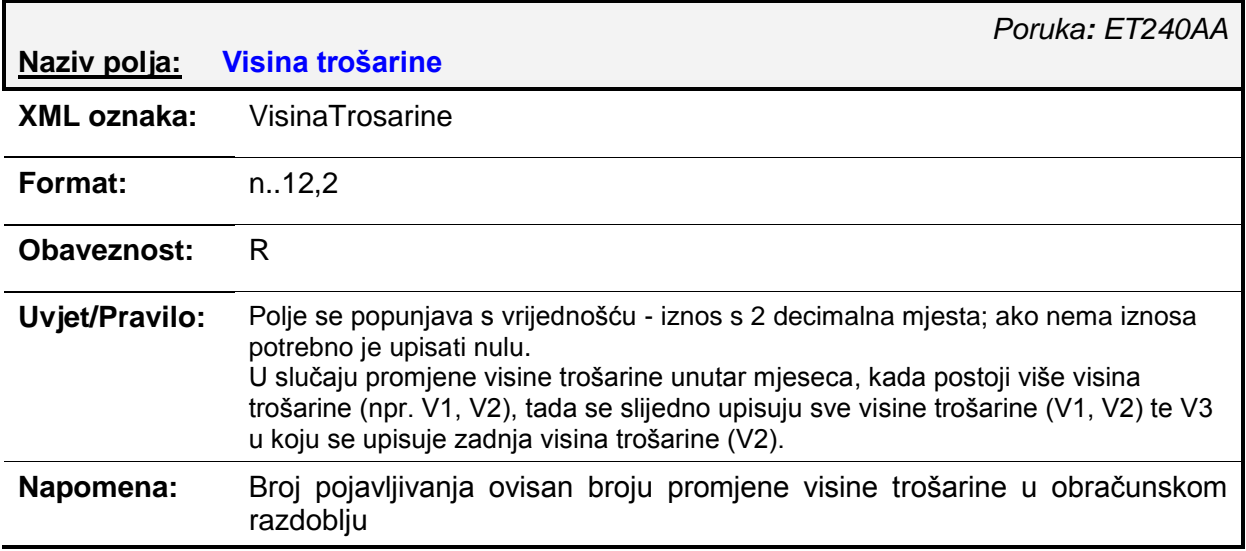

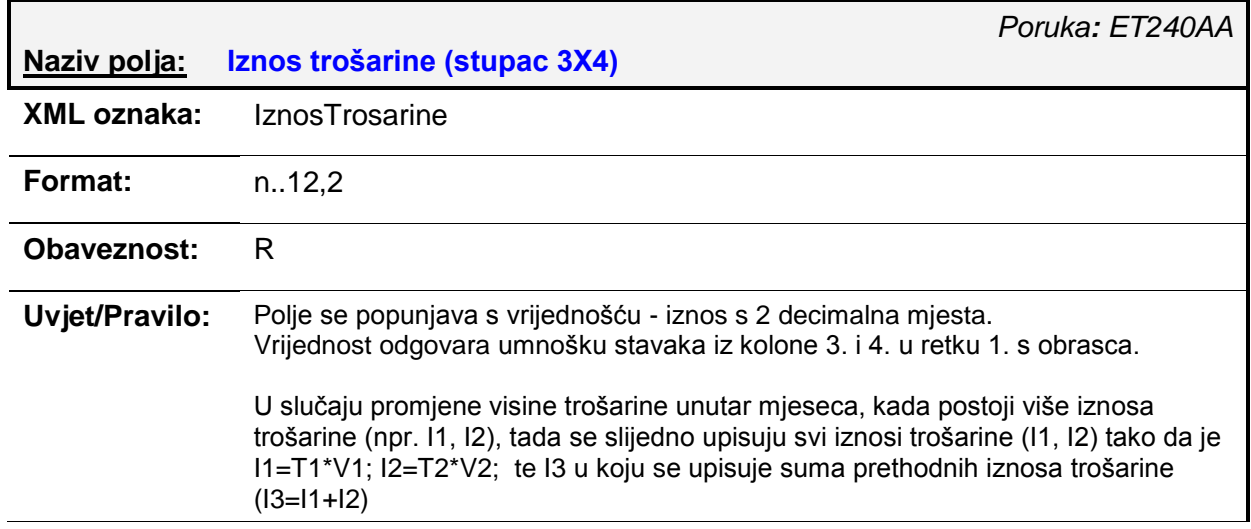

#### **Napomena:** Broj pojavljivanja ovisan broju promjene visine trošarine u obraĉunskom razdoblju

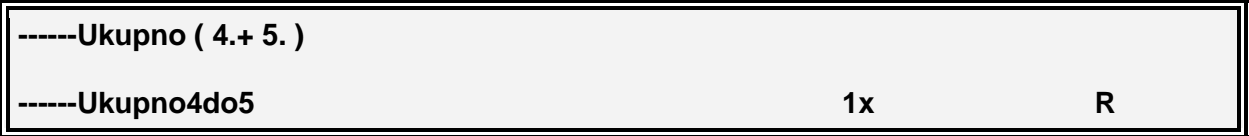

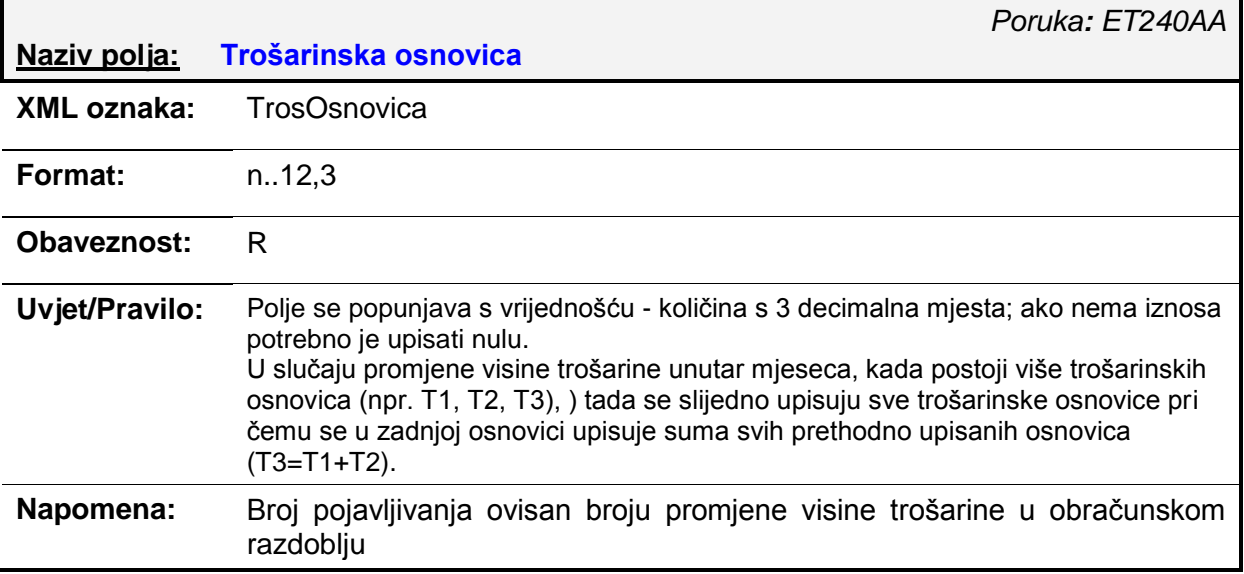

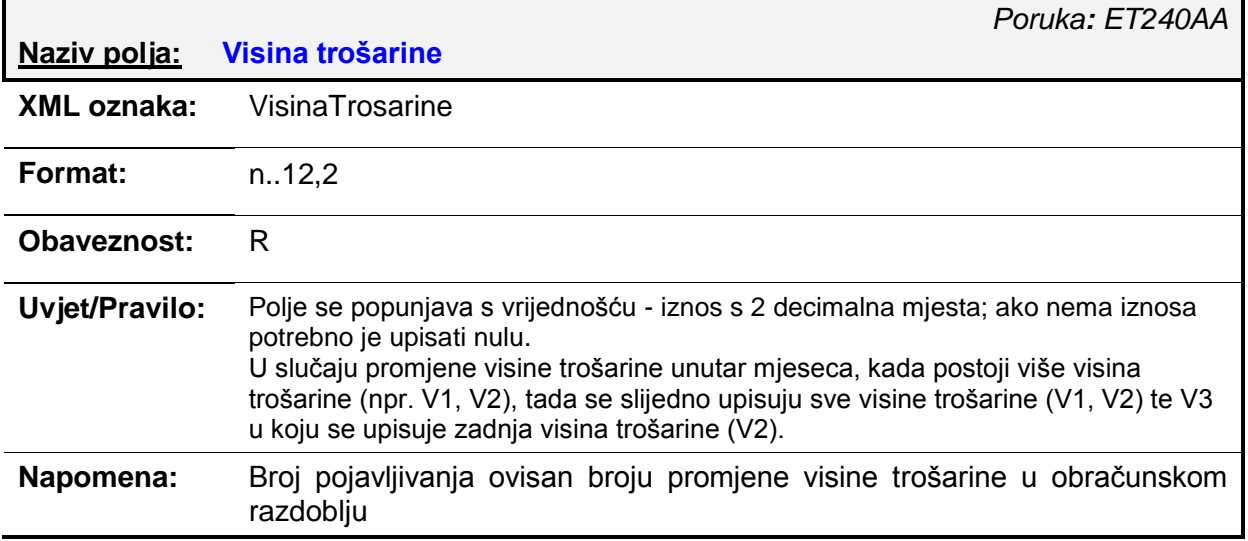

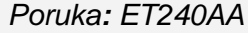

**Naziv polja: Iznos trošarine (stupac 3X4)**

**XML oznaka:** IznosTrosarine

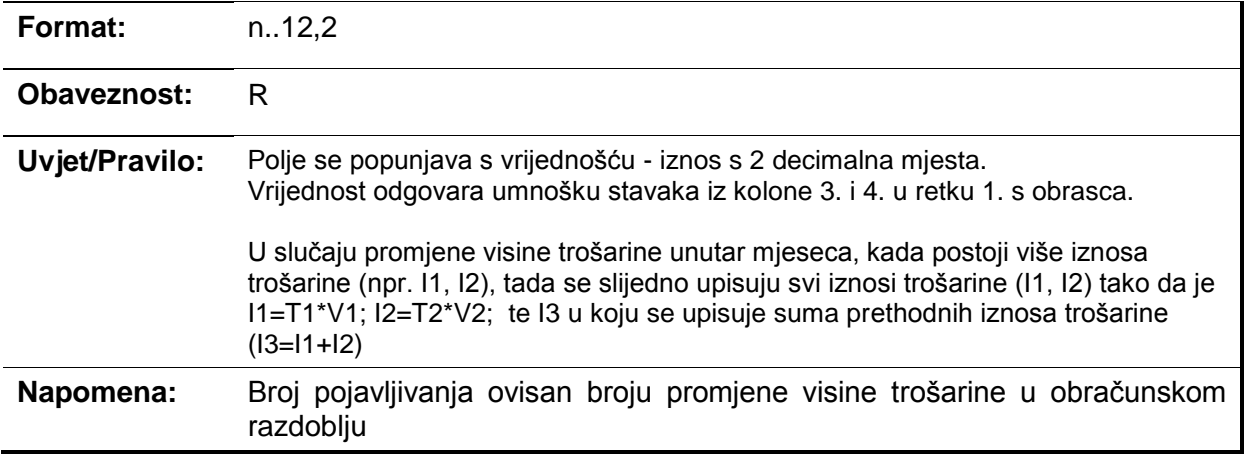

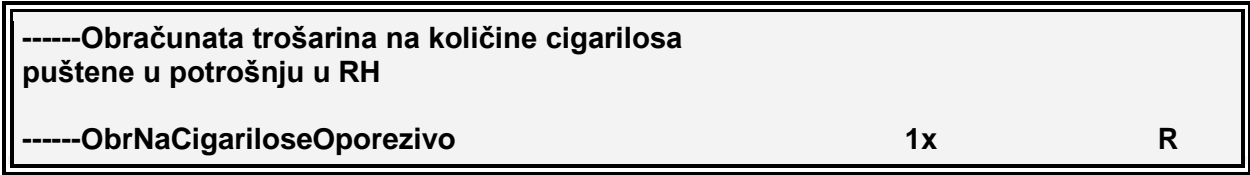

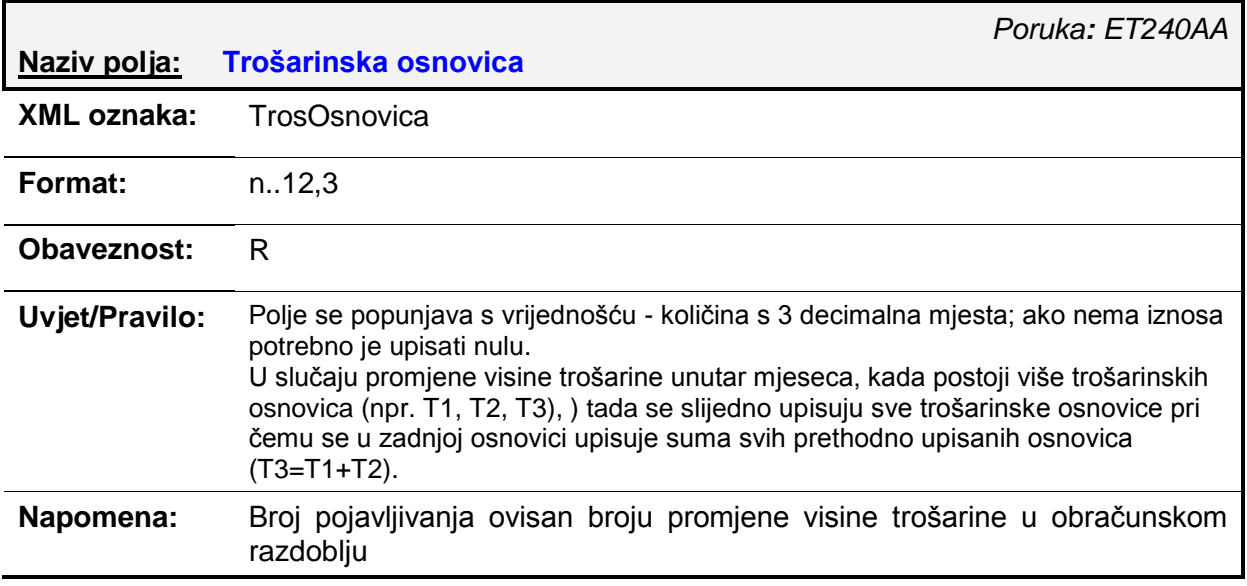

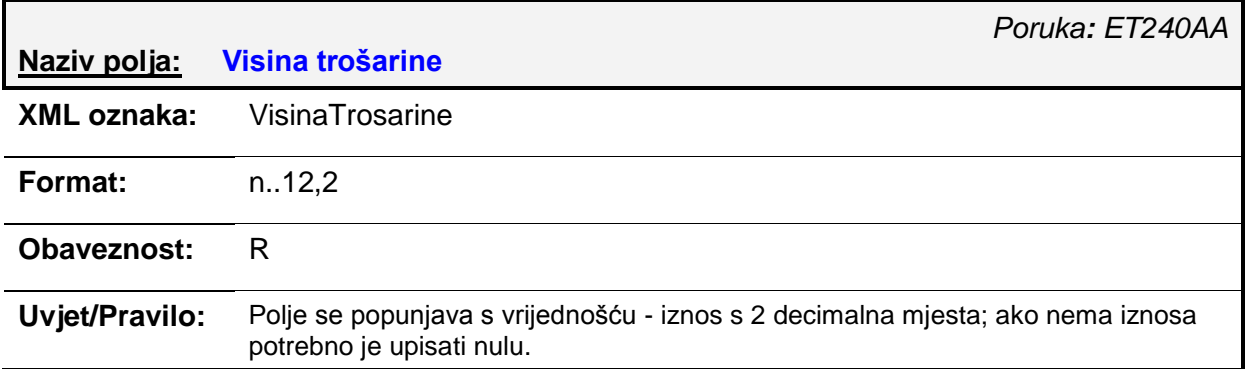

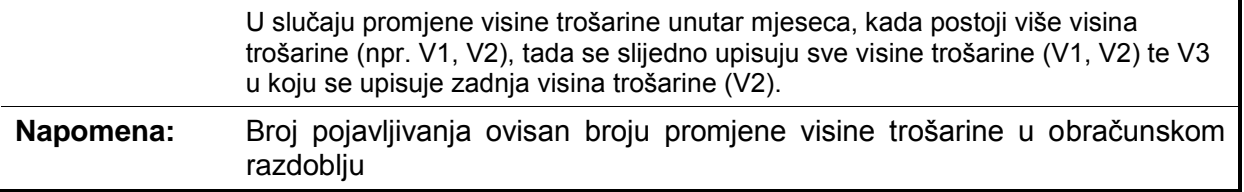

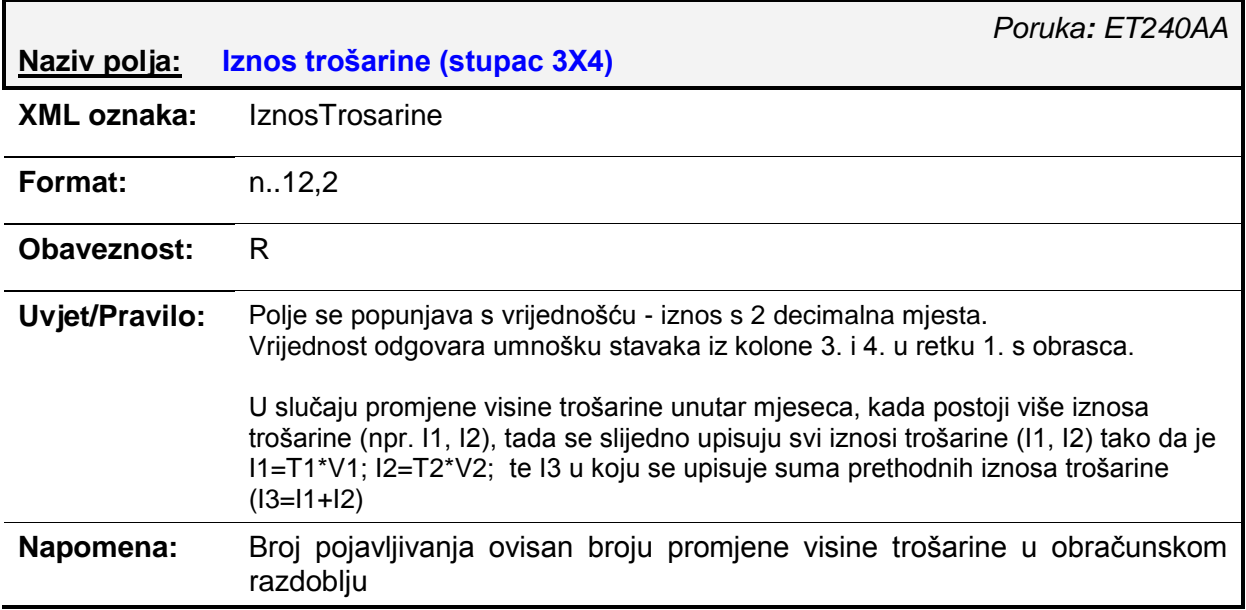

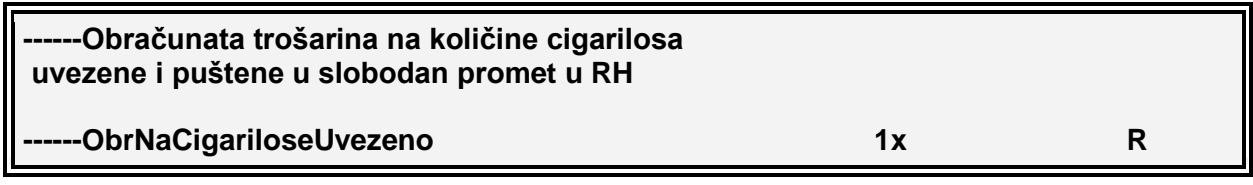

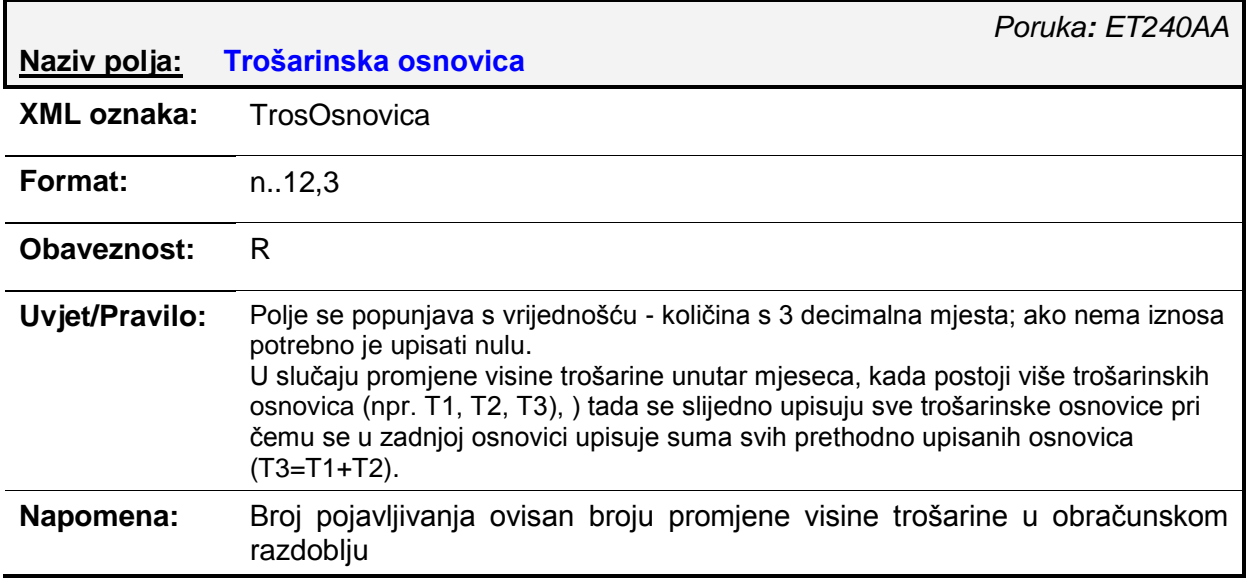
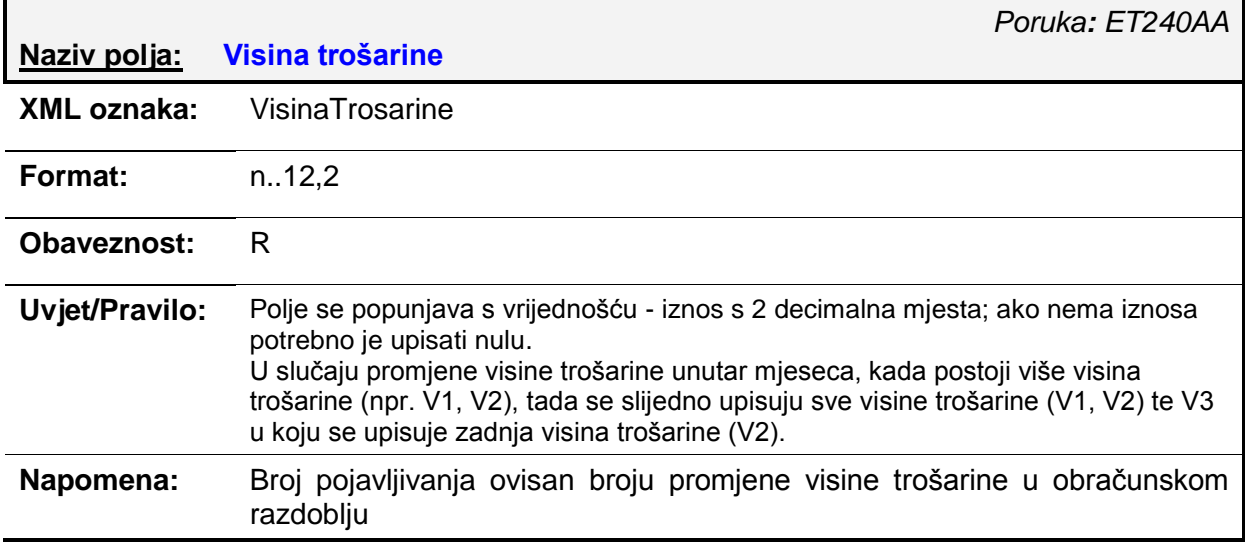

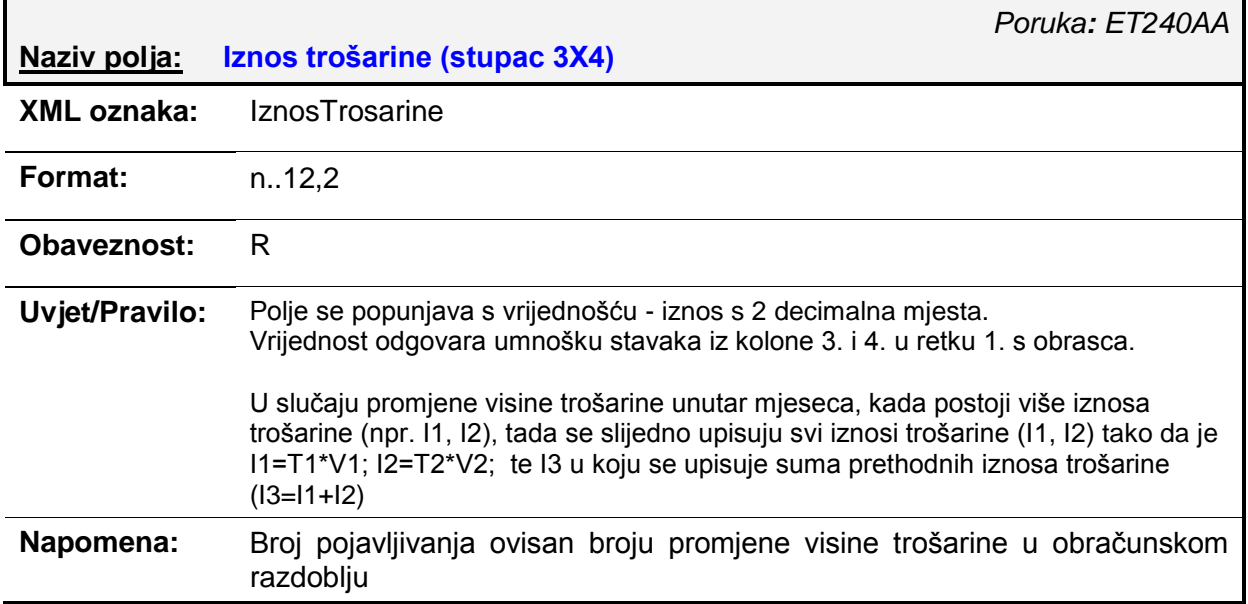

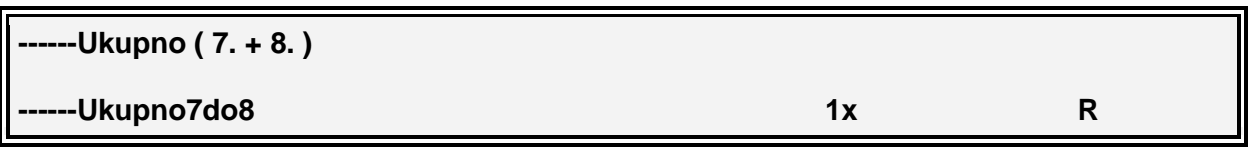

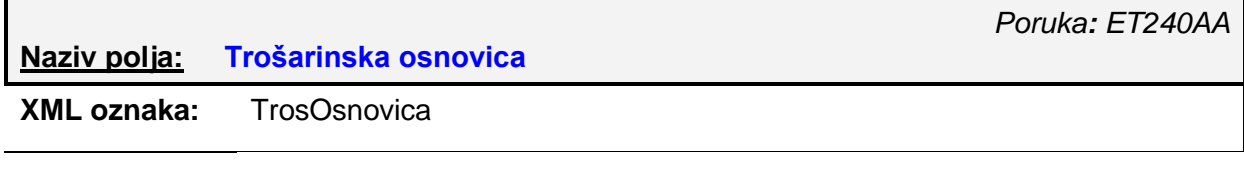

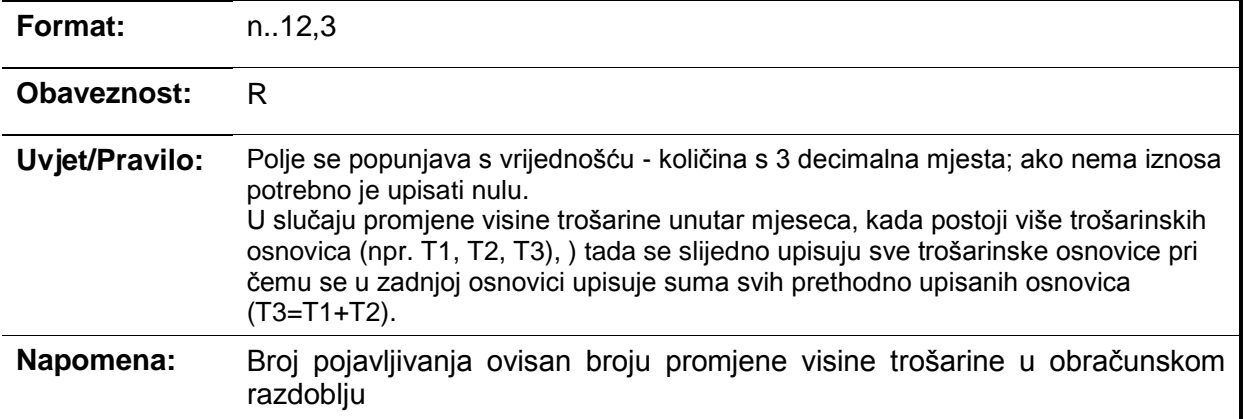

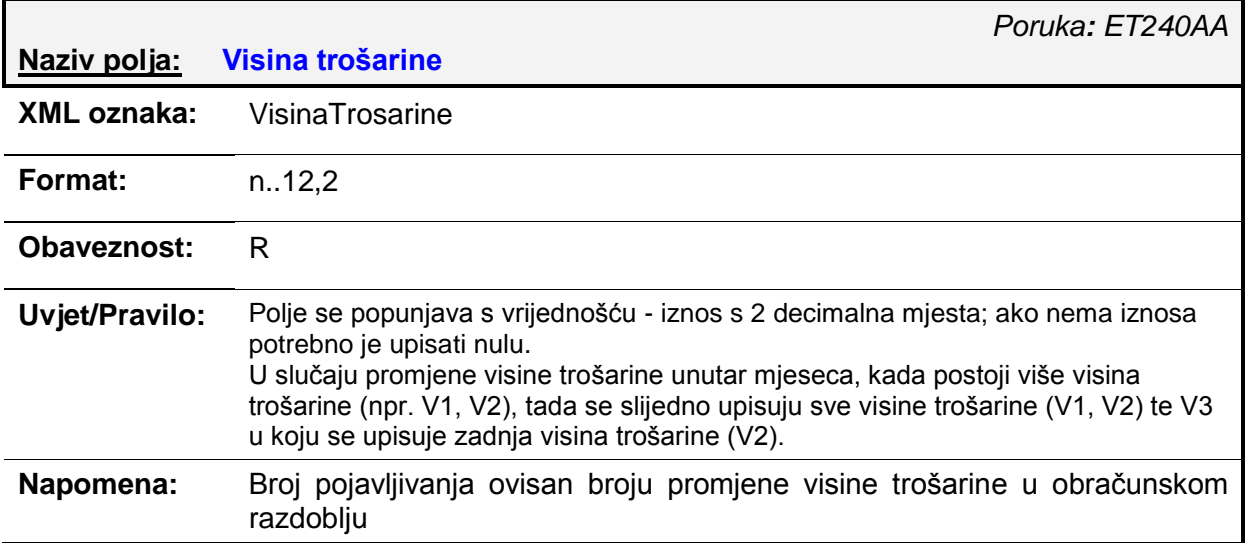

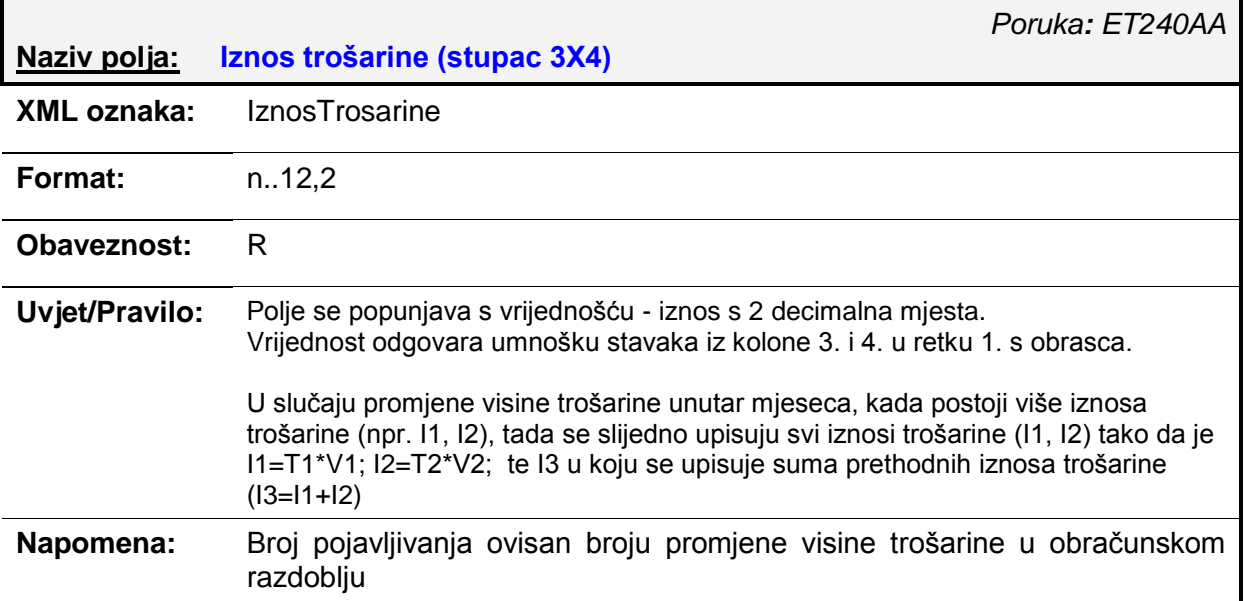

#### **------Obračunata trošarina na količine cigara puštene u potrošnju u RH**

# **-ObrNaCigareOporezivo 1x R**

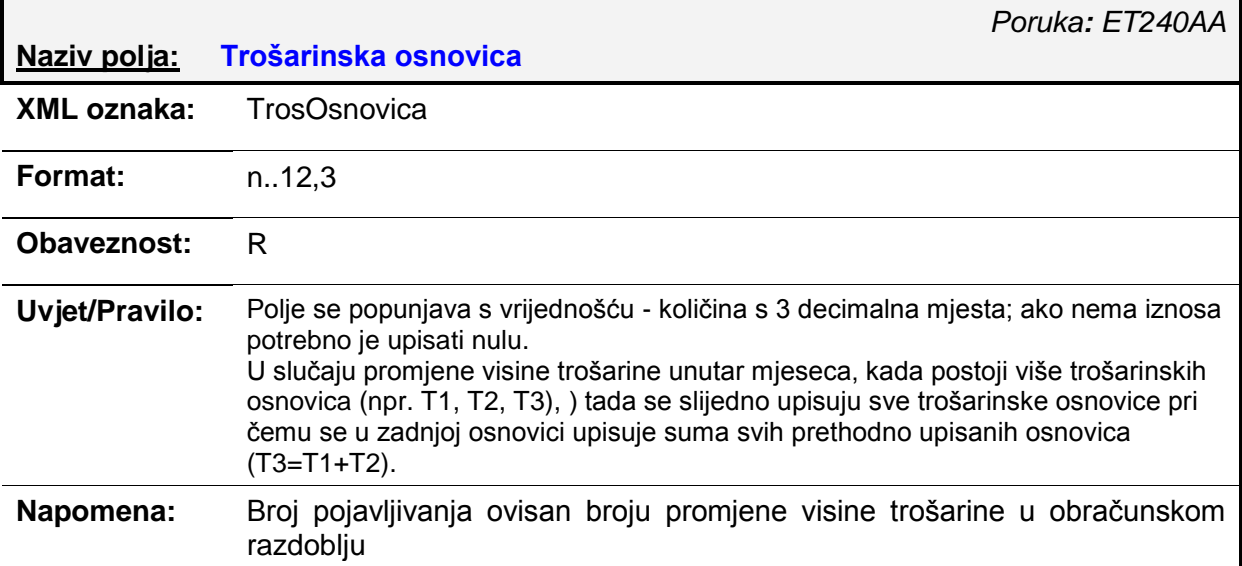

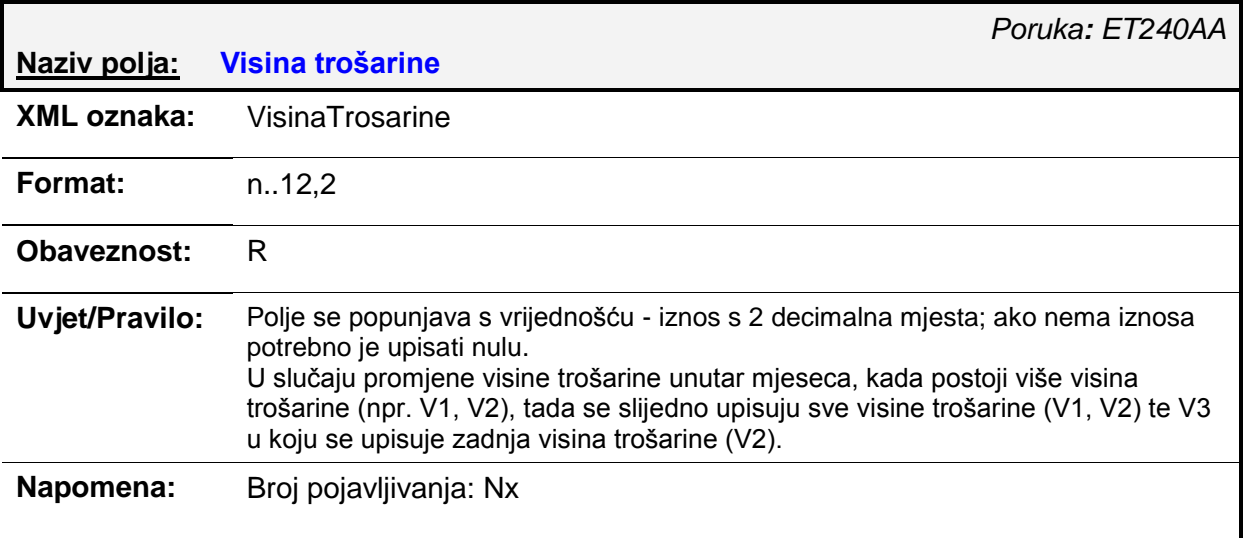

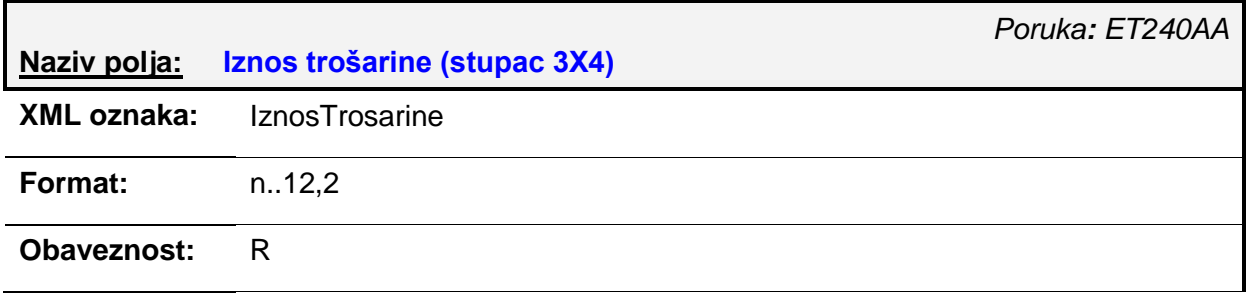

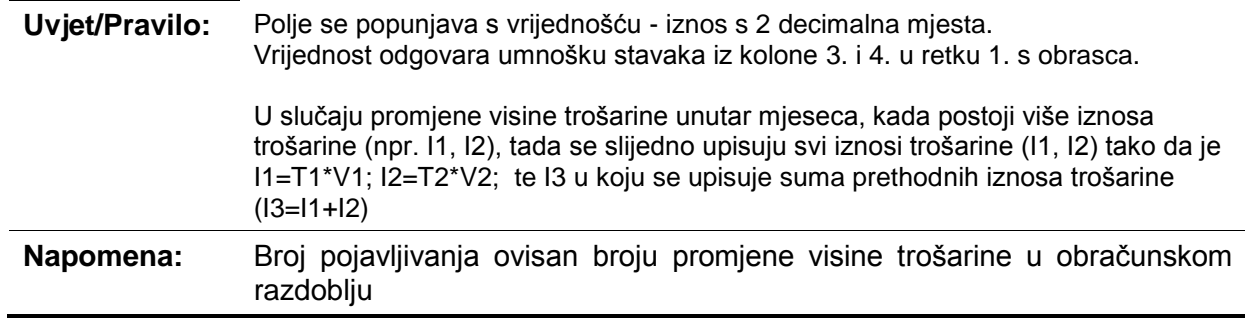

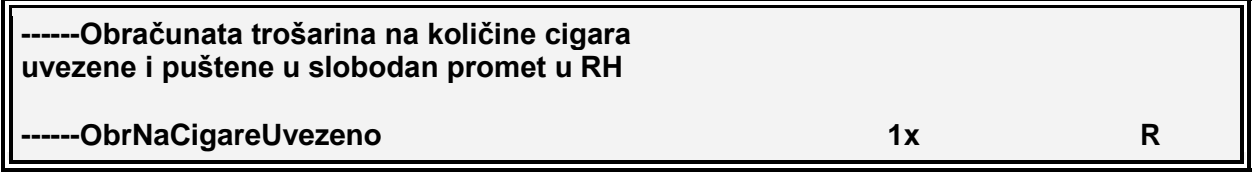

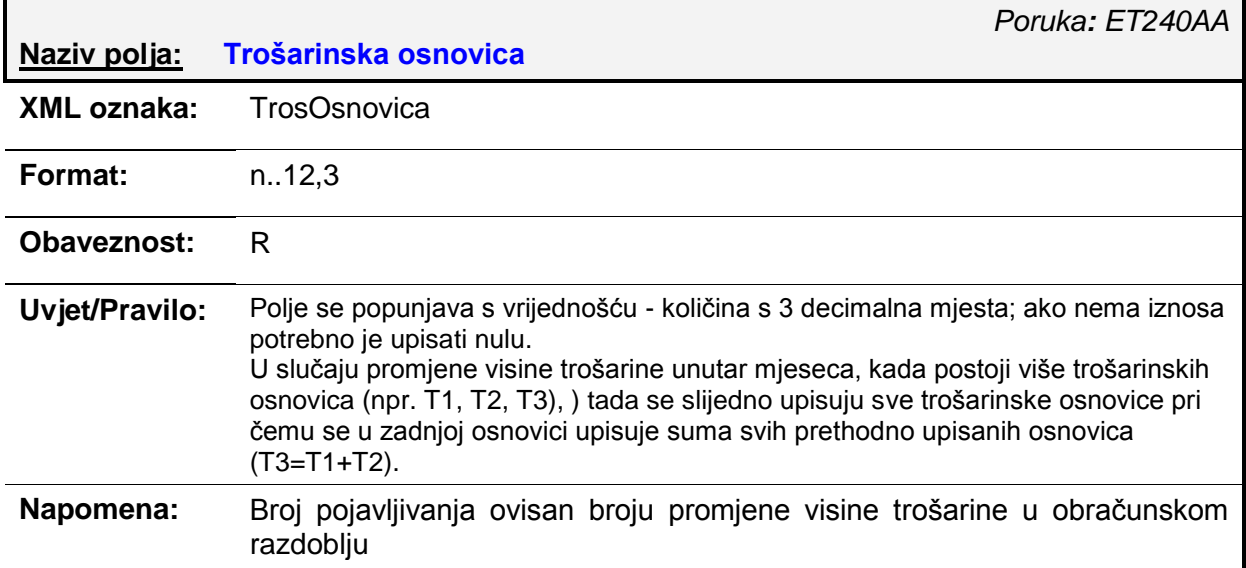

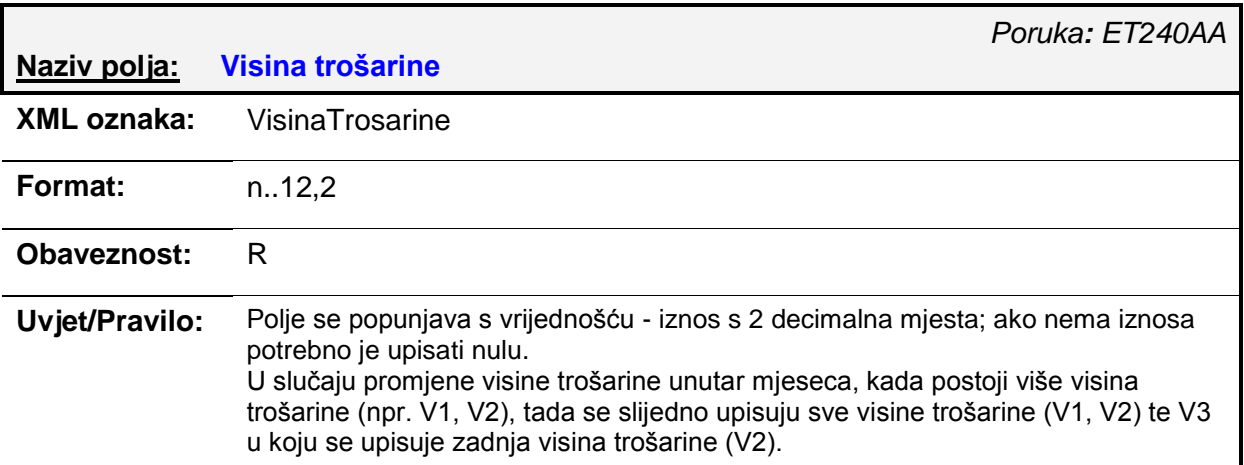

#### **Napomena:** Broj pojavljivanja ovisan broju promjene visine trošarine u obraĉunskom razdoblju

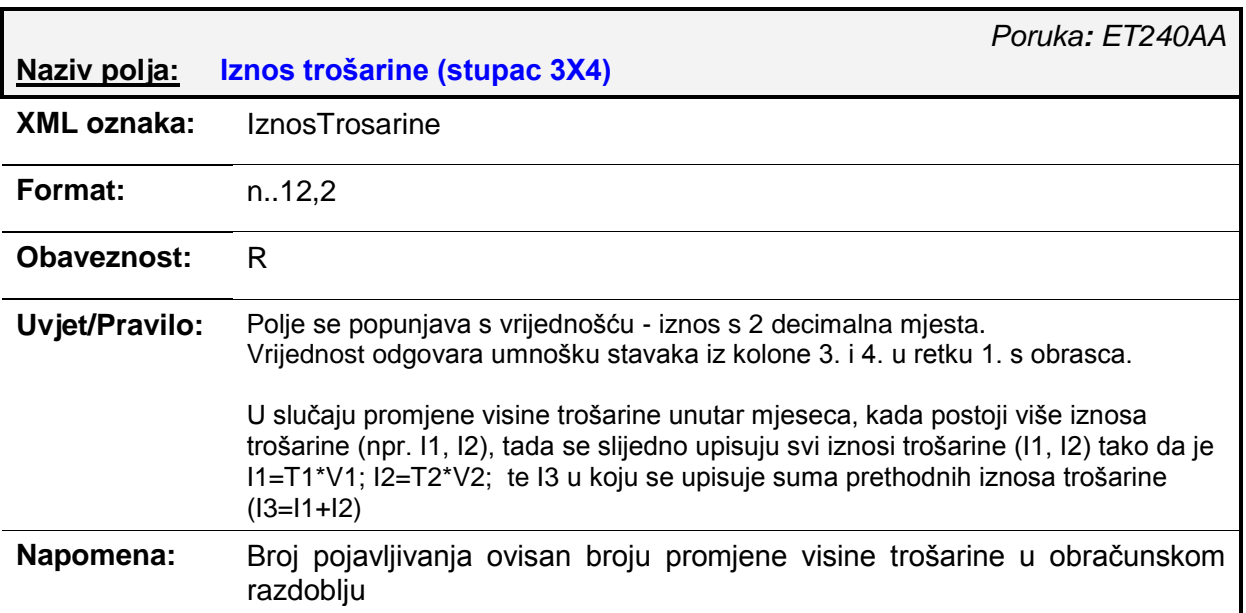

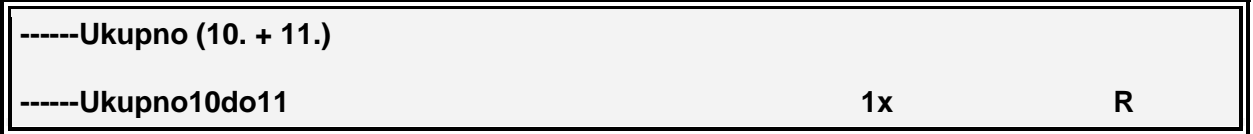

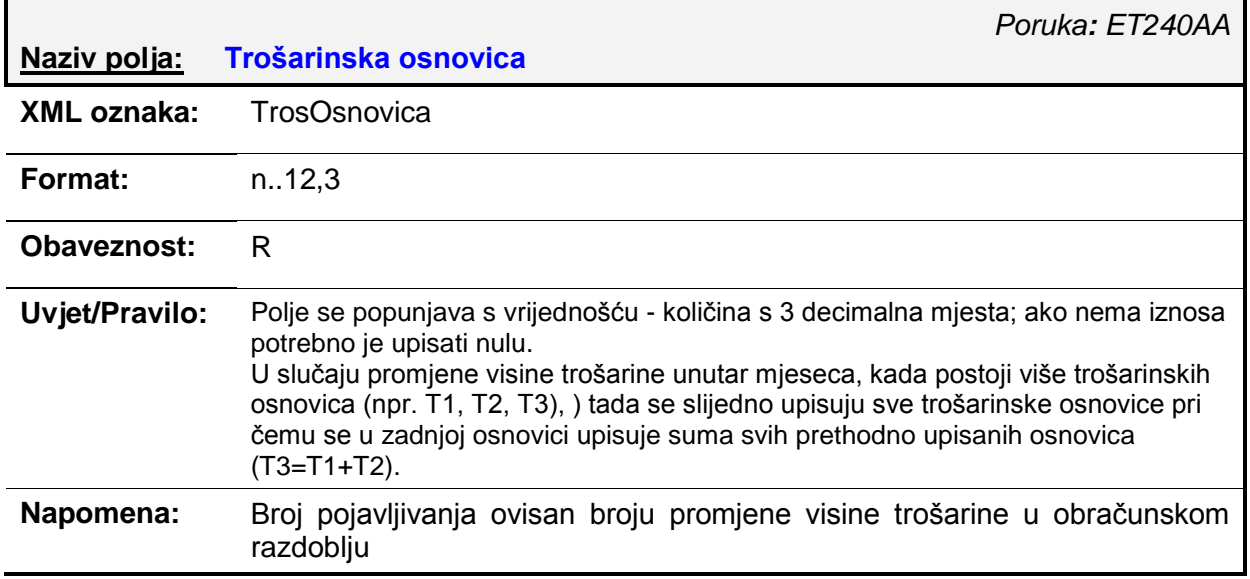

## **Naziv polja: Visina trošarine**

*Poruka: ET240AA*

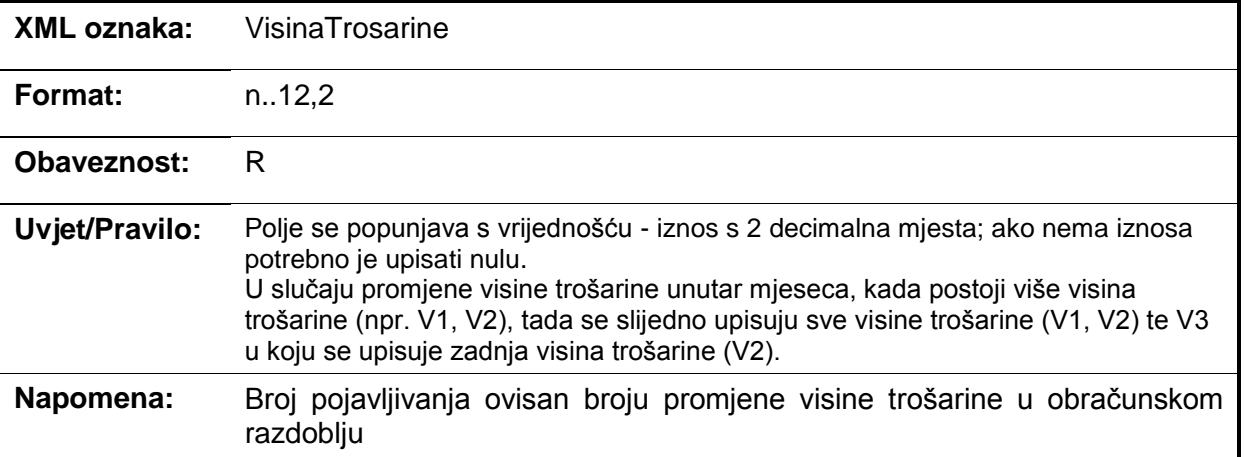

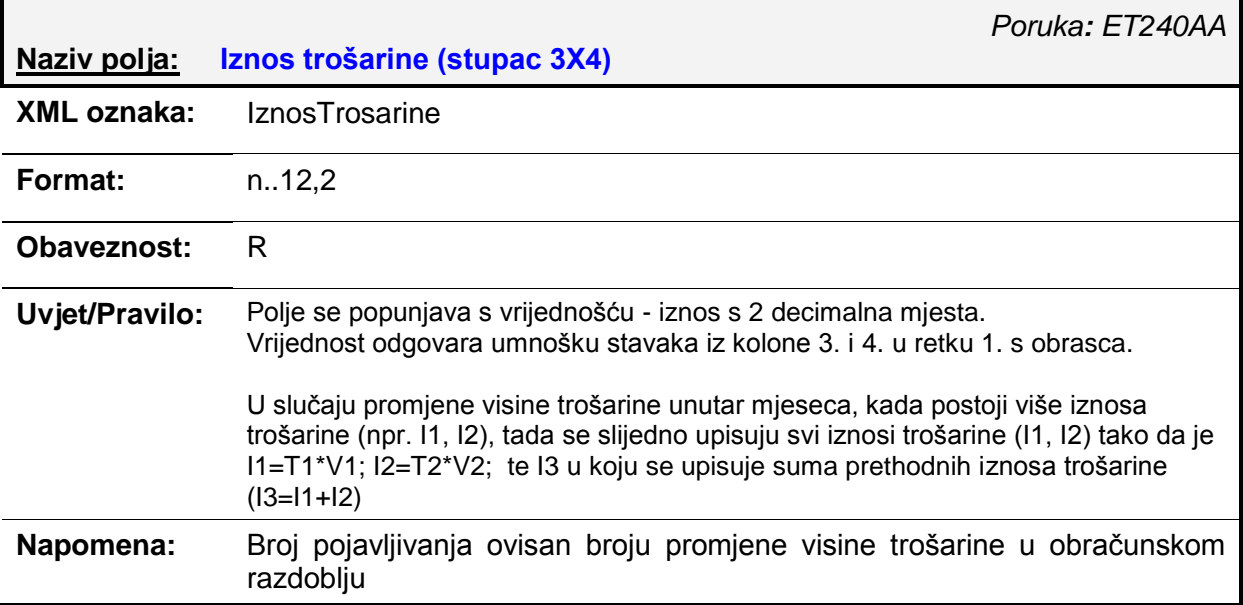

# *4.5. ET241AA – IZVJ-DUH obrazac (izvorni/izmjena)*

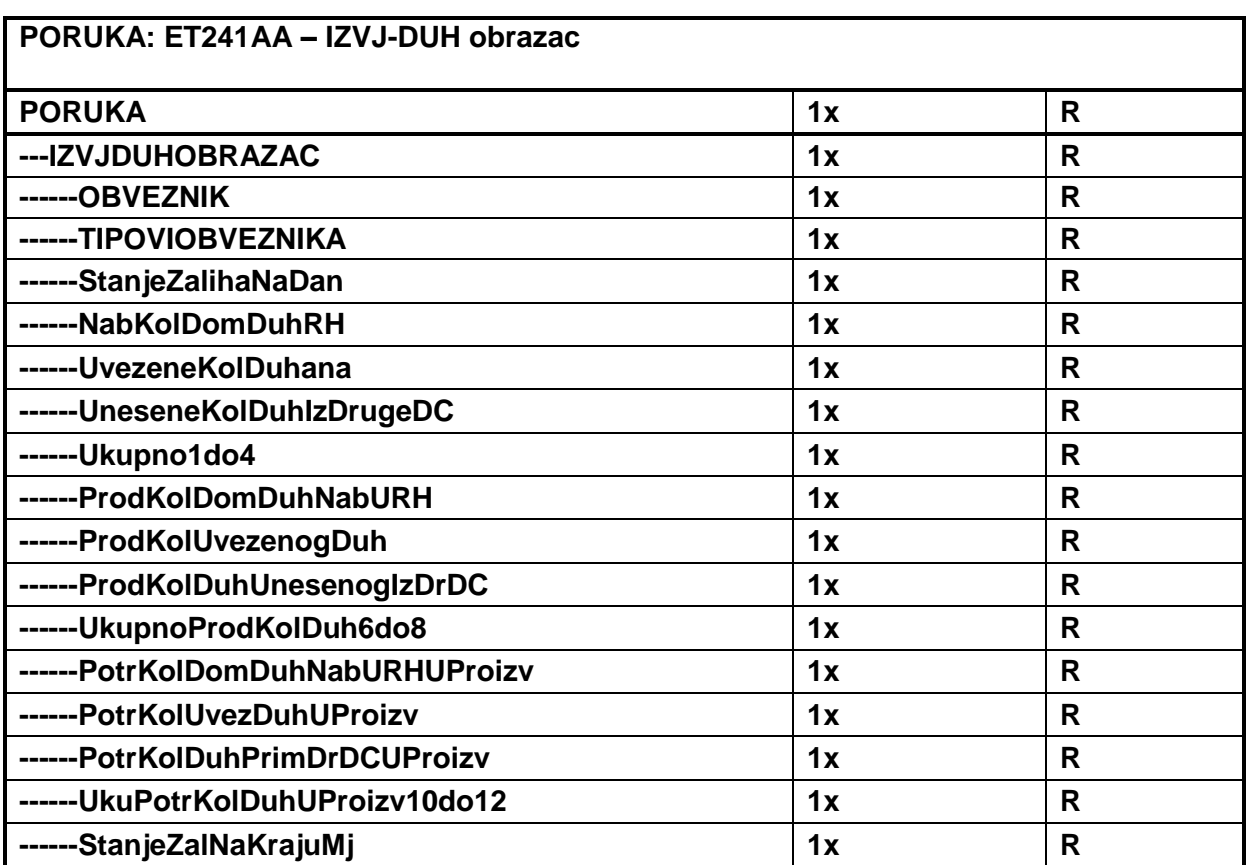

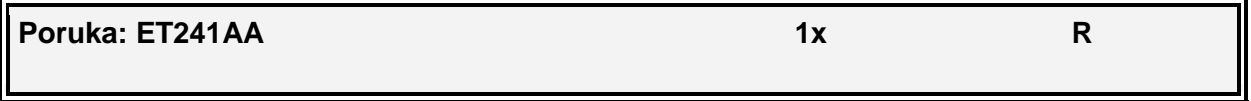

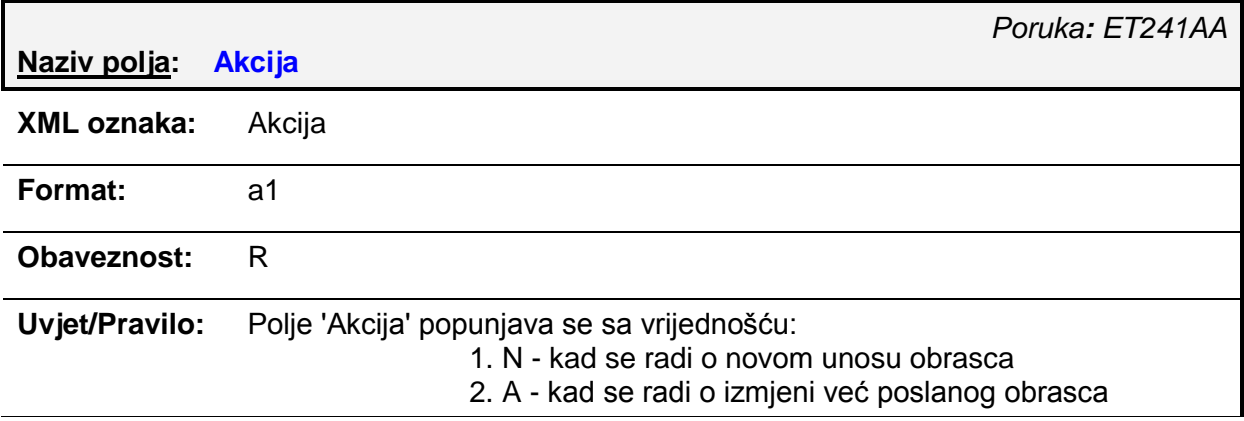

### **Napomena:** Atribut koji ukazuje da li se radi o izvornom obrascu ili njegovoj izmjeni

#### **---IZVJDUHOBRAZAC**

**---IZVJDUHOBRAZAC 1x R**

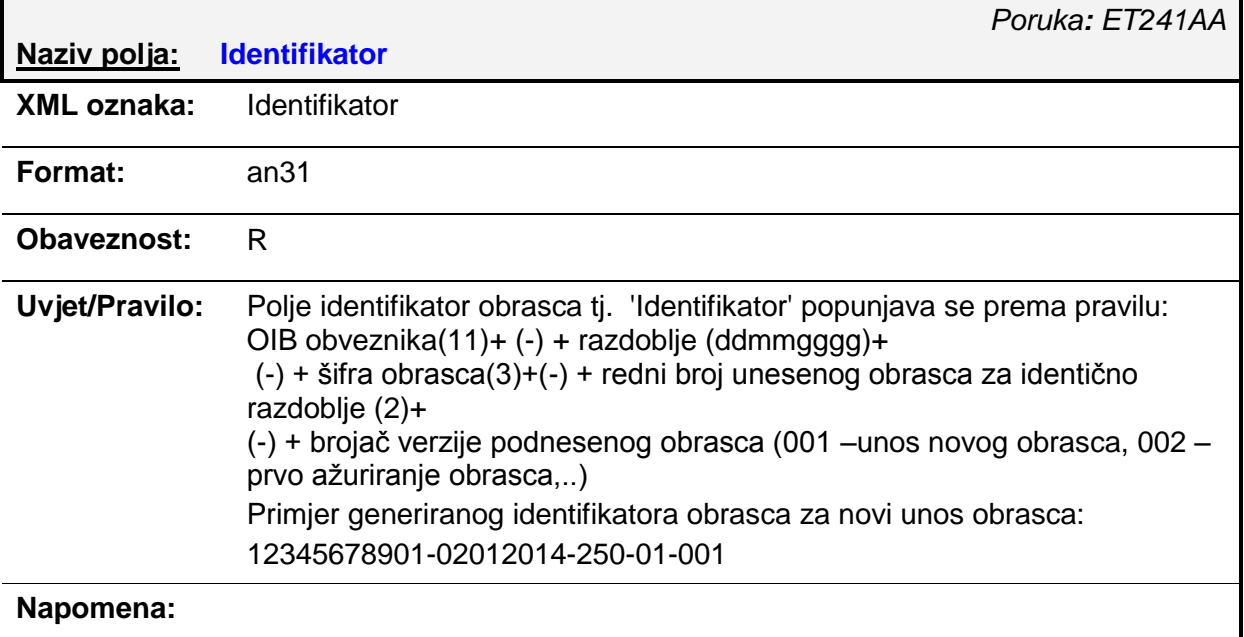

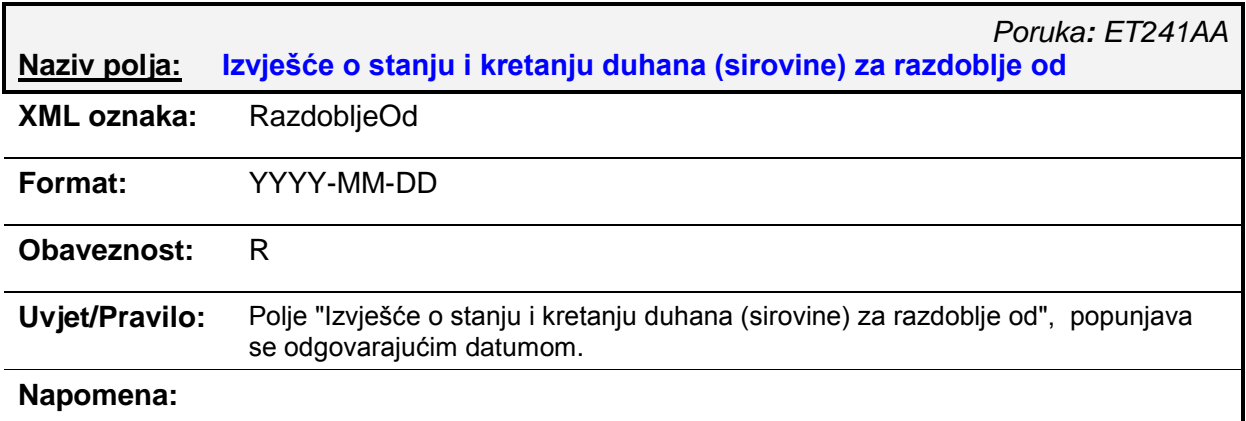

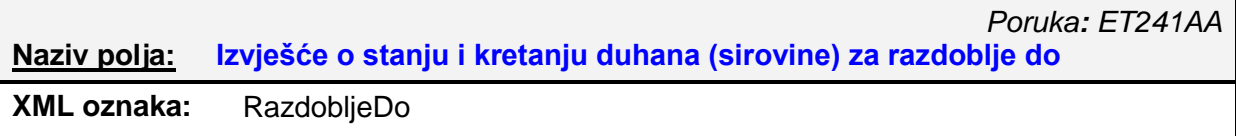

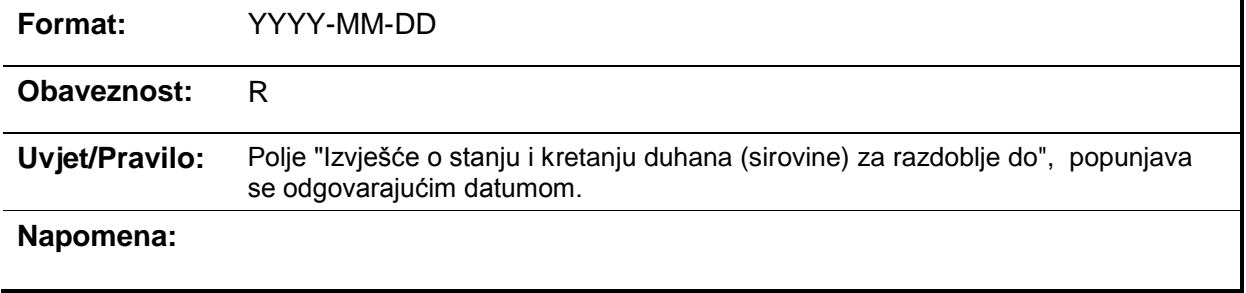

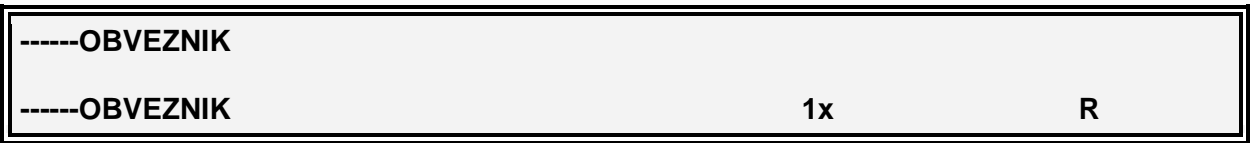

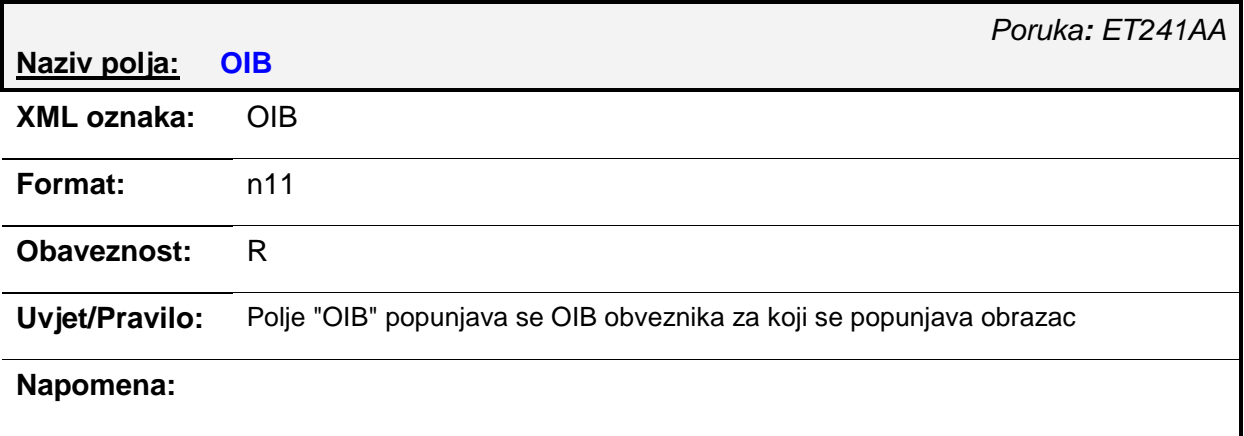

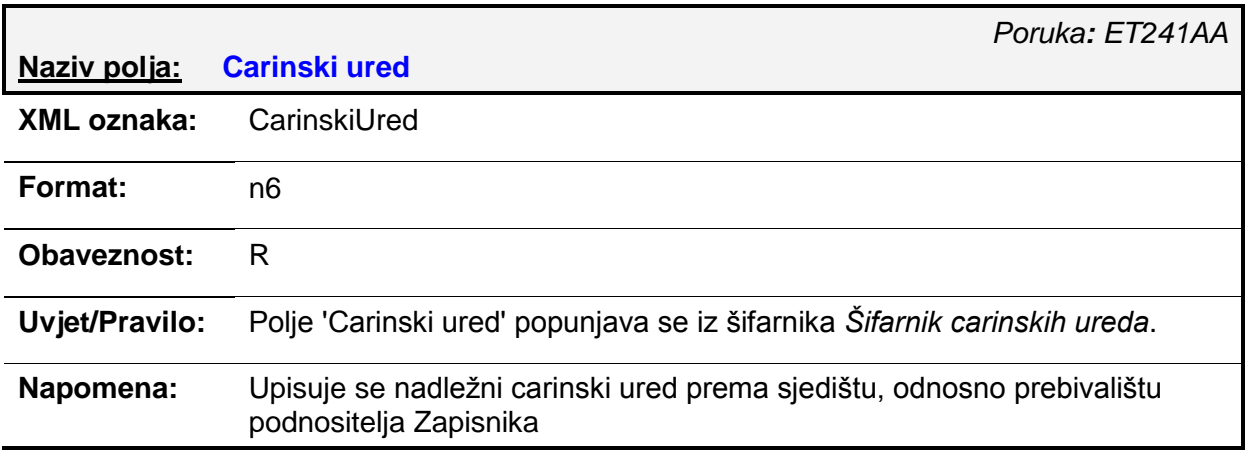

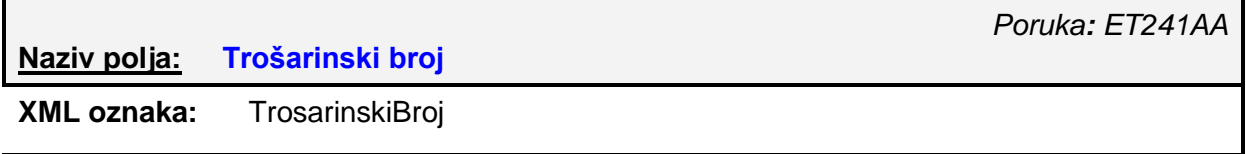

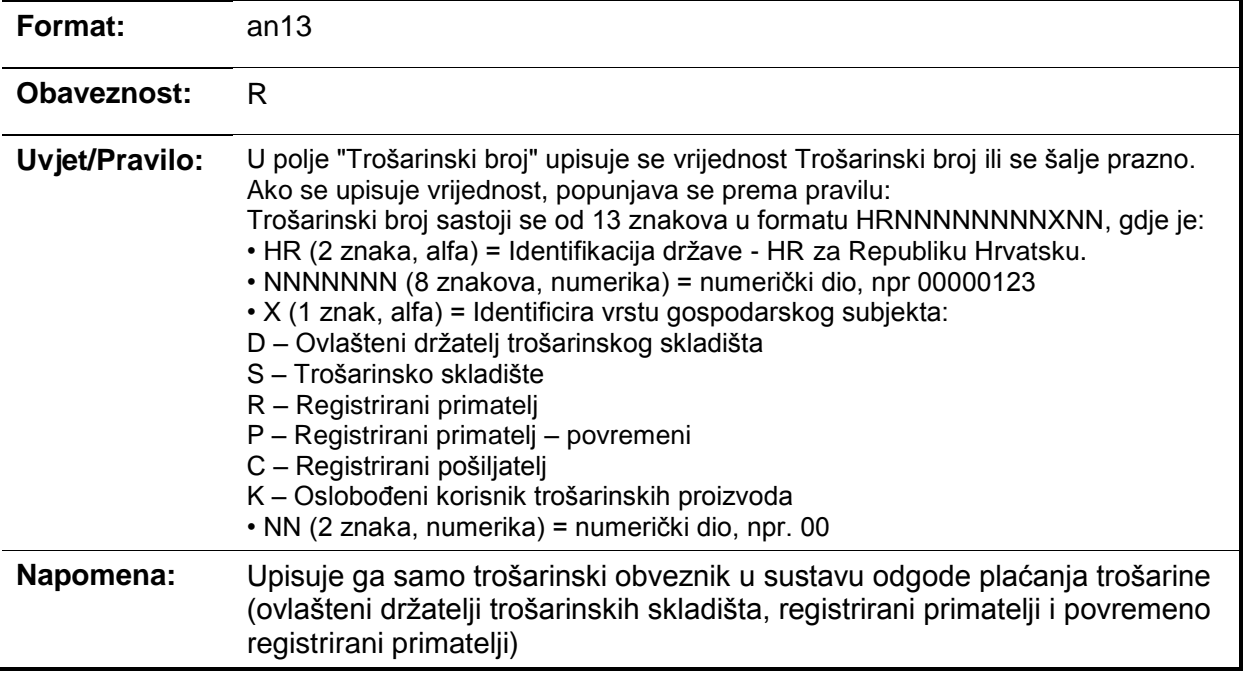

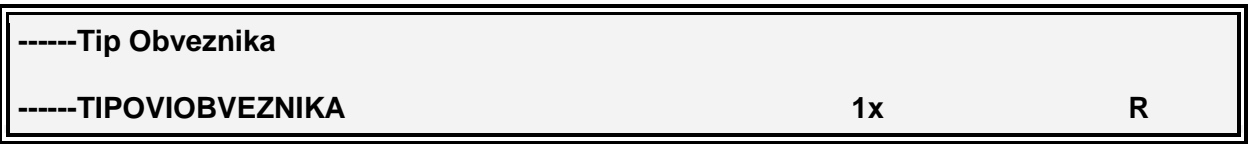

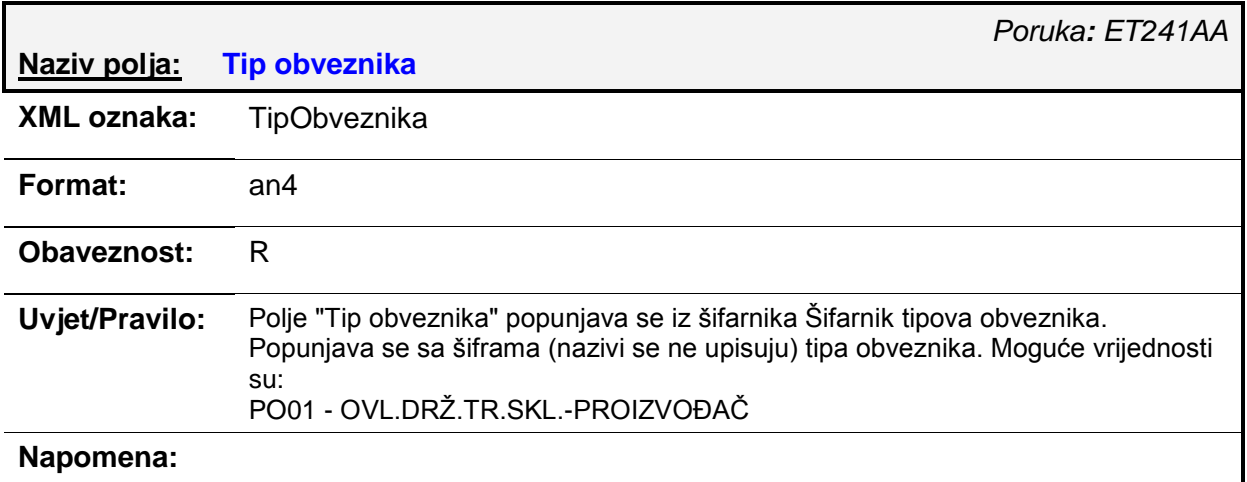

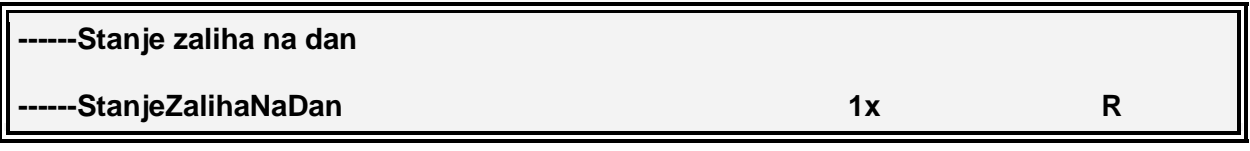

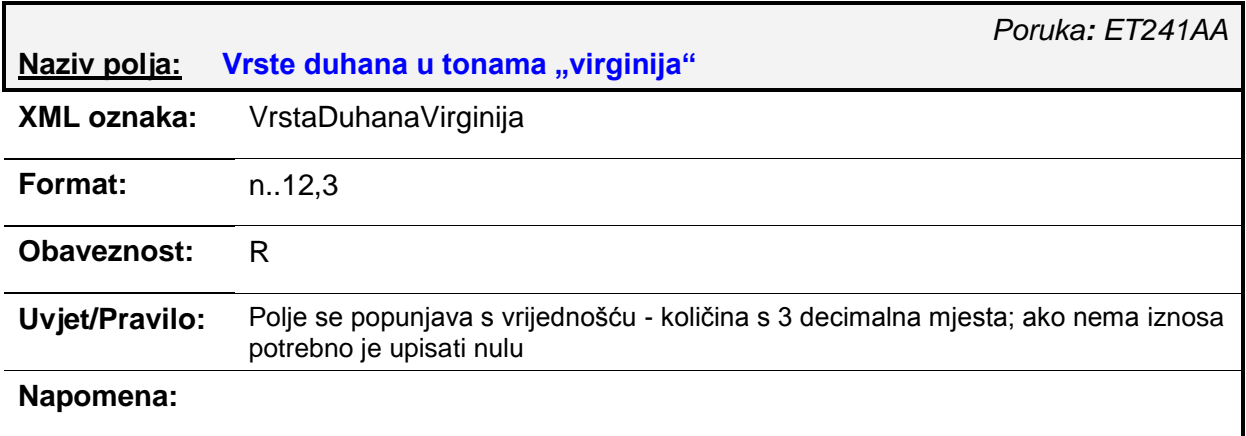

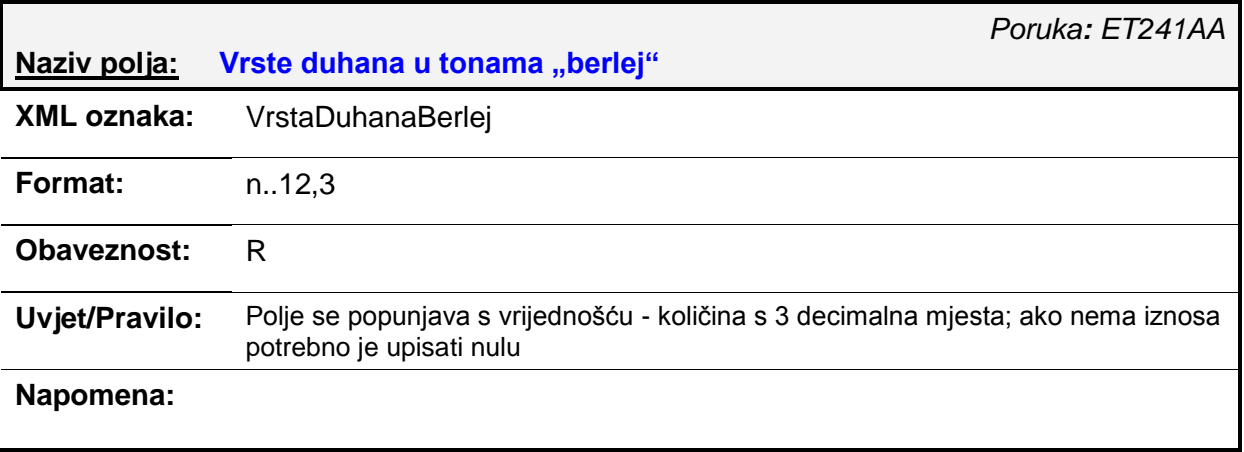

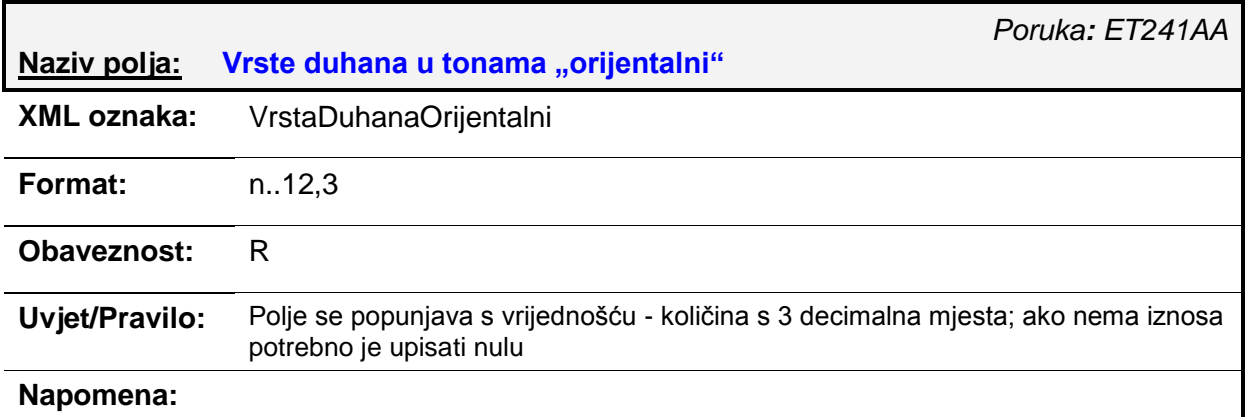

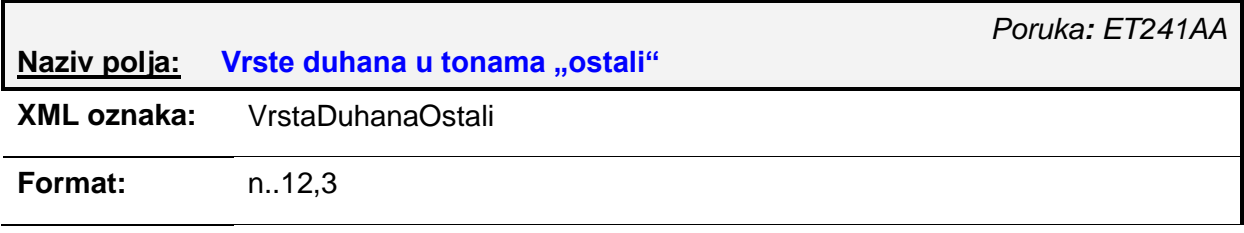

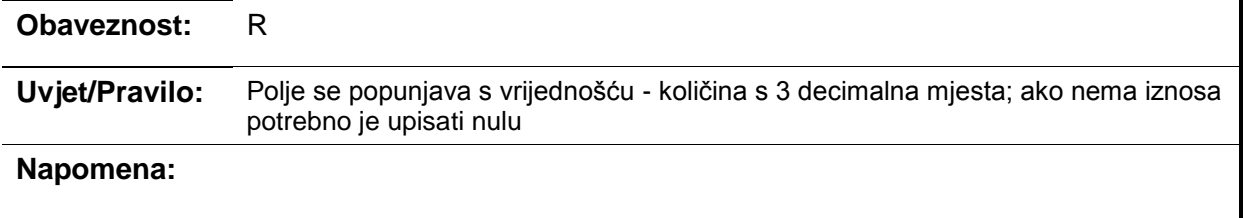

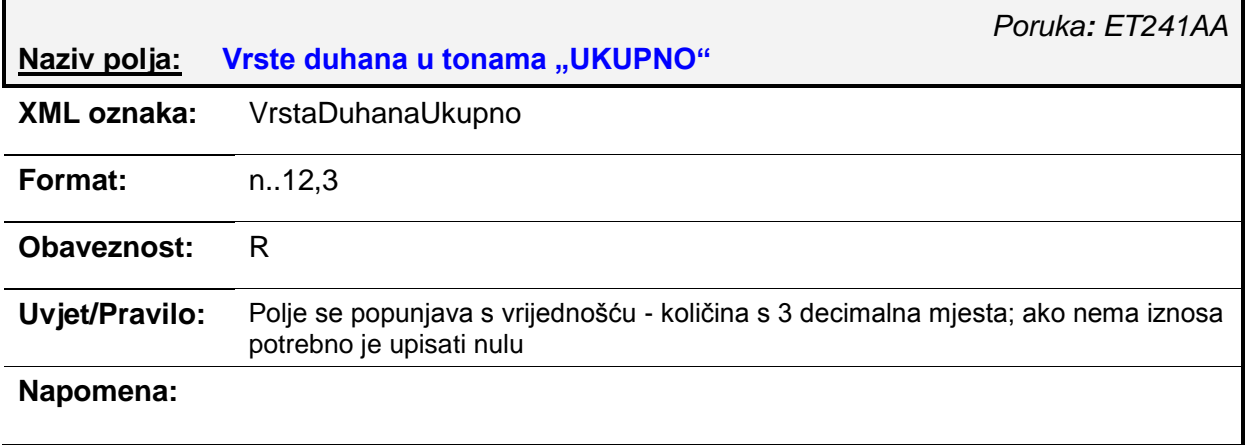

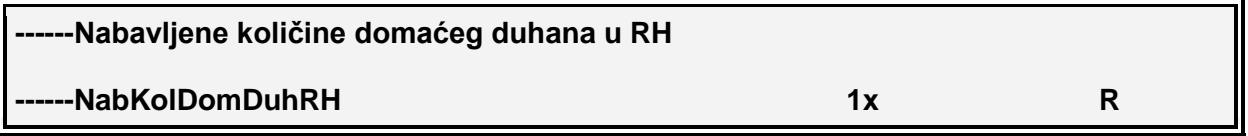

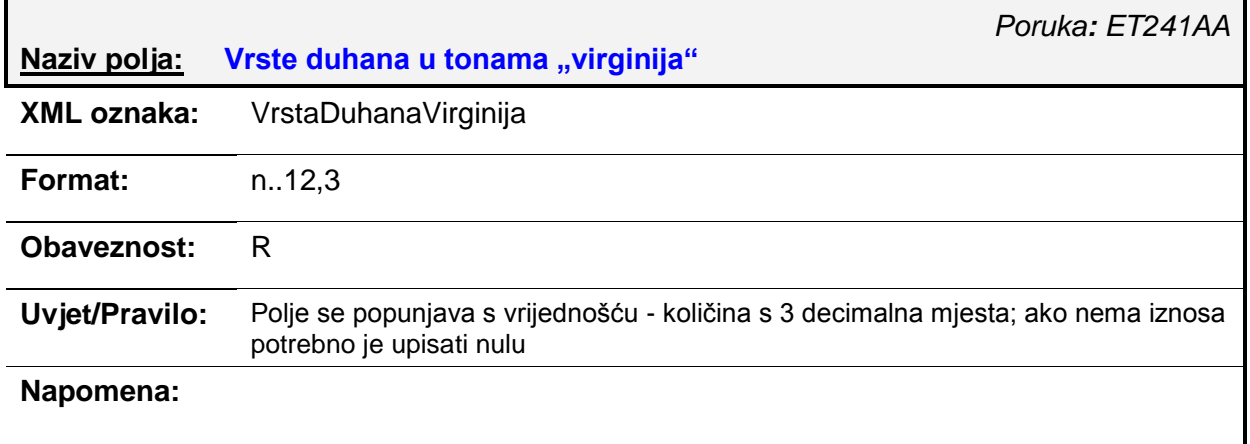

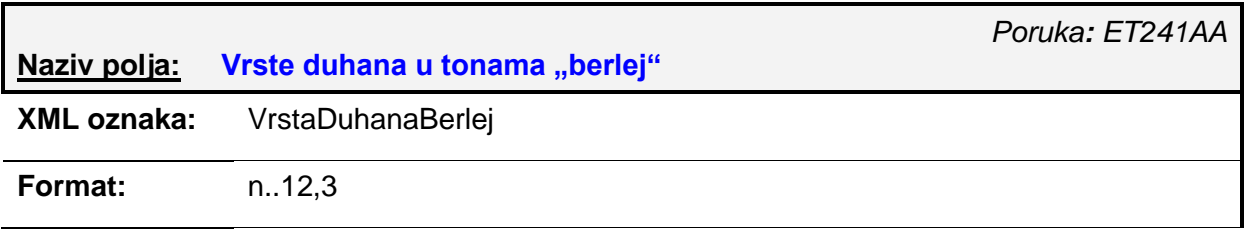

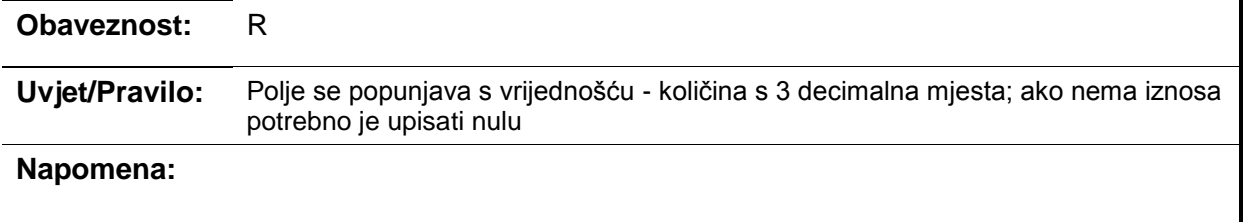

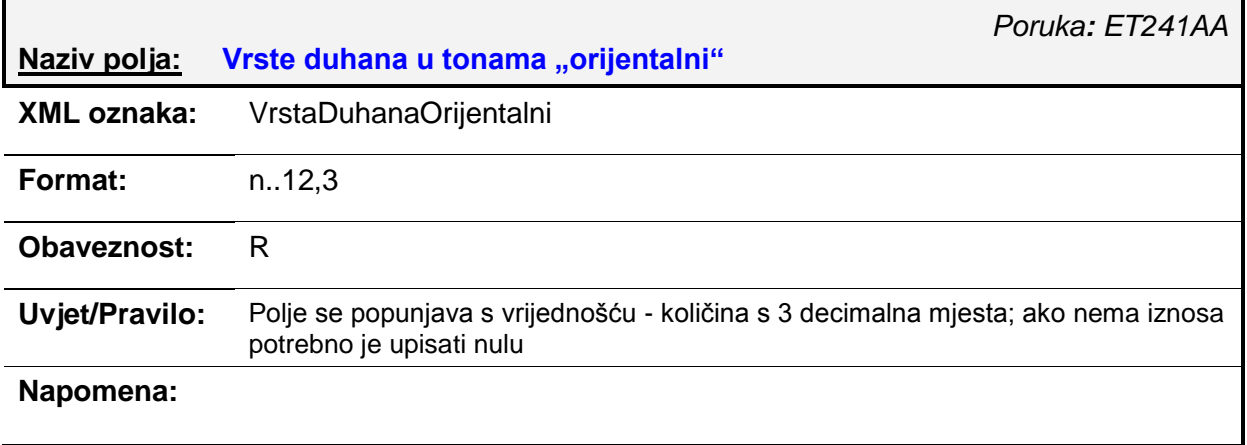

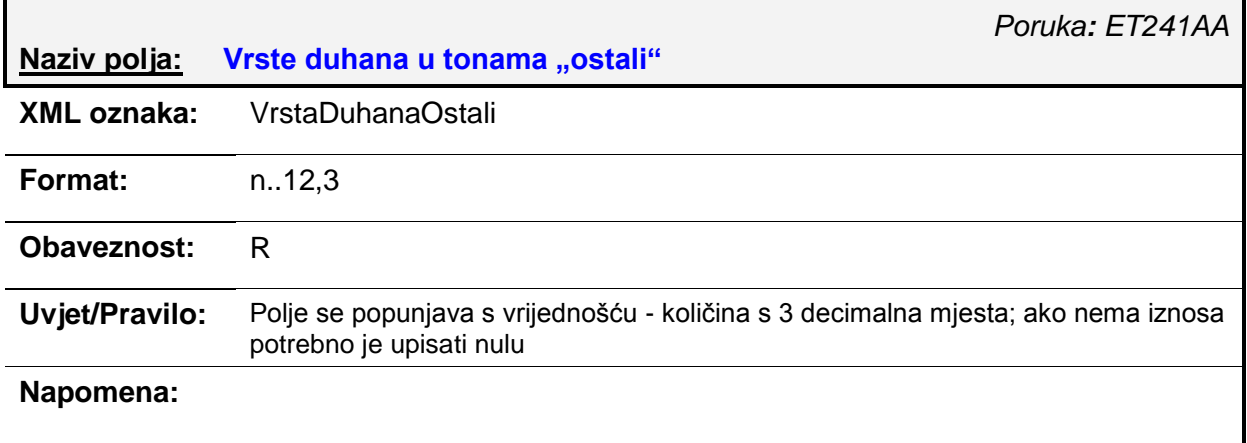

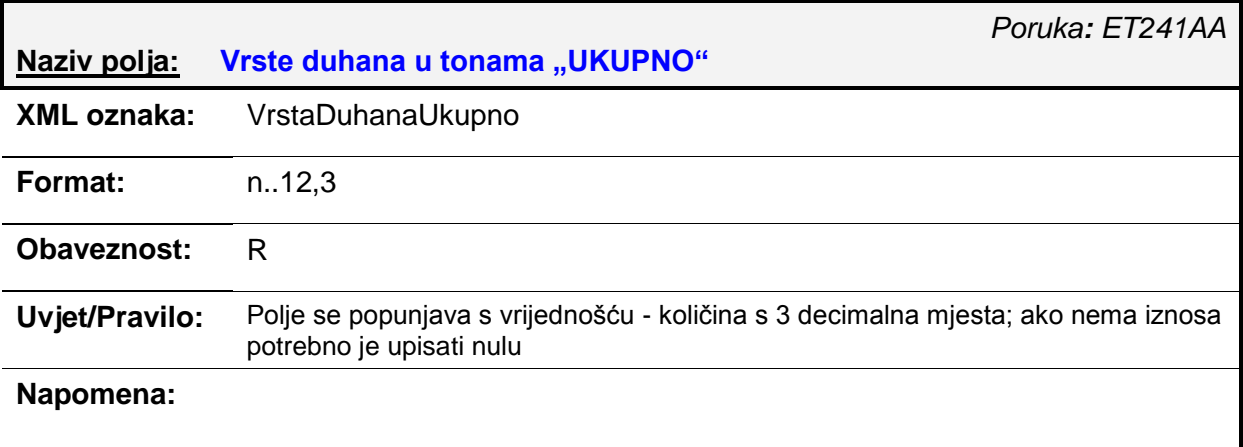

## **------Uvezene količine duhana**

## **-UvezeneKolDuhana** R

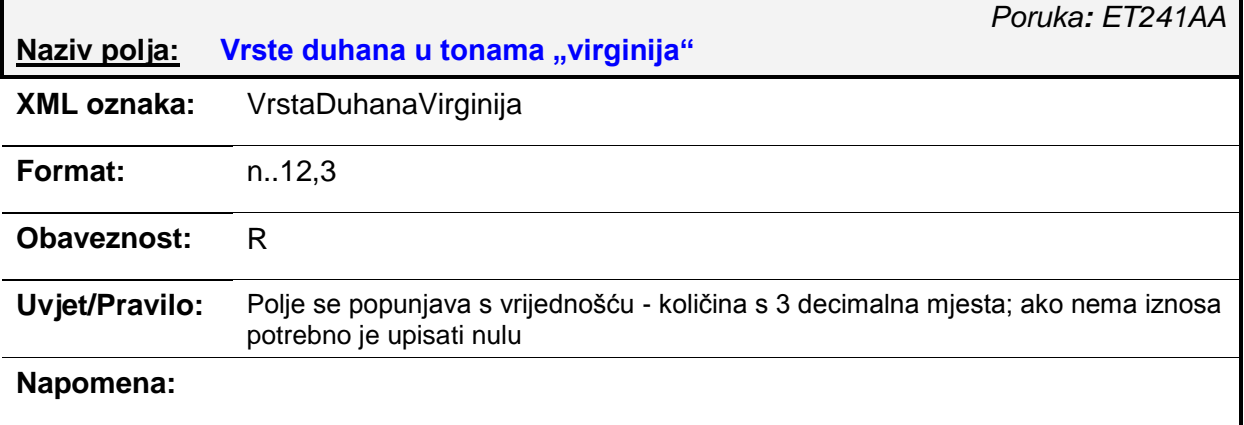

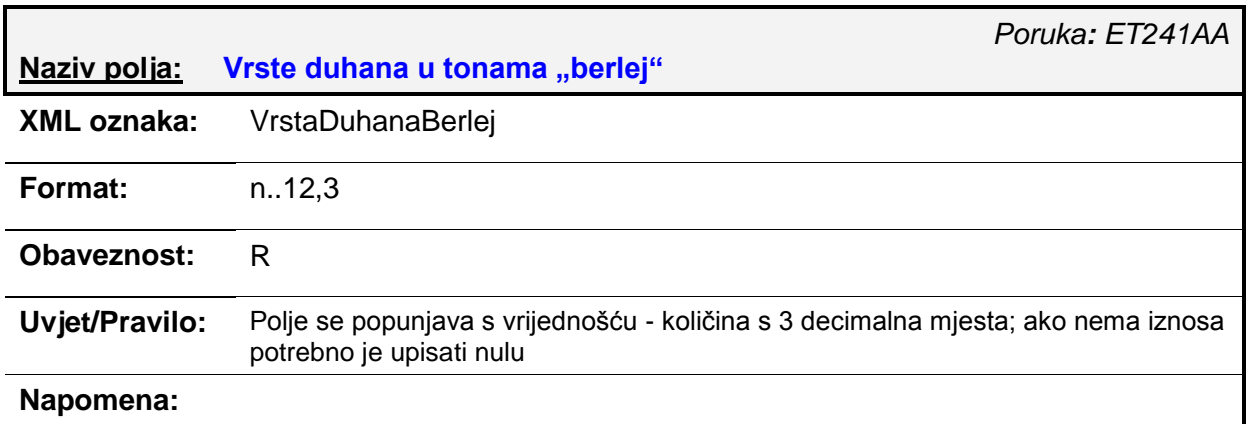

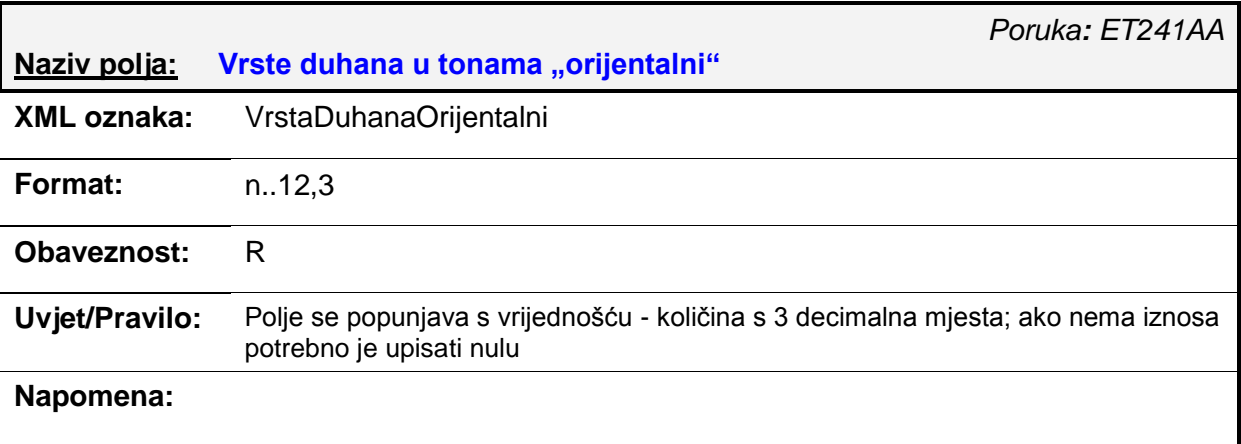

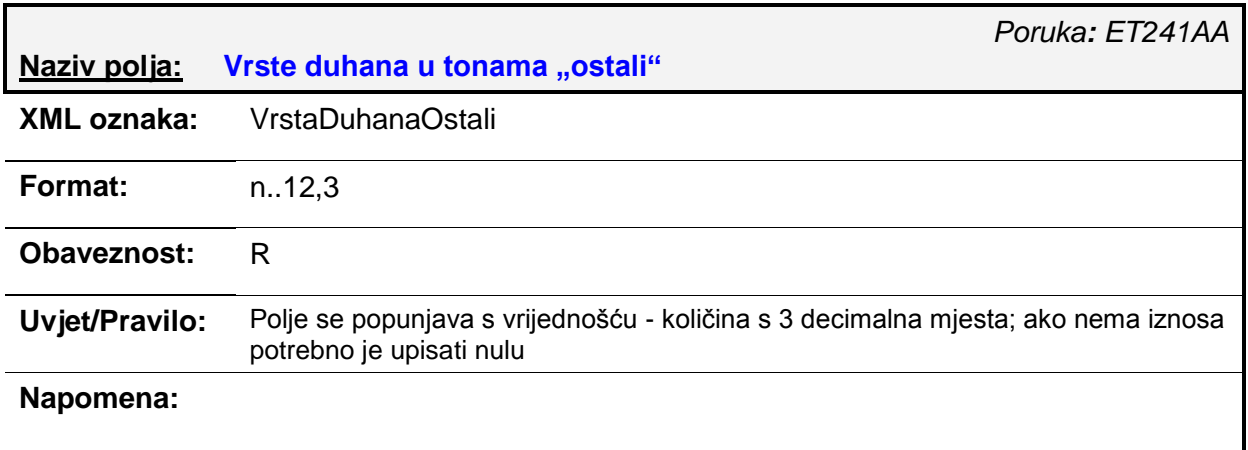

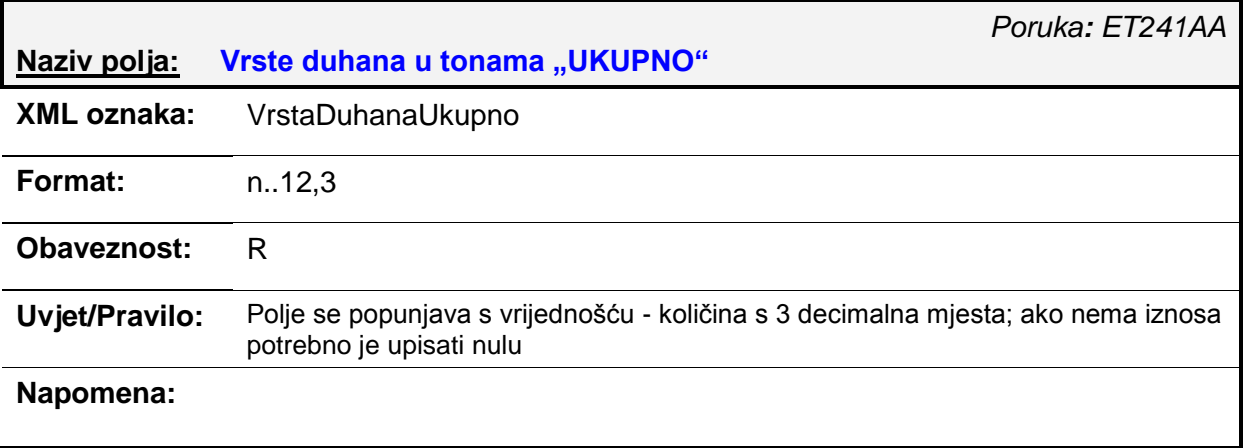

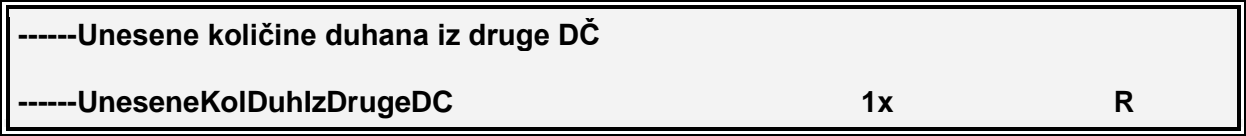

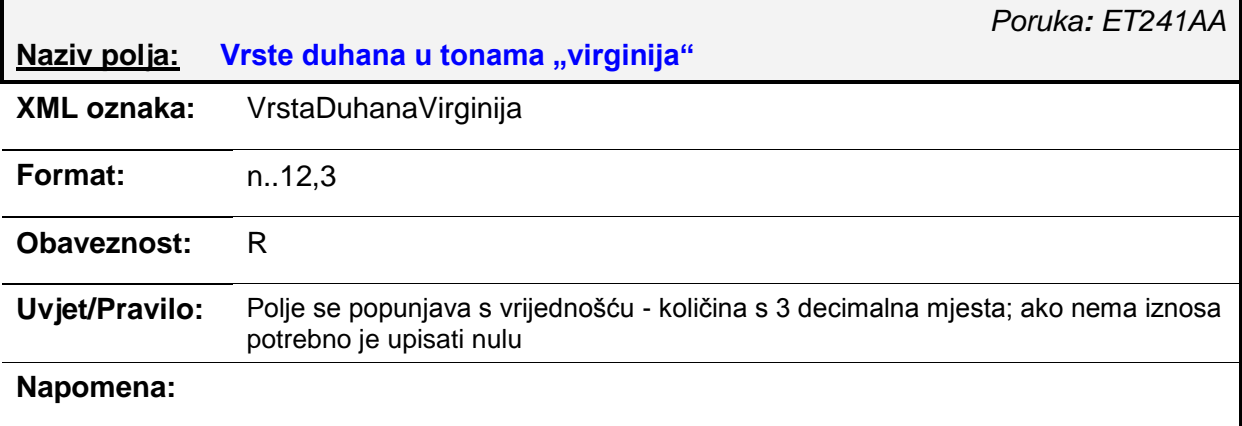

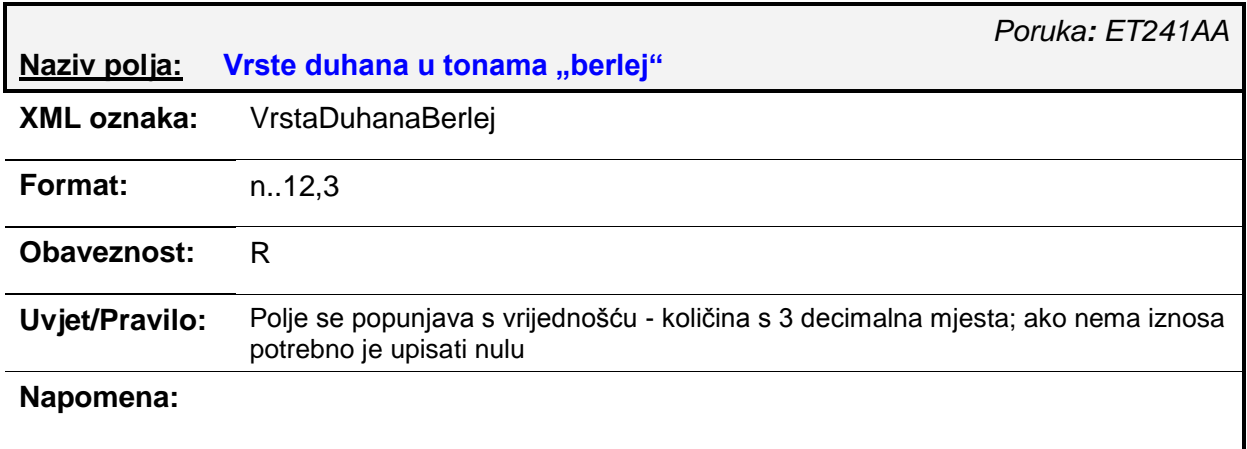

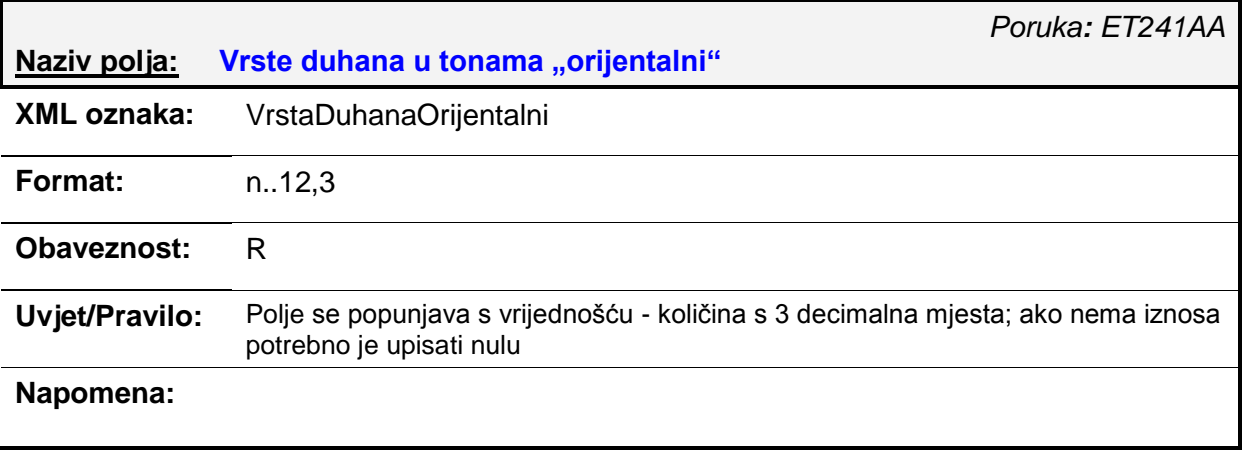

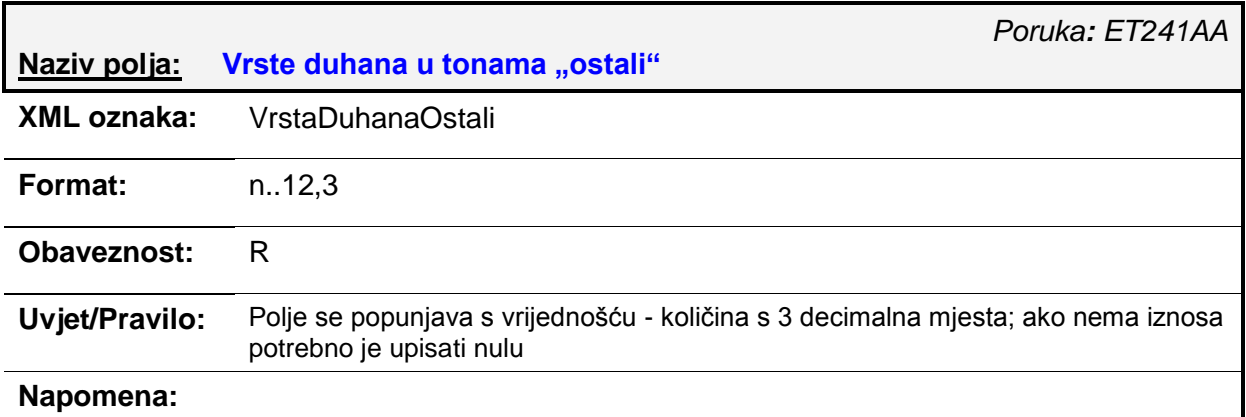

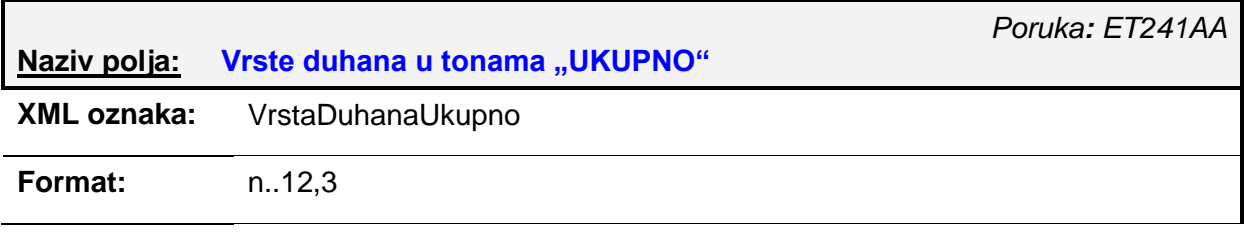

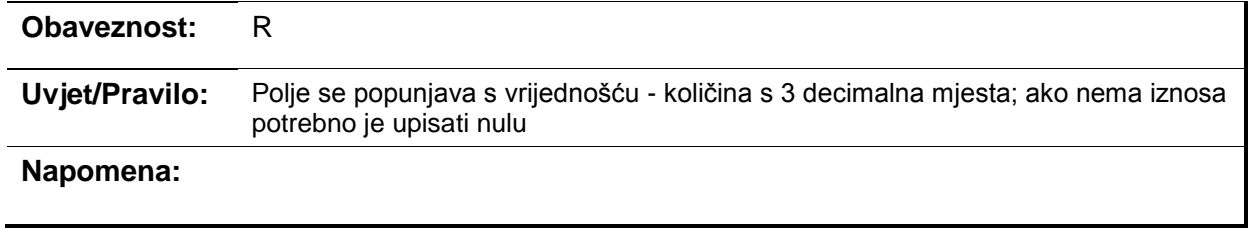

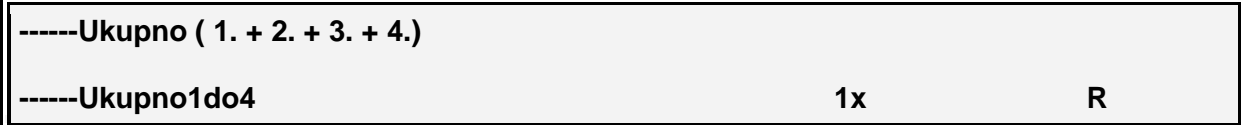

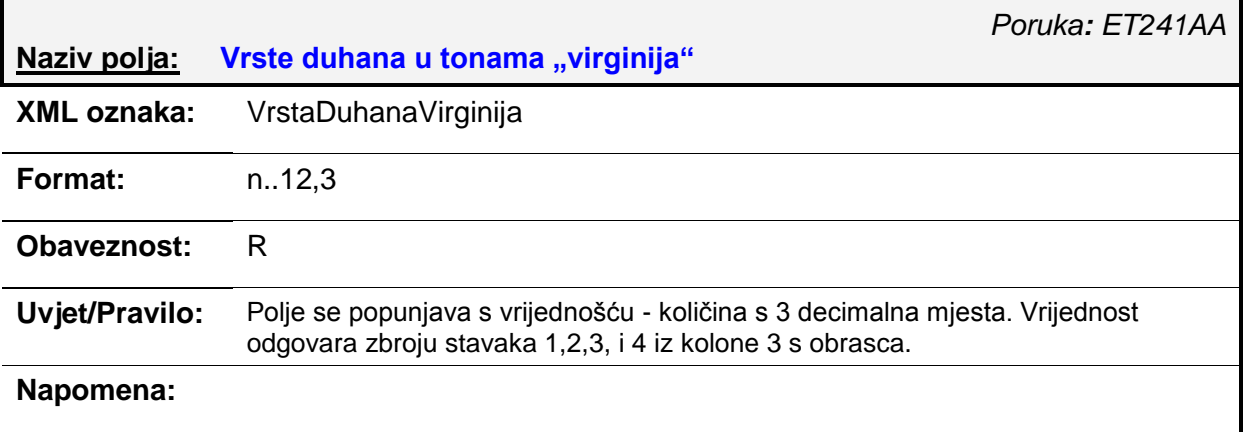

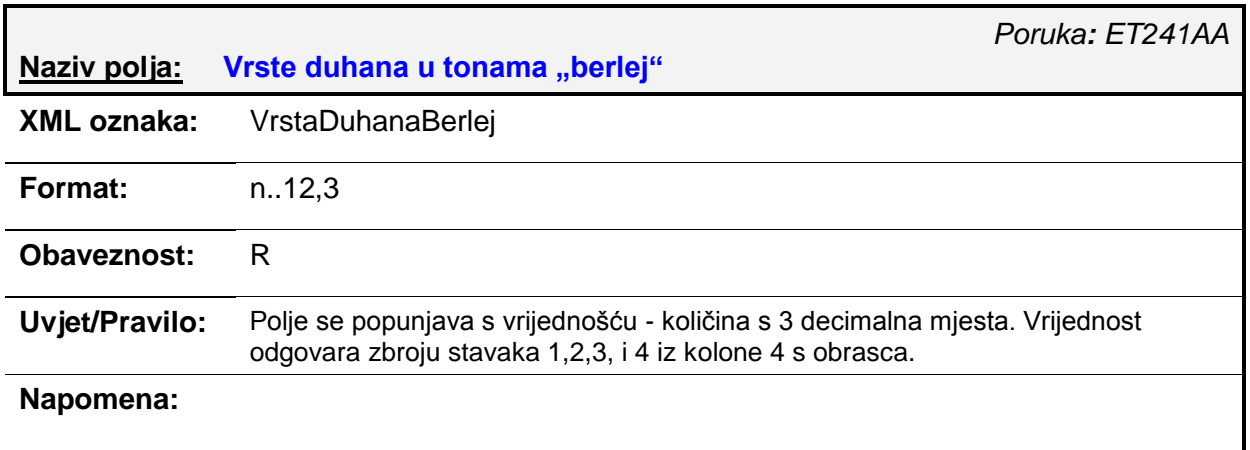

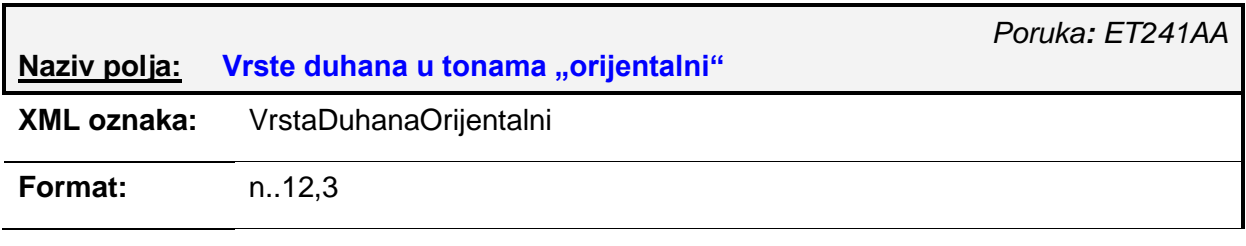

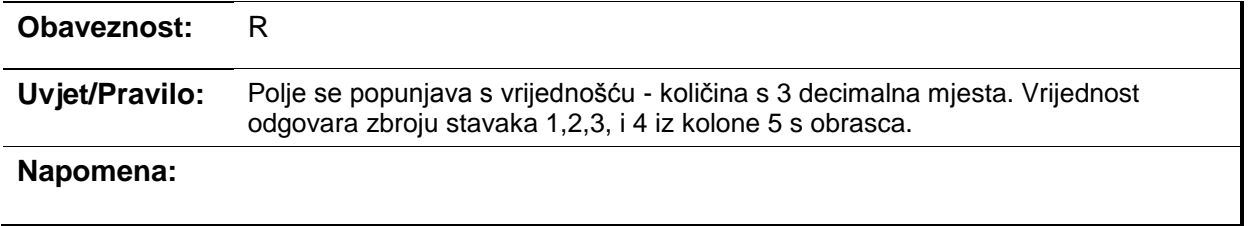

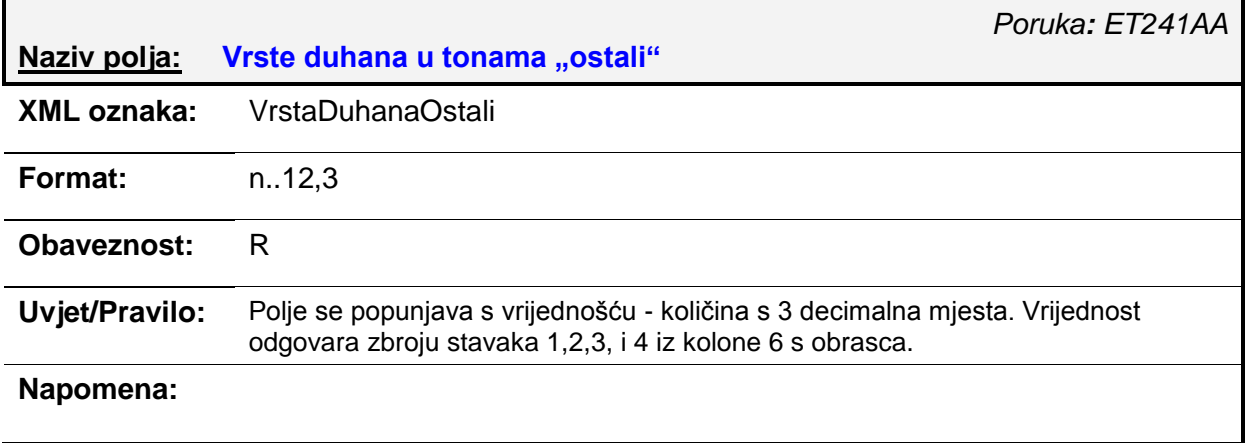

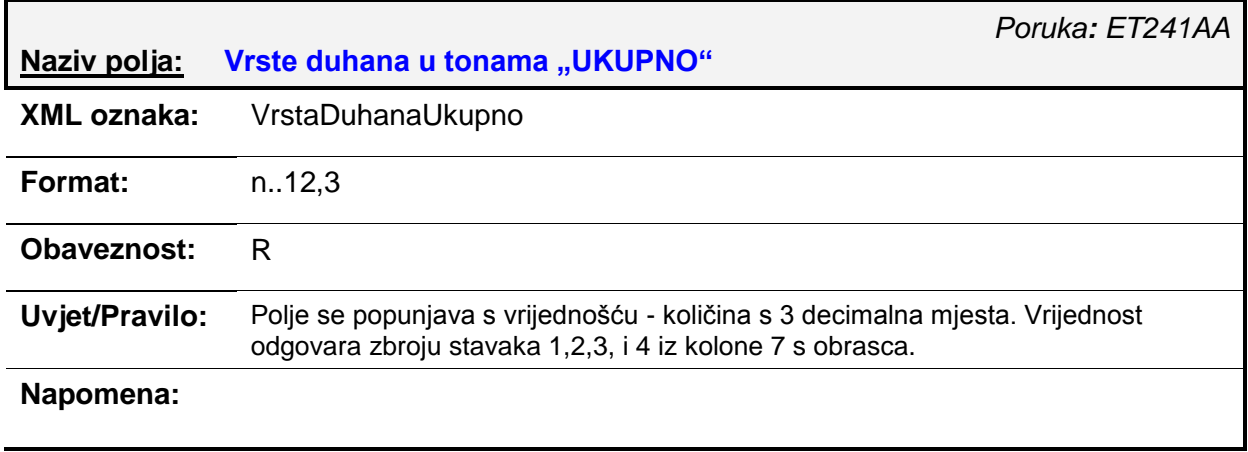

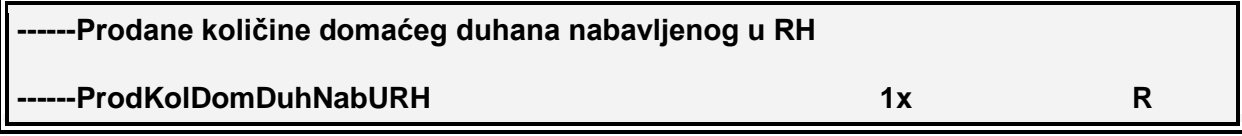

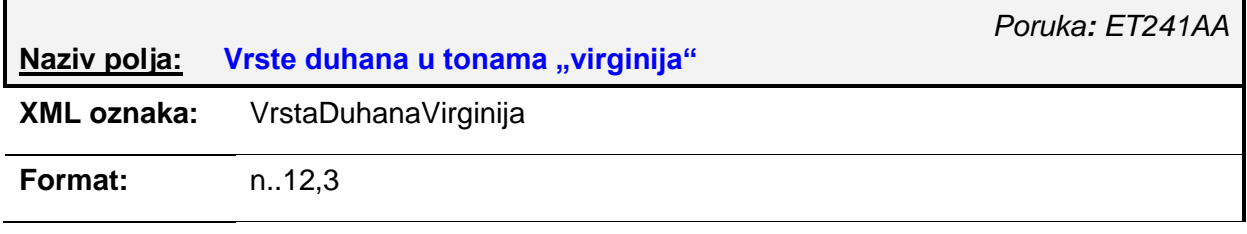

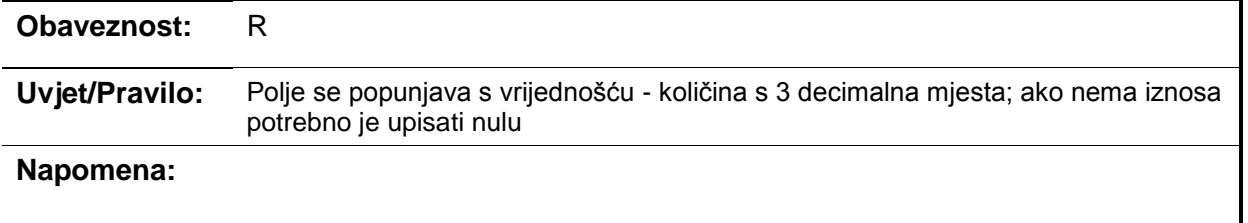

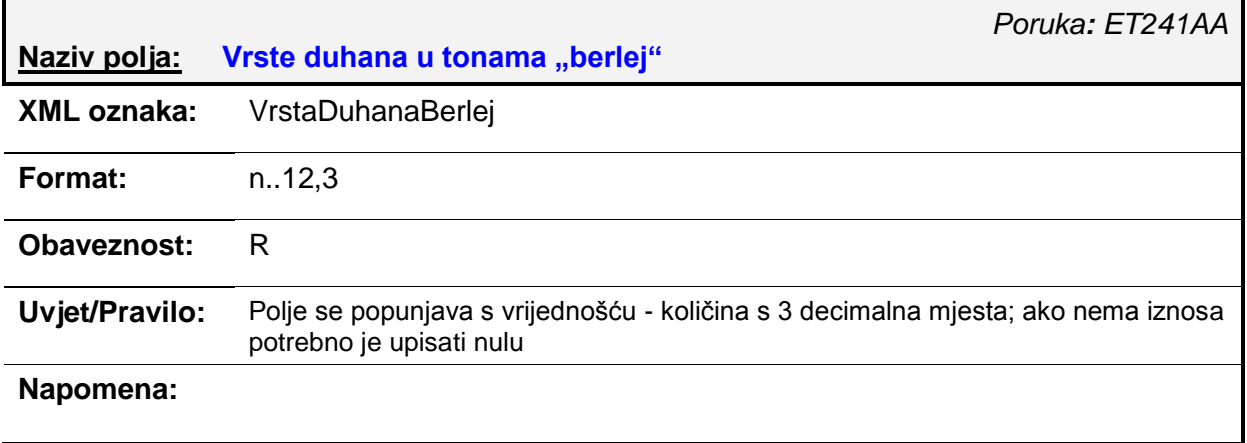

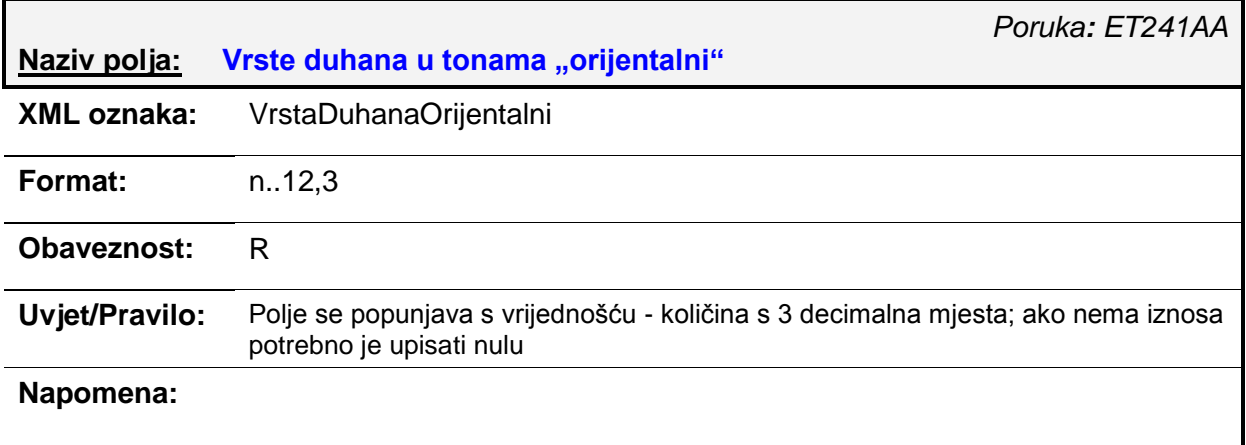

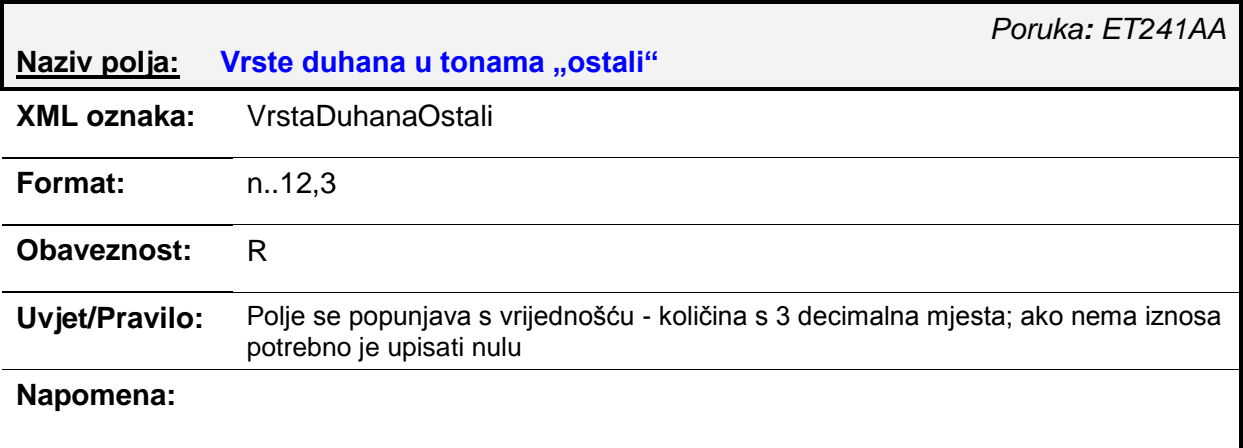

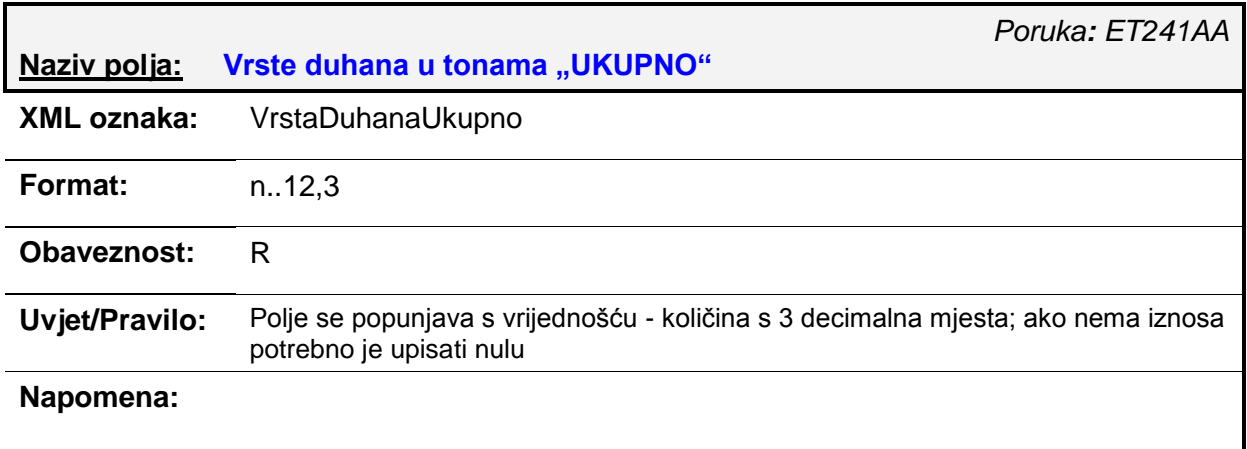

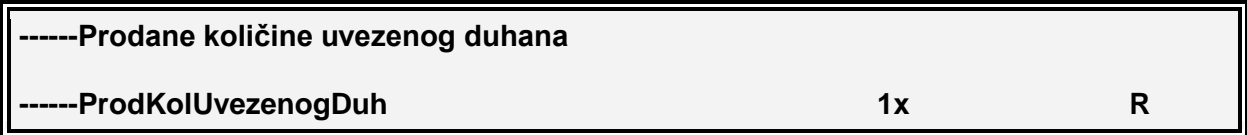

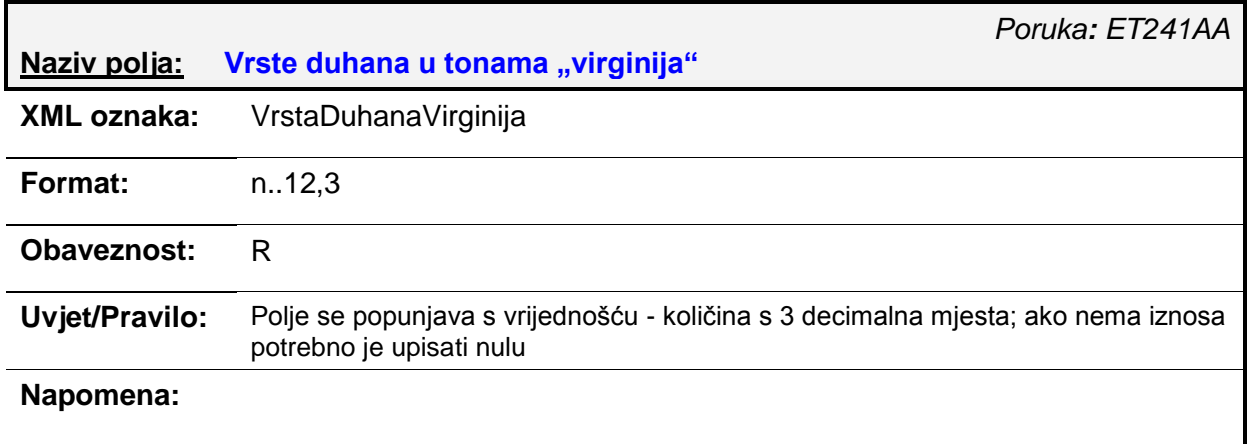

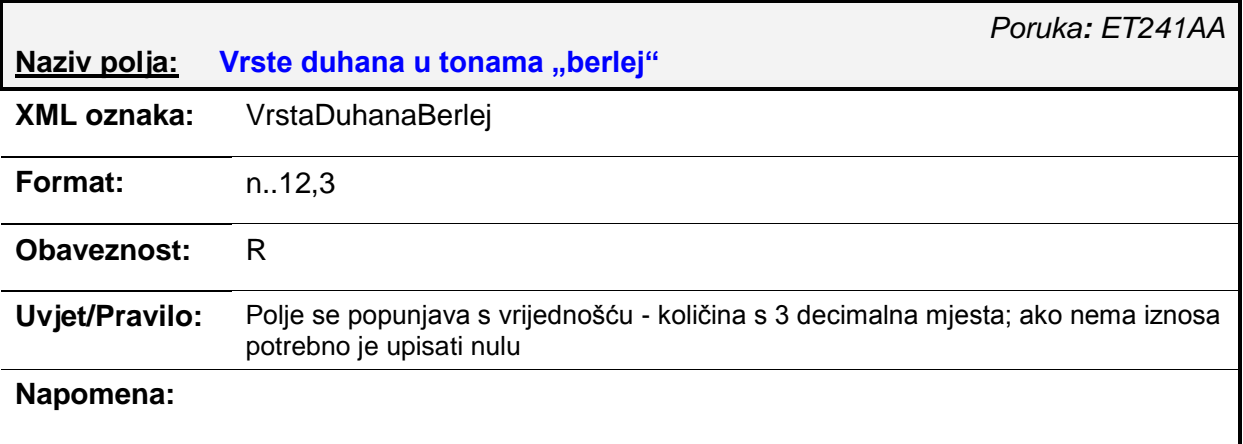

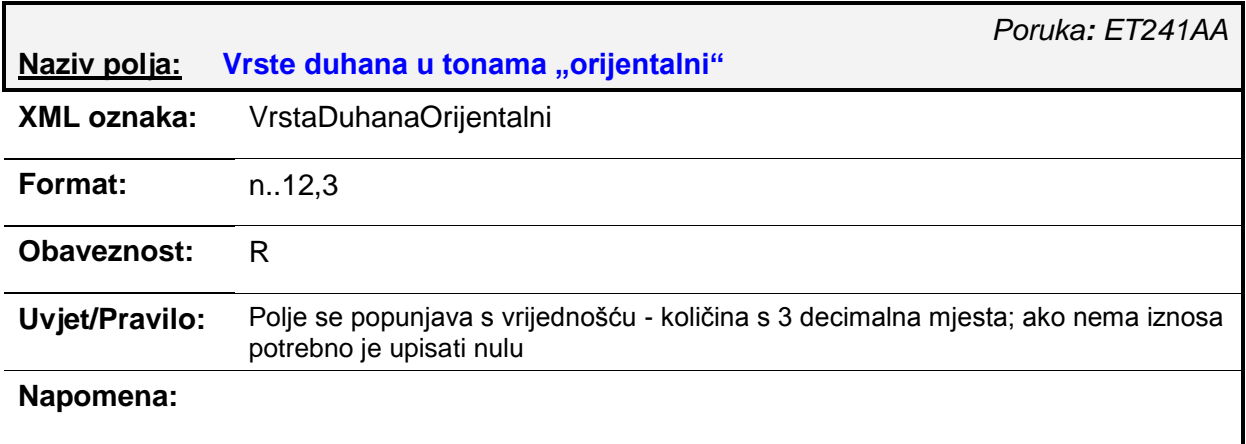

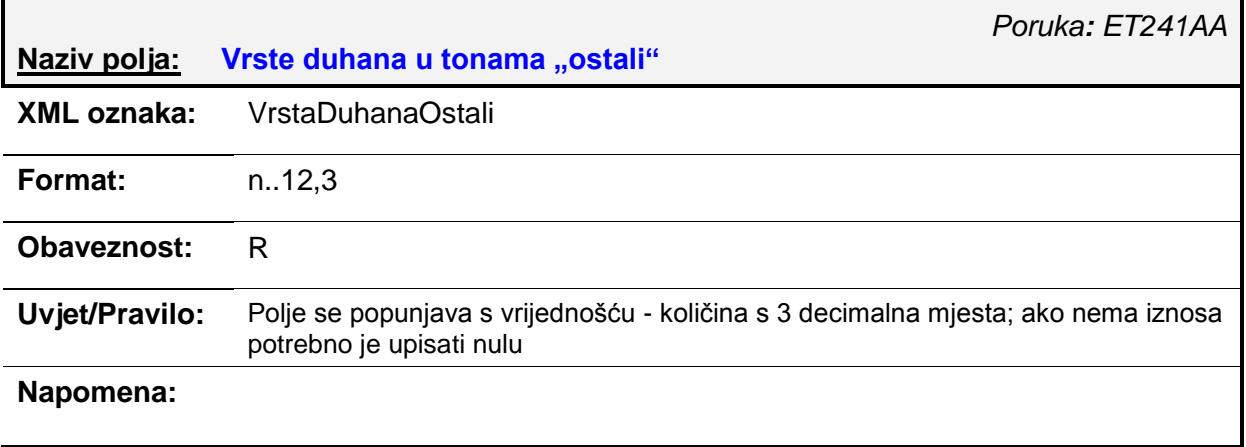

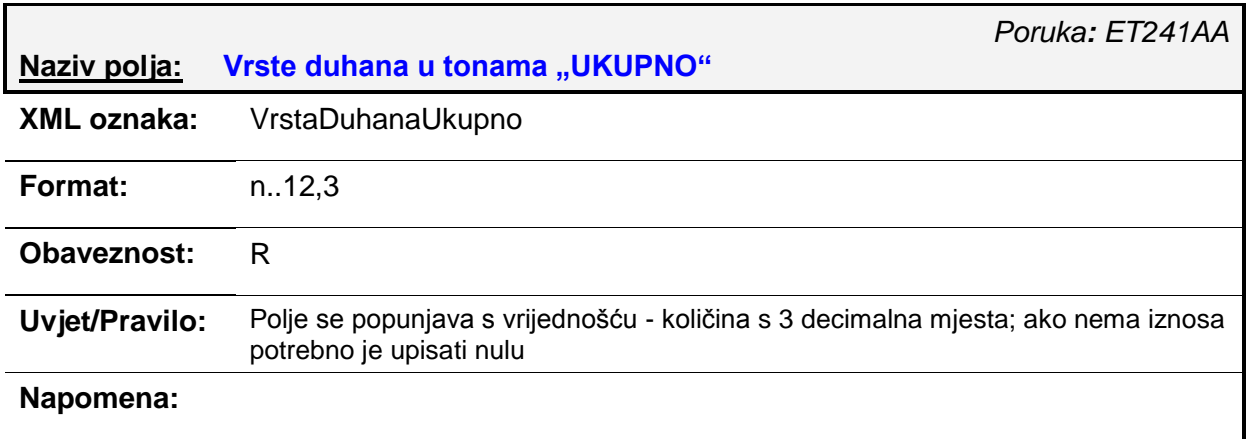

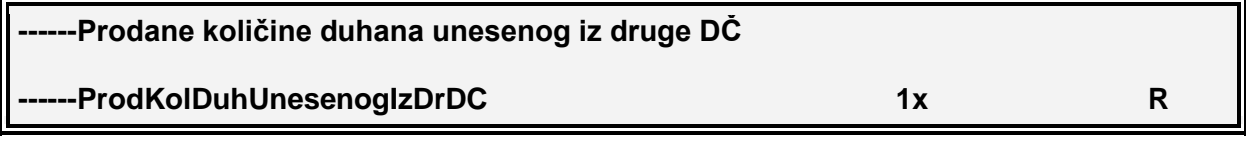

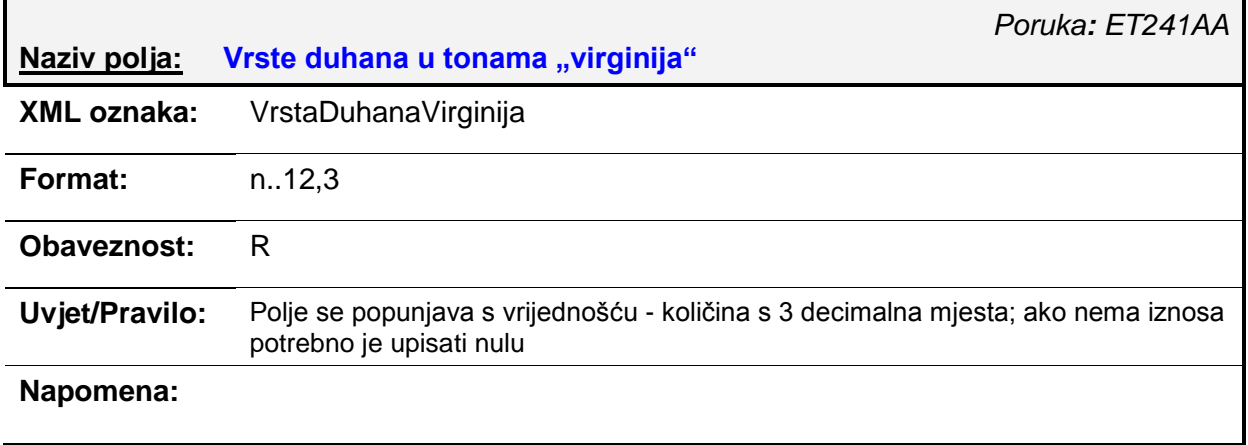

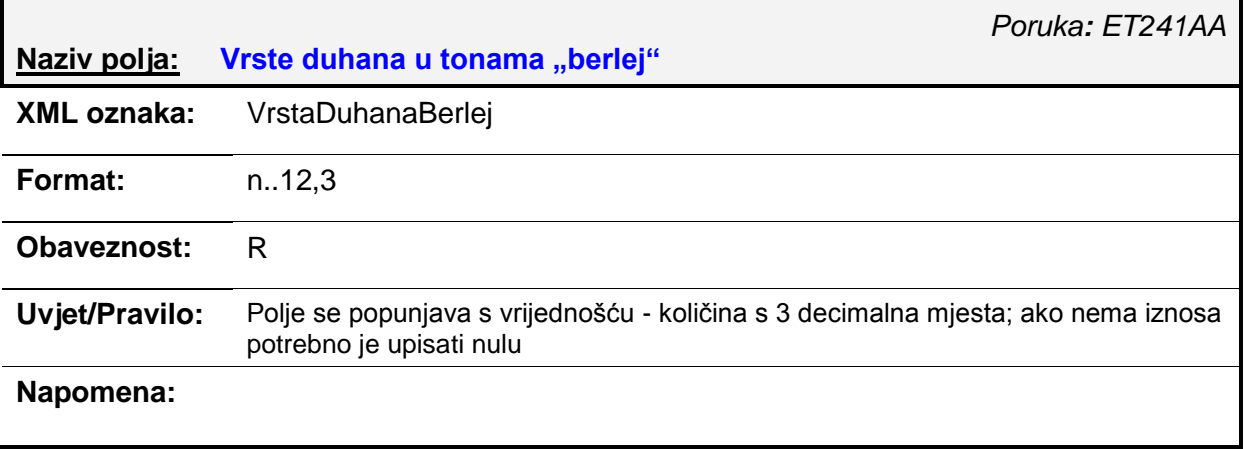

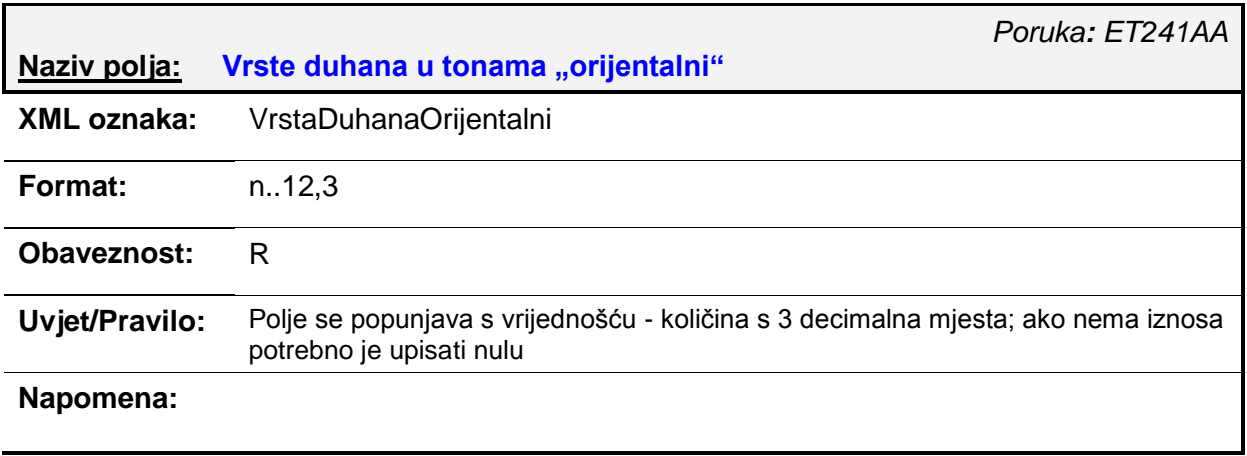

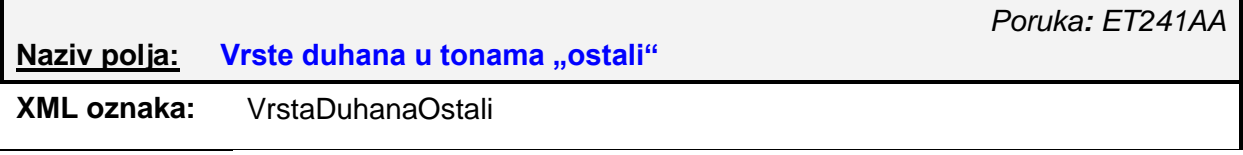

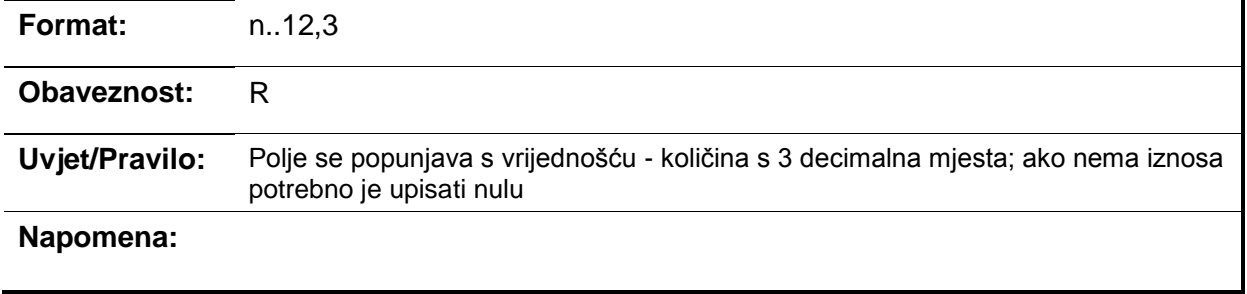

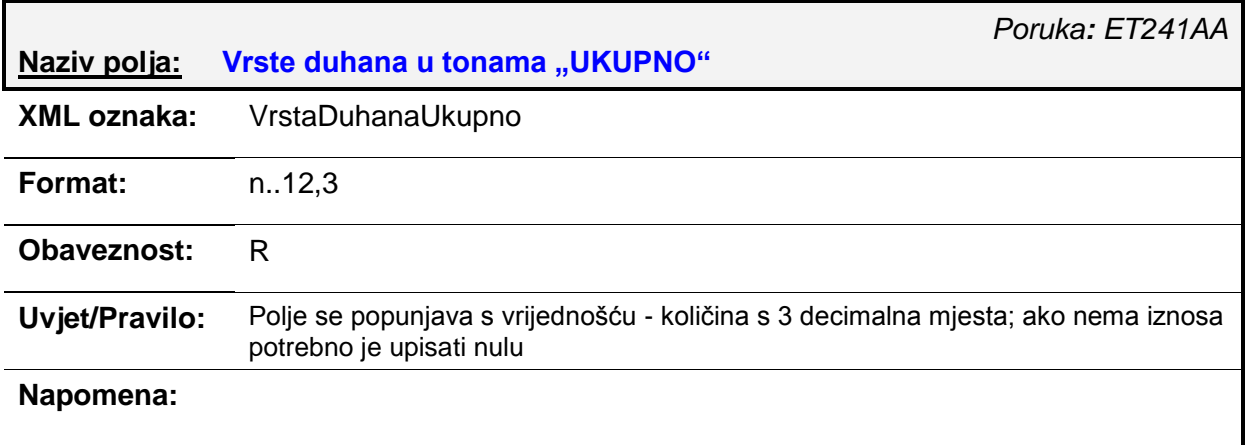

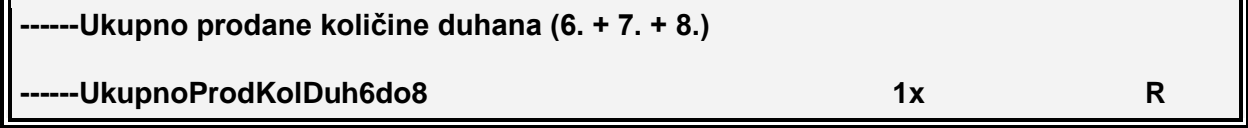

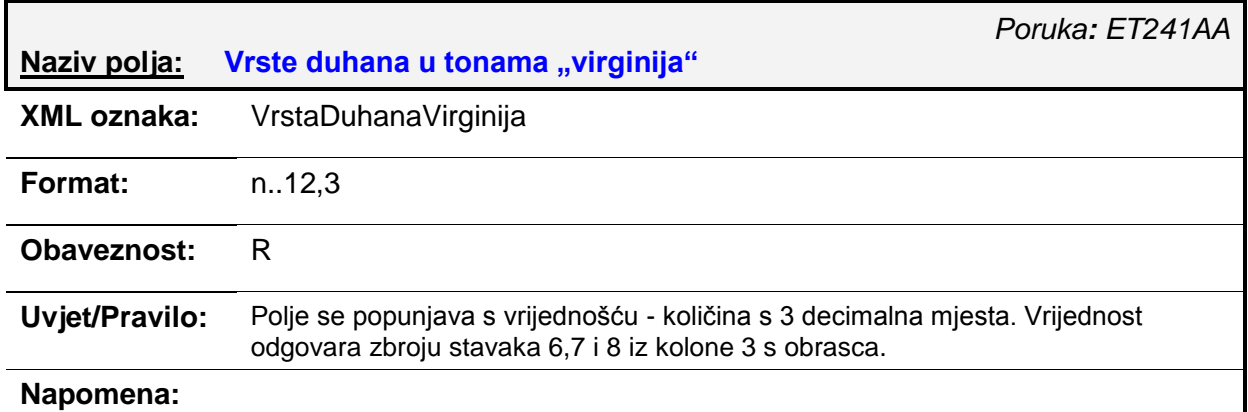

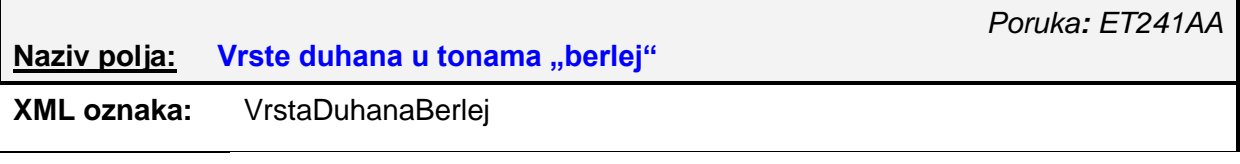

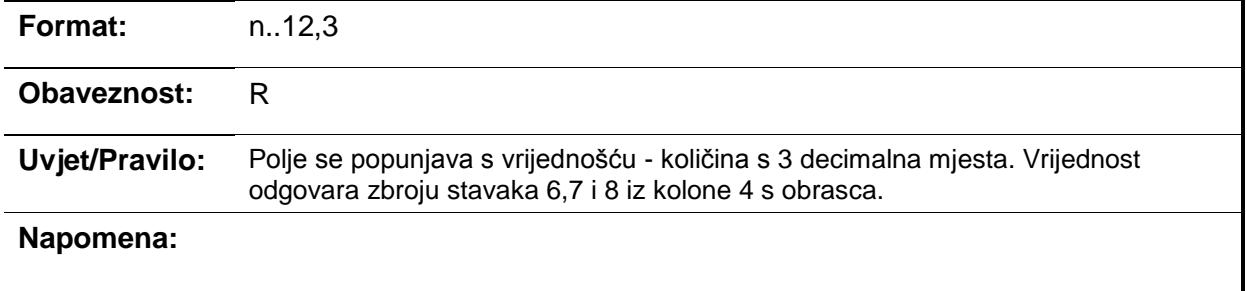

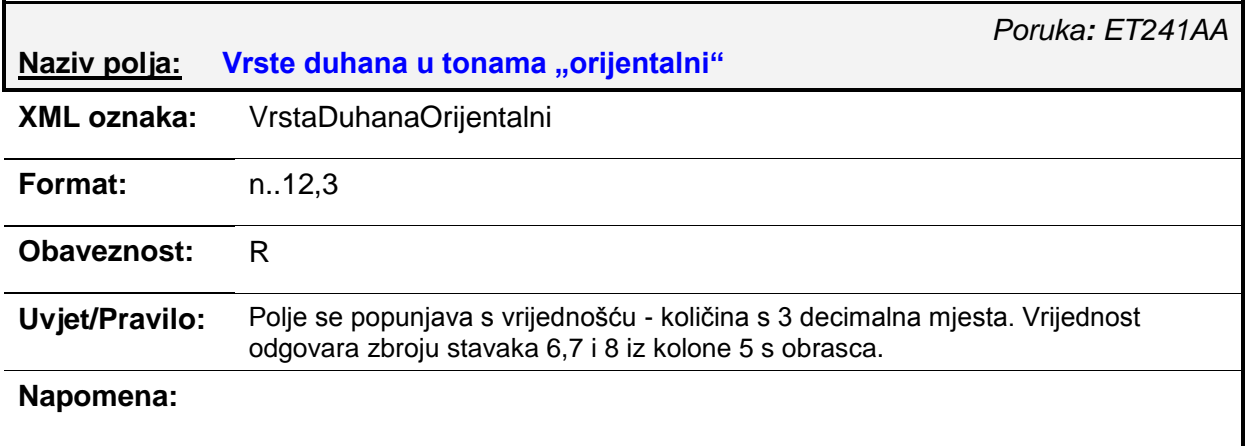

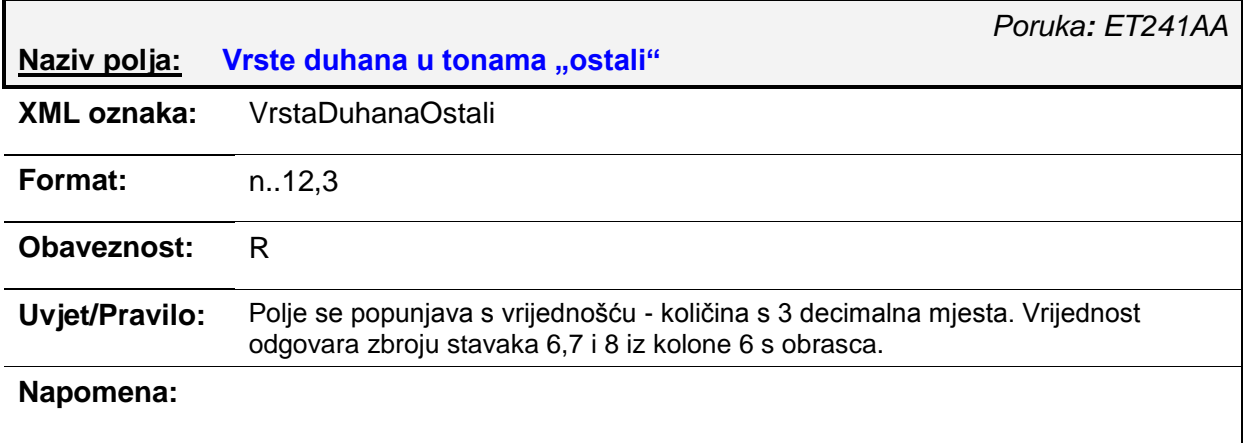

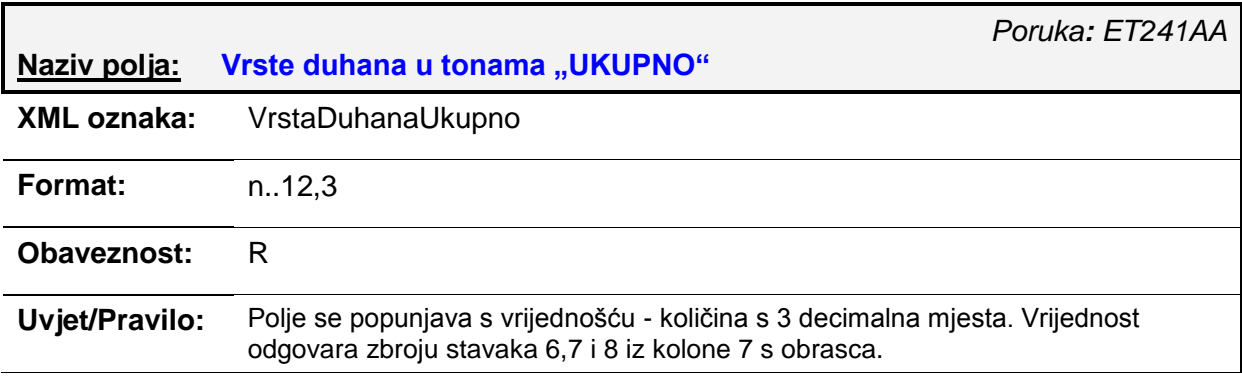

### **Napomena:**

#### **------Potrošene količine domaćeg duhana nabavljenog u RH u proizvodnji**

**-PotrKolDomDuhNabURHUProizv** 1x 1x R

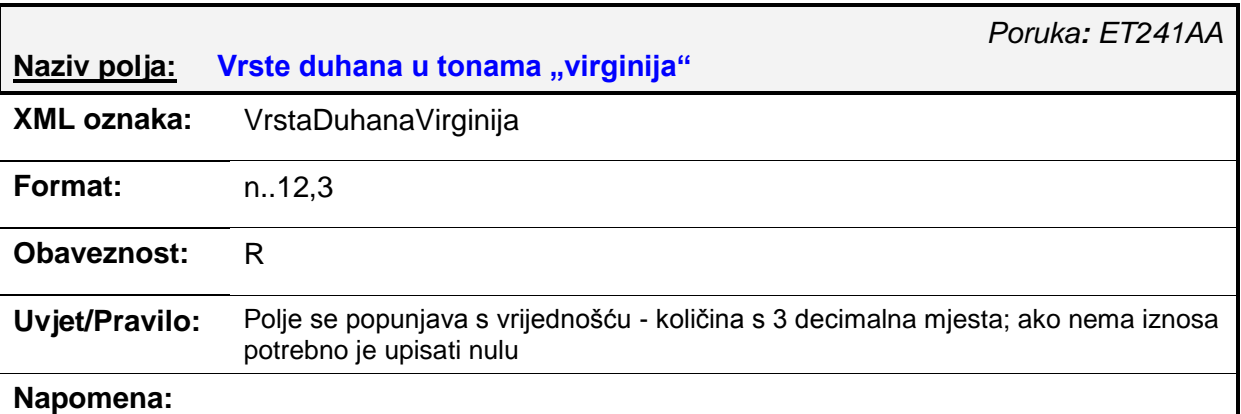

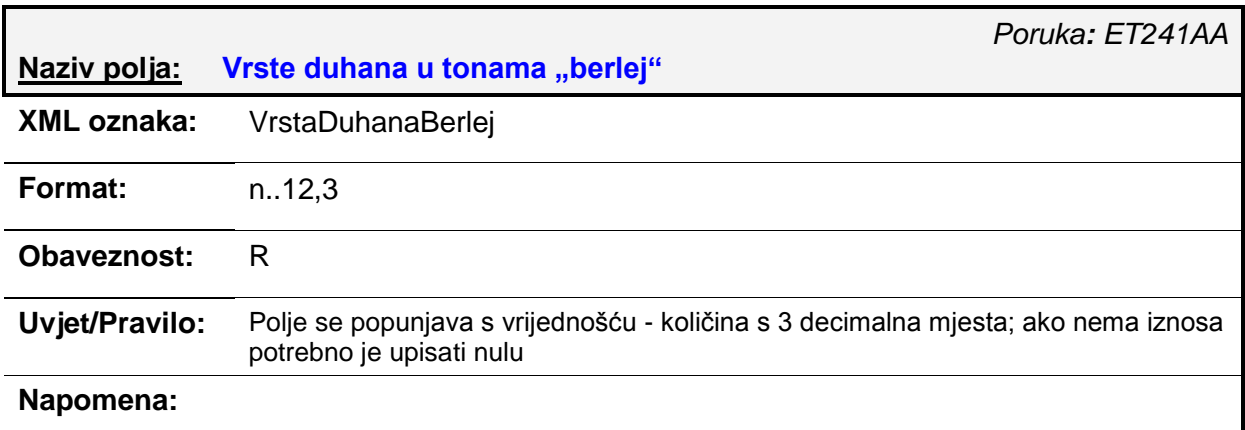

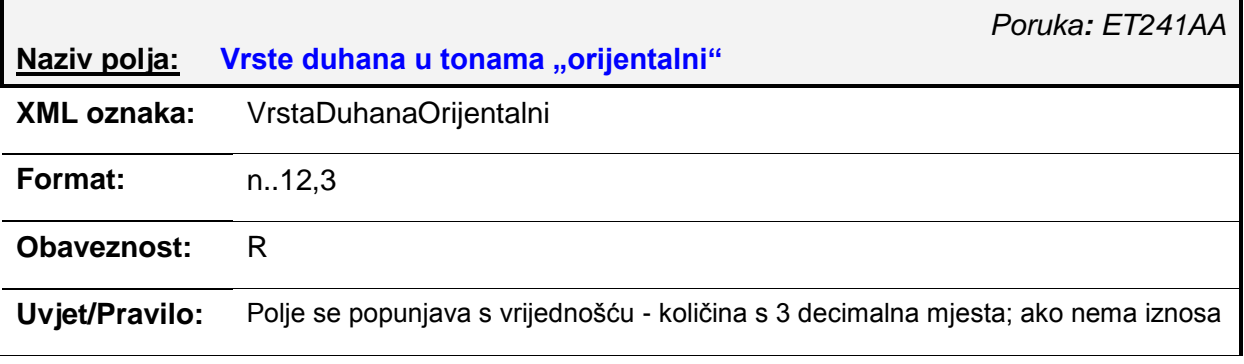

#### potrebno je upisati nulu

### **Napomena:**

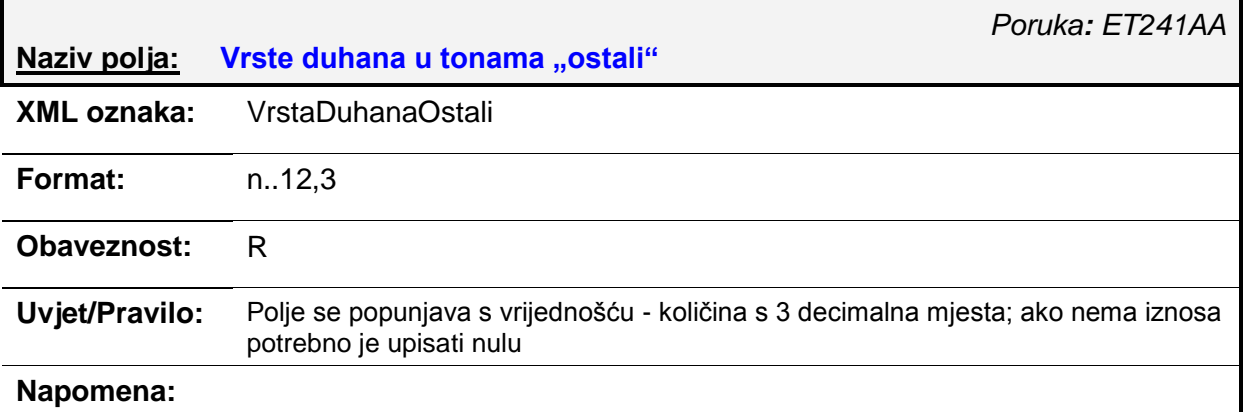

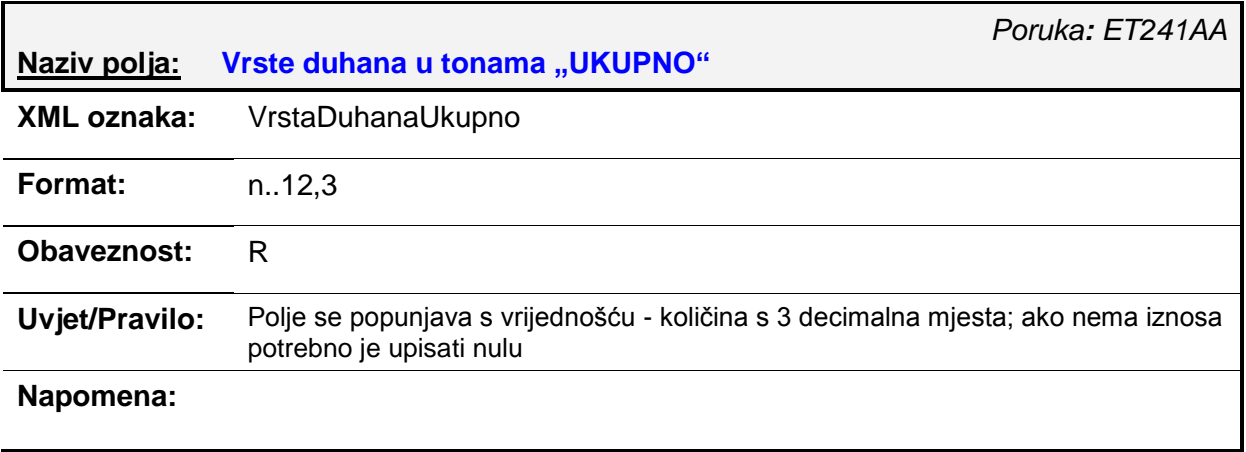

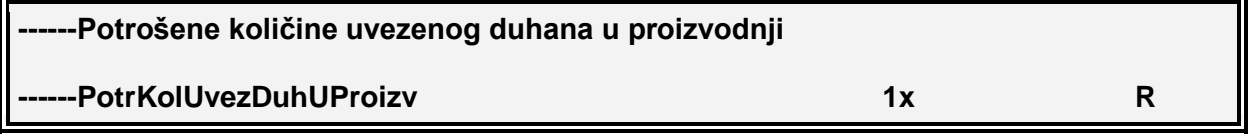

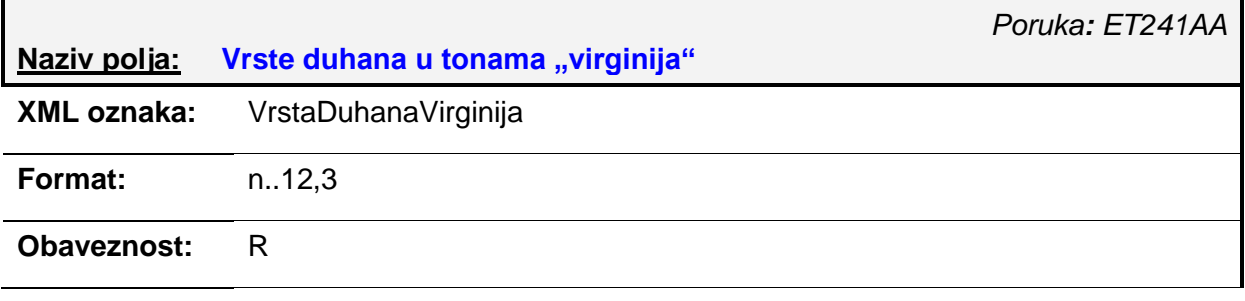

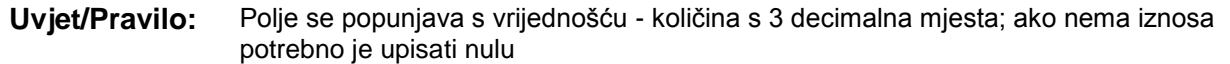

## **Napomena:**

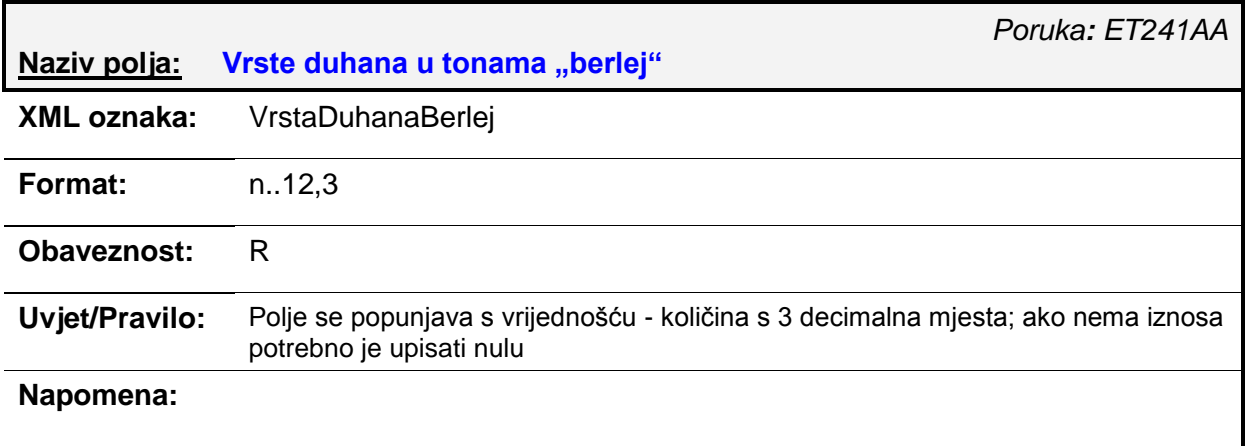

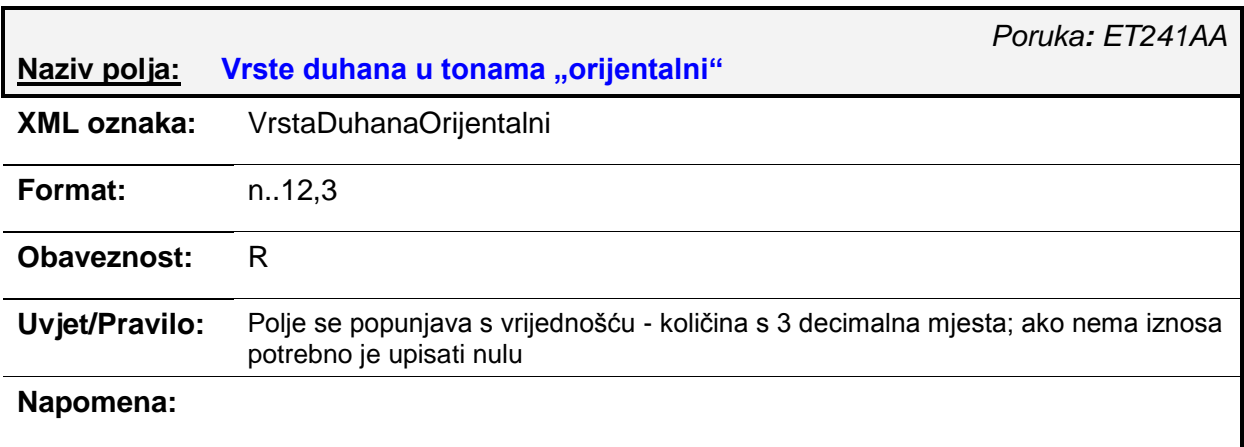

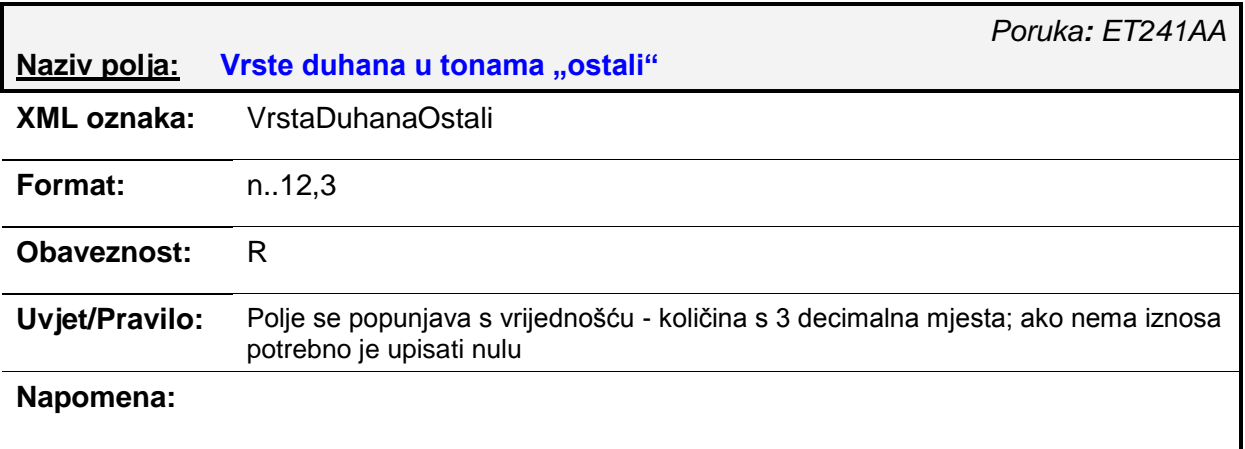

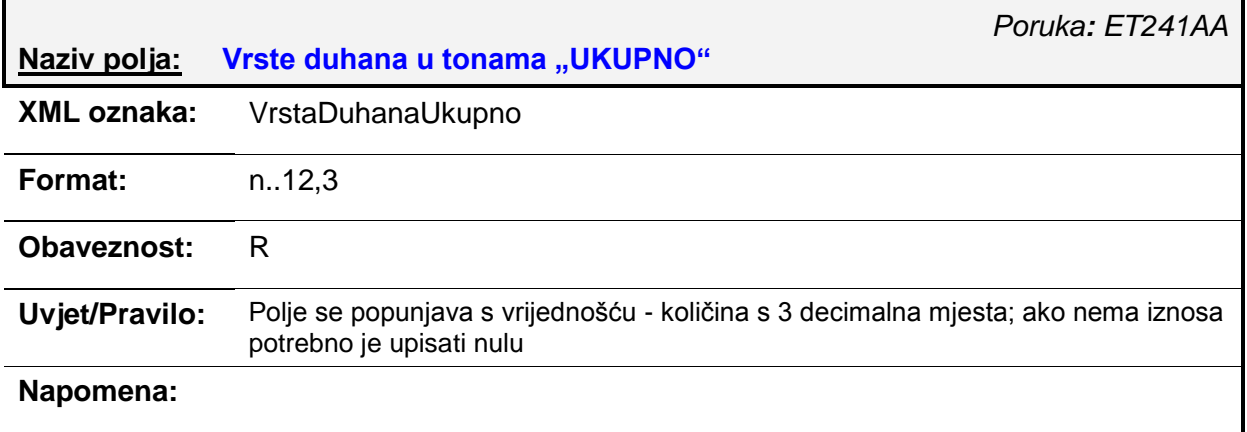

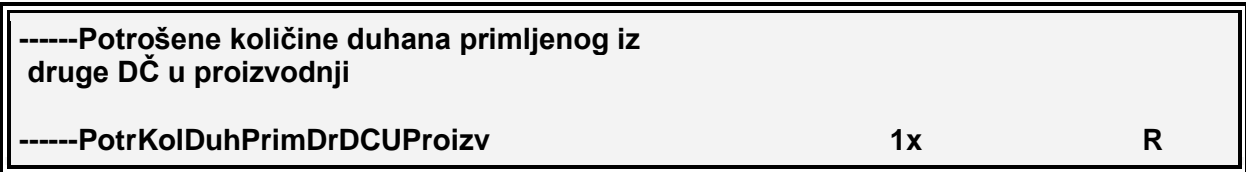

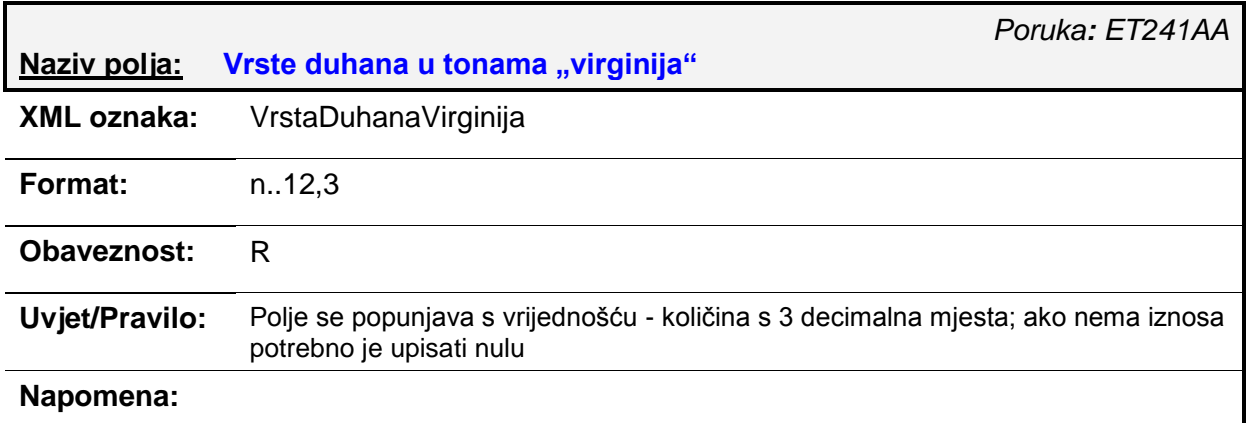

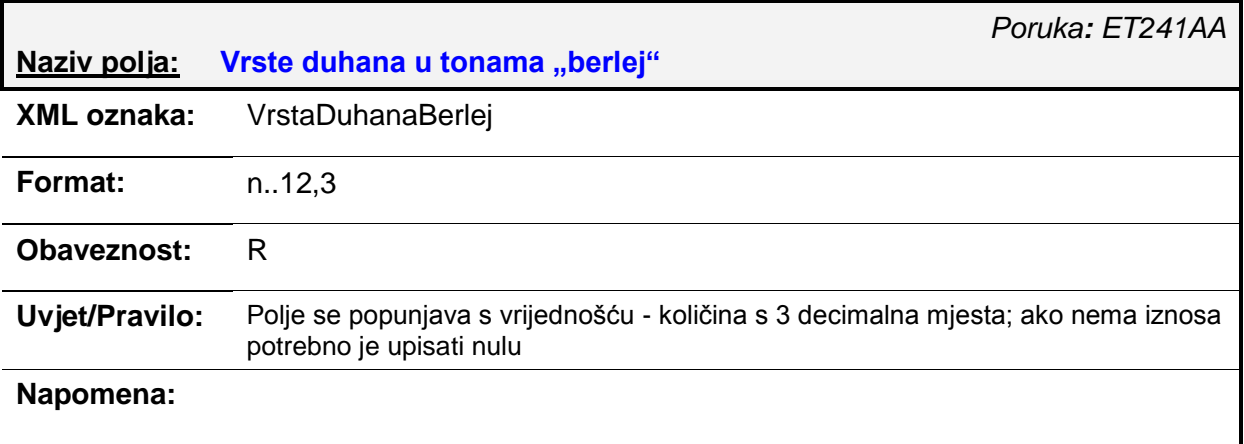

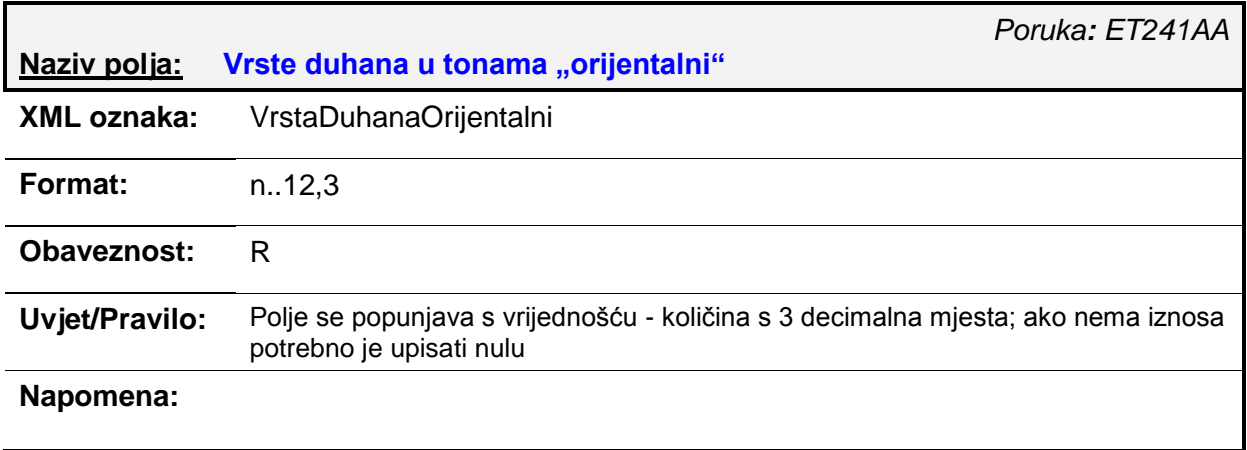

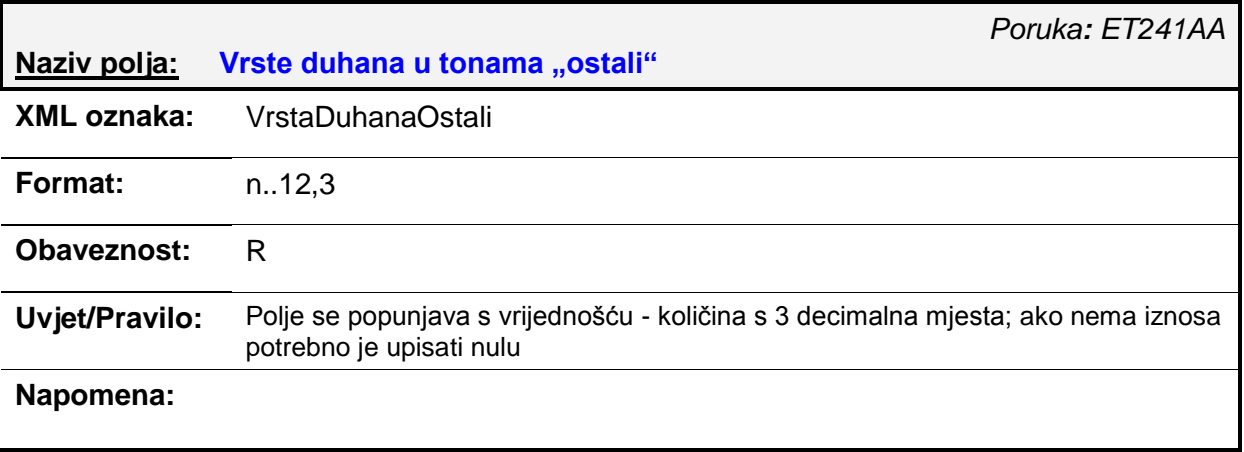

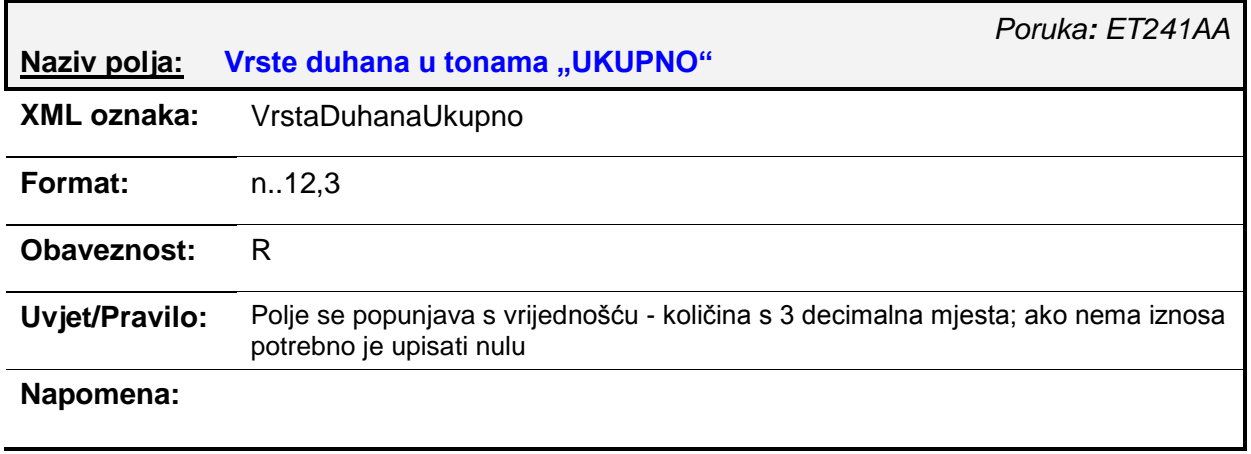

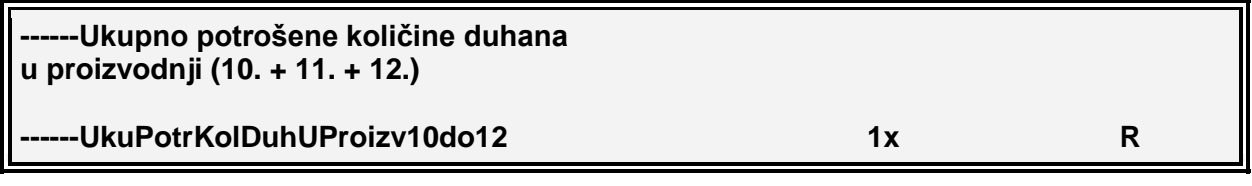

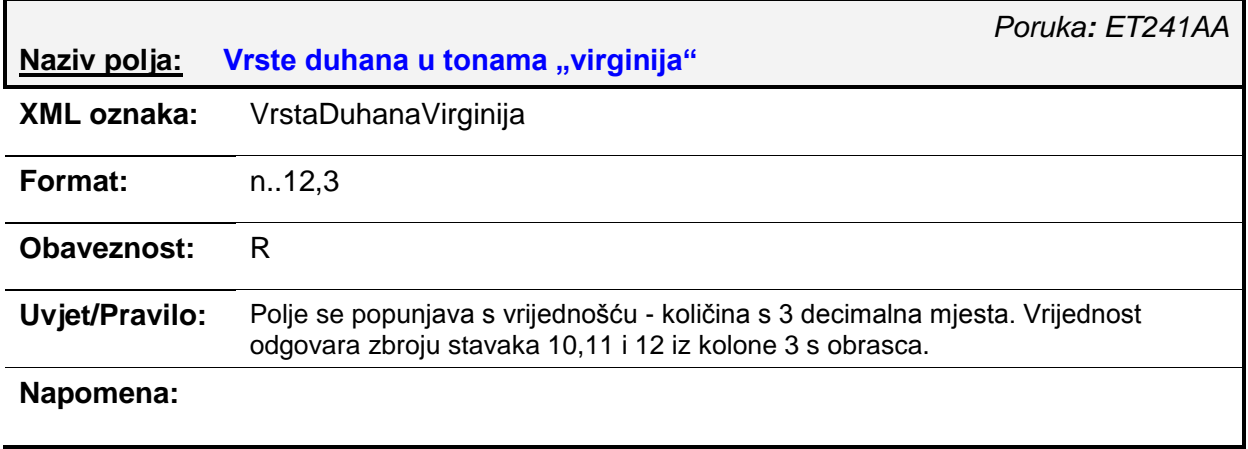

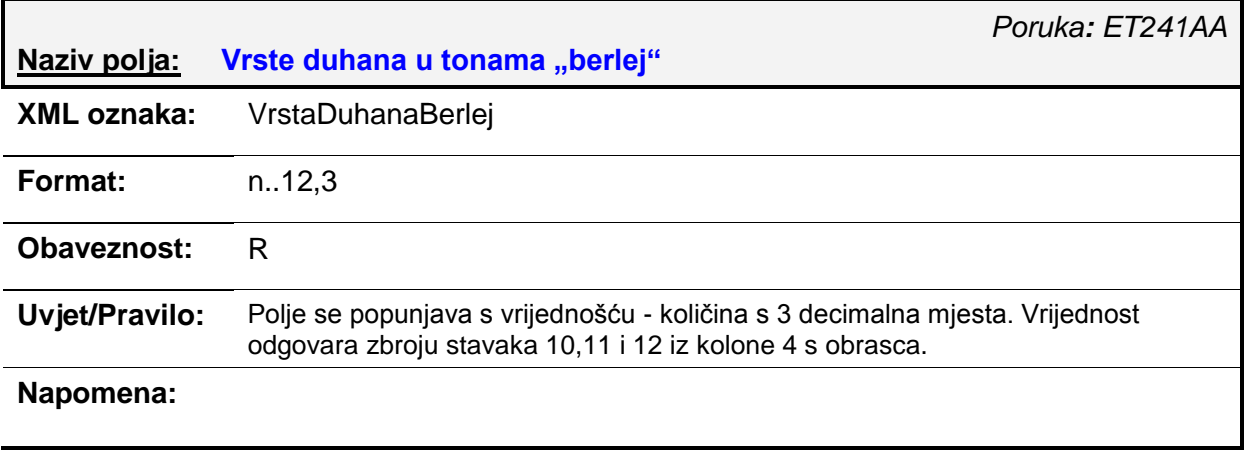

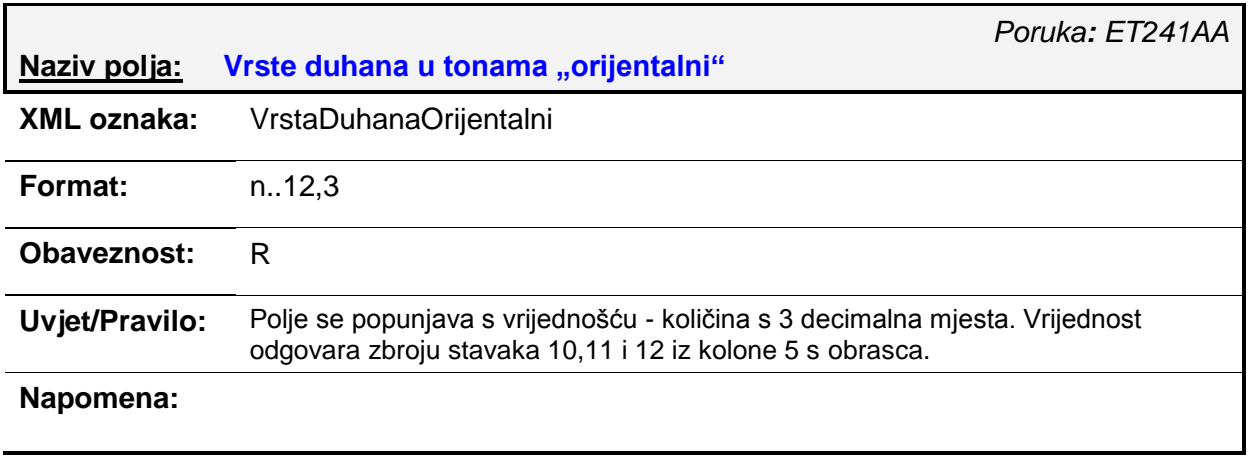

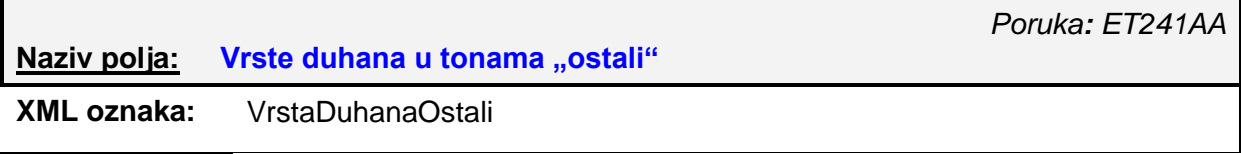

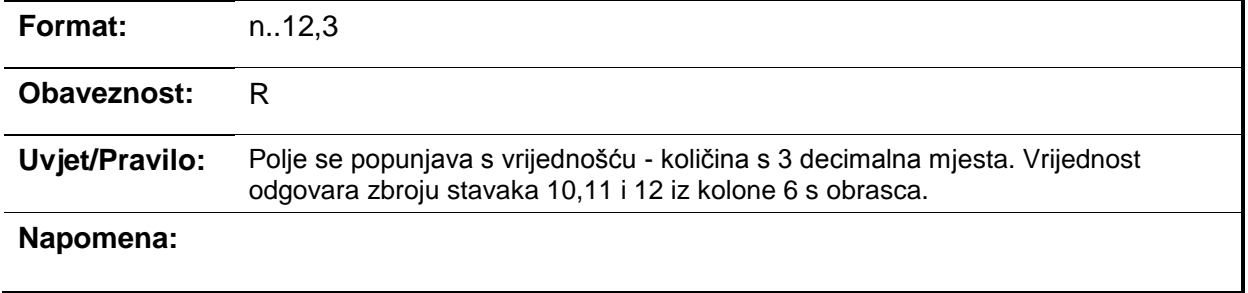

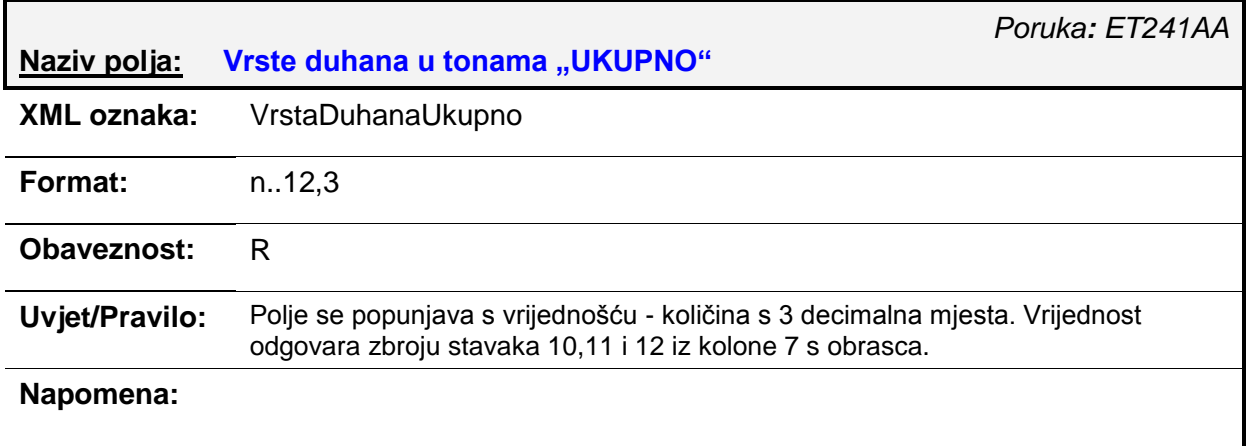

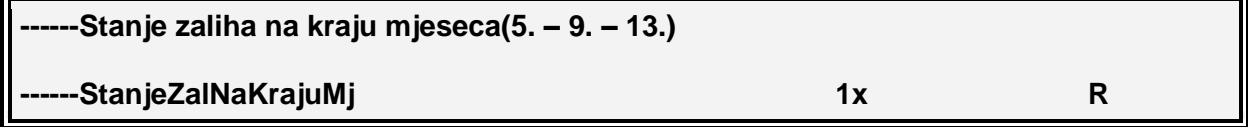

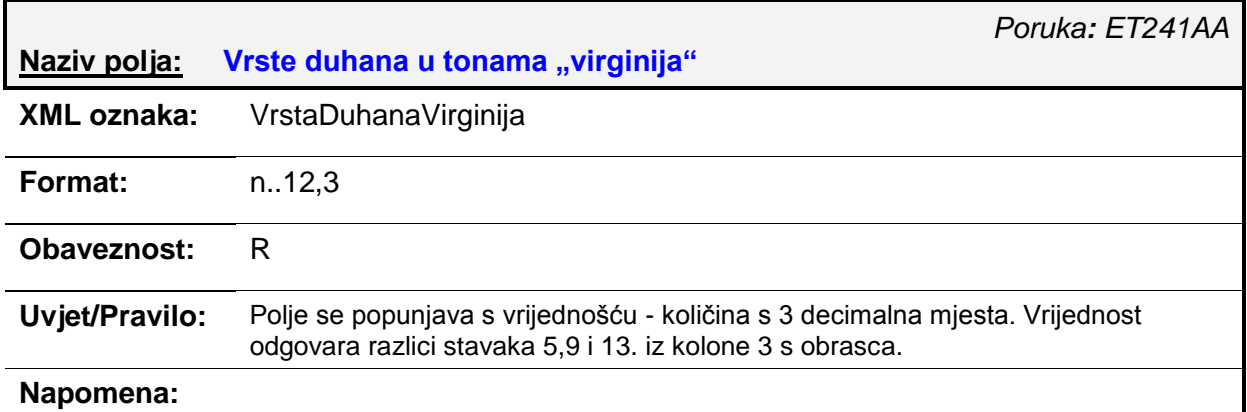

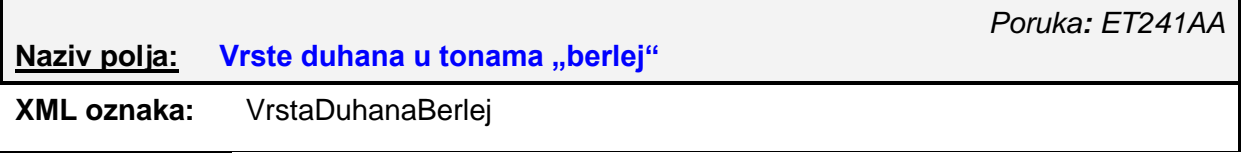

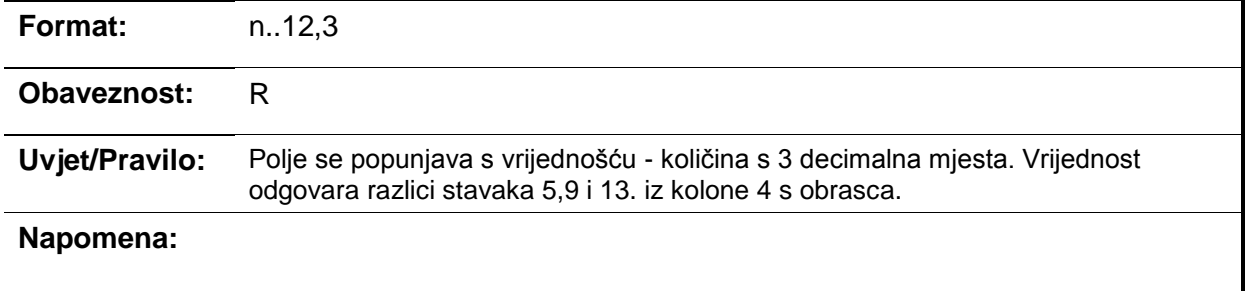

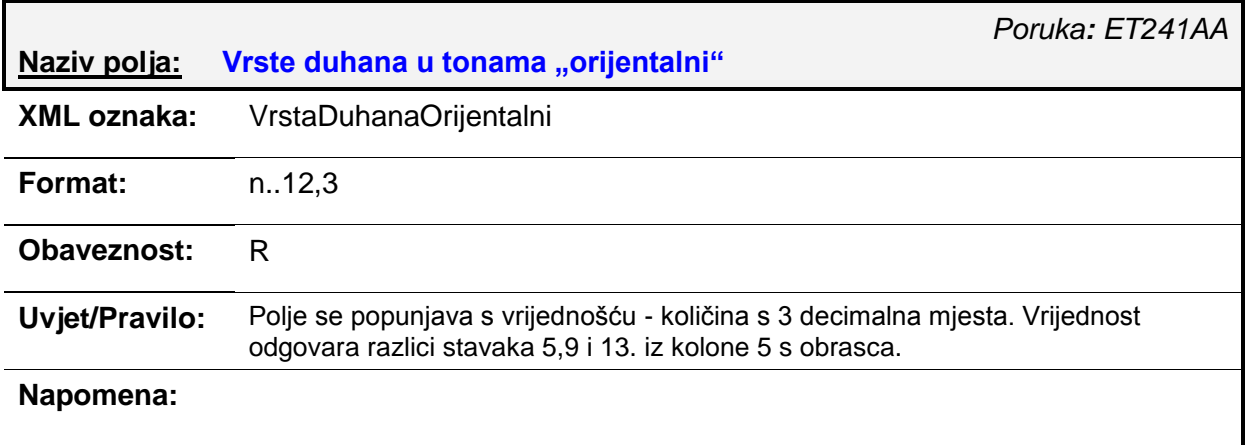

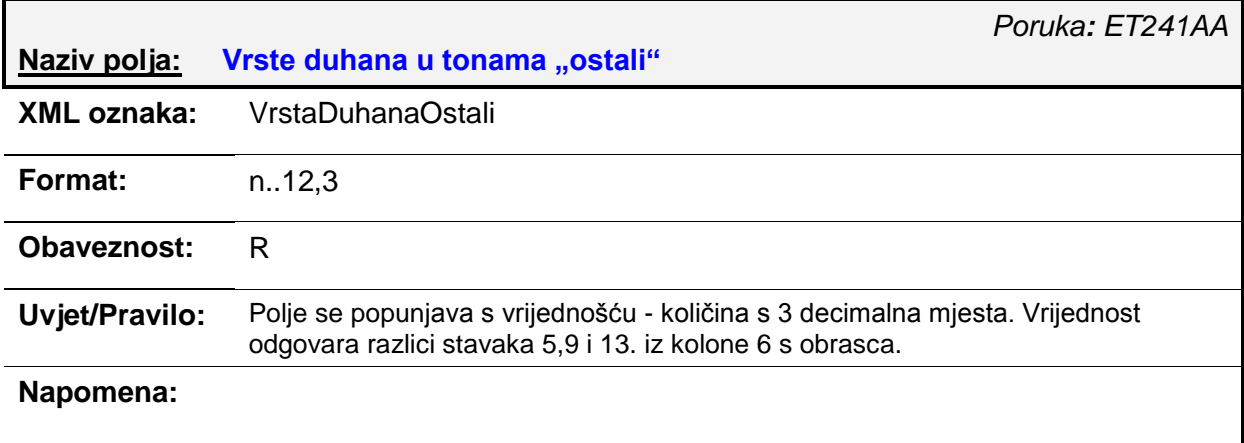

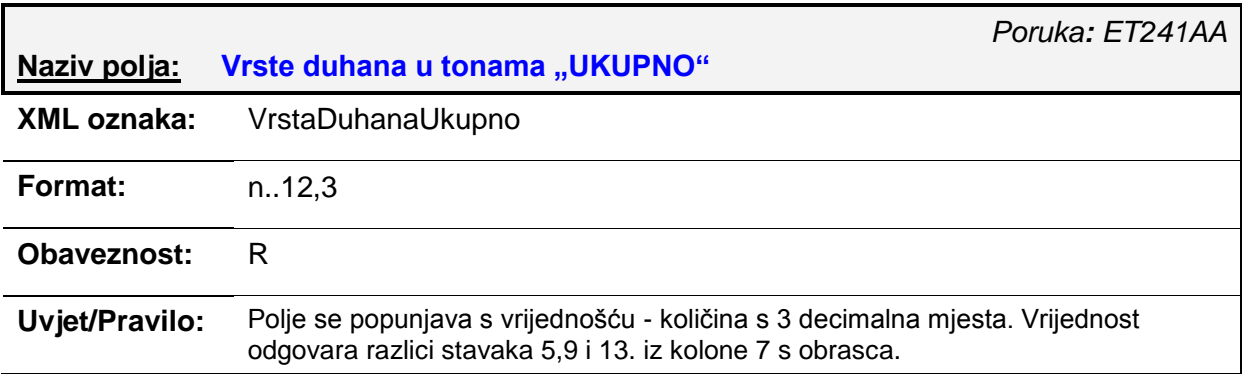

**Napomena:** 

# *4.6. ET250AA – Z-ORT obrazac (izvorni/izmjena)*

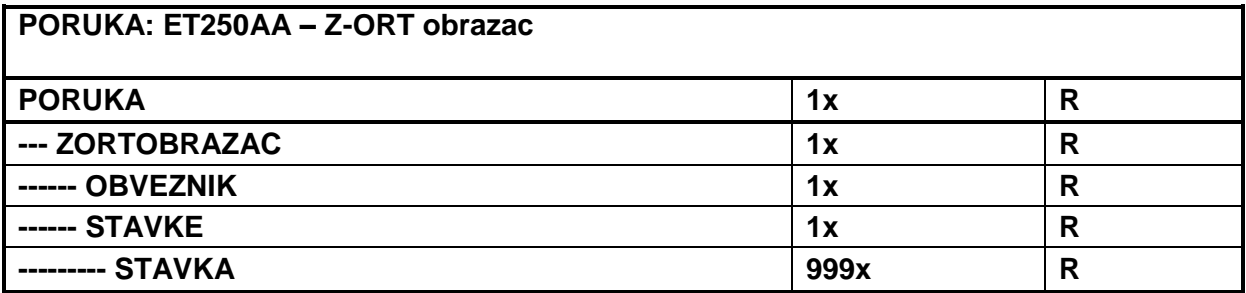

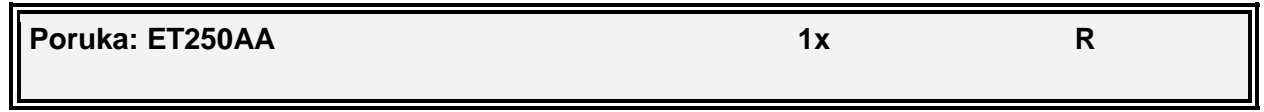

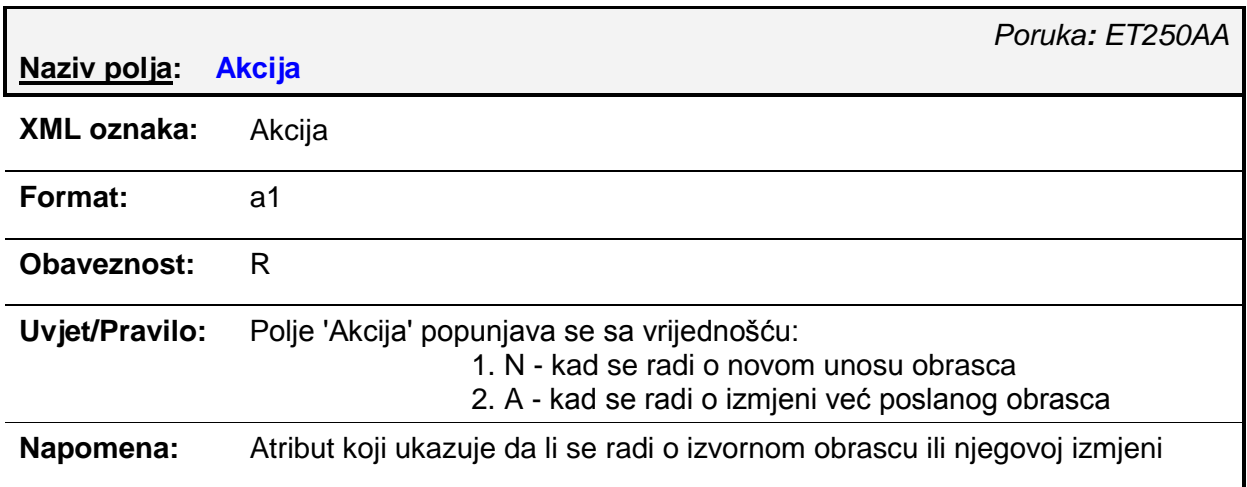

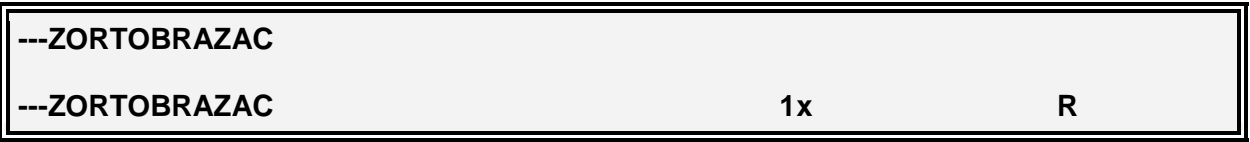

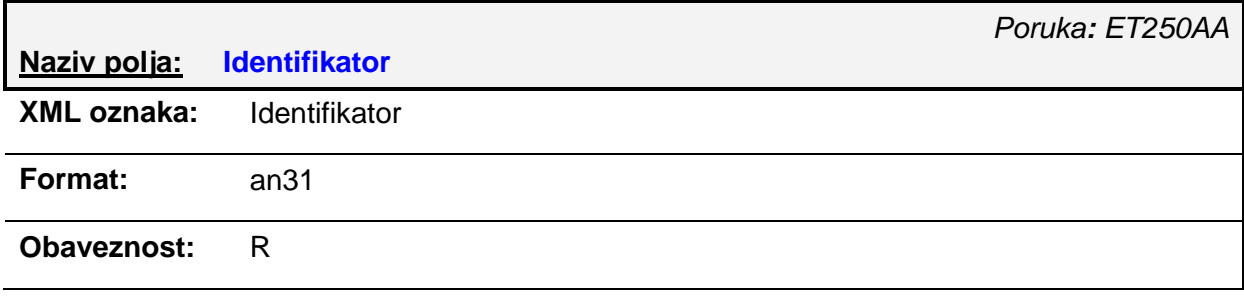

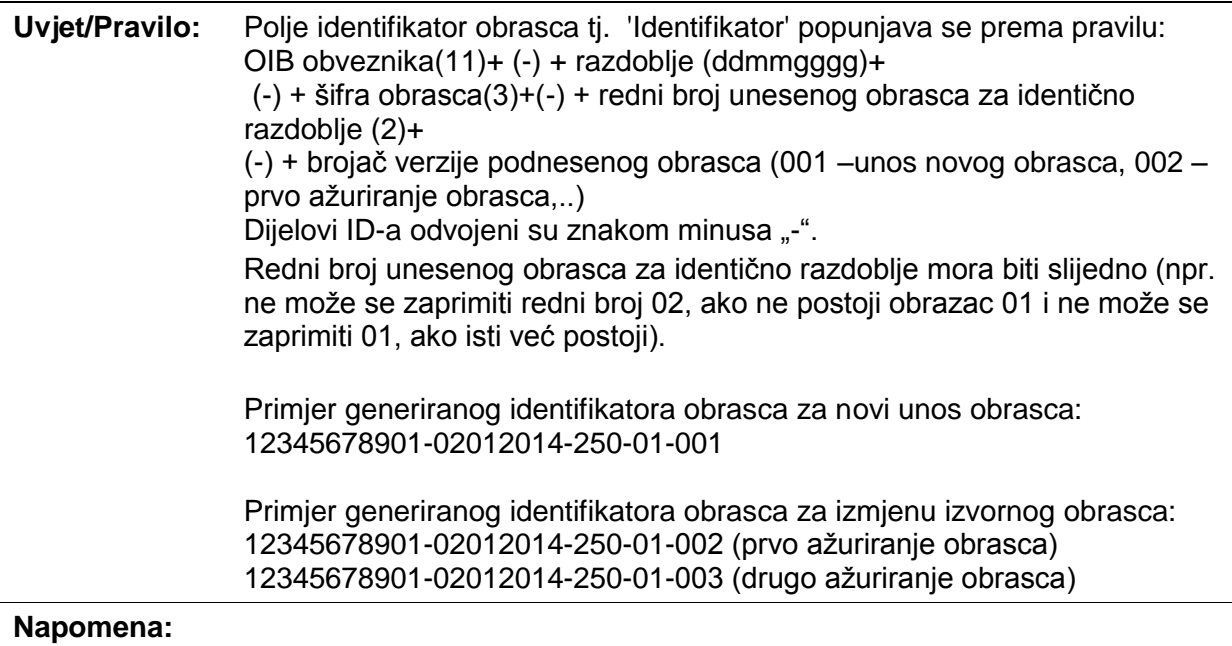

# *Poruka: ET250AA* **Naziv polja: Zapisnik o popisu zaliha cigareta sa obračunom razlike trošarine na dan XML oznaka:** DanPopisaZaliha **Format:** YYYY-MM-DD **Obaveznost:** R **Uvjet/Pravilo:** Polje 'Zapisnik o popisu zaliha cigareta sa obraĉunom razlike trošarine na dan', tj. "Dan popisa zaliha" popunjava se odgovarajućim datumom. **Napomena:**

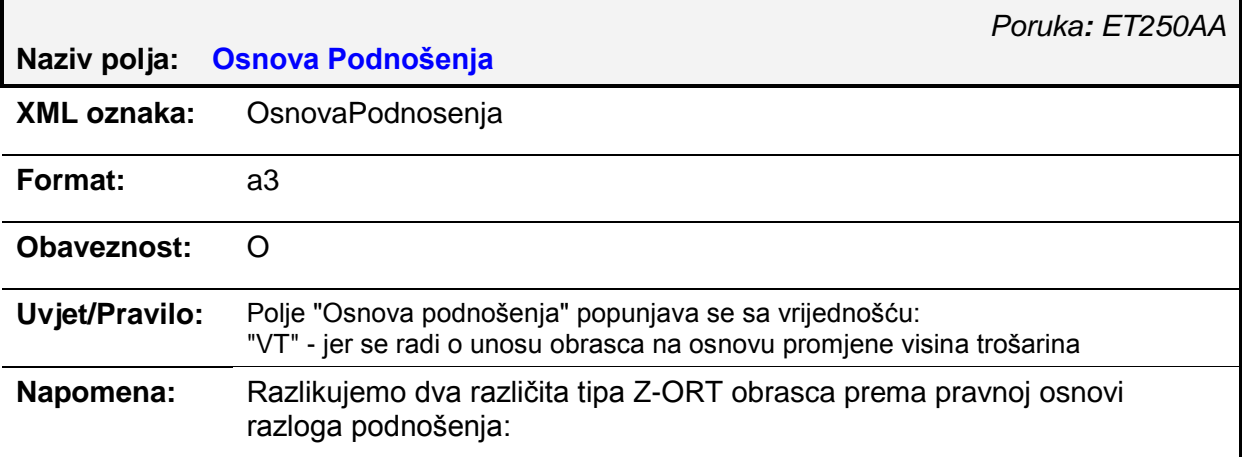

- po osnovi povećanja maloprodajne cijene na kraju dana koji prethodi danu početka važenja prijavljene veće maloprodajne cijene cigareta
- po osnovi povećanja visine trošarine s poĉetkom dana stupanja na snagu propisa kojim se povećava visina trošarine

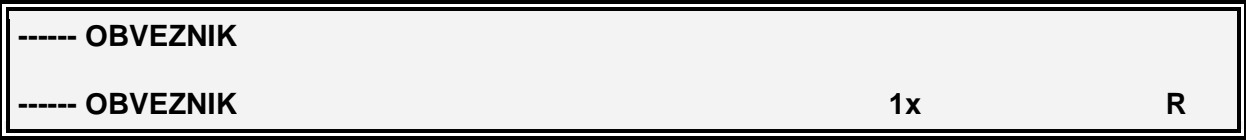

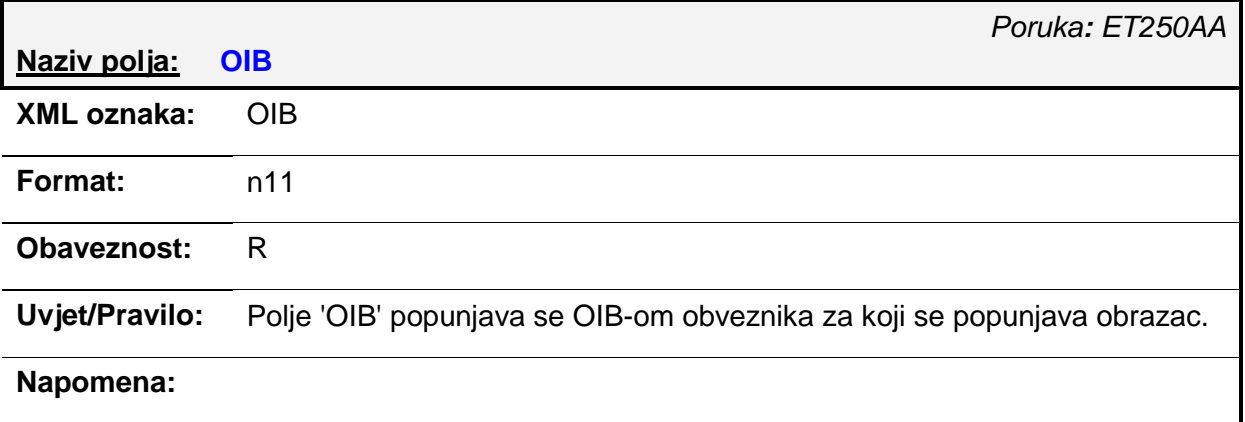

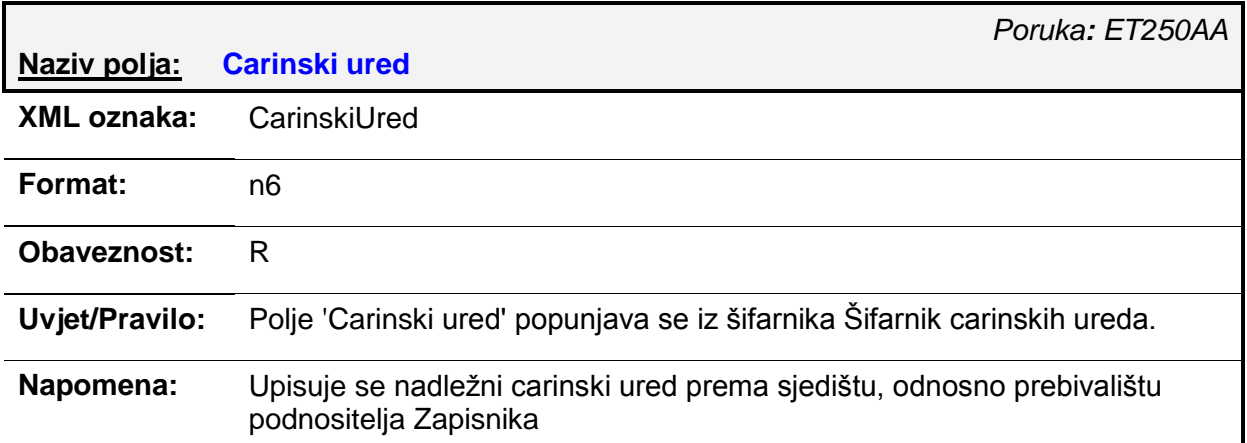

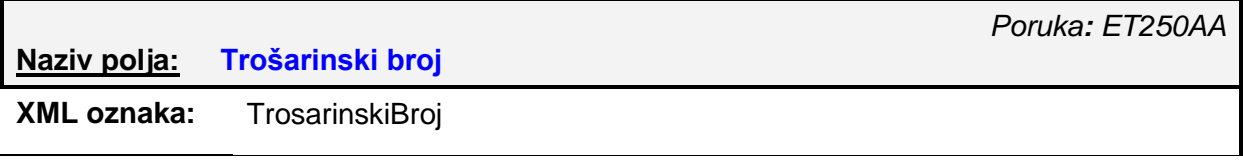
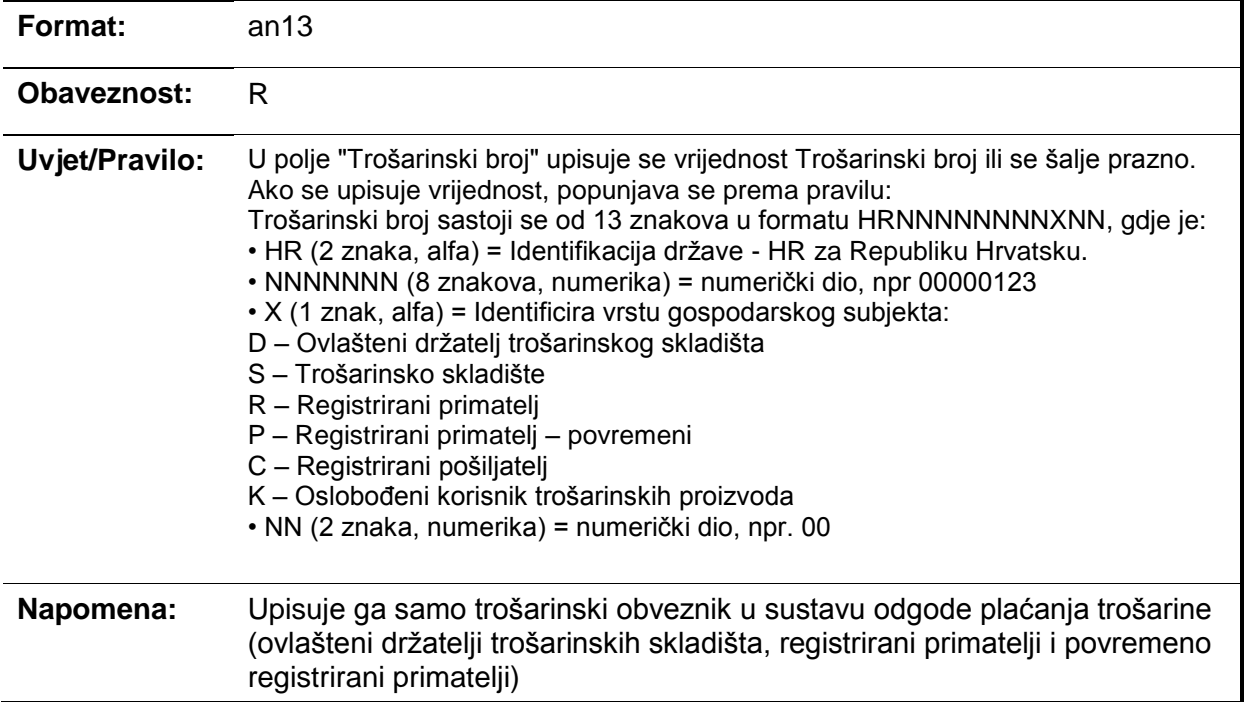

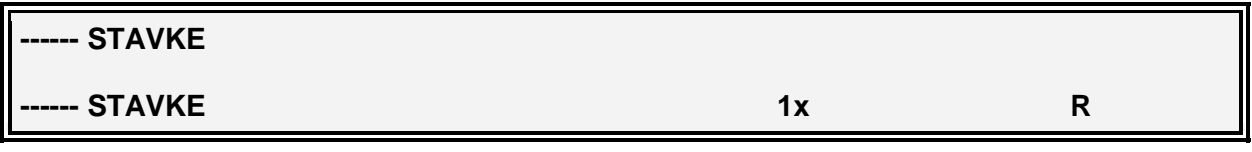

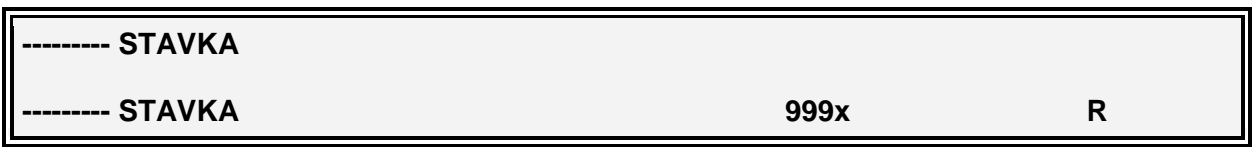

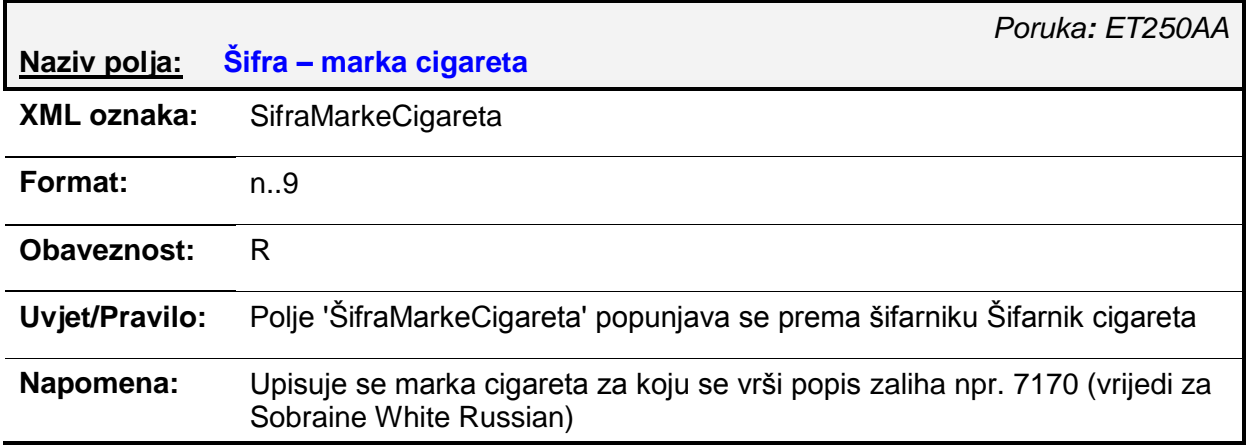

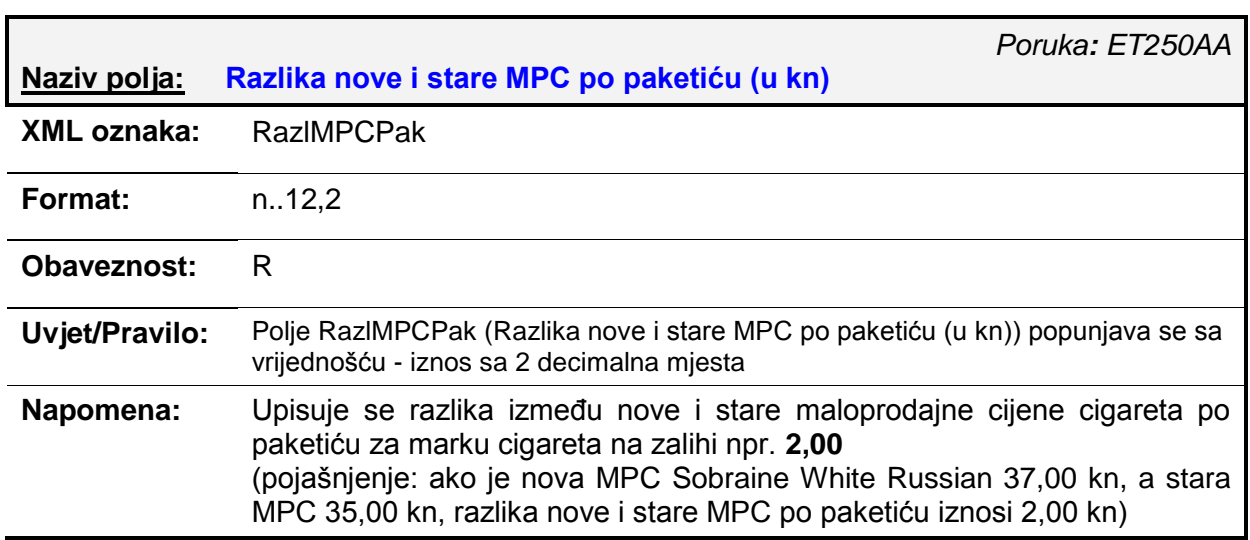

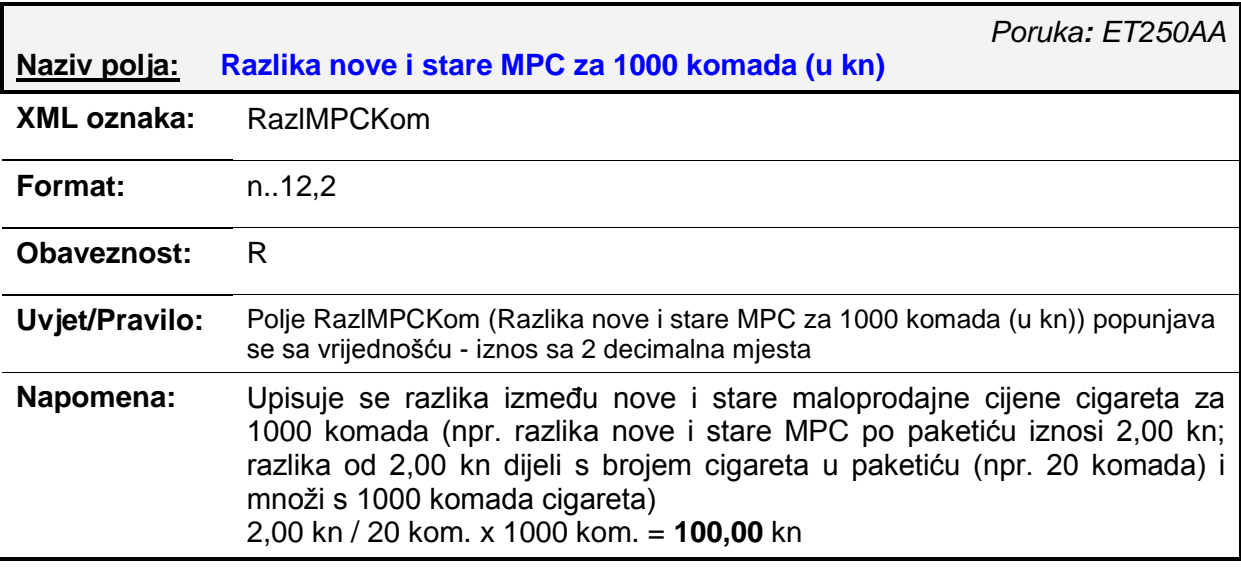

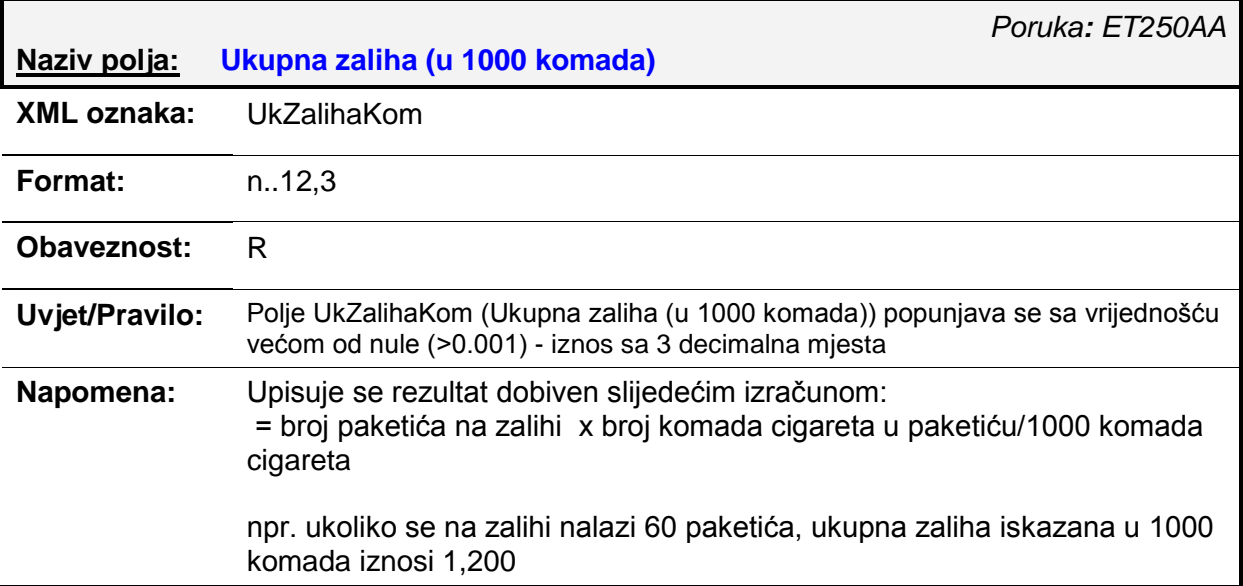

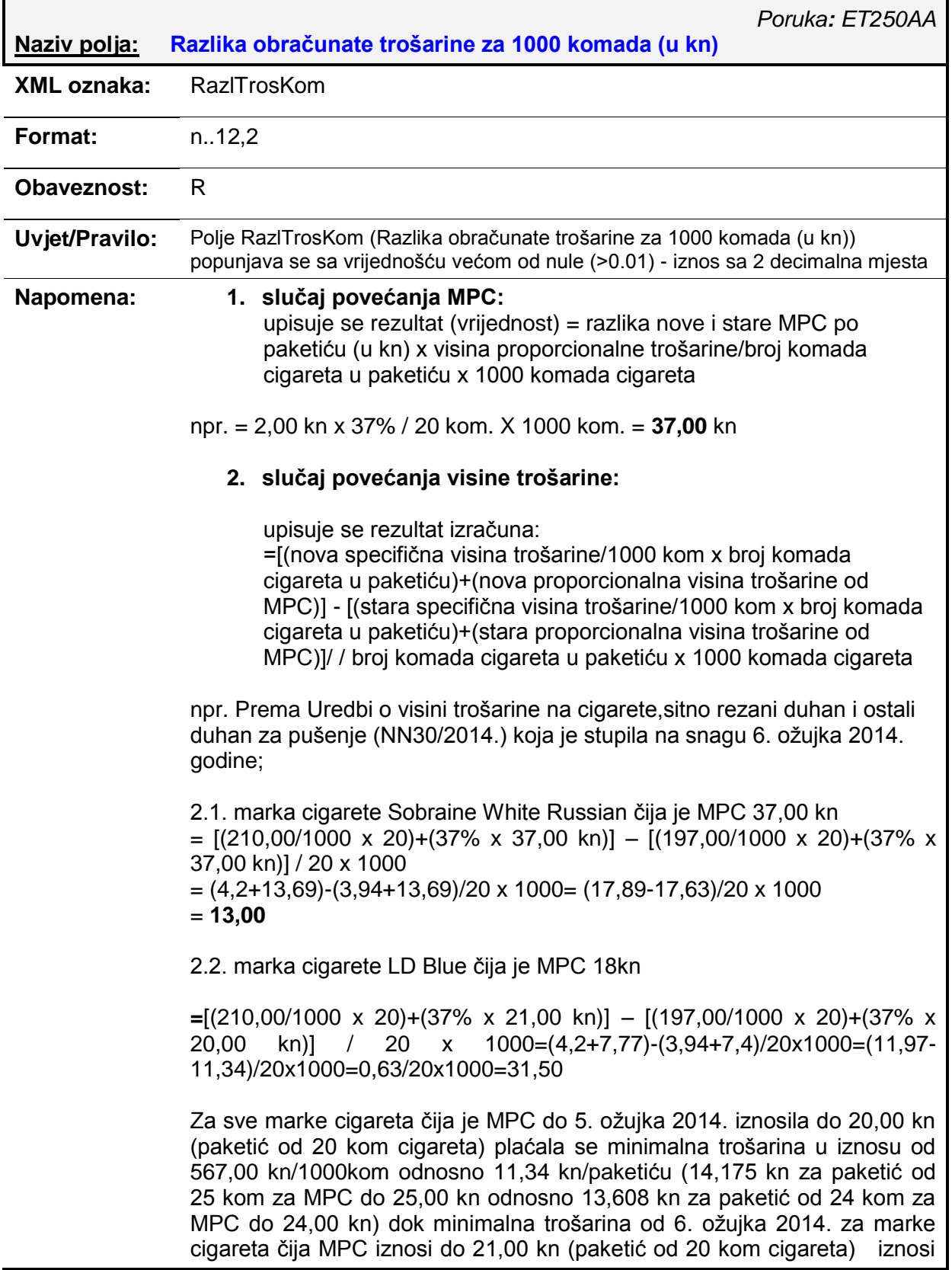

598,50 kn/1000 kom odnosno 11,97 kn po paketiću (14,9625 kn za paketić od 25 kom za MPC do 26,25 kn odnosno 14,364 kn za paketić od 24 kom za MPC do 25,20 kn).

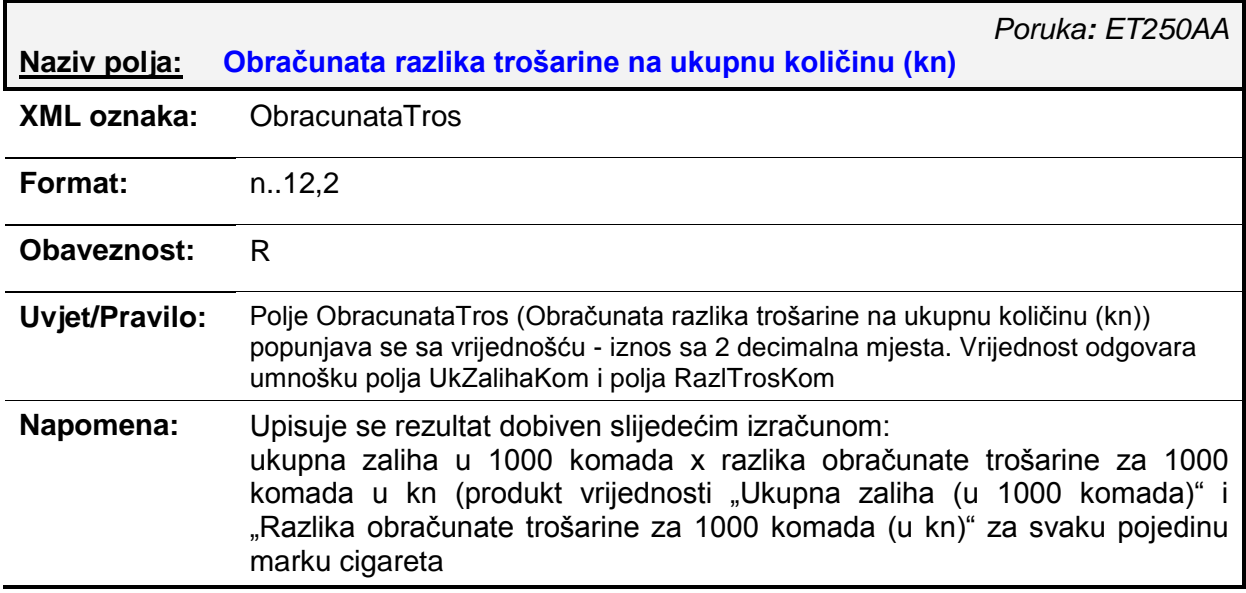

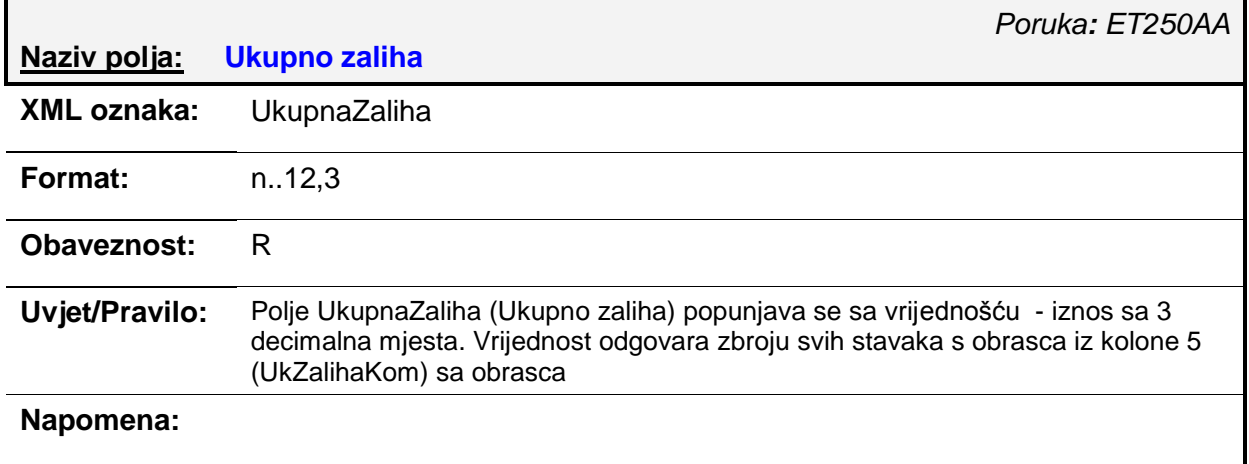

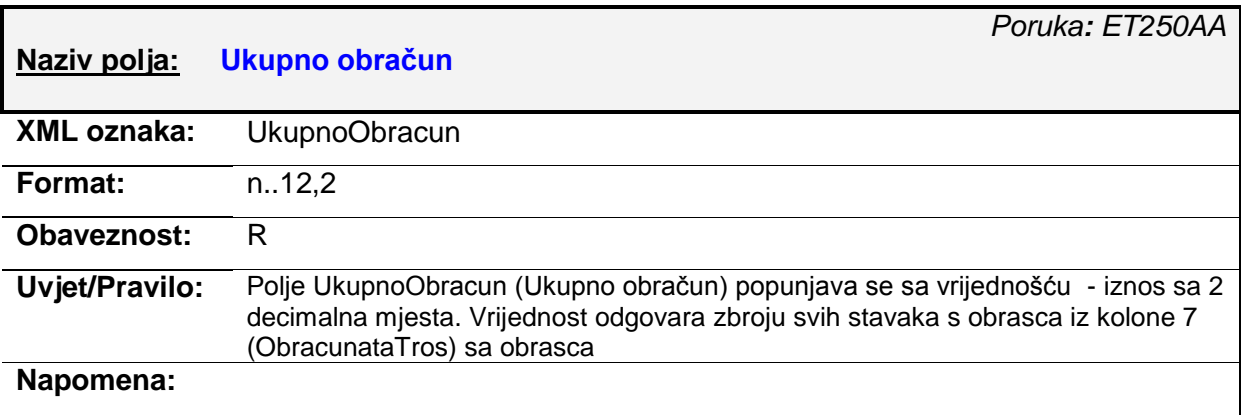

## *4.7. ET251AA – Z-ORT-MPC obrazac (izvorni/izmjena)*

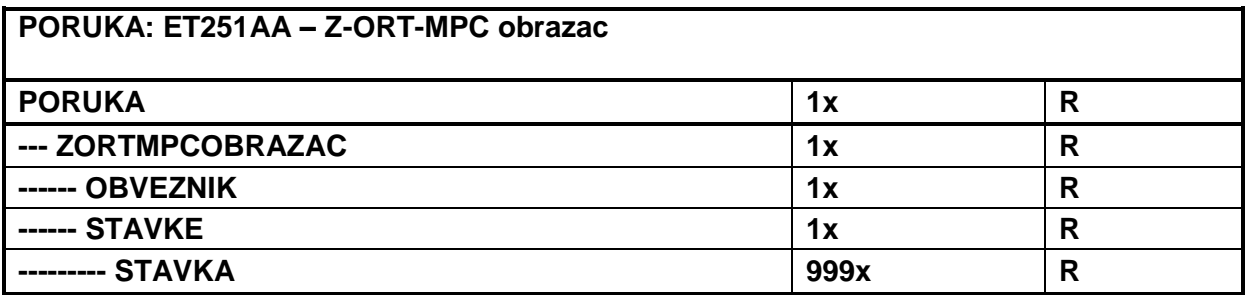

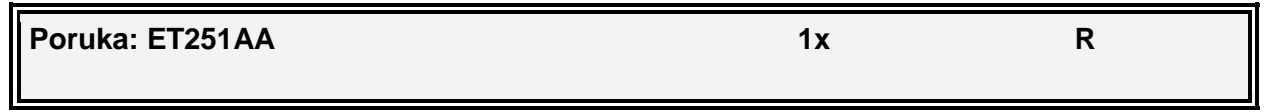

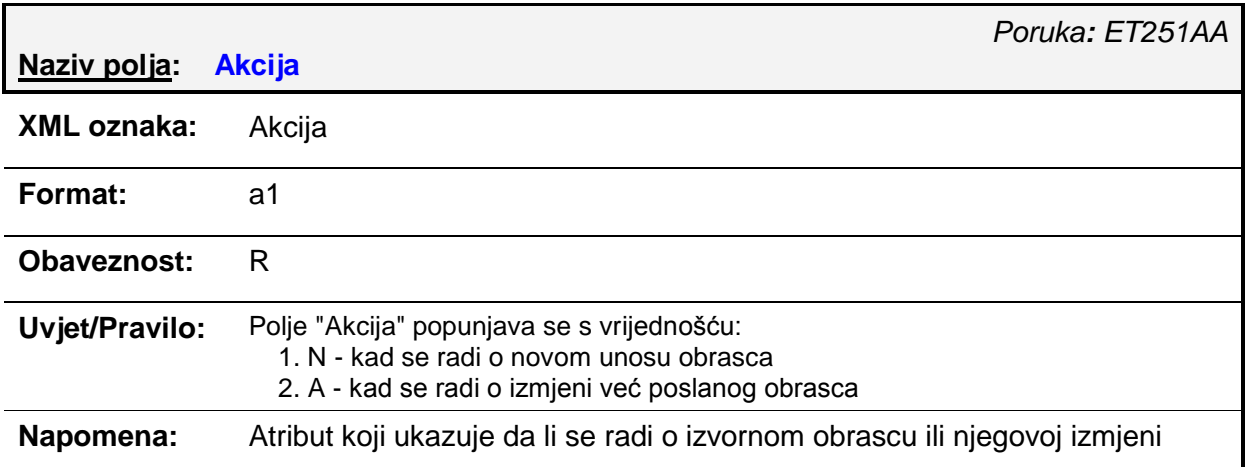

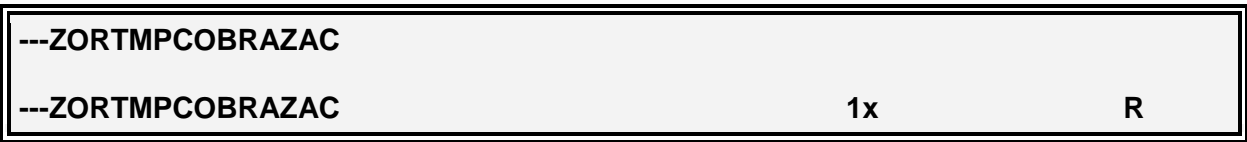

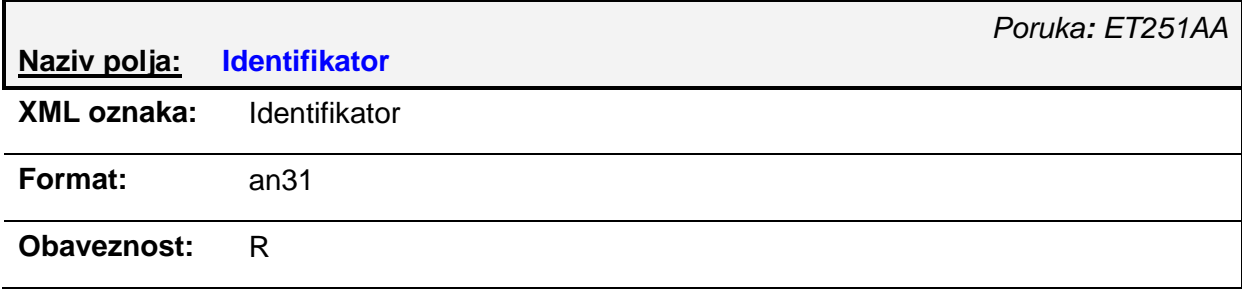

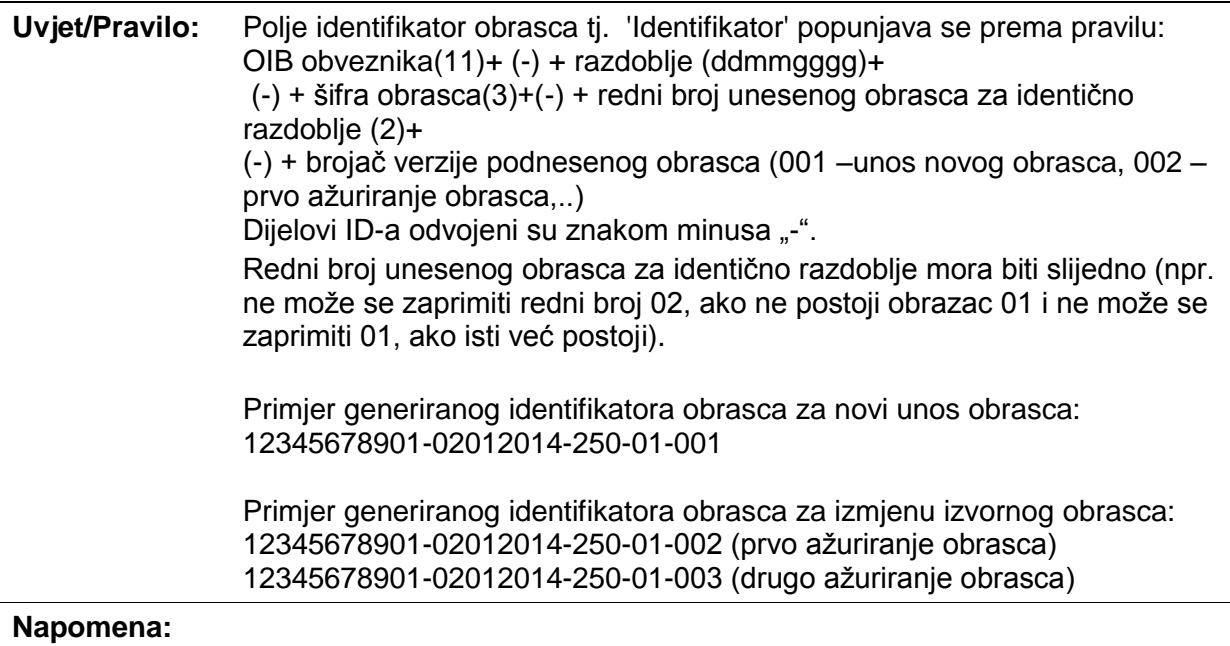

# *Poruka: ET251AA* **Naziv polja: Zapisnik o popisu zaliha cigareta sa obračunom razlike trošarine na dan XML oznaka:** DanPopisaZaliha **Format:** YYYY-MM-DD **Obaveznost:** R **Uvjet/Pravilo:** Polje 'Zapisnik o popisu zaliha cigareta sa obraĉunom razlike trošarine na dan', tj. "Dan popisa zaliha" popunjava se odgovarajućim datumom. **Napomena:**

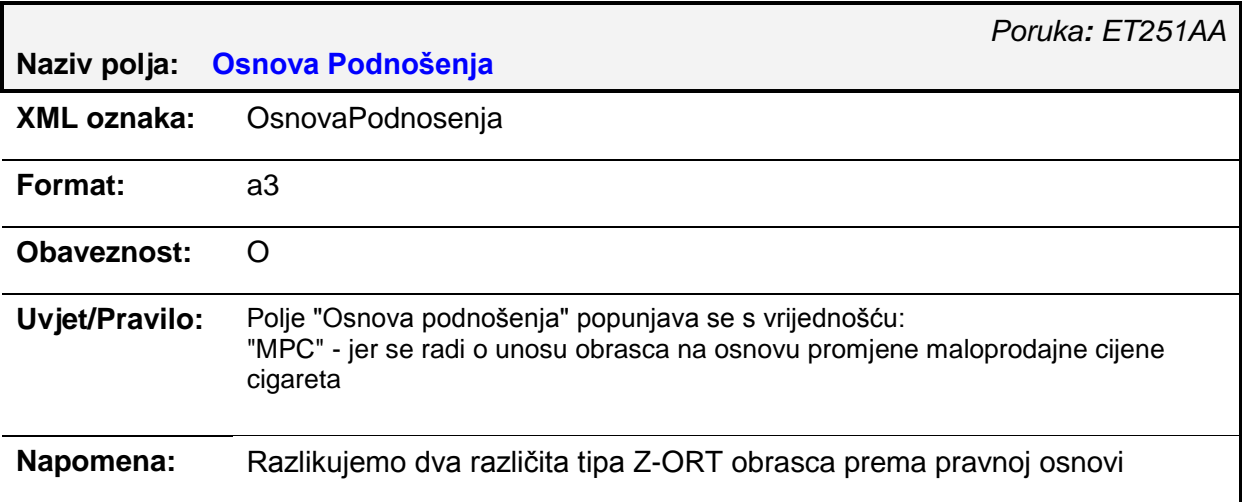

razloga podnošenja:

- po osnovi povećanja maloprodajne cijene na kraju dana koji prethodi danu početka važenja prijavljene veće maloprodajne cijene cigareta
- po osnovi povećanja visine trošarine s poĉetkom dana stupanja na snagu propisa kojim se povećava visina trošarine

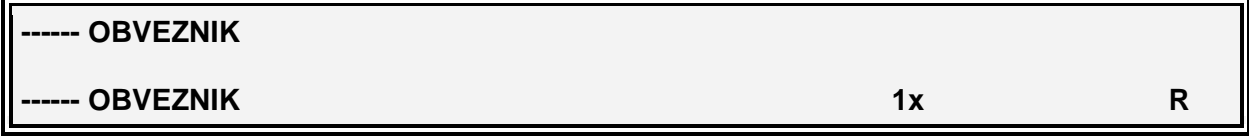

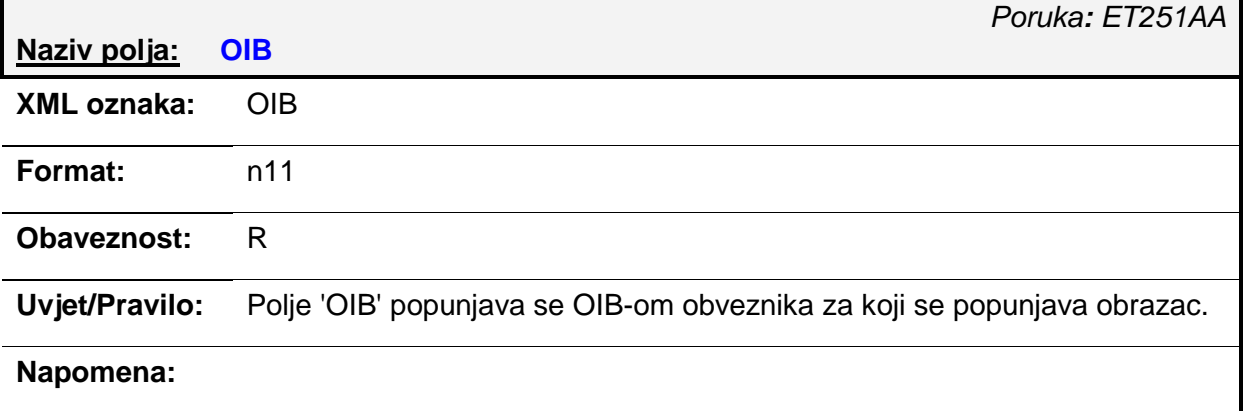

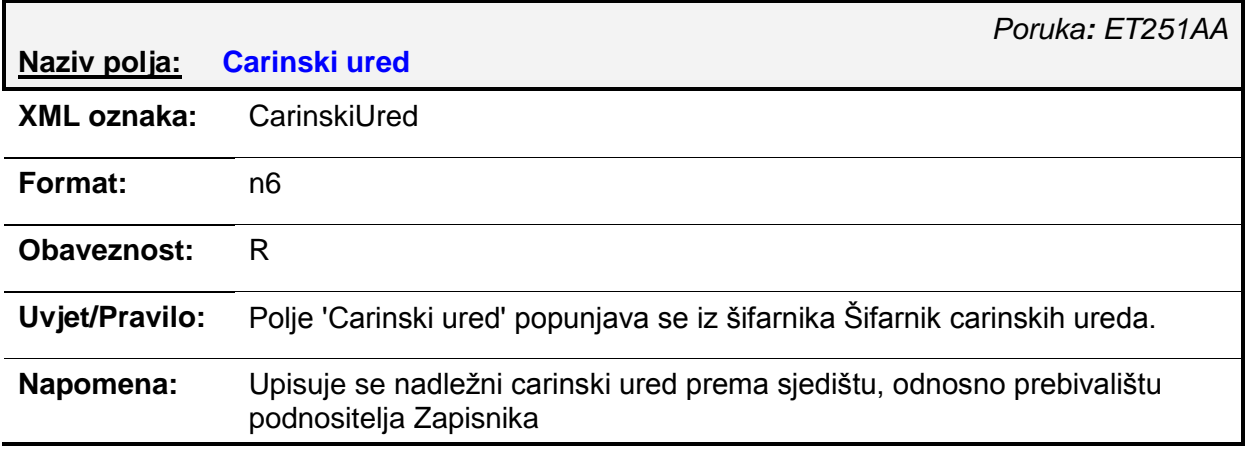

**Naziv polja: Trošarinski broj**

*Poruka: ET251AA*

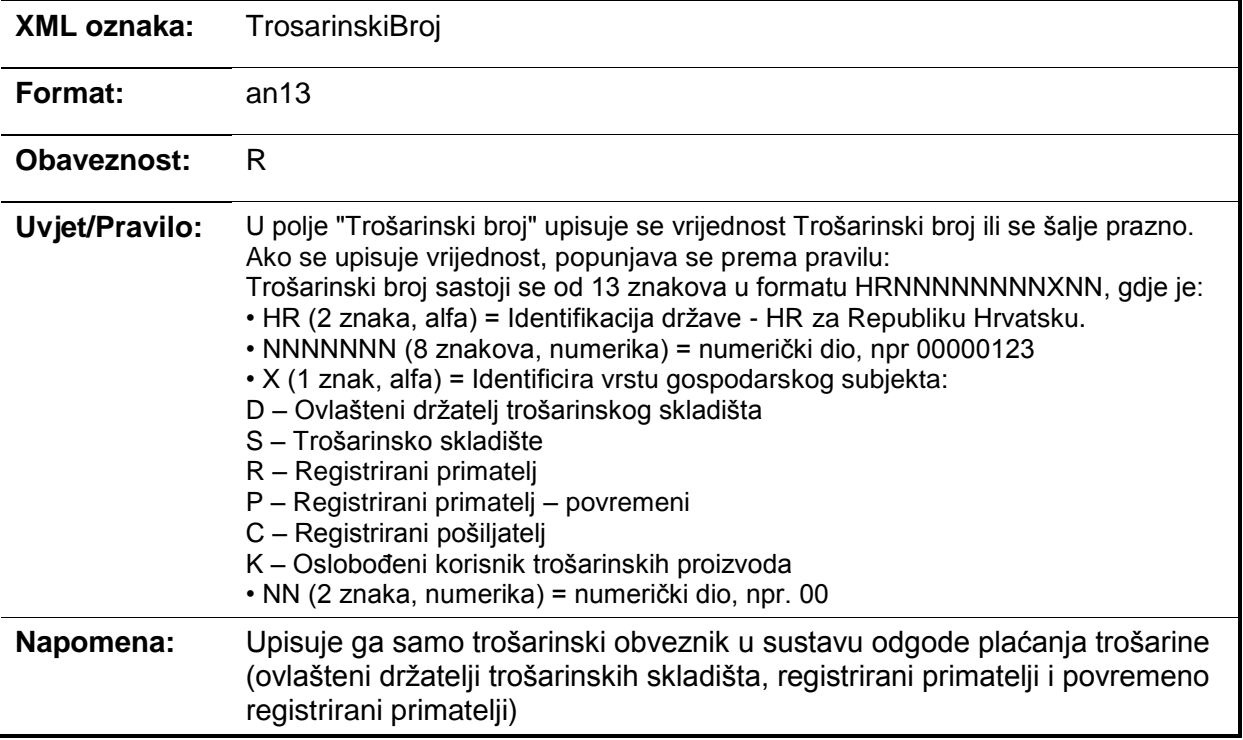

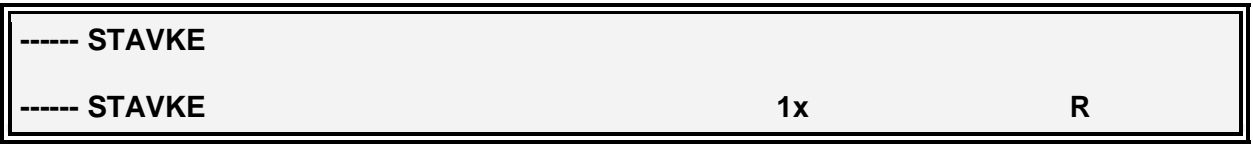

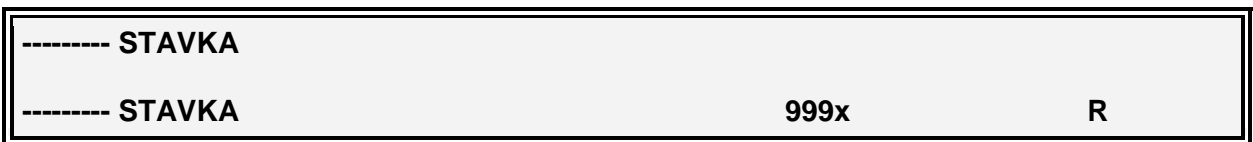

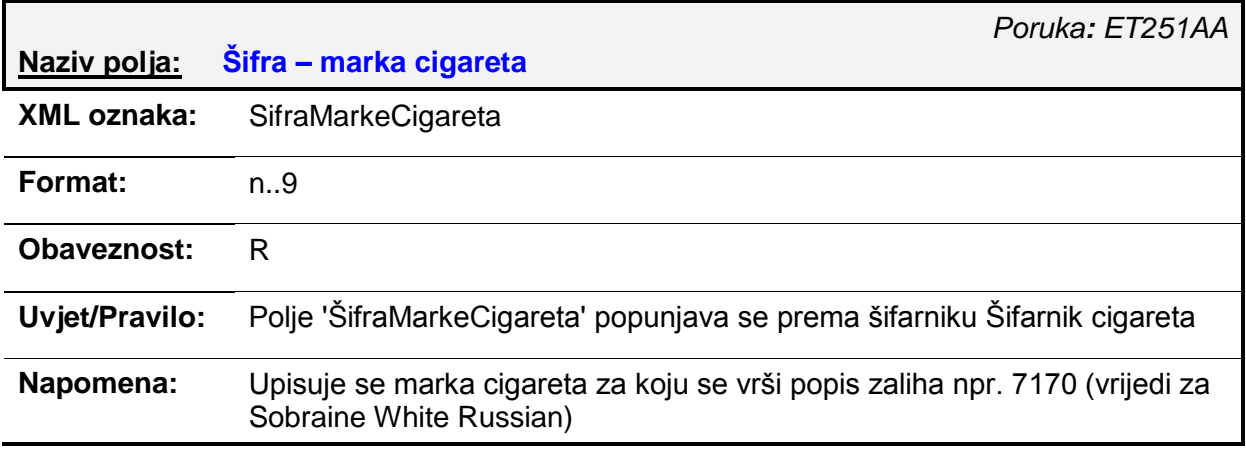

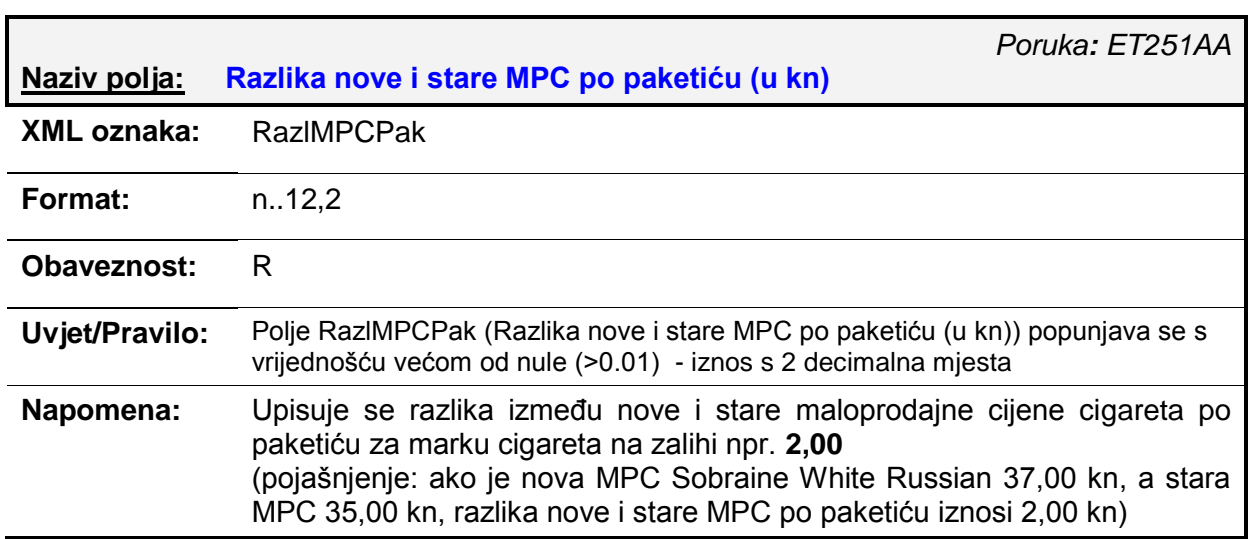

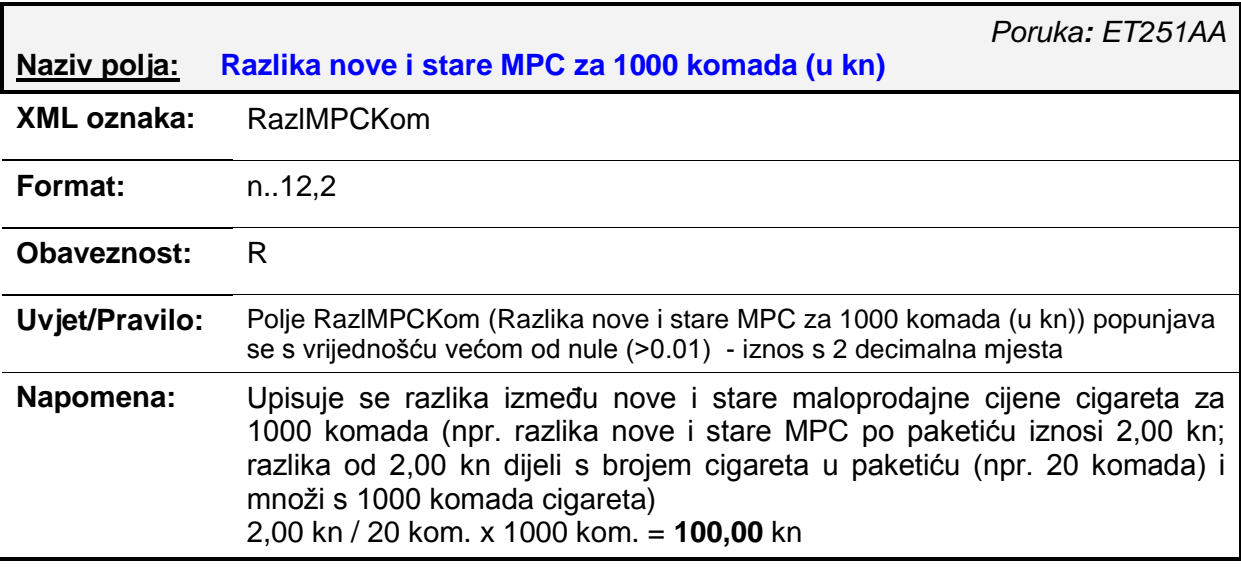

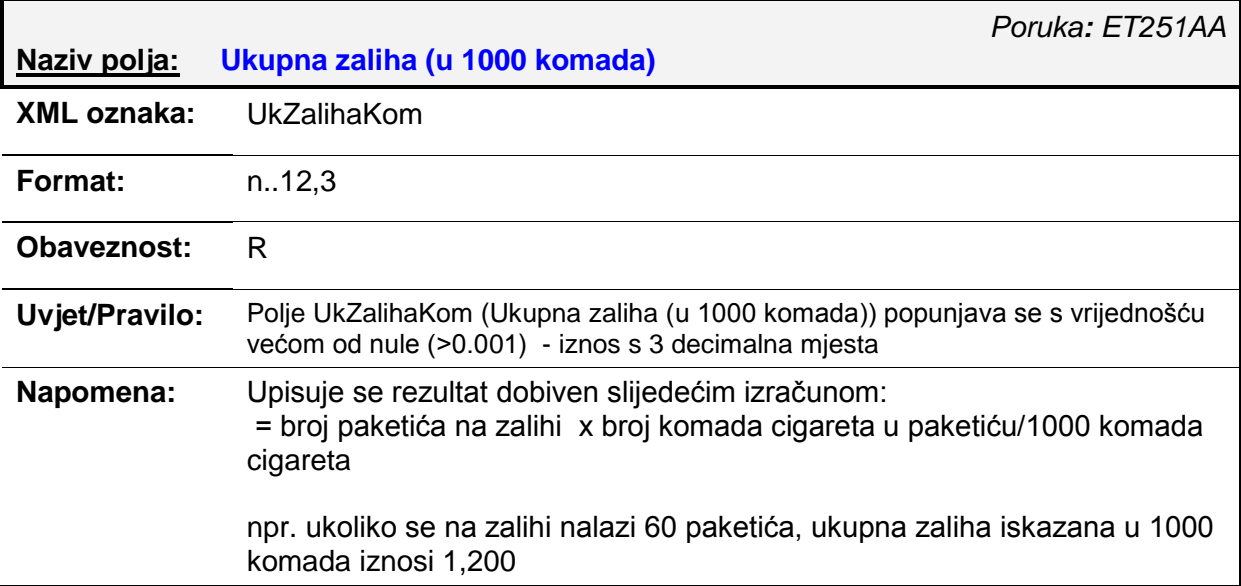

#### = 60 paketića x 20 kom. / 1000 kom. = **1, 200**

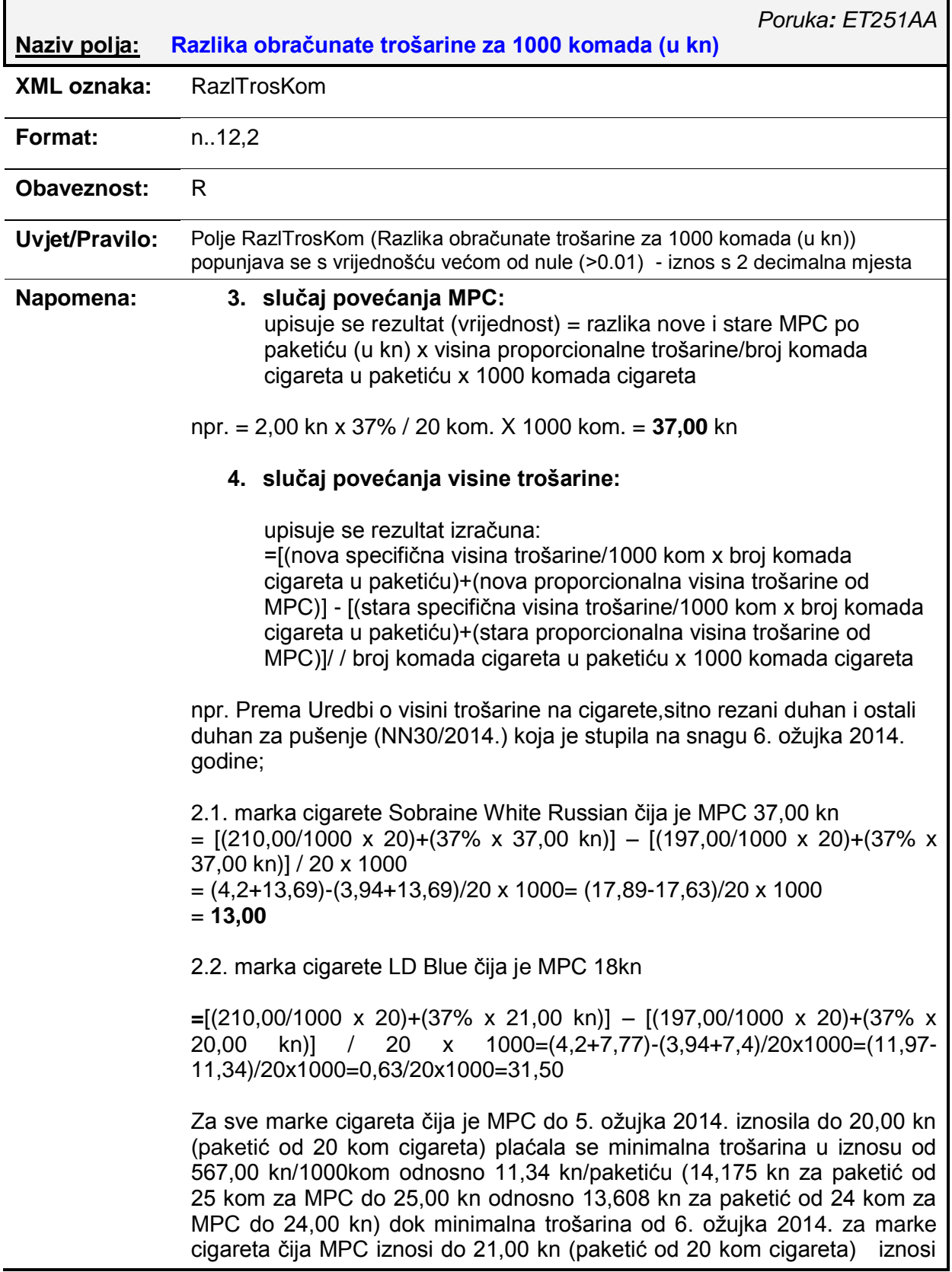

598,50 kn/1000 kom odnosno 11,97 kn po paketiću (14,9625 kn za paketić od 25 kom za MPC do 26,25 kn odnosno 14,364 kn za paketić od 24 kom za MPC do 25,20 kn).

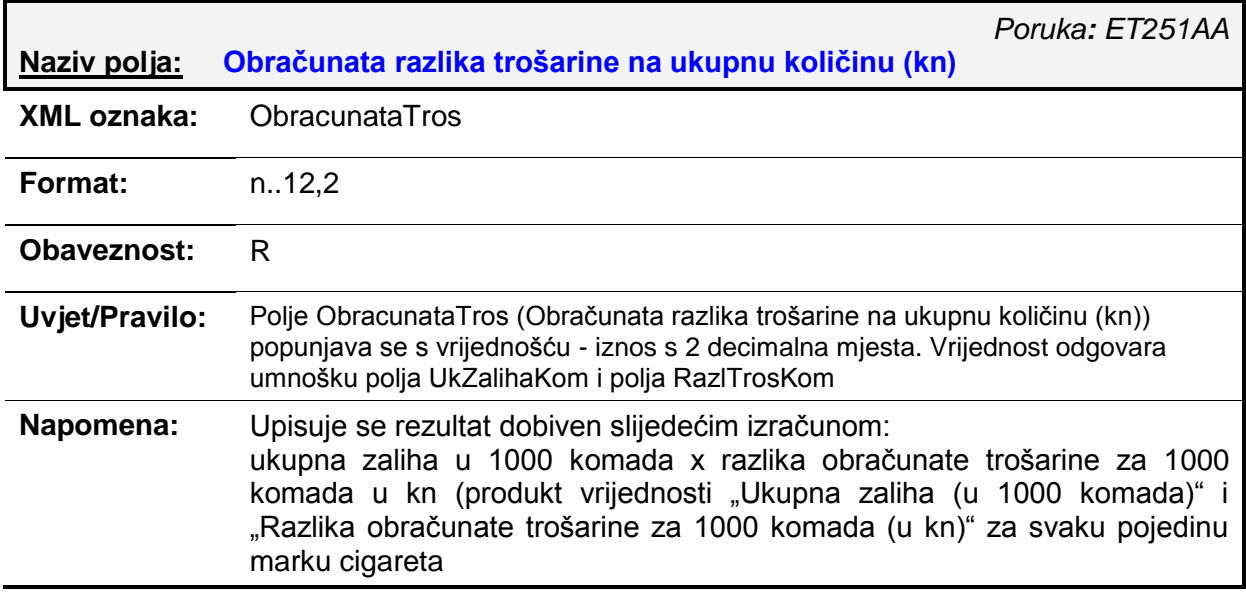

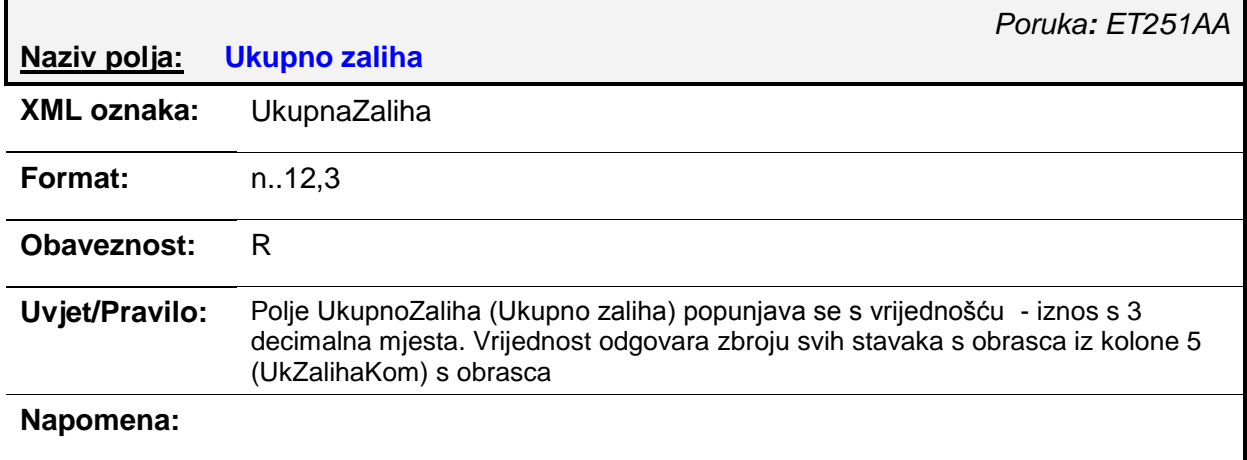

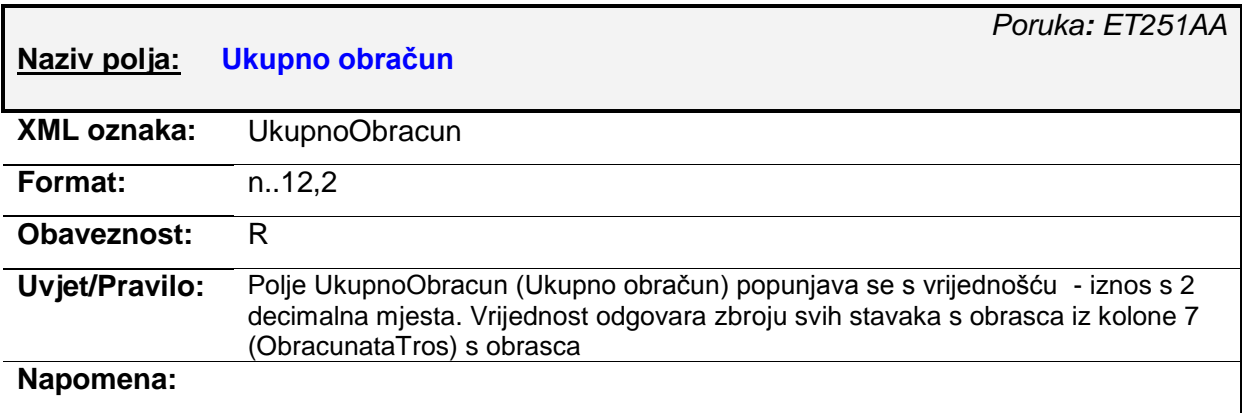

## *4.8. ET020AA – Prihvaćanje obrasca*

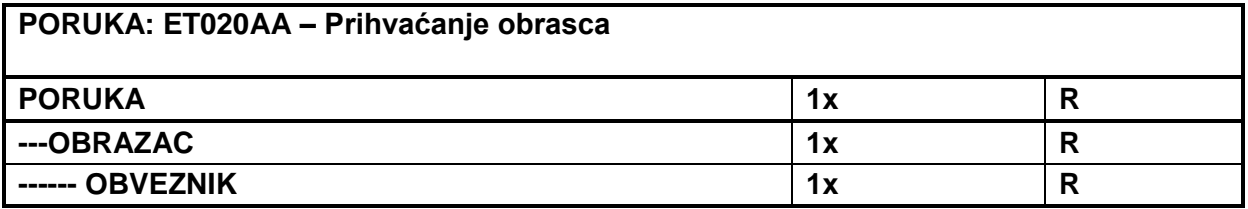

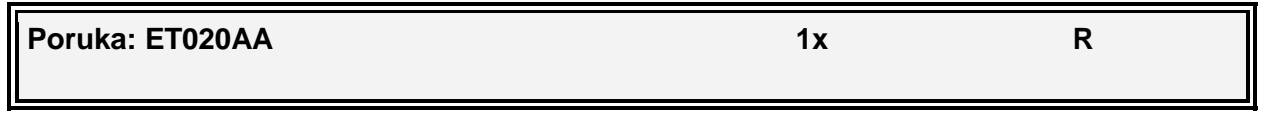

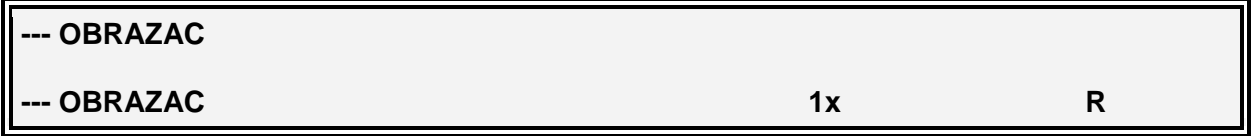

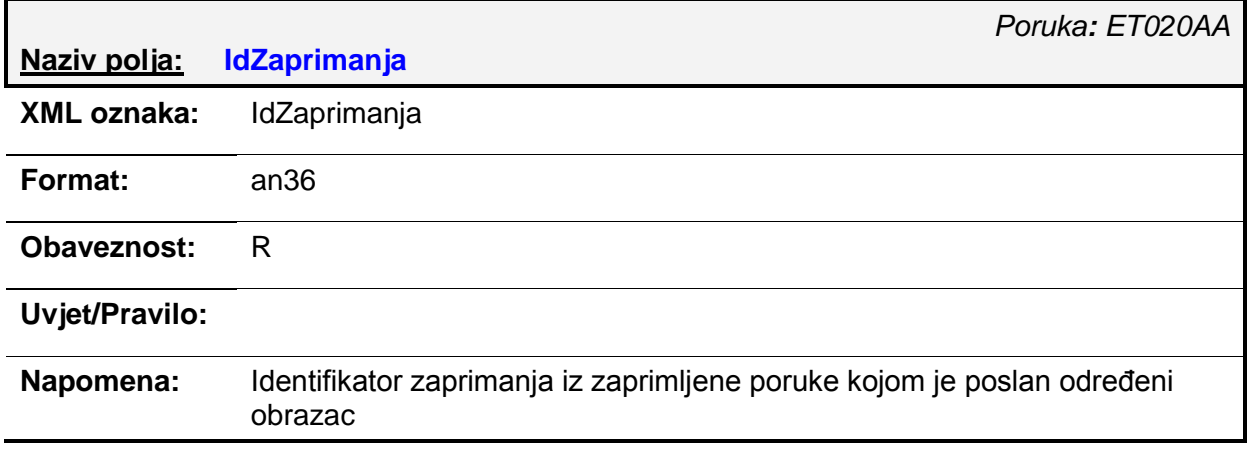

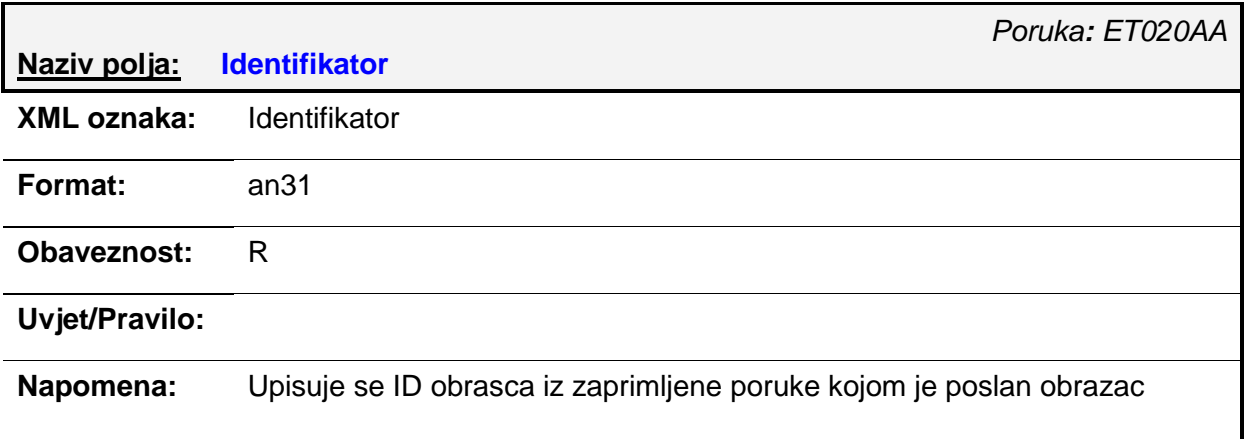

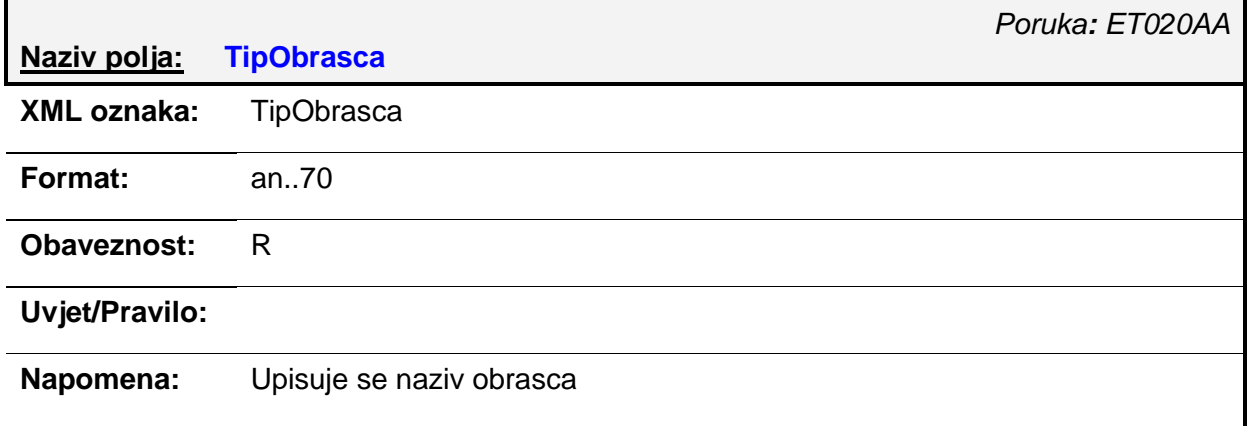

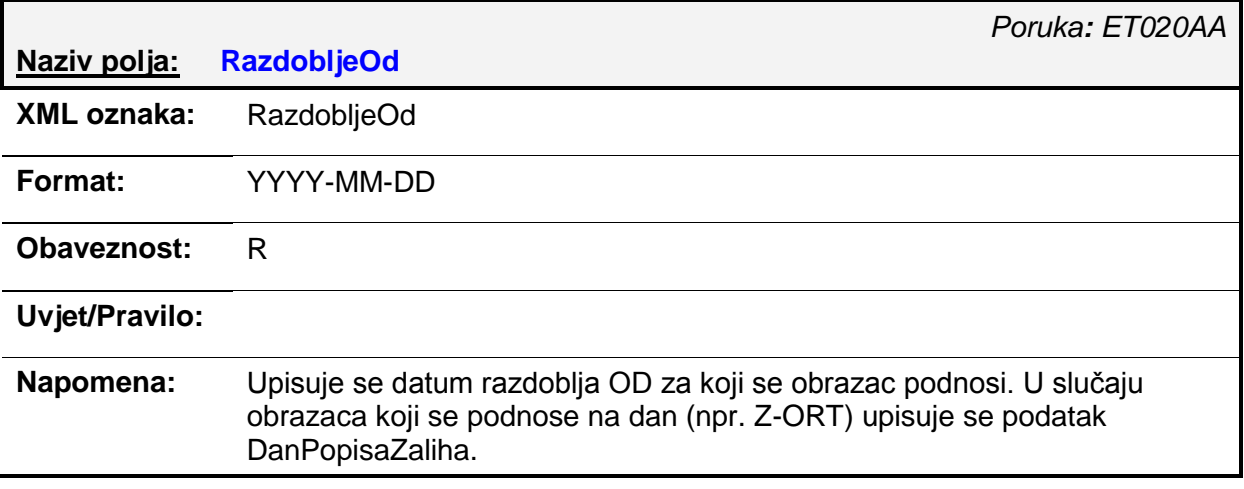

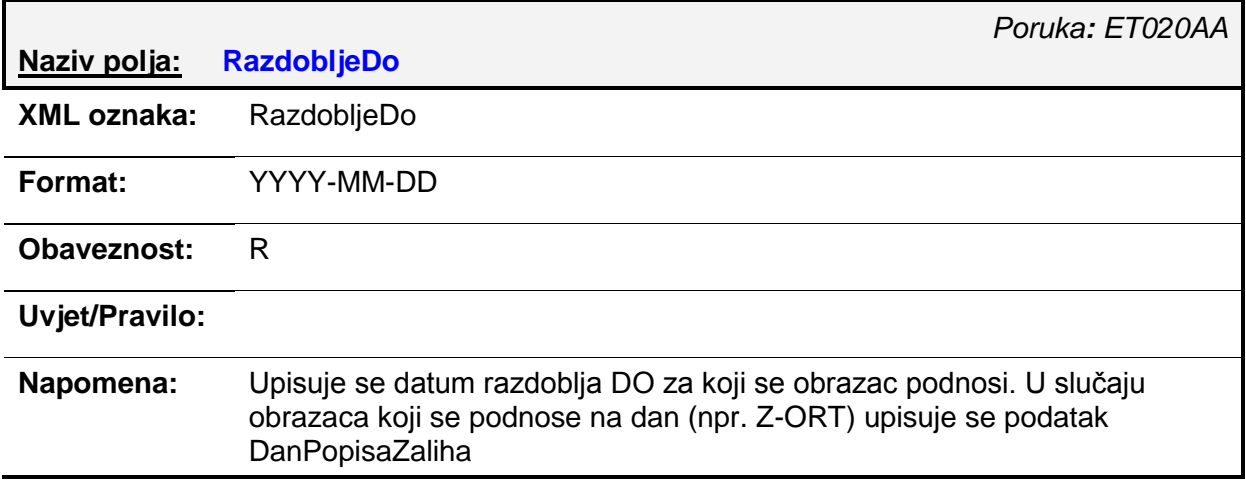

### **Naziv polja: DatumZaprimanja**

*Poruka: ET020AA*

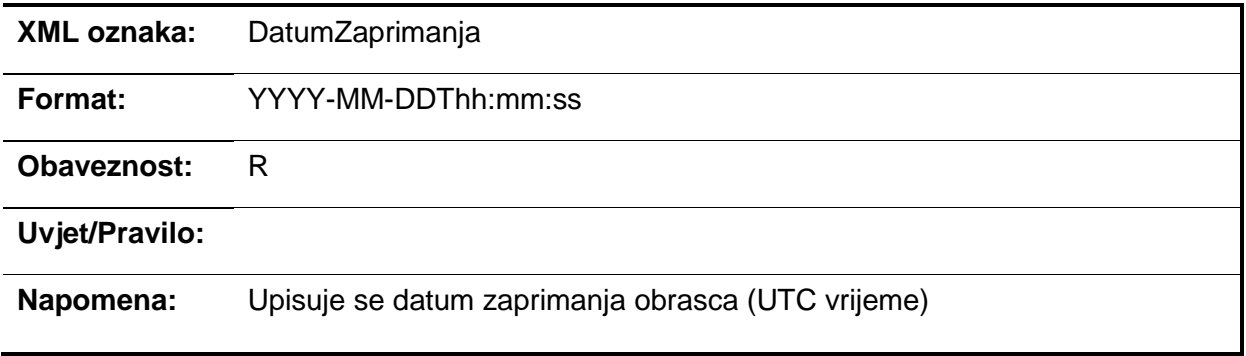

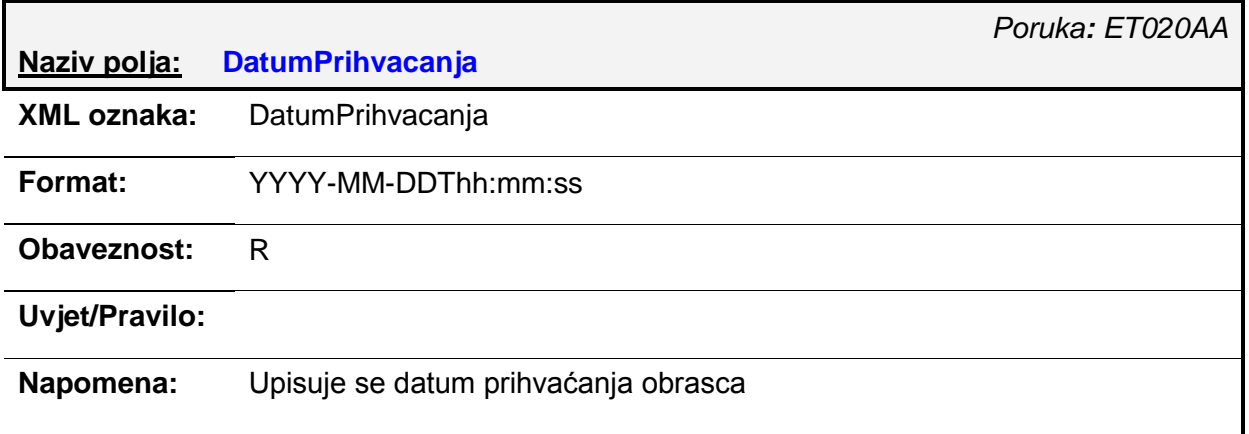

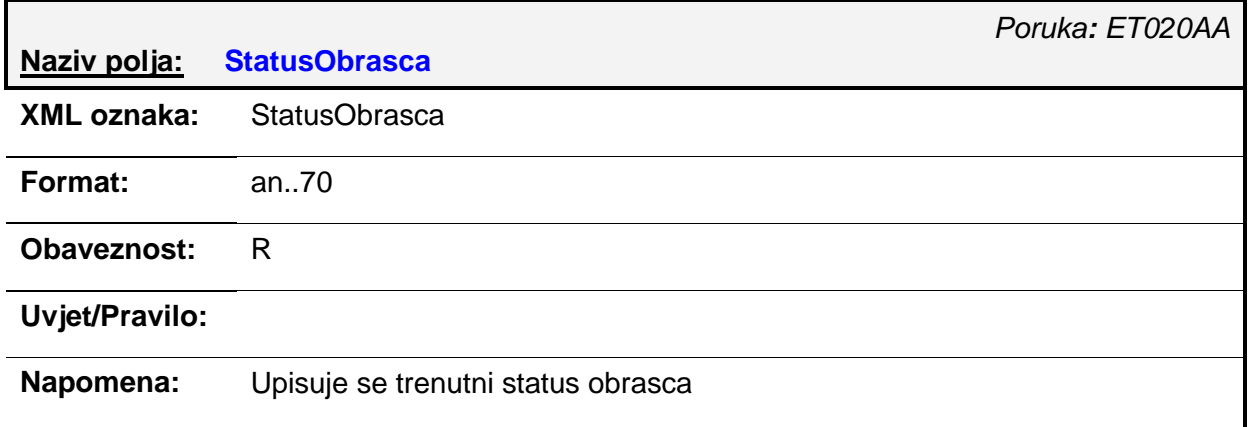

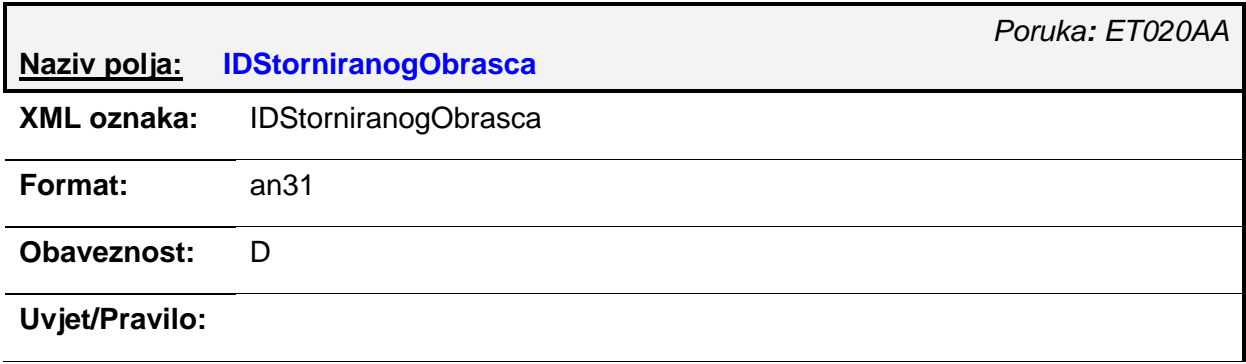

#### **Napomena:** Ako se šalje odgovor na poruku (npr. ET250AA) za inicijalno kreiranje obrasca, polje se ne popunjava. Ako se šalje odgovor na poruku za ažuriranje obrasca (npr. ET250AA s akcijom A), polje je obavezno.

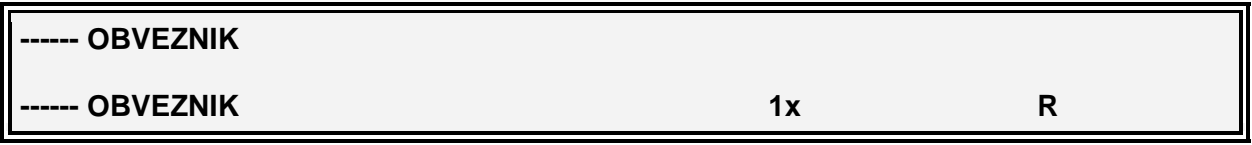

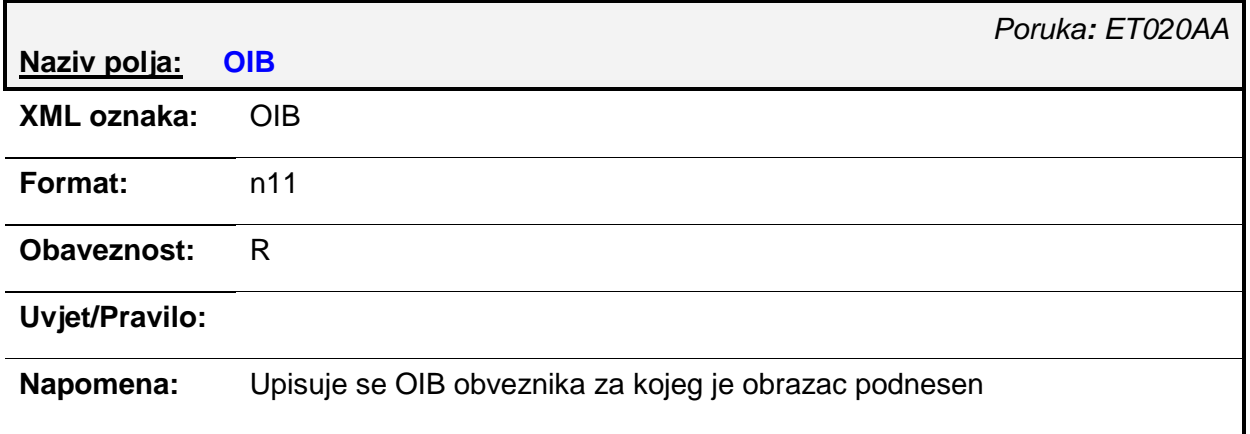

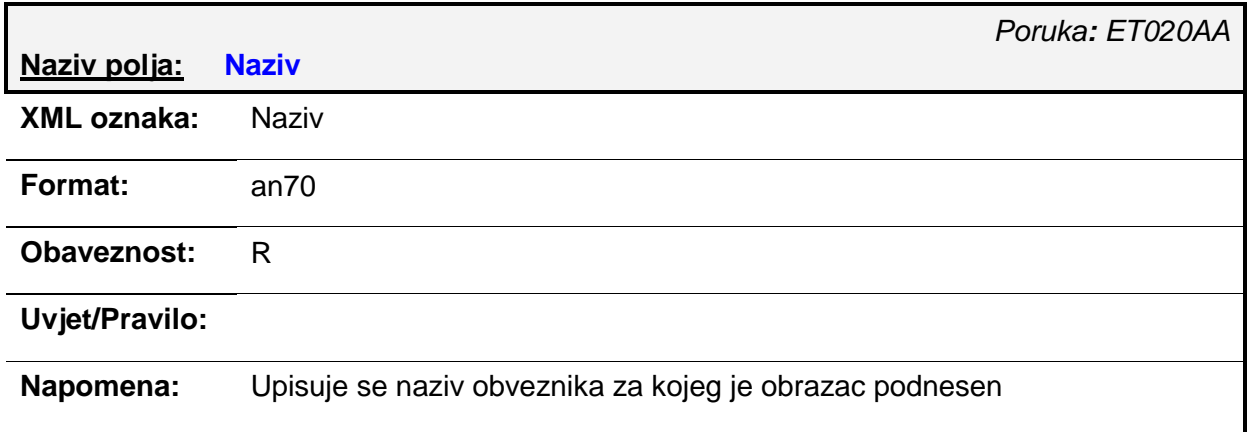

## *4.9. ET030AA –Odbijanje obrasca (Poruka o greškama)*

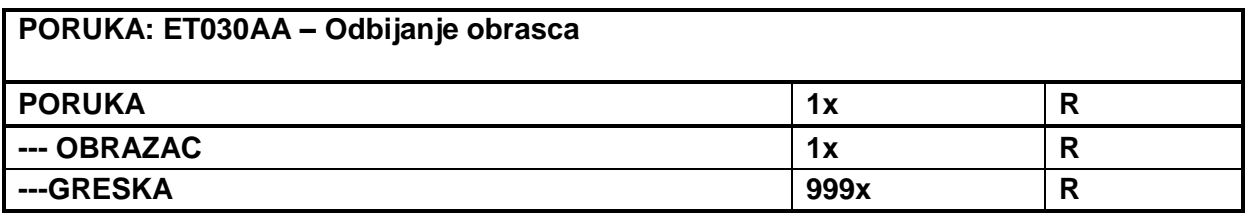

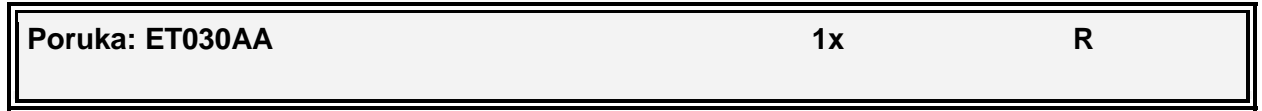

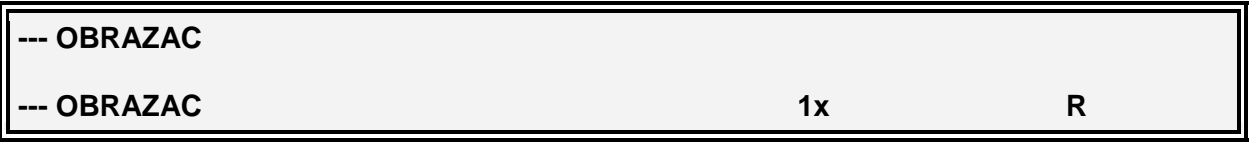

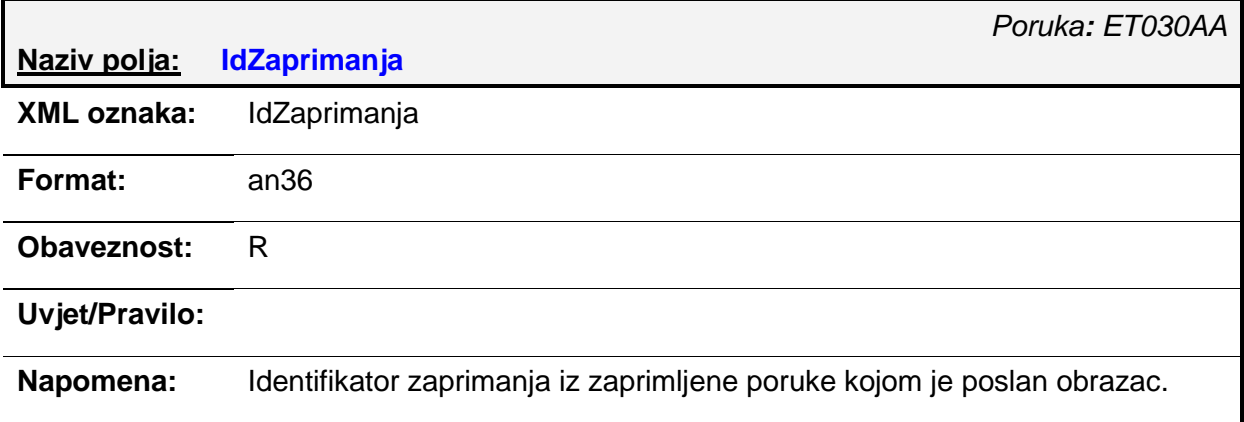

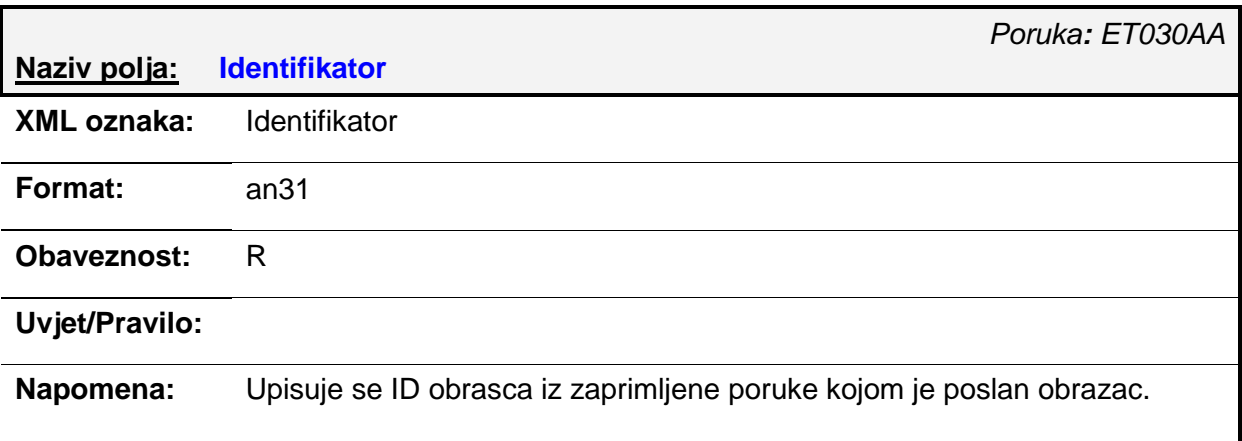

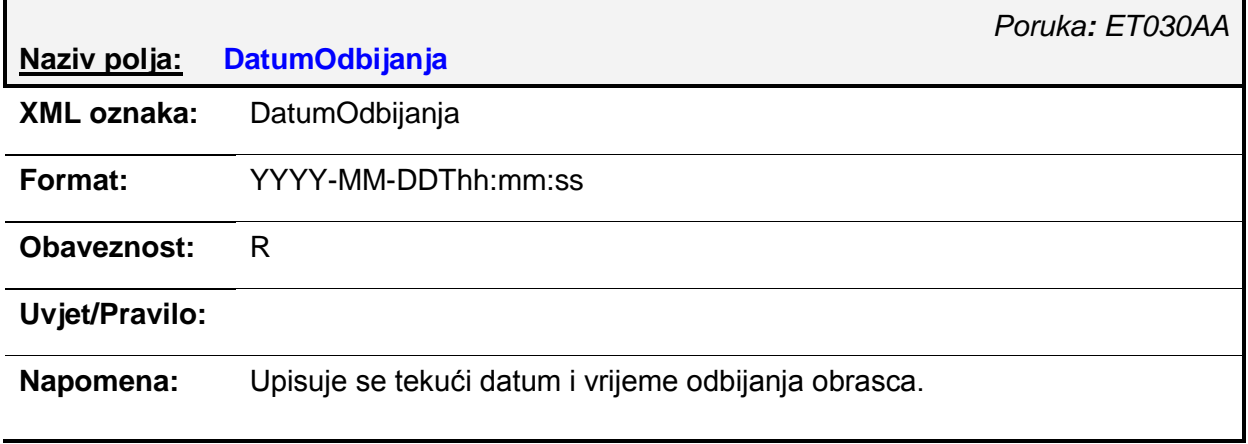

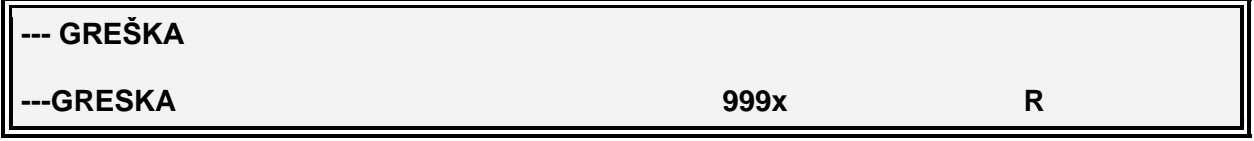

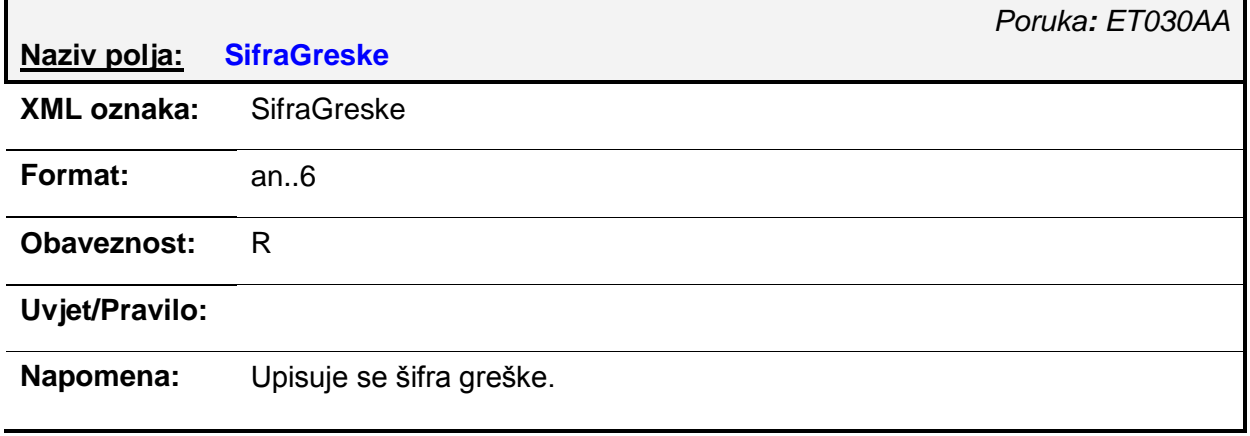

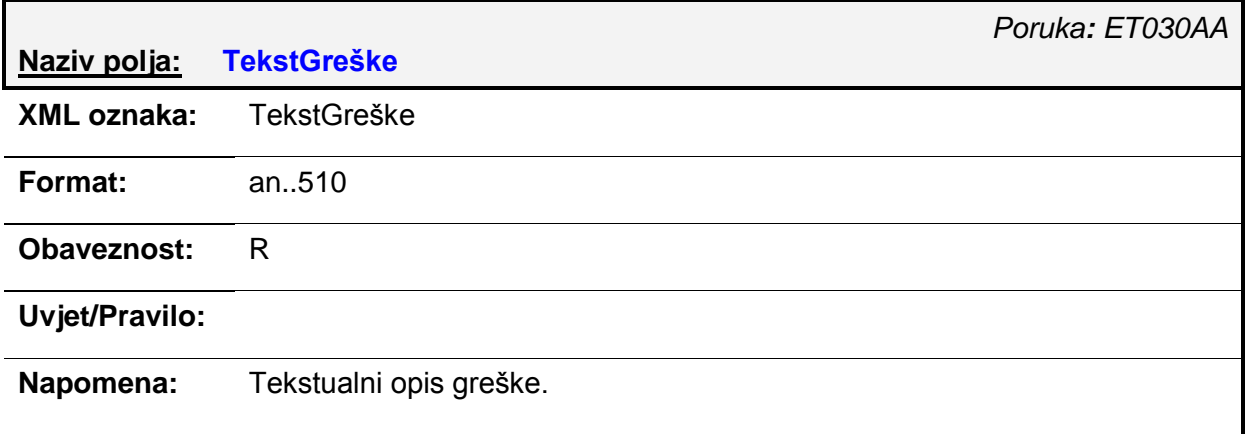

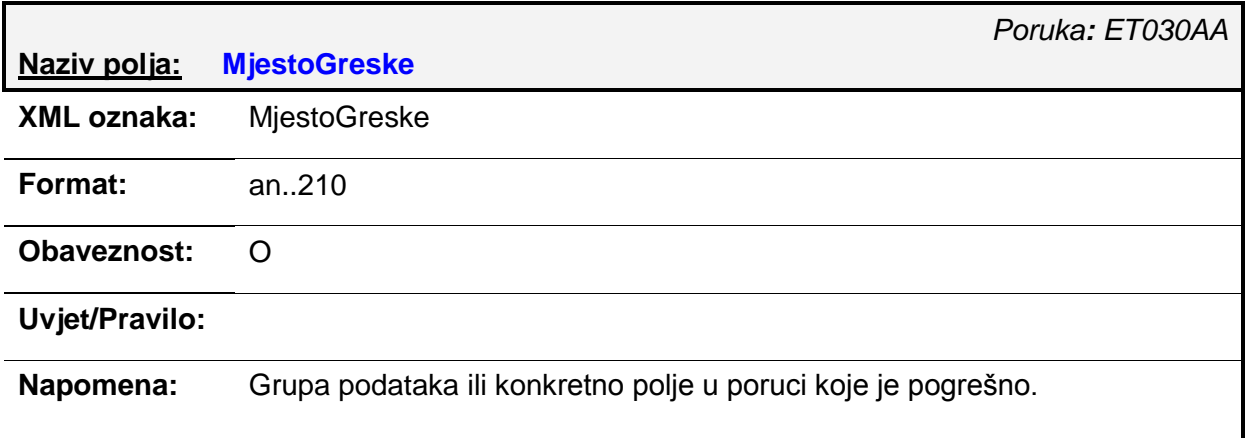

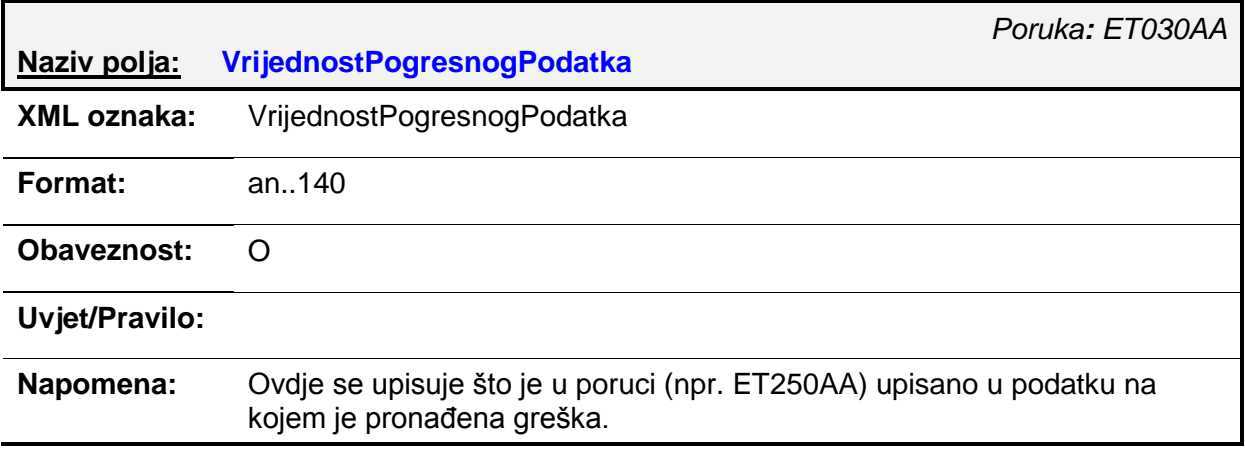

## *4.10. ET040AA – PDF s podacima obrasca i potvrde*

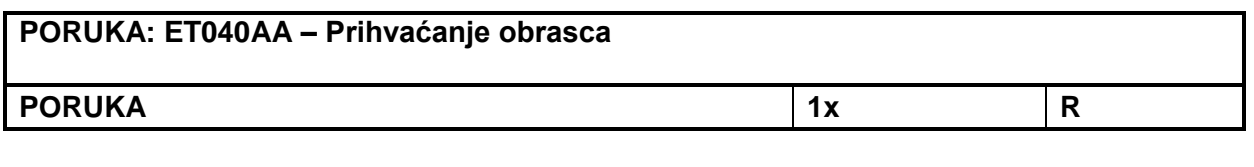

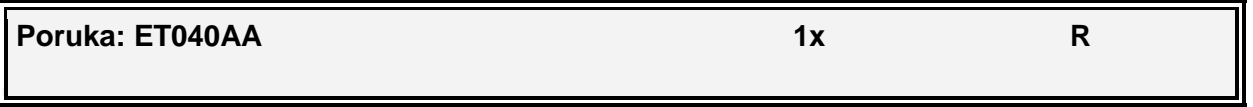

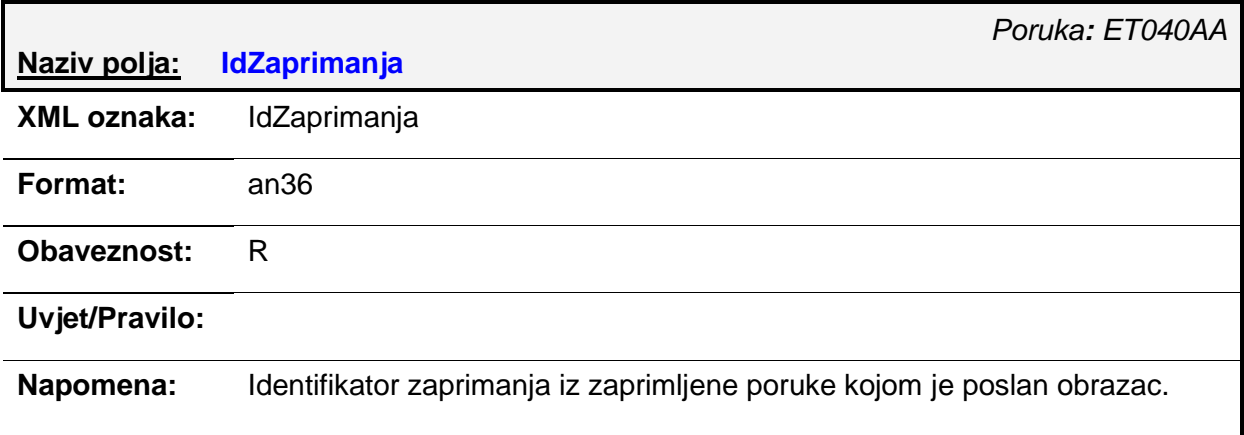

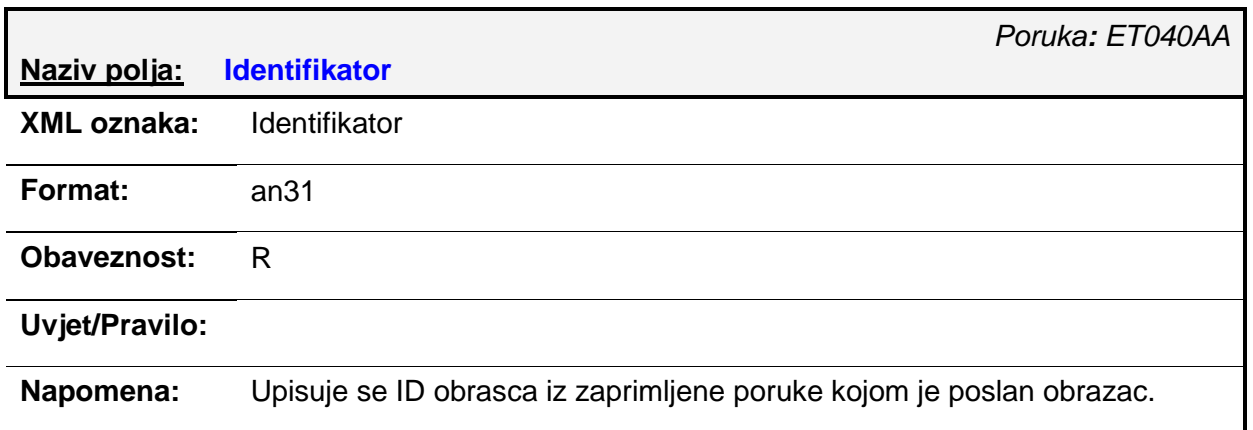

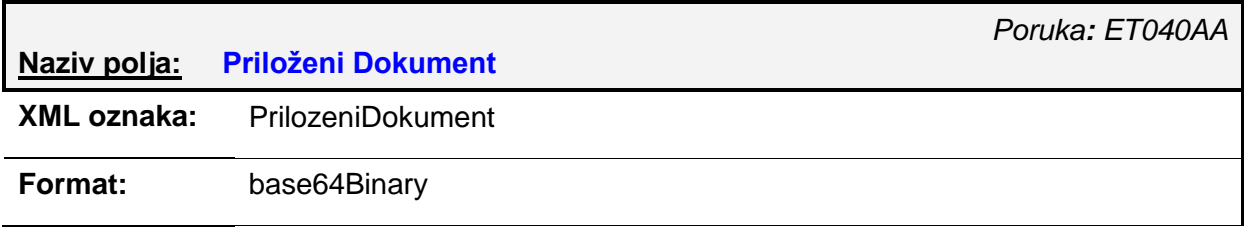

**Obaveznost:** R

**Uvjet/Pravilo:**

**Napomena:** 

## **5. Tehnički uvjeti za elektroničku razmjenu poruka**

Za potrebe razmjene podataka (obrazaca-dokumenata, odnosno poruka) između gospodarstvenika i carine razvijen je modul (tzv. "G2B Servis") korišten od više carinskih aplikacijskih podsustava. Modul je zasnovan na otvorenim IT standardima (HTTP, XML, SOAP, XAdES, ...) i koristi Internet kao komunikacijsku infrastrukturu. G2B Servis je aplikacijski pristupnik (gateway) u informacijski sustav carine RH i kao takav nudi osnovne usluge razmjene dokumenata.

Svaki podsustav dodatno definira detalje komunikacije između aplikacije gospodarstvenika i carinskog podsustava koji proizlaze iz poslovnih potreba. Na strani gospodarstvenika potrebno je imati adekvatnu aplikaciju koja uvažava pravila komunikacije sa G2B Servisom, te specifiĉnosti carinskog podsustava s kojim komunicira.

Na razini G2B servisa obavljaju se sljedeće usluge:

- autentifikacija i kontrola pristupa (G2B Servisu)
- provjera digitalnog potpisa (ukljuĉuje identifikaciju i autentifikaciju potpisnika)
- autorizacija zahtjeva
- usmjeravanje zahtjeva na aplikacijski podsustav (e-Trošarine...)

Tehniĉki detalji o G2B servisu te uporaba elektroniĉkog potpisa opisani su na službenim internetskim stranicama Carinske uprave: [http://www.carina.hr](http://www.carina.hr/)

### **Prilozi**

Niže navedeni dokumenti prilozi su Upute za korisnike, te se objavljuju na službenim internetskim stranicama Carinske uprave: [http://www.carina.hr](http://www.carina.hr/)

- Šifarnik carinskih ureda
- Šifarnik marki cigareta
- Struktura IE poruka\_e-Trošarine
- Sheme poruka\_e-Trošarine
- Tehnicka specifikacija G2B servisa za e-Trošarine